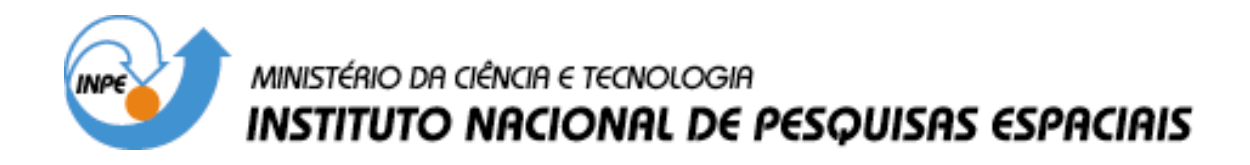

**INPE-14820-TDI/1260**

# **AVALIAÇÃO DAS IMAGENS MULTIPOLARIZADAS DE RADAR EM BANDA L DO SENSOR SAR-R99B (SIVAM-CENSIPAM) EM APLICAÇÃO GEOLÓGICA NO VALE DO RIO CURUÇÁ, BAHIA**

Tiago Nunes Rabelo

Dissertação de Mestrado do Curso de Pós-Graduação em Sensoriamento Remoto, orientada pelos Drs. Waldir Renato Paradella e Athos Ribeiro dos Santos, aprovada em 17 de maio de 2007.

> INPE São José dos Campos 2007

### Publicado por: **esta página é responsabilidade do SID**

Instituto Nacional de Pesquisas Espaciais (INPE) Gabinete do Diretor – (GB) Serviço de Informação e Documentação (SID) Caixa Postal 515 – CEP 12.245-970 São José dos Campos – SP – Brasil Tel.: (012) 3945-6911 Fax: (012) 3945-6919 E-mail: pubtc@sid.inpe.br

> **Solicita-se intercâmbio We ask for exchange**

 **Publicação Externa – É permitida sua reprodução para interessados.** 

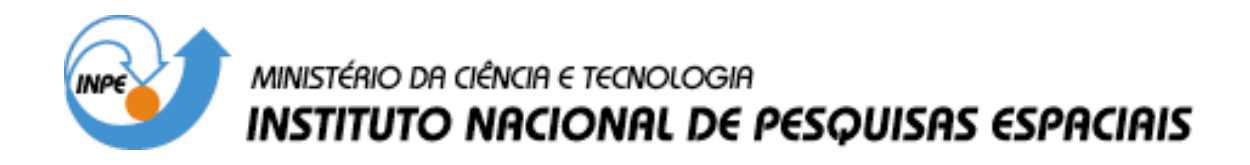

**INPE-14820-TDI/1260**

# **AVALIAÇÃO DAS IMAGENS MULTIPOLARIZADAS DE RADAR EM BANDA L DO SENSOR SAR-R99B (SIVAM-CENSIPAM) EM APLICAÇÃO GEOLÓGICA NO VALE DO RIO CURUÇÁ, BAHIA**

Tiago Nunes Rabelo

Dissertação de Mestrado do Curso de Pós-Graduação em Sensoriamento Remoto, orientada pelos Drs. Waldir Renato Paradella e Athos Ribeiro dos Santos, aprovada em 17 de maio de 2007.

> INPE São José dos Campos 2007

### 528.711.7

Rabelo, T. N.

 Avaliação das imagens multipolarizadas de radar em banda L do sensor SAR-R99B (SIVAM-CENSIPAM) em aplicação geológica no Vale do Rio Curuçá, Bahia / Tiago Nunes Rabelo. - São José dos Campos: INPE, 2007. 192 p. ; (INPE-14820-TDI/1260)

 1. Exploração geológica. 2. Propriedades estruturais. 3. Geologia por radar. 4. Banda L. 5. Características de polarização. I. Título.

Aprovado (a) pela Banca Examinadora em cumprimento ao requisito exigido para obtenção do Título de Mestre em Sensoriamento Remoto

Dr. Lênio Soares Galvão

Dr.

Presidente / INPE / SJCampos - SP

 $\Omega$ asade

Orientador(a) / INPE / SJCampos - SP

Orientador(a) / INPE / SJCampos - SP

Membro da Banca / INPE / SJCampos - SP

 $\alpha$ 

Convidado(a) / UNICAMP / Campinas - SP

Waldir Renato Paradella

Dr. **Athos Ribeiro dos Santos** 

Dr. **Camilo Daleles Rennó** 

Dr. Carlos Roberto de Souza Filho

Aluno (a): Tiago Nunes Rabelo

São José dos Campos, 17 de Maio de 2007

*"Novas regiões, novos mundos, essas idéias depois de tantas cabriolas, constituíram-se em idéia fixa. Não sabia se meu barco chocar-se-ia com as rochas, nem sabia, o que é ainda pior, se haveria de encalhar em algum banco de areia. Porém, o que eu sabia com toda certeza é que esse barco não reduziria sua marcha enquanto restasse uma só gota de sangue nas minhas veias. (...)"*

SÉRGIO AUGUSTO QUEIROZ NORTE

*À minha família, FRANCISCO DA SILVA RABELO, TÂNIA MARIA NUNES RABELO, RÉGIS NUNES RABELO (in memoriam) e REGIANE NUNES RABELO.* 

#### **AGRADECIMENTOS**

Aos meus pais, por sempre acreditarem na importância do estudo e por sempre apoiarem meus objetivos.

Aos meus orientadores, Prof. Dr. Waldir Renato Paradella e Dr. Athos Ribeiro dos Santos, pelo conhecimento, orientação e apoio prestados sempre com muito profissionalismo, otimismo e bom-humor. Também ao Prof. Dr. Camilo Daleles Rennó pela preciosa atenção prestada às minhas incursões estatísticas.

À Fundação de Aperfeiçoamento de Pessoal de Nível Superior - CAPES, pelo auxílio financeiro de dois anos de bolsa de mestrado e pelas viagens a congressos.

Ao Centro Gestor e Operacional do Sistema de Proteção da Amazônia (CENSIPAM) (MSc. Edgar Fagundes, MSc. Rosely K Teruiya, Dr. Roberto Ventura) e ao Sistema de Vigilância da Amazônia (SIVAM) pela aquisição e fornecimento dos dados SAR-R99B.

Ao Instituto Nacional de Pesquisas Espaciais (INPE), pela oportunidade de estudos e utilização de suas instalações.

À meiga e doce Taise, por ter compartilhado as alegrias e as frustrações e por sempre me apoiar e incentivar durante estes 2 anos.

À grande amiga Sheila, por compartilhar os bons e maus momentos deste trabalho e pela agradável companhia.

Agradeço o apoio dos amigos de vários momentos, Gabriel, Filipe, Frederico, Diogo, Regiane, Bazílio, Sheila, Mírcea, Delano, Denis, Dayson, Ener, Carol e Arnaldo, em especial aos colegas da turma de sensoriamento remoto de 2005, pelos vários momentos de alegrias e descontrações.

Ao saudoso Prof. Dr. Paulo Veneziani, pela atenção dispensada e pelos conhecimentos geológicos passados no breve período em que trabalhamos juntos.

Aos funcionários do INPE envolvidos direta ou indiretamente neste trabalho, especialmente Vera e Etel.

Ao Dr. Fernando Pellon de Miranda da PETROBRAS pelo apoio a campanha de campo com os refletores em Coari e Manaus, e suporte financeiro nas atividades posteriores de geracao de dados SAR-R99B na OBT.

Ten. Cel. Nilo Andrade da FAB-COMGAR: por auxílio na campanha de aquisição e tratamento posterior dos dados do SAR-R99 e ao Major Ricardo de Queiroz Veiga do CTA-IEAV pela contribuição na calibração radiométrica dos dados SAR-R99B.

A DEUS. Sem FÉ, nada disso seria possível!

#### **RESUMO**

As imagens SAR (*Synthetic Aperture Radar*) têm sido utilizadas em aplicações geológicas principalmente por meio de abordagens mais qualitativas, o que subutiliza o conteúdo total de informação geológica neste tipo de dado. Com o advento de sensores polarimétricos, as análises mais quantitativas das imagens multipolarizadas tornaram-se imprescindíveis, com a necessidade um melhor entendimento da interação energia/alvo, que favoreça a derivação de informações de significado geológico. O objetivo desta investigação foi o de avaliar, de modo qualitativo e quantitativo, a aplicabilidade em aplicações geológicas das imagens em banda L, multipolarizadas, do sensor SAR-R99B do sistema SIVAM-CENSIPAM no Baixo Vale do Rio Curaçá, Bahia. A área de estudo é caracterizada por clima tropical semi-árido, apresenta relevo dominantemente plano, solos residuais rasos diretamente relacionados com o substrato e vegetação típica de caatinga. Geologicamente, a região é parte do embasamento norte do Cráton São Francisco e compreende granulitos, gnaisses, e migmatitos, granitóides e uma seqüência de rochas máfico-ultramáficas intrusivas mineralizadas em cobre, todos de idade paleoproterozóica. Subordinadamente, ocorrem seqüências de rochas metassedimentares representadas por xistos, filitos e mármores, de idade neoproterozóica. A metodologia dividiu-se em duas etapas principais: (1) avaliação qualitativa a partir do emprego das técnicas de fotointerpretação geológica nas imagens multipolarizadas, 2) avaliação quantitativa por meio de análises estatísticas (regressão linear e separabilidade) utilizando dados de respostas de retroespalhamento das imagens polarizadas (coeficiente de retroespalhamento de Lhh, Lvv, Lhv, Lhh/Lvv e Lvv/Lhv) e dados de rugosidade superficial (microtopografia). Os resultados mostraram que: (1) a análise qualitativa indicou que a polarização Lvv apresentou melhor desempenho na discriminação das principais unidades litológicas e na caracterização das principais estruturas geológicas da área. O pior desempenho foi relacionado à polarização Lhh; (2) a análise quantitativa, baseada na regressão linear, indicou a polarização Lvv como a mais sensível às variações da microtopografia, seguida de Lhh, Lhv e da razão Lvv/Lhv. Além disso, a razão Lhh/Lhv não apresentou relação significativa com a microtopografia; (3) a análise de separabilidade também apontou a polarização Lvv como o melhor canal na discriminação das rochas máfico-ultramáficas relacionadas aos vertissolos, seguido das polarizações Lhv e Lhh. (4) a constante dielétrica resultante da umidade nos vertissolos e da água na vegetação verde e, subordinadamente, a estrutura vertical da vegetação da caatinga foram importantes controles nas respostas de retroespalhamento, as quais favoreceram a discriminação das litounidades. Finalmente, a alta resolução espacial das imagens SAR foi importante na identificação das estruturas geológicas na área.

#### **EVALUATION FO MULTIPOLARIZED L-BAND IMAGES FROM SAR-R99B SYSTEM (SIVAM-CENSIPAM) FOR GEOLOGICAL APPLICATION IN THE CURAÇA RIVER VALLEY, BAHIA**

#### **ABSTRACT**

SAR (Synthetic Aperture Radar) images have been mainly used to geological applications based on a more qualitative approach, which tends to subutilize the total content of geological information available in the data. With the advent of polarimetric SAR systems, quantitative analysis is becoming essential, particularly when focusing on the understanding of the energy/target interactions in the microwave spectrum. This investigation aimed to evaluate in both qualitative and quantitative ways the geological applicability of multipolarized L-band SAR data acquired by the SAR-R99B system (SIVAM-CENSIPAM) in the Lower Curaçá River Valley, Bahia State. The study area is characterized by a semi-arid environment, with a flat topographic terrain, showing shallow residual soils well correlated to the substratum and sparse caatinga vegetation. Geologically, the region is part of the São Francisco Craton, and comprises Paleoproterozoic granulites, gneisses, granites and a sequence of Cu-mineralized maficultramafic intrusives. Subordinately, metasedimentary rocks represented by schists, phyllites, marble of Neoproterozoic ages are also found. The methodology can be divided into two steps: (1) qualitative analysis based on photogeological interpretation of the multipolarized images and (2) quantitative analysis through statistical approaches (linear regression and separability) using as input backscattered responses (backscattering coefficient of Lhh, Lvv, Lhv, Lvv/Lhv and Lhh/Lhv) and surface roughness information (micro-topography). The investigation has allowed several findings: (1) the qualitative analysis showed that Lvv polarization presented an overall best performance in the discrimination of the main rock units and in the characterization of the main geological structures in the study area. The poorest performance was related to Lhh; (2) statistical analysis based on linear-regression indicated Lvv polarization as the most sensitive band to the micro-topographic variations, followed by Lhh, Lhv and ratio Lvv/Lhv. Furthermore, the ratio Lhh/Lhv presented the poorest correlation with surface roughness; (3) separability analysis also pointed out the Lvv polarization as the most important band in the discrimination of mafic-ultramafic responses related to Vertisols, followed by Lhv and Lhh; (4) moisture affecting the dielectric properties of soils and vertical structure of caatinga vegetation were important controls in the backscattered responses which favored the rock unit discrimination. Finally, the high spatial resolution of the SAR images was important in the detection of the geological structures in the area.

# **SUMÁRIO**

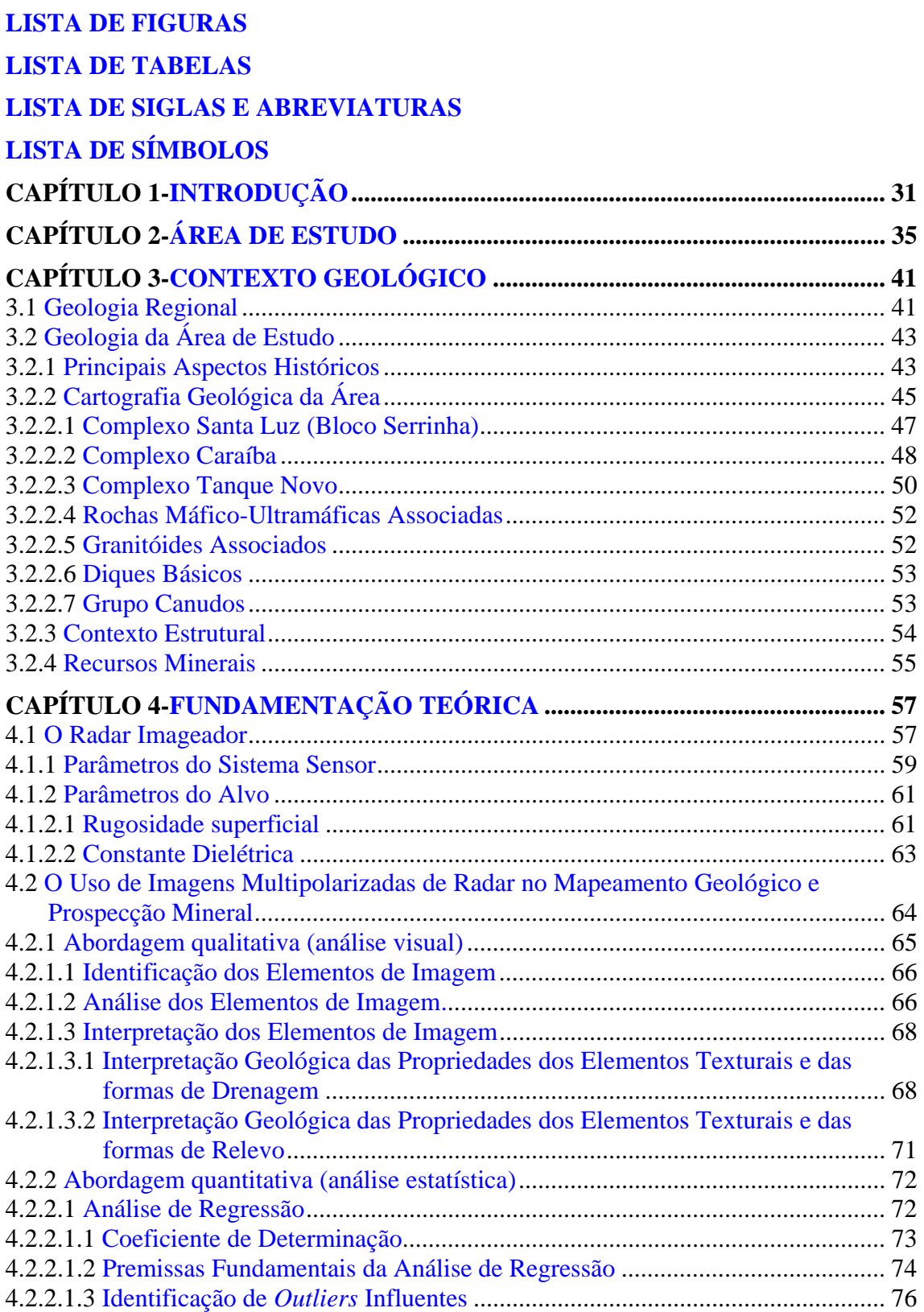

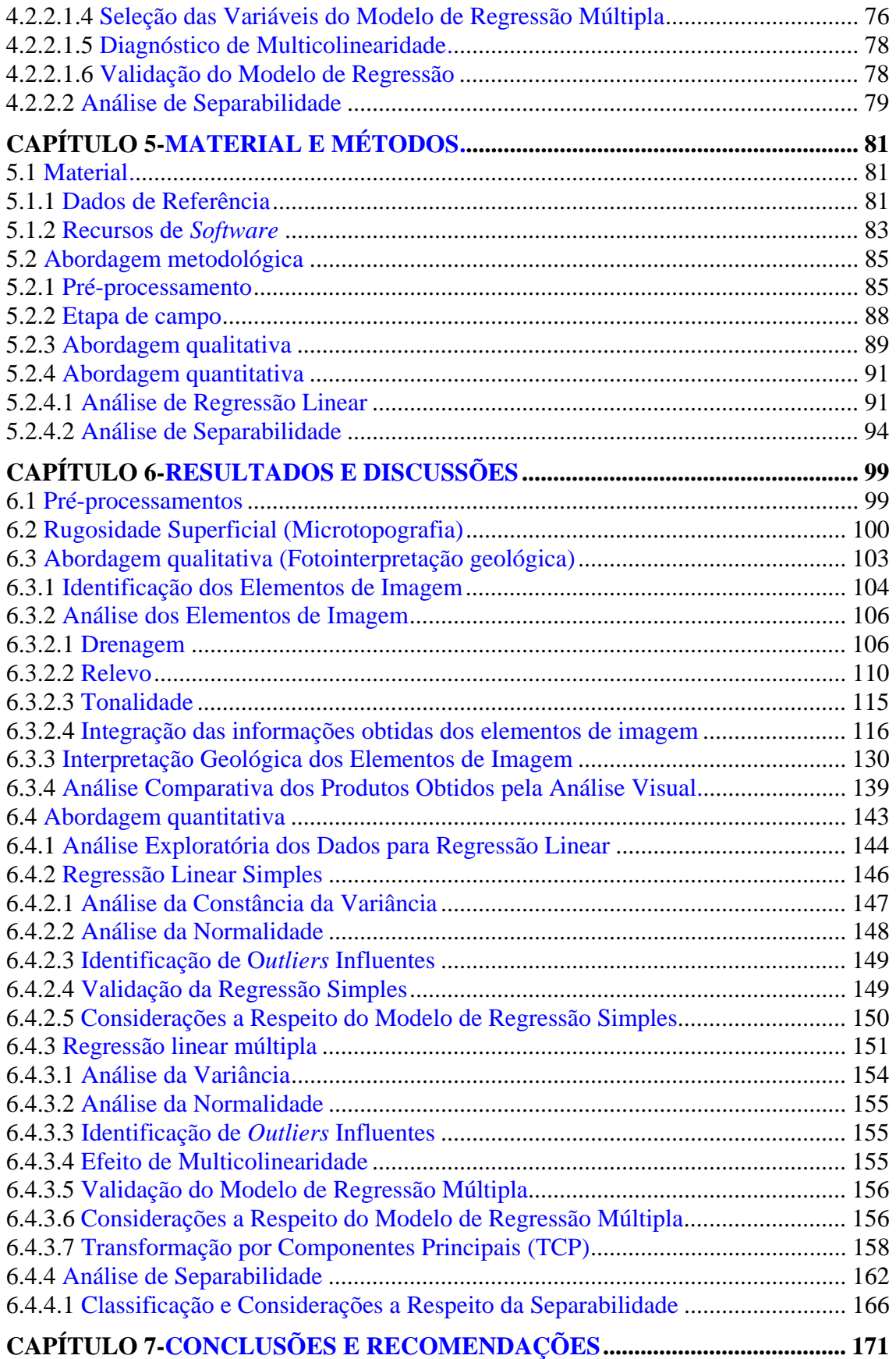

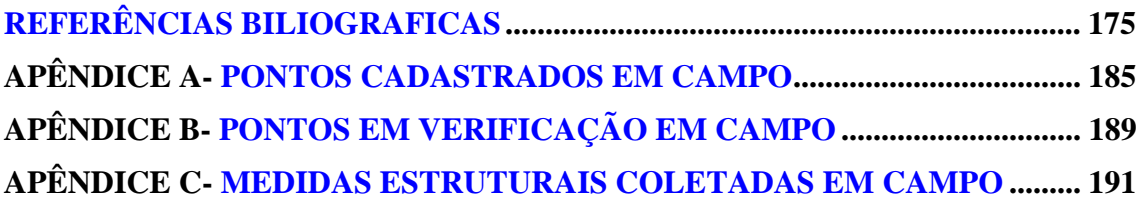

### **LISTA DE FIGURAS**

<span id="page-19-0"></span>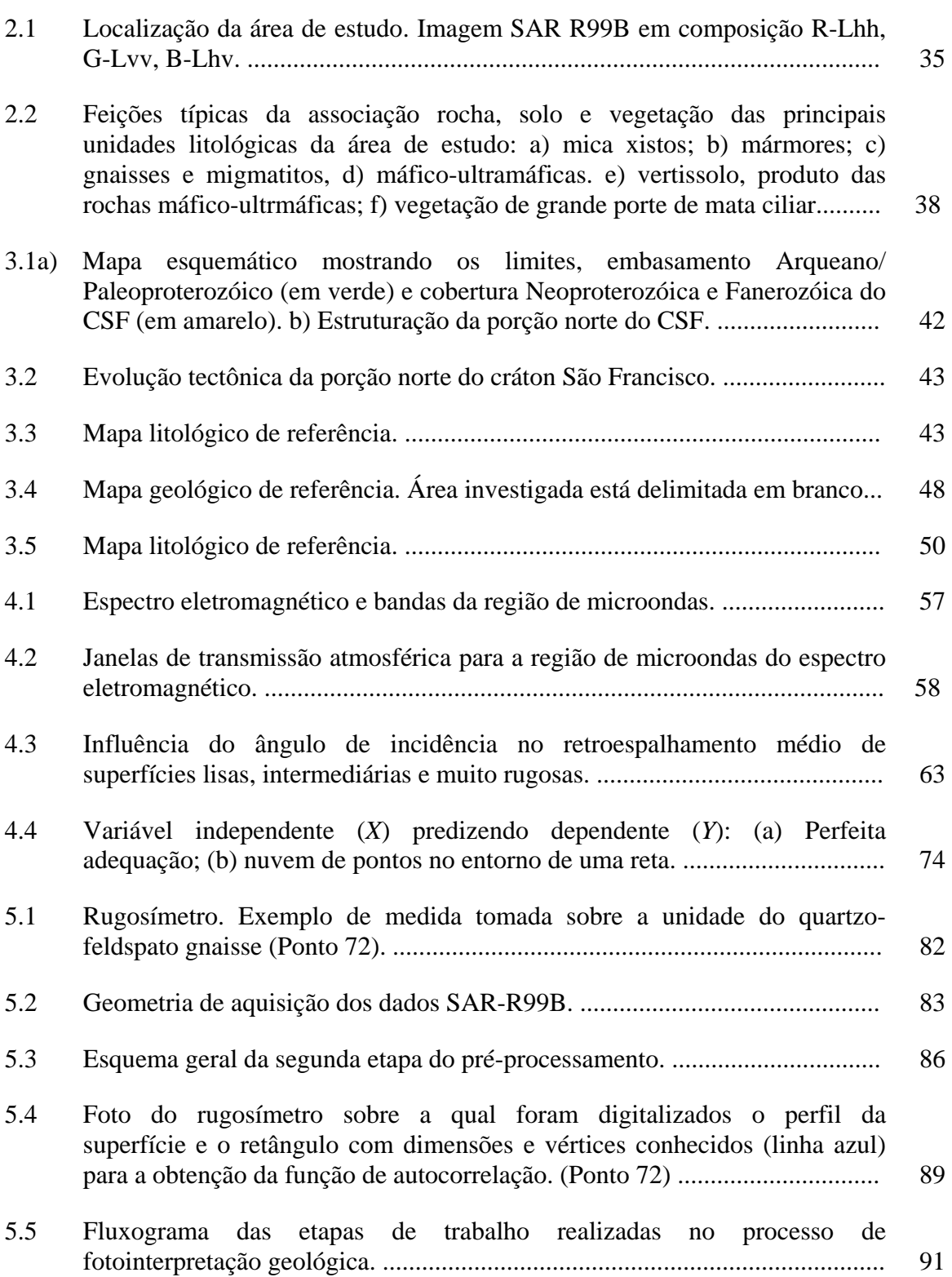

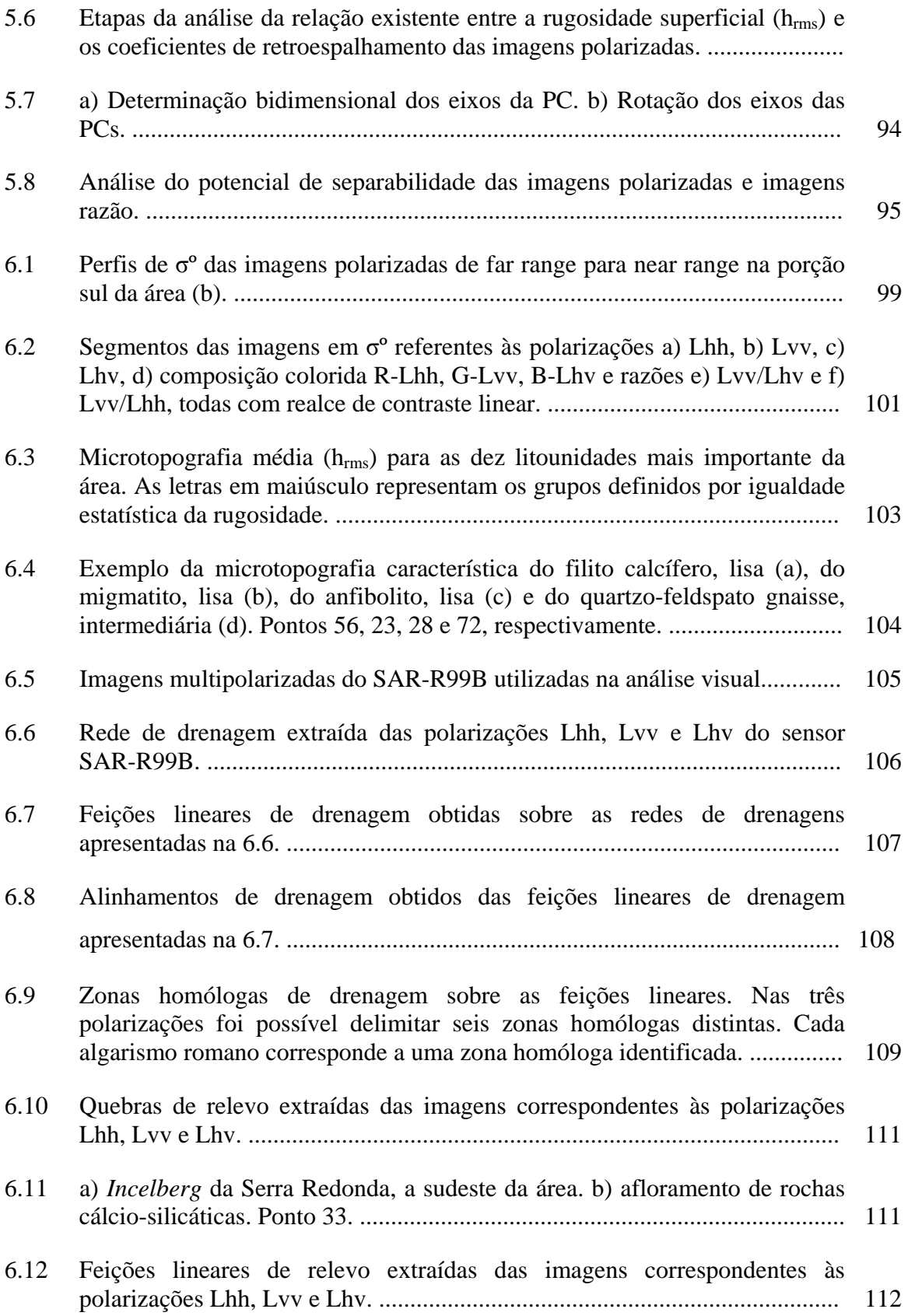

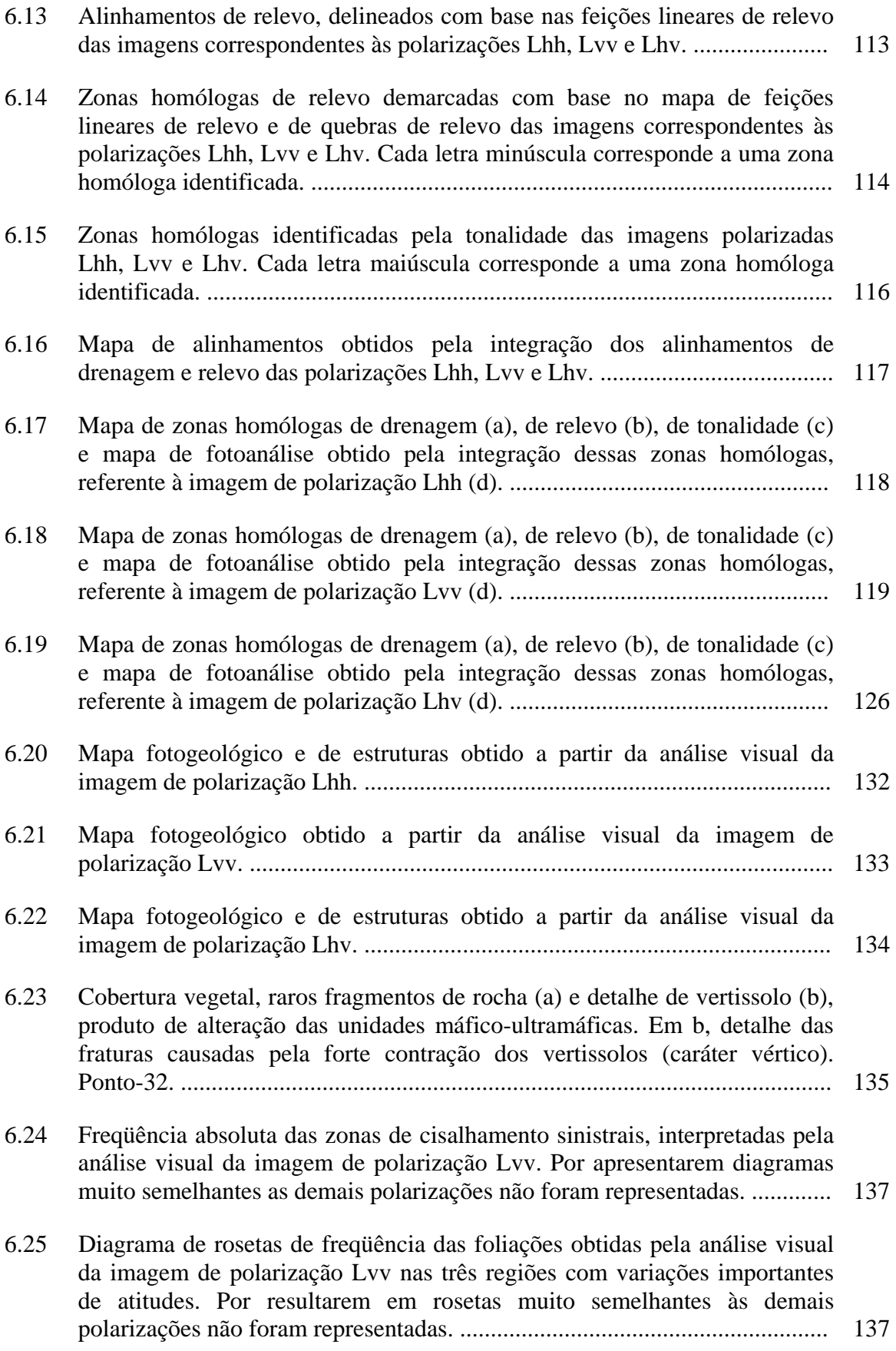

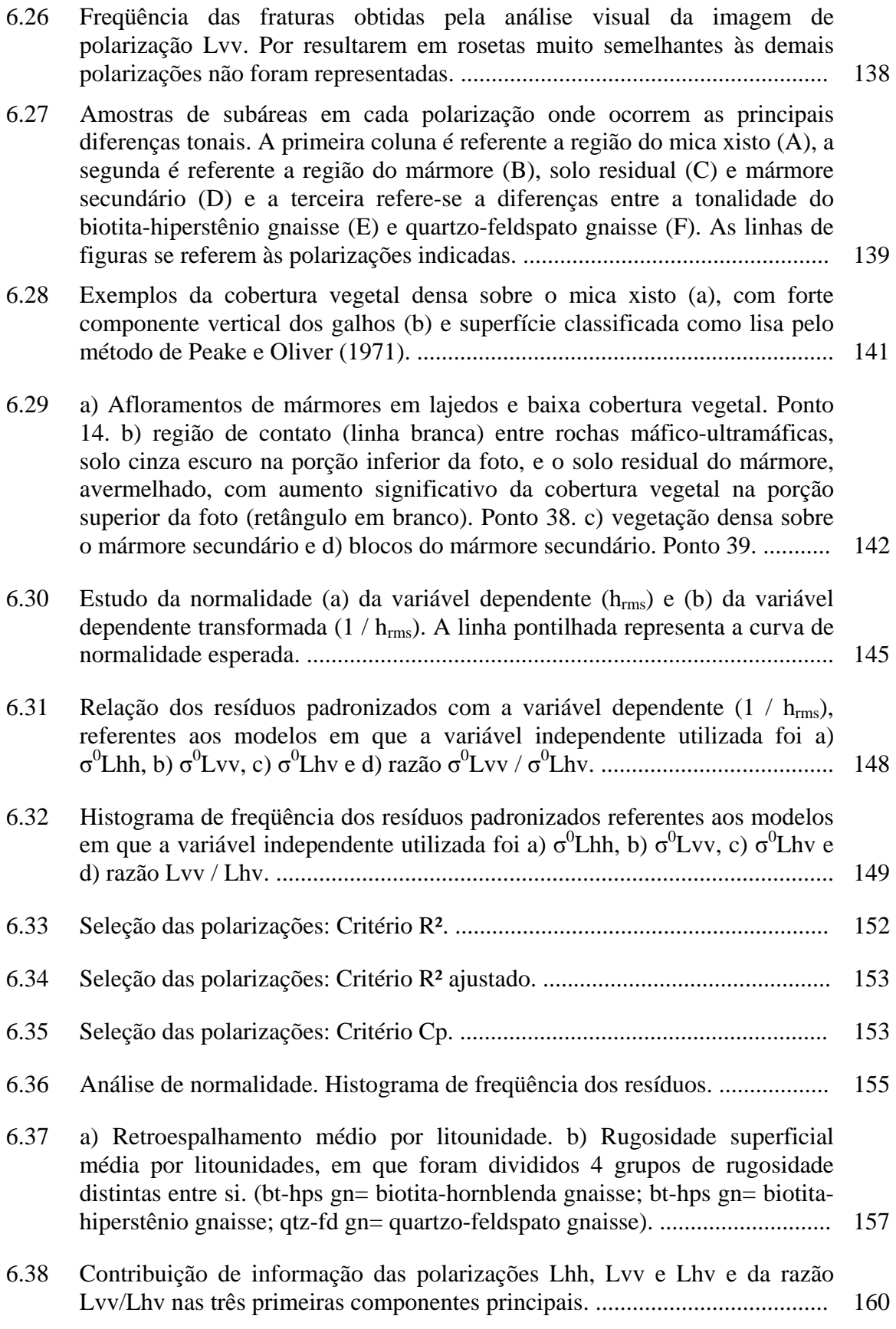

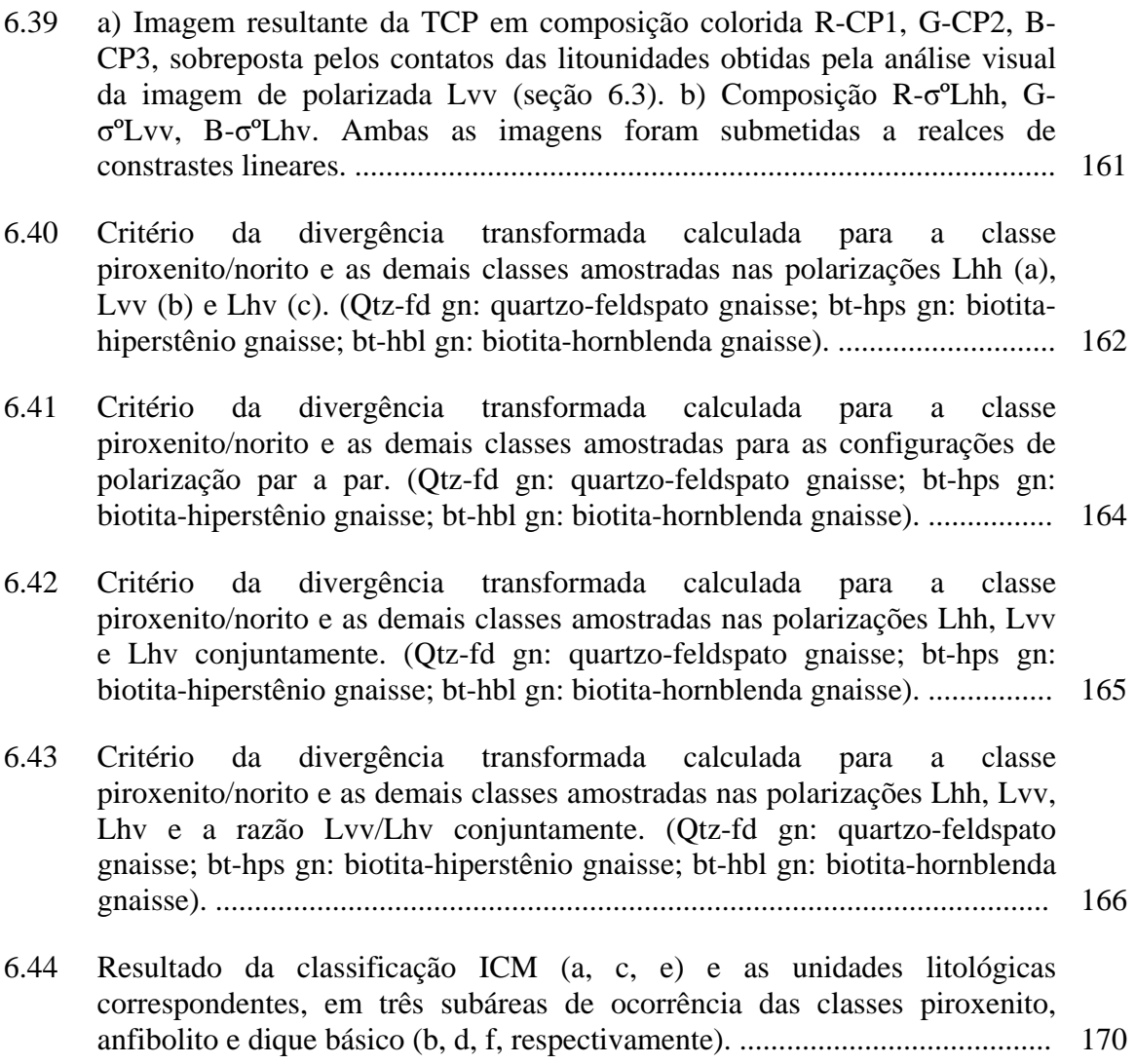

## **LISTA DE TABELAS**

<span id="page-25-0"></span>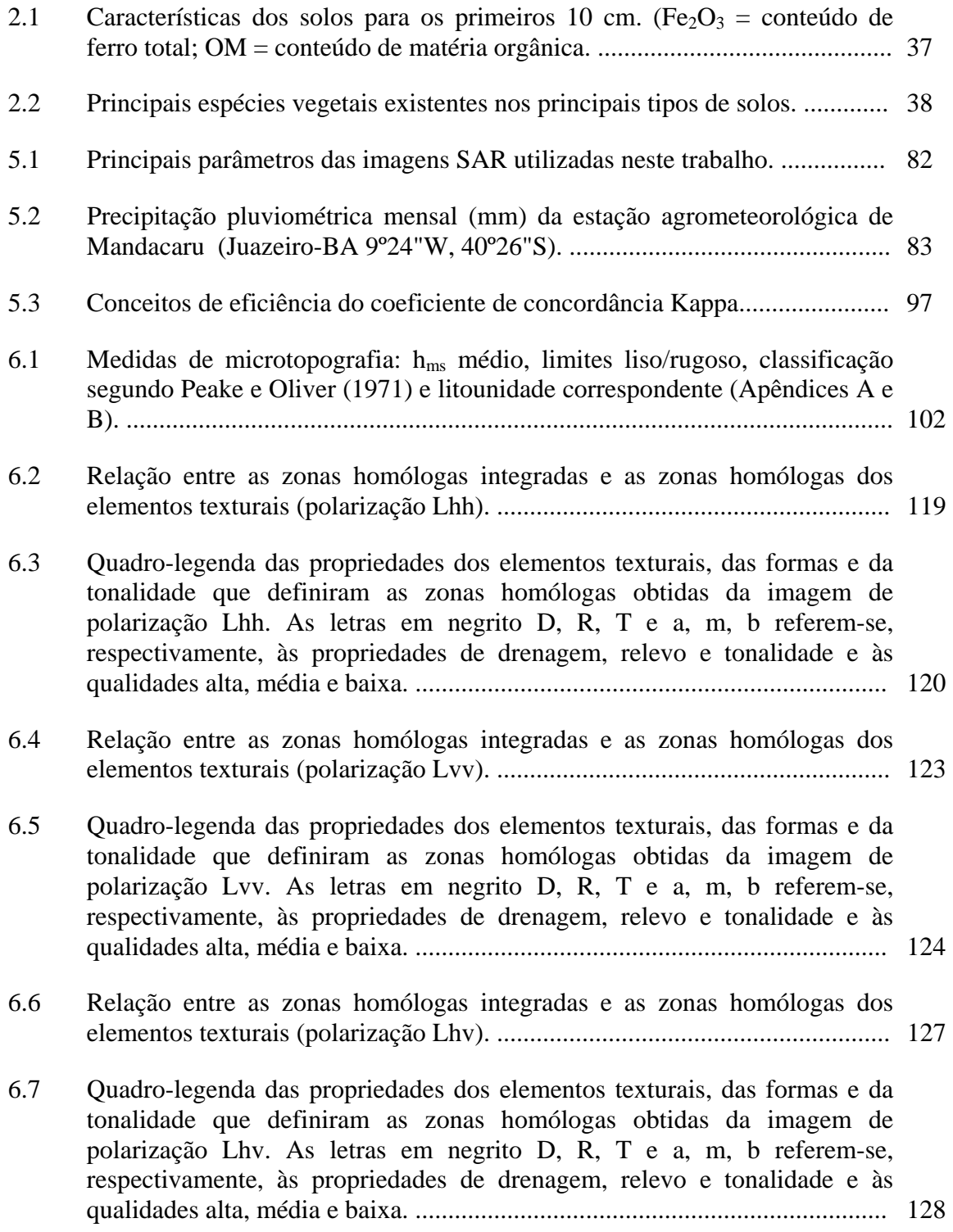

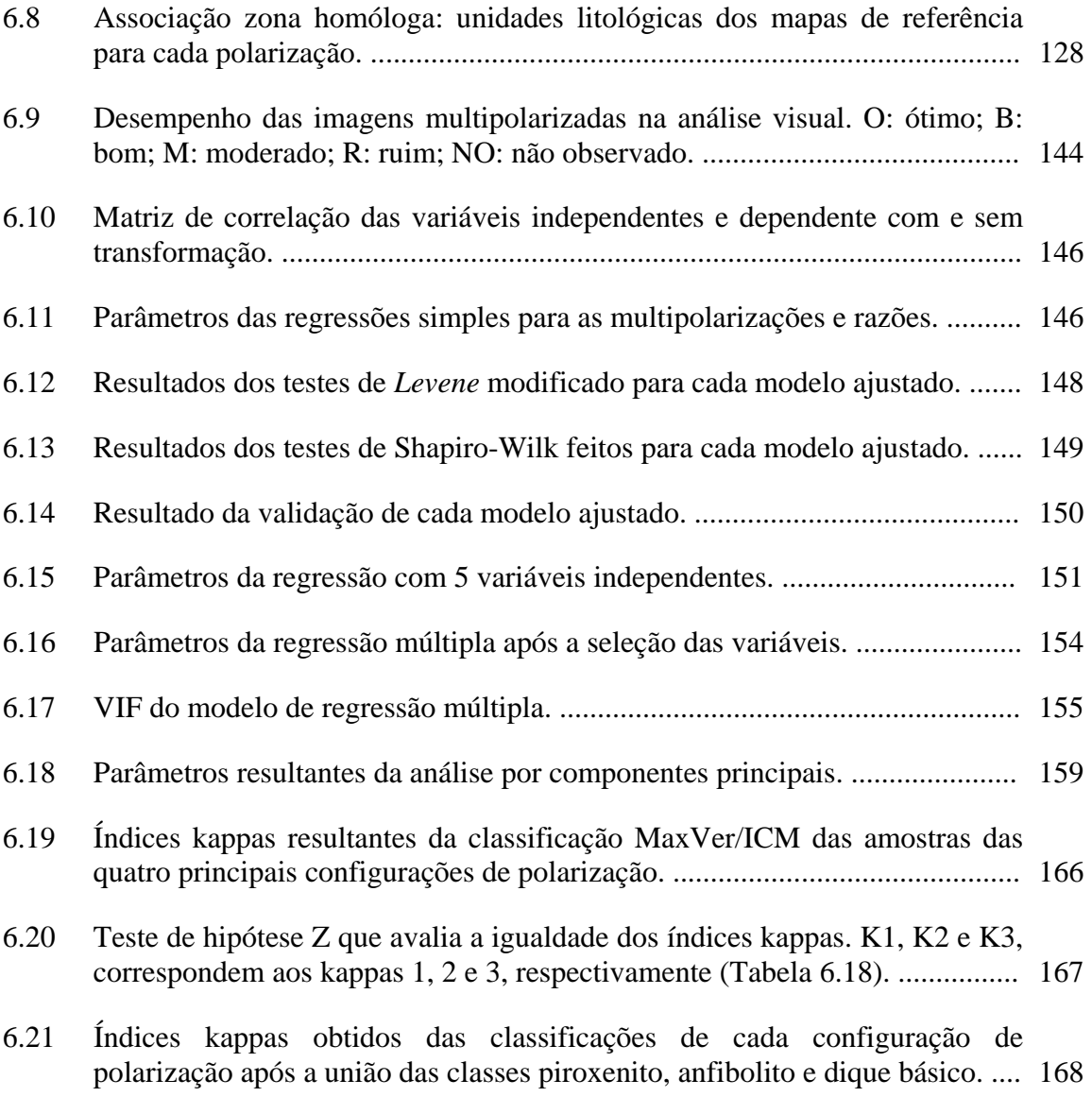

# **LISTA DE SIGLAS E ABREVIATURAS**

<span id="page-27-0"></span>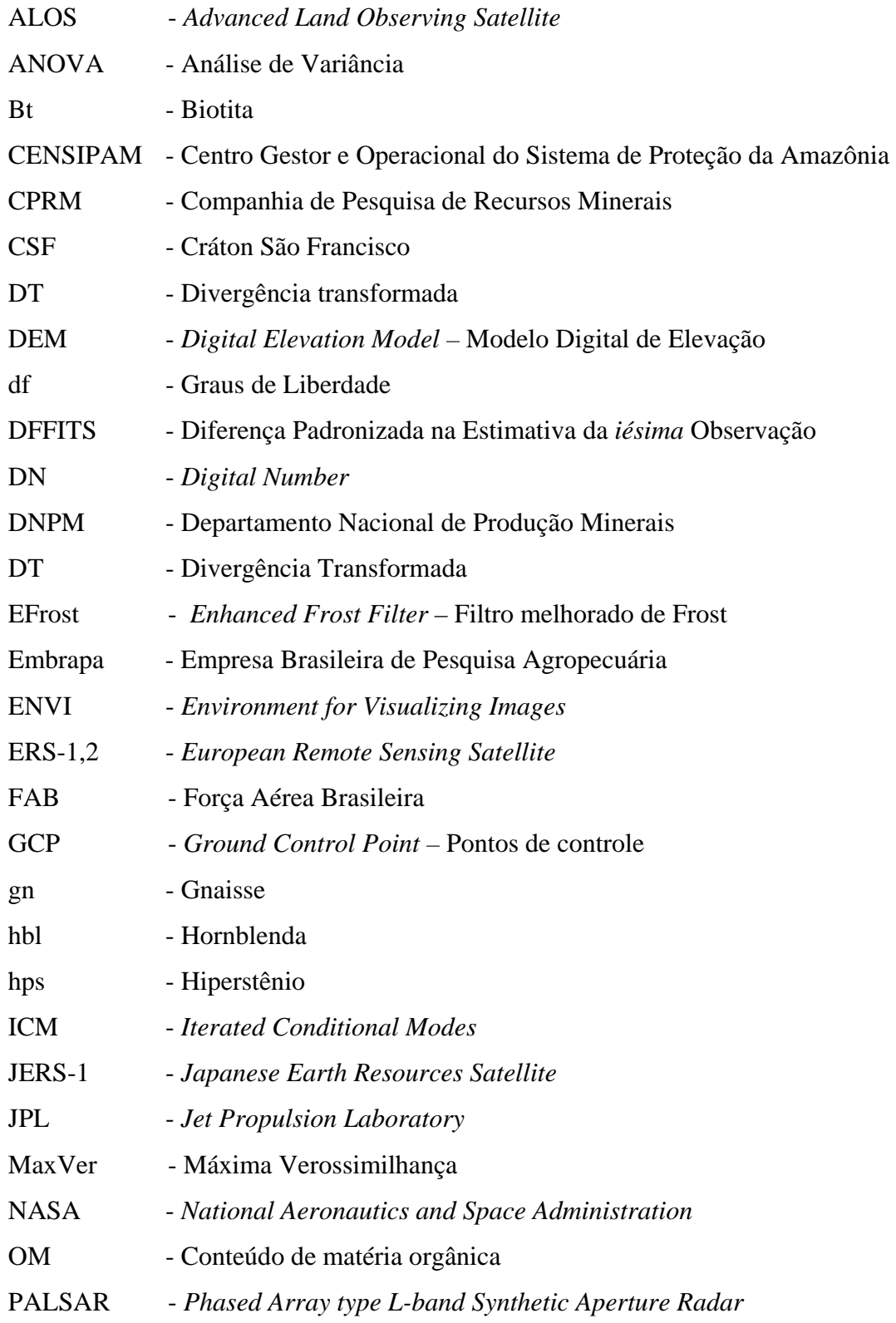

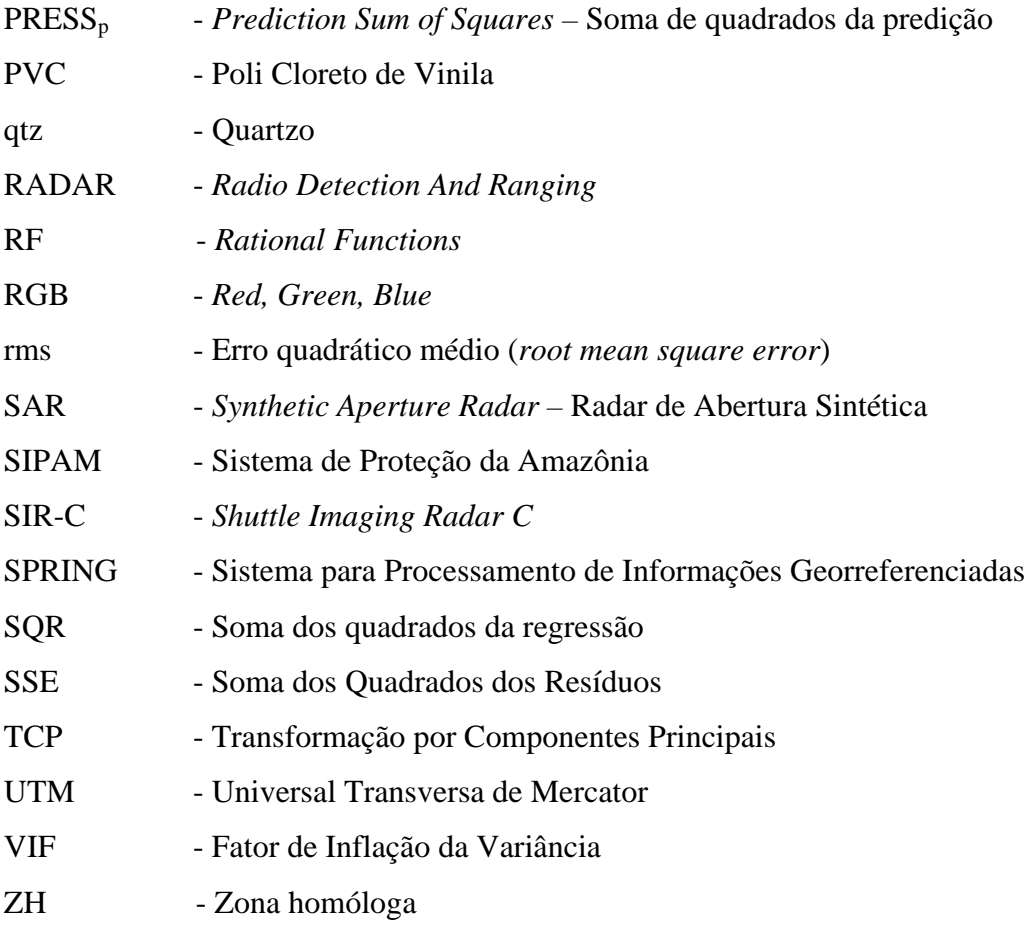

# **LISTA DE SÍMBOLOS**

<span id="page-29-0"></span>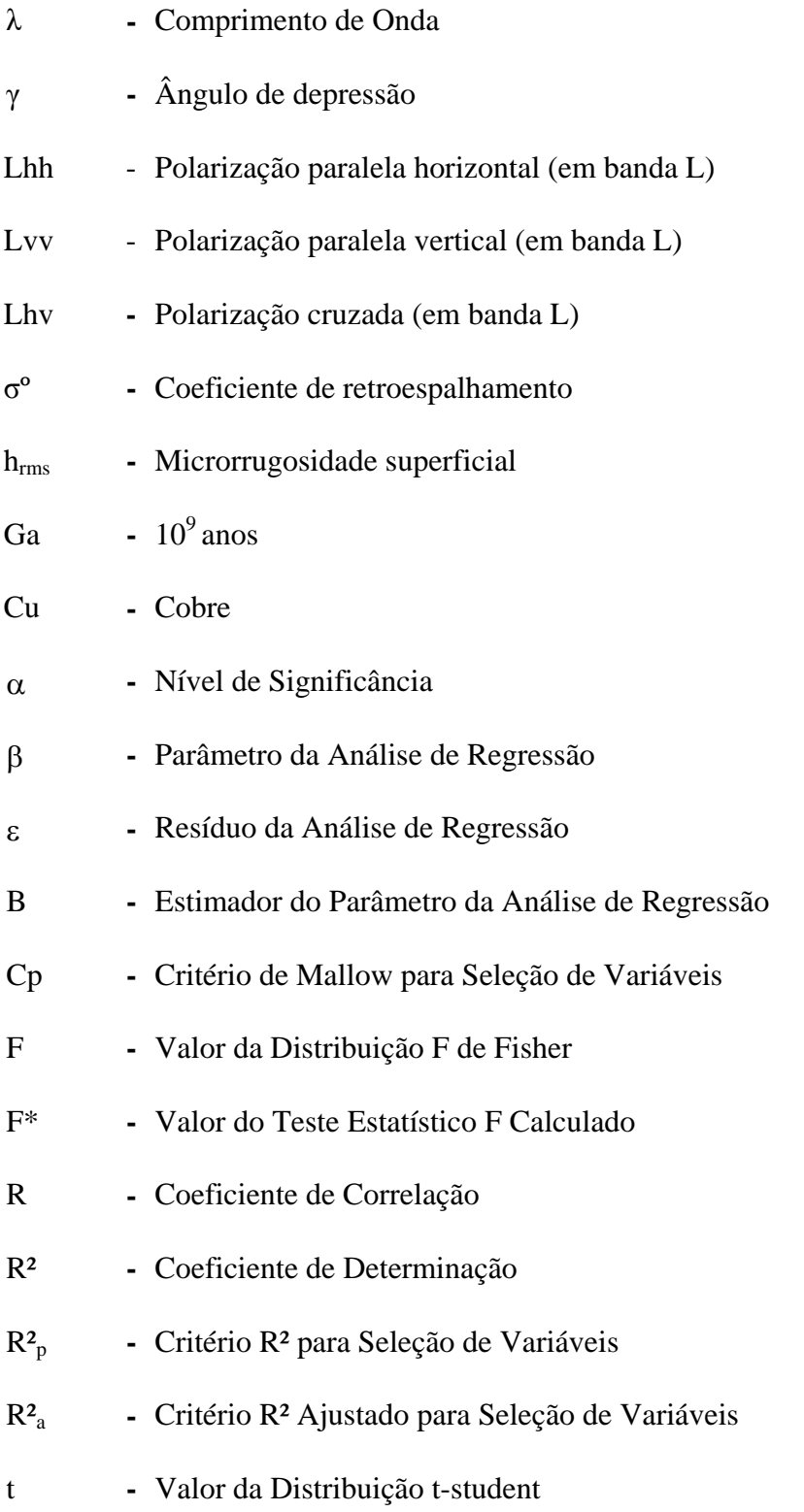

 $t^*$ - Valor do Teste Estatístico t-student Calculado

## **CAPÍTULO 1**

### **INTRODUÇÃO**

<span id="page-31-0"></span>O mapeamento geológico e a prospecção mineral são duas das mais importantes áreas de concentração de trabalhos de sensoriamento remoto aplicado à geologia. Dispor de informações geológicas adequadas e, consequentemente, do conhecimento sobre os recursos minerais do país é de fundamental importância, pois atrai investimentos para a descoberta de novos depósitos minerais, bem como gera insumos básicos para o planejamento territorial.

Os trabalhos de mapeamento geológico e de prospecção mineral são desenvolvidos geralmente em áreas bastante extensas, o que acarreta custos elevados e alta disponibilidade de tempo nas investigações de campo. Dessa forma, o sensoriamento remoto sempre foi bastante utilizado pelos geólogos como uma ferramenta-guia nestes trabalhos, a partir da interpretação das informações contidas nestes dados, visando a discriminação litológica e análise estratigráfica e estrutural.

Historicamente, as fotografias aéreas e posteriormente as imagens ópticas de satélites orbitais foram os principais tipos de dados utilizados em aplicações geológicas. No entanto, a radiação eletromagnética na região espectral em que operam os sensores ópticos sofre grande influência da atmosfera, devido sua baixa transmitância. Assim, frequentemente, as fotografias aéreas e imagens ópticas orbitais sofrem grande influência de nuvens, névoas e fumaças, dificultando o imageamento da superfície.

A partir das últimas décadas, o advento de radares de abertura sintética (SAR), os quais operam na região das microondas, abriu novos horizontes com boas perspectivas para o desenvolvimento de trabalhos de mapeamento geológico e prospecção mineral. Isso porque o radar imageador apresenta características únicas e fornece informações do terreno distintas e complementares aos sistemas ópticos.

O radar é um sistema com sensor ativo, ou seja, possui sua própria fonte de energia e, consequentemente, não depende das condições de iluminação solar para o imageamento. Além disso, a região das microondas sofre efeitos atmosféricos mínimos, devido à alta transmitância que a atmosfera apresenta nesta faixa do espectro eletromagnético.

Assim, barreiras atmosféricas como nuvens, brumas, névoas e fumaças pouco ou nada afetam a obtenção de imagens SAR da superfície terrestre, à exceção dos menores comprimentos de onda. Essa característica torna-se relevante em áreas tropicais úmidas, onde a alta densidade de nuvens comporta-se como uma barreira para o imageamento da superfície por sensores óticos.

A combinação de parâmetros variáveis e independentes afeta o retroespalhamento do radar de feições no terreno que são de interesse para a geologia. Os mais importantes parâmetros do sistema sensor incluem comprimento de onda, polarização, resolução espacial, ângulo de incidência e azimute de visada. Os mais importantes parâmetros do alvo incluem a topografia, em componentes de macro-topografia (variações decamétricas do relevo) e micro-topografia (variações da rugosidade superficial na escala do comprimento de onda); orientação do terreno e diferenças da constante dielétrica, influenciada pela umidade (Werle, 1988).

Desde a implementação dos imageamentos sistemáticos do planeta com o ERS-1 em 1991, foi constatada uma ênfase dominante no uso qualitativo da informação, restrita à amplitude do sinal retroespalhado (brilho, Paradella et al., 2005). Desta forma, as imagens têm sido utilizadas principalmente para interpretações visuais similares às utilizadas com fotos aéreas e imagens ópticas, em áreas de elevada variação topográfica (Veneziani et al., 2004). Essa abordagem qualitativa é muito importante, mas subutiliza o conteúdo total de informação das imagens.

Com o advento dos radares polarimétricos, ou seja, sensores que emitem e recebem ondas eletromagnéticas multipolarizadas e que registram as informações de amplitude e fase destas ondas, as avaliações quantitativas se tornaram essenciais. Estas avaliações incluem a análise da amplitude e da fase das imagens multipolarizadas, sendo que a compreensão das relações entre as respostas multipolarizadas (amplitude) e os alvos no

terreno constitui uma etapa fundamental precedente às avaliações envolvendo informações de fase.

Dados multipolarizados (HH, VV, HV e VH), em banda L, com alto ângulo de incidência e resolução espacial de seis metros foram obtidos pelo sensor SAR-R99B (Sistema SIVAM-CENSIPAM) sobre uma região de clima tropical semi-árido no nordeste brasileiro e serão avaliados neste trabalho.

Do exposto acima, o objetivo geral deste trabalho é o de avaliar a aplicabilidade geológica destas imagens, como subsídio ao mapeamento geológico e à prospecção mineral na região do baixo Vale do Rio Curaçá (Bahia).

Como objetivos específicos têm-se:

- Avaliação qualitativa, por meio da fotointerpretação geológica das imagens multipolarizadas;
- Avaliação quantitativa, por meio de análises de regressão linear entre a rugosidade superficial (microtopografia) e as informações dos coeficientes de retroespalhamento  $(\sigma^{\circ})$  dos alvos nas imagens multipolarizadas e;
- Avaliação quantitativa, por meio da análise de separabilidade entre as principais unidades litológicas da área de estudo.

## **CAPÍTULO 2**

### **ÁREA DE ESTUDO**

<span id="page-35-0"></span>A área de estudo está localizada no baixo Vale do Rio Curaçá, ao norte do estado da Bahia, situada no município de Curaçá, a 92 quilômetros a nordeste de Juazeiro (Figura 2.1).

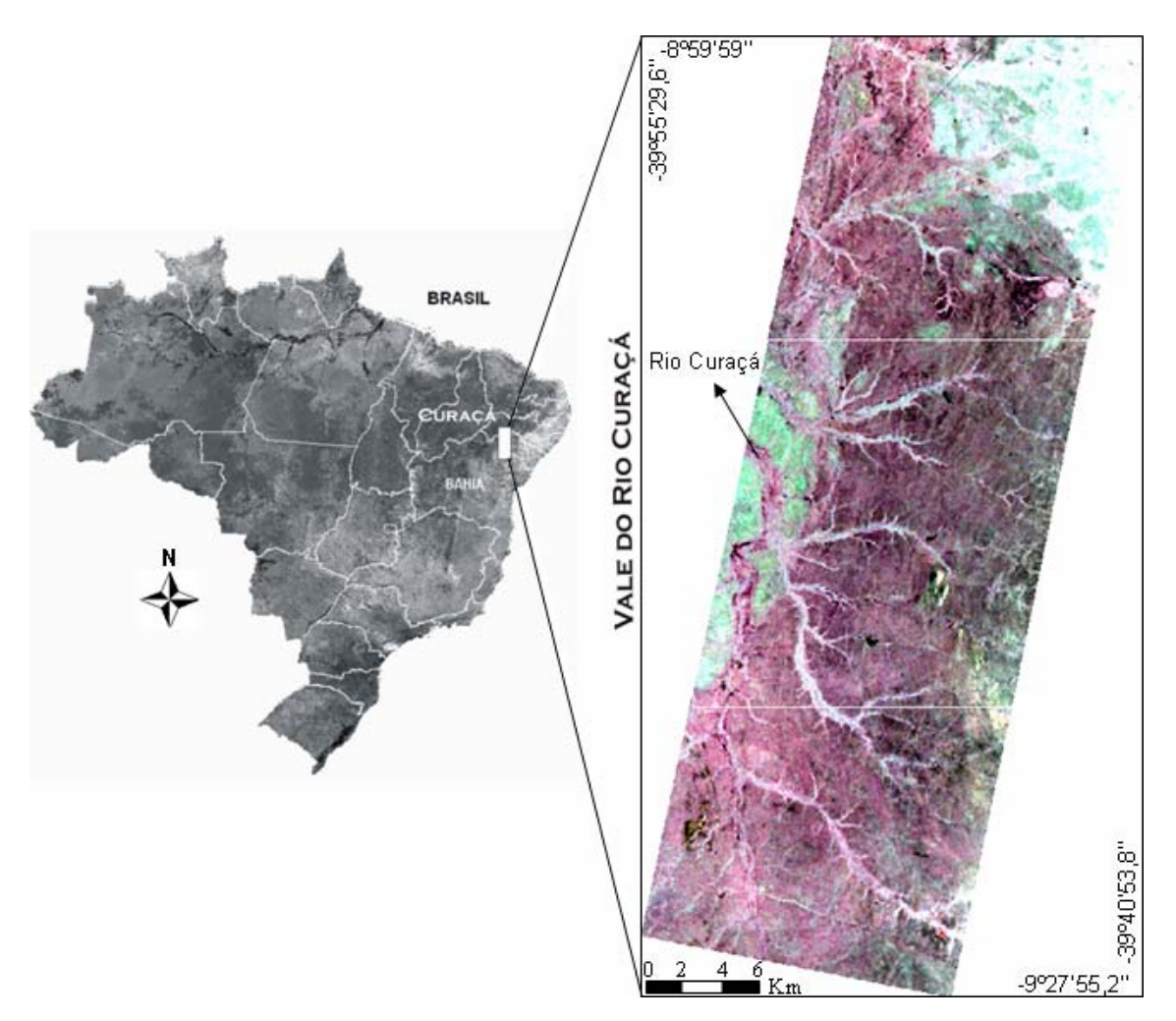

Figura 2.1: Localização da área de estudo. Imagem SAR R99B em composição R-Lhh, G-Lvv, B-Lhv.

A área está inserida entre os limites 39º55'29,6''W e 8º59'59''S(superior esquerdo), e 39º40'53,8''W e -9º27'55,2''S (inferior direito), com aproximadamente 1.500 km². A região possui um longo histórico em pesquisas de prospecção geológica, sendo
conhecida pelas suas mineralizações de cobre, associadas às rochas máficoultramáficas, que perfazem cerca de três centenas de corpos potencialmente mineralizados (D'el-Rey Silva 1985).

O Vale do Rio Curaçá é uma região de clima semi-árido, tipo Bsh de Köppen, caracterizado por insuficiência de precipitações, baixa umidade relativa do ar, excessiva evaporação e temperaturas elevadas. A pluviosidade anual média varia de 500 a 700 mm, distribuída de modo bastante irregular, sendo o trimestre mais úmido em janeirofevereiro-março e a época de estiagem máxima prevista para julho-agosto-setembro (Paradella, 1983).

A rede hidrográfica da área é constituída principalmente pelo rio Curaçá e seus afluentes, todos intermitentes. O rio Curaçá é tributário da margem direita do rio São Francisco, o qual ocorre próximo à área de estudo, a noroeste.

Geomorfologicamente, o Vale do Rio Curaçá é caracterizado por uma vasta superfície de pediplanação, com cotas médias de 350 a 430 metros, onde a monotonia topográfica é quebrada pelos *inselbergs* das serras Redonda (560m) e Canabrava (750m). Os desníveis entre os divisores de água e os leitos dos rios, neste pediplano, raramente ultrapassam 20m (Delgado e Souza, 1975).

A resistência das rochas cristalinas, associada ao clima tropical semi-árido, ocasiona uma alta taxa de escoamento e rápida remoção do material alterado. Como conseqüência, o processo erosional domina sobre o processo de formação dos solos, resultando em solos rasos. Os solos no relevo plano variam de arenosos a ricos em argilas (montmorillonitas) e apresentam íntima relação com o substrato (Paradella e Vitorello, 1995).

As superfícies são comumente cobertas por seixos, cristais de quartzo quebradiços e fragmentos angulares de rochas (Figura 2.2 c,d) e os afloramentos são encontrados geralmente em canais de drenagem erodidos e declives abruptos (Paradella e Vitorello, 1995). Os solos dominantes na região, suas relações com o substrato e composições básicas são apresentados na Tabela 2.1.

Segundo Mattoso (1975), os vertissolos, produtos de alteração da associação máficoultramáfica, são cinza escuros, particularmente aqueles produtos de rochas mineralizadas em cobre, e contêm cerca de 60 a 90 % de argila. Esta argila é constituída dominantemente por montmorillonitas, que apresentam alta capacidade de absorção de umidade e alta capacidade de troca catiônica, podendo reter acima de 10.000 ppm de cobre. A Figura 2.2e apresenta a feição típica desse solo.

| <b>Solos</b>                               | Litotipos<br><b>Relacionados</b>    | Fe <sub>2</sub> O <sub>3</sub><br>% | MO<br>% | Areia<br>% | Silte-<br><b>Argila</b> |
|--------------------------------------------|-------------------------------------|-------------------------------------|---------|------------|-------------------------|
| Planossolo-vértico                         | biotita gnaisse                     | 1,9                                 | 2,1     | 72,3       | 27,7                    |
| Luvissolo vértico<br>abrupto               | migmatitos                          | 2,7                                 | 1,0     | 65,8       | 34,2                    |
| Latossolo                                  | mármore                             | 3,2                                 | 0,2     | 63,0       | 37,0                    |
| Luvissolo típico                           | granito e migmatito                 | 4,6                                 | 0,6     | 68,0       | 32,0                    |
| Luvissolo vértico                          | granulito e hiperstênio<br>gnaisses | 5,1                                 | 0,8     | 57,0       | 43,0                    |
| Neossolo litólico e<br>Cambissolo litólico | filitos                             | 5,2                                 | 0,7     | 46,5       | 53,5                    |
| Planossolo                                 | mica-xisto                          | 3,6                                 | 1,3     | 80,0       | 20,0                    |
| Vertissolos                                | rochas máfico-<br>ultramáficas      |                                     |         |            | 60 a<br>90%             |

Tabela 2.1: Características dos solos para os primeiros 10 cm. (Fe<sub>2</sub>O<sub>3</sub> = conteúdo de ferro total; MO = conteúdo de matéria orgânica.

Fonte: adaptada de Paradella e Vitorello (1995). \* Dados de Mattoso (1975)

A vegetação da área é, em grande parte, esparsa, típica de caatinga. São formações predominantemente caducifólias, de porte variável, geralmente arbustivo e/ou arbóreoarbustivo, de caráter xerófilo, ricas em cactáceas e bromeliáceas. A flutuação anual nas condições climáticas, especialmente as chuvas, resulta em variações na fisionomia e fenologia da vegetação de caatinga (Paradella e Vitorello, 1995). Com a chegada das chuvas, as folhas e flores renascem com rapidez e em poucos dias, a paisagem torna-se verde (Cabrera e Willink, 1973).

A flora apresenta uma alta seletividade em relação ao tipo de solo. As principais associações de espécies dominantes nos principais solos da área e o recobrimento médio respectivo são descritos na Tabela 2.2.

| <b>Principais</b><br>solos | Litotipos<br>principais  | Princ. Espécies<br>(popular)                                                          | Princ. espécies<br>(científico)                                                                                                    | <b>Recobrimento</b><br>estimado |
|----------------------------|--------------------------|---------------------------------------------------------------------------------------|----------------------------------------------------------------------------------------------------|---------------------------------|
| Planossolos                | mica xistos              | 1: catingueira,<br>2: quebra faca, 3:<br>faveleira, 4:<br>carqueja                    | 1:Caesalpinia<br>pyramidalis Tull,<br>2:Croton sp,<br>3:Cnidosculus<br>bahianus, 4: Calliandra<br>depauperata Benth.                                  | 85%                             |
| Latossolos                 | mármores                 | 1: catingueira, 2:<br>aroeira, 3:<br>jurema, 4:<br>marmeleiro                         | 1:Caesalpinia<br>pyramidalis Tull,<br>2:Astronium<br>urundeuva Engl.,<br>3:Mimosa sp.,<br>4:Croton sp.                                                | 80%                             |
| Luvissolos                 | gnaisses e<br>migmatitos | 1: catingueira, 2:<br>pereiro, 3:<br>malva alta, 4:<br>gramíneas, 5:<br>barba de bode | 1:Caesalpinia<br>pyramidalis Tull,<br>2: Aspidosperma<br>pyrifolium Mart.,<br>3: Sida sp., 4 -,<br>5:Cyperus sp.                                      | 25%                             |
| Vertissolos                | máfico-<br>ultramáficas  | $1: \text{pinhão}, 2:$<br>mata pasto, 3:<br>quipá, 4:<br>barauna, 5:<br>imburana      | 1: <i>Jatropha sp.</i> ,<br>2:Cassia sericea Sw.,<br>3: Opuntia inamoema<br>K. Sch. 4: Schinopsis<br>brasiliensis Engl.,<br>5:Bursera<br>leptophloeos |                                 |
|                            | Aluvião                  | 1: caraibeira, 2:<br>angico, 3:<br>juazeiro                                           | 1: Tabebuia caraiba,<br>2: Piptadenia sp.,<br>3:Zizyphus joazeiro<br>Mart                                                                             |                                 |

Tabela 2.2: Principais espécies vegetais existentes nos principais tipos de solos.

Fonte: baseada em Paradella (1983) e Paradella e Vitorello (1995)

A partir do agrupamento de tipos vegetais bem definidos em relação à variação pedológica, têm-se as caracterizações típicas do conjunto rocha, solo e vegetação para as principais classes apresentadas na Tabela 2.2, as quais são ilustrada na Figura 2.2 a a f.

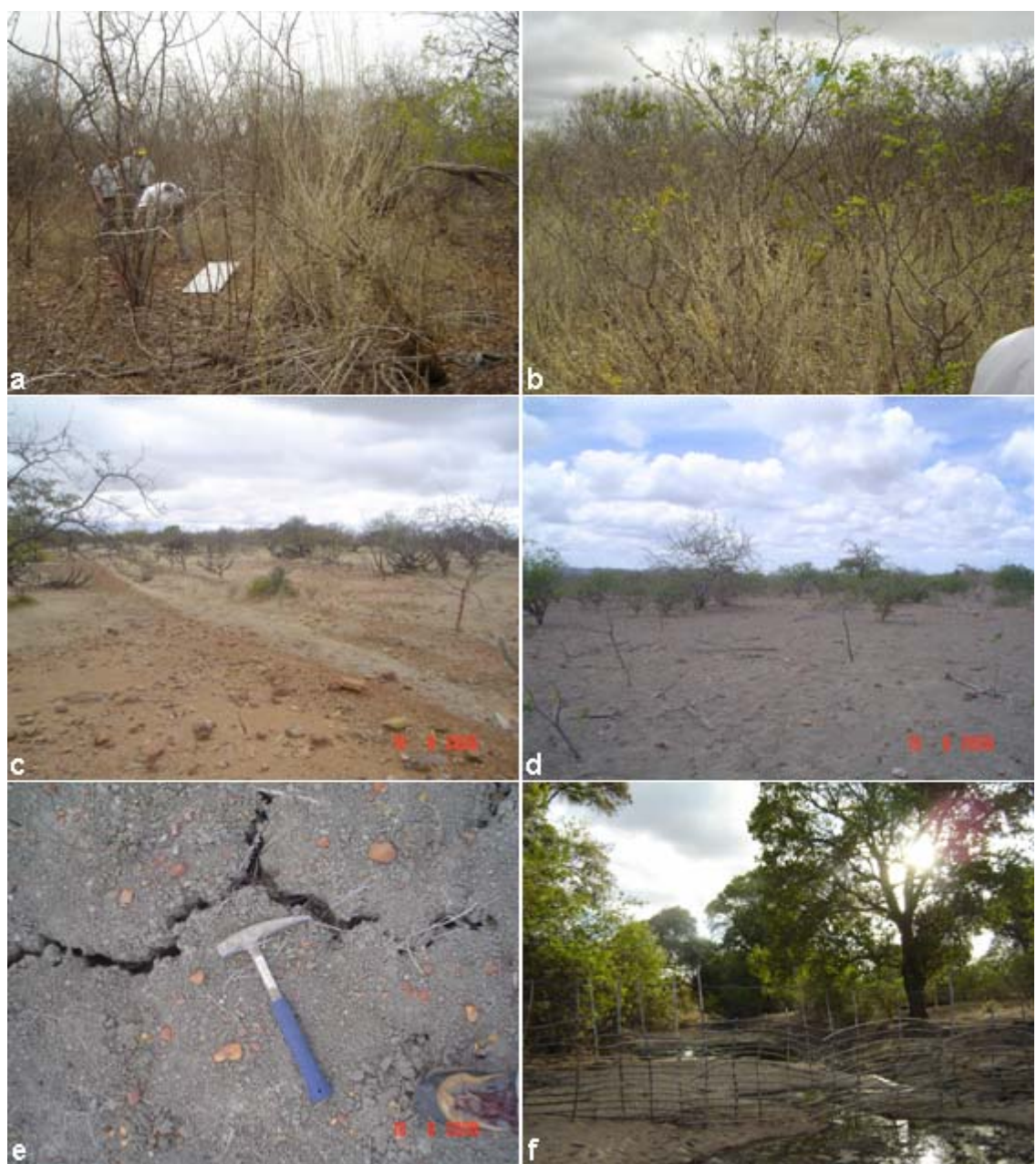

Figura 2.2: Feições típicas da associação rocha, solo e vegetação das principais unidades litológicas da área de estudo: a) mica xistos; b) mármores; c) gnaisses e migmatitos; d) máfico-ultramáficas. e) vertissolo, produto das rochas máfico-ultramáficas; f) vegetação de grande porte de mata ciliar.

## **CAPÍTULO 3**

### **CONTEXTO GEOLÓGICO**

#### **3.1 Geologia Regional**

A área de estudo, situada no extremo norte do estado da Bahia, está inserida no Cráton São Francisco (CSF) de Almeida (1977). O CSF é uma importante província geotectônica da Plataforma Sulamericana e é bordejado pelas faixas Brasília a oeste, Araçuaí a sudeste, pelas faixas Rio Preto a noroeste, Riacho do Pontal a norte e Sergipano a nordeste (Figura 3.1a).

De modo geral, o embasamento cristalino do CSF compreende terrenos arqueanos metamórficos de médio a alto grau, e associações granito-*greenstones,* faixas supracrustais paleoproterozóicas e rochas plutônicas de composição variada. O embasamento do CSF aflora no extremo norte do cráton, estado da Bahia e, sul do cráton, no quadrilátero ferrífero (Figura 3.1a). A parte central do cráton foi tectonicamente afetada por um rifteamento, que gerou grabéns e bacias alongadas em direção N-S. Estas bacias são preenchidas por rochas sedimentares Paleo a Mesoproterozóicas do Supergrupo Espinhaço, as quais são intrudidas por rochas plutônicas. Durante o Neoproterozóico, a área foi extensivamente recoberta pelas rochas sedimentares do Grupo Bambuí.

A porção norte do CSF resulta de uma acresção de terrenos Arqueanos e Paleoproterozóicos através de processos tectônicos durante a colisão orogenética Transamazônica (2.14-1.94 Ga). A compartimentação do embasamento norte do CSF foi delimitada nas principais descontinuidades tectônicas (Figura 3.1b), visto que o alto grau metamórfico da maioria das rochas e a ampla distribuição dos litotipos dificultaram uma correlação litoestratigráfica e cronológica (Teixeira et al, 2000).

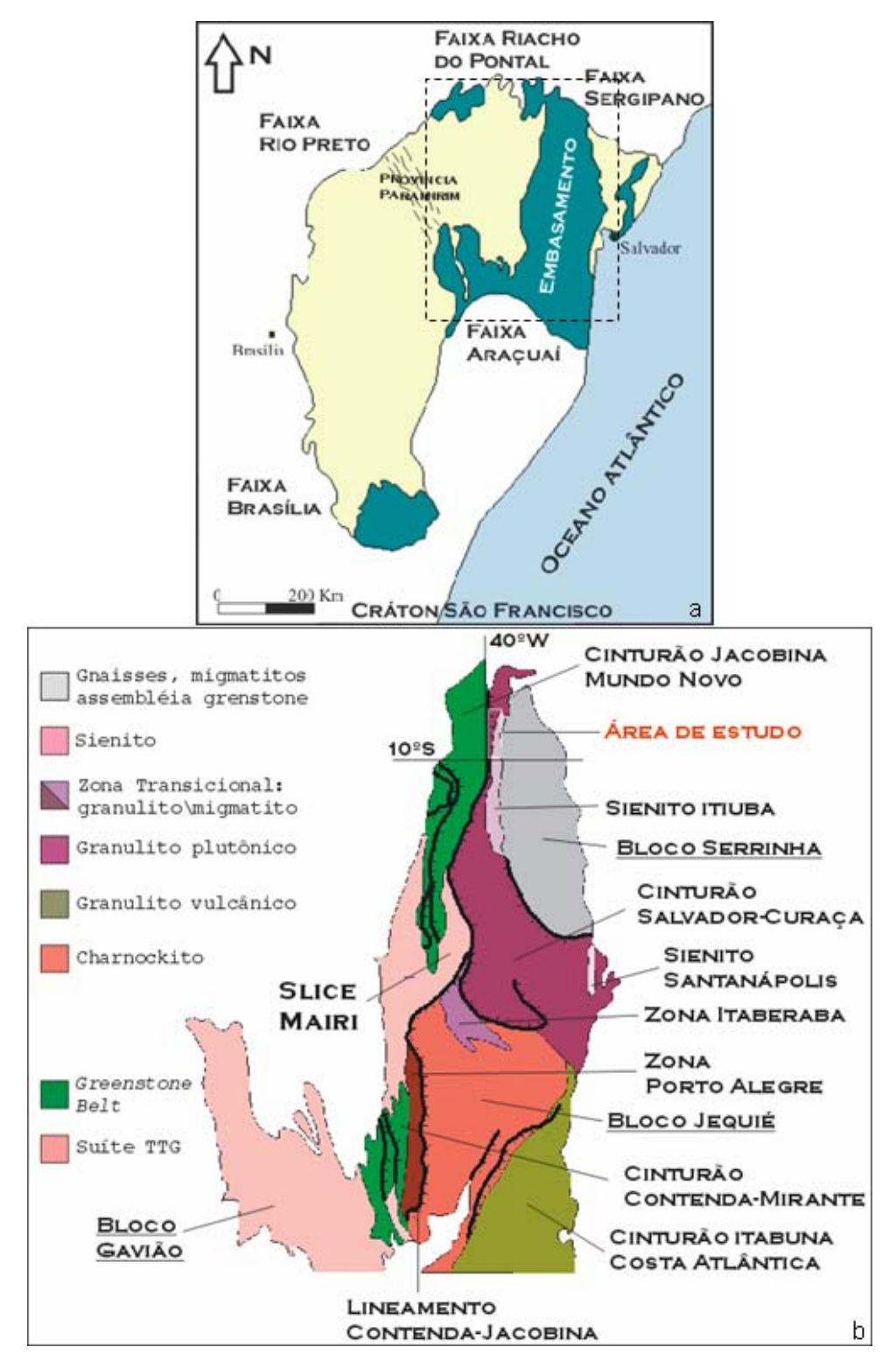

FIGURA 3.1: a) Mapa esquemático mostrando os limites, embasamento Arqueano/ Paleoproterozóico (em verde) e cobertura Neoproterozóica e Fanerozóica do CSF (em amarelo). b) Estruturação da porção norte do CSF.

FONTE: Adaptada de Teixeira et al (2000).

Dentre os principais domínios do embasamento norte do CSF, o cinturão Salvador-Curaçá merece maior destaque, por ser o domínio em que a área de estudo está inserida. Este cinturão foi posteriormente denominado de Orógeno Itabuna-Salvador-Curaçá por Barbosa et al. (2001a) após a união com o cinturão Itabuna-Costa-Atlântica, o qual representava seu prolongamento ao sul (Figura 3.1b).

O Orógeno Itabuna-Salvador-Curaçá resultou da aglutinação de fragmentos crustais arqueanos, como os blocos Gavião, Jequié e Serrinha, durante colisão continental no Paleoproterozóico médio, que equilibrou a maior parte das rochas no fácies granulito (Figura 3.2) (Barbosa & Sabaté, 2002).

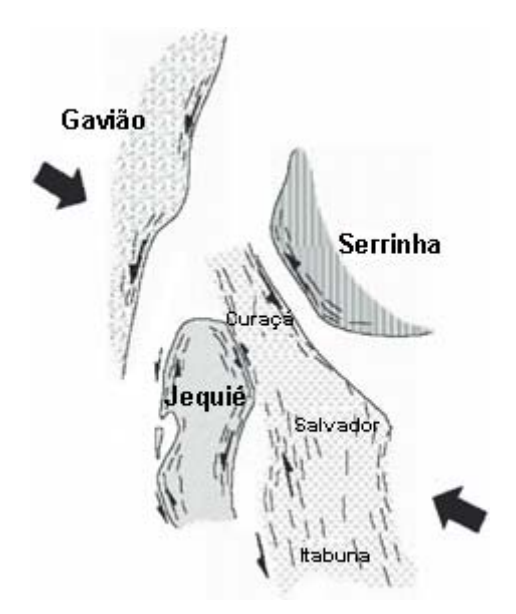

Figura 3.2: Evolução tectônica da porção norte do cráton São Francisco. FONTE: adaptada de Teixeira et al. (2000).

## **3.2 Geologia da Área de Estudo**

### **3.2.1 Principais Aspectos Históricos**

O primeiro registro geológico feito na região do Vale do Rio Curaçá data de 1874, pelo engenheiro A. M. de Oliveira Bulhões acerca do potencial econômico da área. Somente em 1948 foram realizados os primeiros trabalhos relacionados às reservas e teores da jazida de Caraíba, executados pelo Departamento Nacional de Produção Mineral (DNPM).

Entre 1948 e 1962 diversos trabalhos dessa natureza, incluindo prospecção geoquímica e investigações a respeito da gênese do minério de cobre de Caraíba, foram executados por várias empresas de mineração (Northfield Minig Inc., Mitsubishi Metal Mining Co., entre outras) e o DNPM. O primeiro estudo de âmbito regional no vale do Curaçá foi realizado também pelo DNPM, entre 1962 e 1964, que proporcionou um acervo de dados sobre metamorfismo, estratigrafia, tectônica e hipóteses sobre a mineralização cuprífera. (Barbosa, 1970).

Ladeira e Brockes Jr. (1969) elaboraram o mapa geológico, na escala 1:25.000, das folhas Poço de Fora, Tanque Novo, Esfomeado e Lajes, que mais tarde serviram de base para a confecção do mapa de Poço de Fora, 1:50.000, pela CPRM (Companhia de Pesquisa de Recursos Minerais). Estes autores definiram o Super-Grupo Caraíba, dividindo em Grupo Rio Curaçá, basal, de alto grau metamórfico, migmatizado e granitizado, com seqüências de rochas máfico-ultramáficas encaixadas e uma unidade superior, Grupo Tanque Novo, com grau metamórfico mais baixo.

Entre 1968 e 1971, uma missão geológica alemã, comandada por H. Jordan e Steiner, realizou mapeamento geológico na área e propôs uma equivalência do Grupo Canudos com o Grupo Bambuí. Nesta proposição, ambos seriam diferentes fácies de um mesmo ciclo sedimentar.

O mais detalhado trabalho de mapeamento geológico foi realizado por Delgado e Souza (1975), promovido pelo convênio CPRM/DNPM. Estes autores optaram por uma generalização estratigráfica, com uma unidade basal, definida como Seqüência Rio Curaçá, composta cinco subunidades sem conotação estratigráfica, e uma unidade superior, definida como Seqüência Tanque Novo, composta por quatro sub-unidades estratigráficas.

Jardim Sá et. al. (1976), na análise de dados geocronológicos da região, definiram o Complexo Caraíba, em substituição à denominação Grupo Caraíba.

Lindenmayer (1981) realizou importante estudo relacionado à evolução geológica dos corpos máfico-ultramáficos mineralizados do Vale do Rio Curaçá. Hasui, et al. (1982), estudando também a geologia dos corpos mineralizados definiram três unidades litológicas presentes no complexo granulítico-gnáisso do Vale do Curaçá. As unidades I e II que corresponderiam às Seqüências Curaçá e Tanque Novo de Delgado e Souza (1975). A unidade III corresponderia aos gnaisses migmatíticos, que se desenvolveram em zonas estruturais favoráveis à modificação das seqüências litológicas originais I e II. Segundo estes autores, a distribuição dos sulfetos de cobre estaria relacionada à estratigrafia das seqüências máfico-ultramáficas, em sulfetos maciços e fortemente disseminados associados a hiperstenitos e sulfetos fracamente disseminados relacionados a noritos e gabro-noritos.

O mapa geológico da área foi modificado por Paradella (1983), o qual aponta uma nova unidade granulítica, a leste da área mapeada, antes identificada como pertencente ao biotita-horblenda gnaisse da unidade Bangüê, definida por Delgado e Souza (1975). Além disso, foi individualizada uma unidade gnáissica quartzo-feldspática no extremo leste da área, fora da área mapeada por Delgado e Souza.

A partir daí, os trabalhos desenvolvidos na região tiveram objetivos bastante específicos, com ênfase principalmente na mina de cobre de Caraíba. Como exemplo cita-se D'el-Rey Silva (1985, 1996), o qual desenvolveu trabalhos sobre o controle estrutural do depósito e evolução estrutural da região.

### **3.2.2 Cartografia Geológica da Área**

A principal configuração litológica da área de estudo foi definida por Jordan (1968) e Delgado e Souza (1975). São destes autores e também dos complementos apontados por Paradella et al. (1986) os principais mapas geológicos de referência.

A Figura 3.3 apresenta a porção do mapa litológico de Jordan (1968) que corresponde à área de estudo. O empilhamento cronológico sugerido por este autor é exibido na legenda simplificada que acompanha o mapa, em que as unidades são representadas pelos litotipos de maior ocorrência.

A Figura 3.4 se refere às folhas Curaçá e Barro Vermelho, cartografadas por Delgado e Souza (1975), com detalhes de escala 1:50.000. Como já mencionado, são destes autores a caracterização litológica mais completa da região, cuja compartimentação será resumida mais adiante.

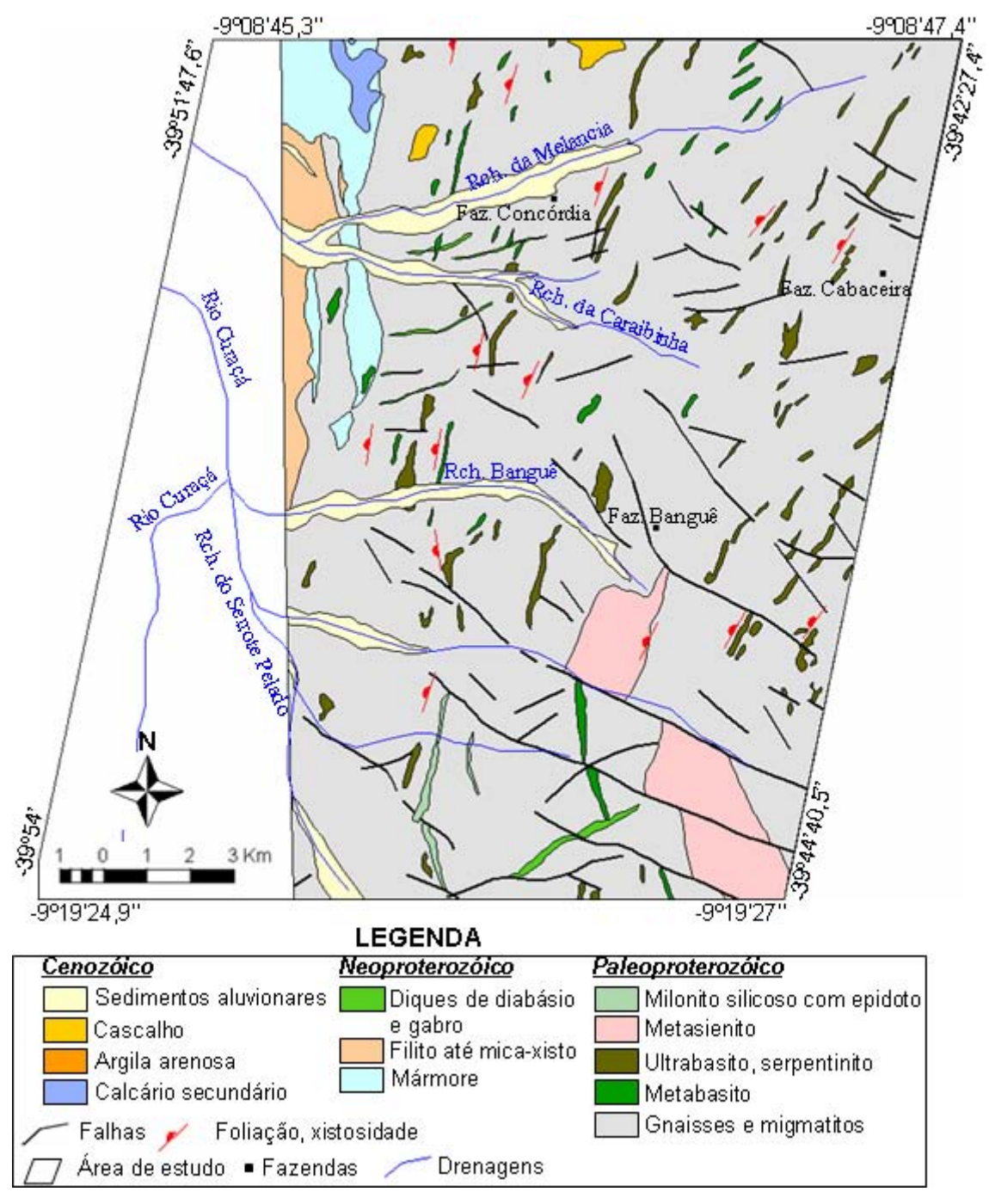

Figura 3.3: Mapa litológico de referência. Fonte: adaptada de Jordan (1968)

Estes autores definiram duas unidades estratigráficas principais na região norte do Vale do Rio Curaçá, inicialmente denominadas de Grupo Caraíba e Grupo Canudos. O Grupo Caraíba compreenderia a unidade Rio Curaçá e a seqüência Tanque Novo, formadas principalmente por ortognaisses de idade arqueana/paleoproterozóica. O Grupo Canudos compreenderia as unidades metassedimentares Veneza e Vermelhos, de idade neoproterozóica.

As duas principais unidades mapeadas por Delgado e Souza (1975), como Sequência Tanque Novo e Ortognaisses Rio Curaçá e agrupadas no Complexo (ou Supergrupo) Caraíba foram posteriormente denominadas, respectivamente, de Complexo Tanque Novo e Complexo Caraíba (restrito aos ortognaisses do Rio Curaçá) em Angelim e Kosin (2001).

A Figura 3.5 representa uma porção do mapa de Paradella et al. (1986) que corresponde à área de estudo. O mapa, de caráter unicamente litológico, exibe os complementos citados anteriormente, quais sejam: a individualização das unidades biotita-hiperstênio gnaisse e quartzo-feldspato gnaisse. Esta última interpretada em Angelim e Kosin (2001) como ortognaisses do complexo Santa Luz, descrito como embasamento arqueano do Bloco de Serrinha.

Dessa forma, os aspectos litológicos da área mapeada referente as unidades definidas por Delgado e Souza (1975) e atualizadas em Angelim e Kosin (2001) serão brevemente discutidas a seguir.

### **3.2.2.1 Complexo Santa Luz (Bloco Serrinha)**

O complexo Santa Luz, pertencente ao bloco Serrinha (Brito Neves et al*.*, 1980), de idade arqueana, é representado na área de estudo pela unidade quartzo-feldspato gnaisse individualizada no mapa da Figura 3.5.

Constitui um complexo gnáissico-granítico-migmatítico com predominância dos termos tonalíticos a granodioríticos, associados a rochas metabásicas e restos de supracrustais. Compõe-se essencialmente de biotita-hornblenda ortognaisses migmatíticos bandados e quartzo-feldspato gnaisses, que evoluem até os tipos mais mobilizados com estruturas nebulíticas e *schlieren*. Englobam enclaves centimétricos a métricos lenticularizados e

estirados, concordantes com a foliação gnáissica, em parte discordantes, sugerindo tratar-se de diques máficos deformados e reorientados.

A deformação que afetou o complexo Santa Luz ao final do Ciclo Transamazônico, gerou zonas de cisalhamento transpressionais submeridianas destrais e sinistrais e transpôs as estruturas anteriores, paralelizando o bandamento e a foliação gnáissica e gerando padrões de interferência tipo bumerangue, laço e domo-bacia, visíveis tanto em escala de afloramento, quanto em macroescala.

O Complexo Santa Luz foi submetido a um metamorfismo de fácies anfibolito, localmente atingindo a fácies granulito.

### **3.2.2.2 Complexo Caraíba**

Na área, este complexo é representado pelas unidades Poço de Fora e Cachoeira (Figura 3.4). A unidade Poço de Fora compreende charnockitos, granito charnockíticos, piroxênio granulitos, anfibólio-piroxênio granulitos e biotita-piroxênio granulitos, além de subordinados granulitos félsicos e biotita-anfibólio-gnaisses, com níveis freqüentes de anfibolitos concordantes. As rochas dessa unidade foram submetidas a metamorfismo do fácies granulito, posteriormente levadas ao fácies transicional anfibolito-granulito, anfibolito e, muito localmente, ao fácies xisto verde. São observados fenômenos de migmatização nas diversas litologias desta unidade. A unidade Poço de Fora ocupa a porção mais central do vale e abriga diversos corpos concordantes de rochas máfico-ultramáficas, algumas das quais mineralizadas em cobre.

Na unidade Cachoeira, o litotipo típico é um migmatito listrado com bandas neossômicas claras, quartzo-feldspáticas e bandas cinzas a negras formadas por biotita e/ou hornblenda e feldspatos. São observados com freqüência fenômenos de anatexia parcial, propiciando transformação *in situ* de migmatito listrado para granitos e adamelitos cinzas. Além disso, pequenos corpos de rochas graníticas, regionalmente concordantes, ocorrem esparsamente, assim como níveis de anfibolito e rochas máficoultramáficas representadas por gabro-dioritos, norito-piroxenitos e serpentinitos estão englobados nesta unidade. As rochas da unidade possuem de maneira geral paragênese

mineral típica de anfibolito, mas mostram evidências de terem atingido condições metamórficas do fácies granulito.

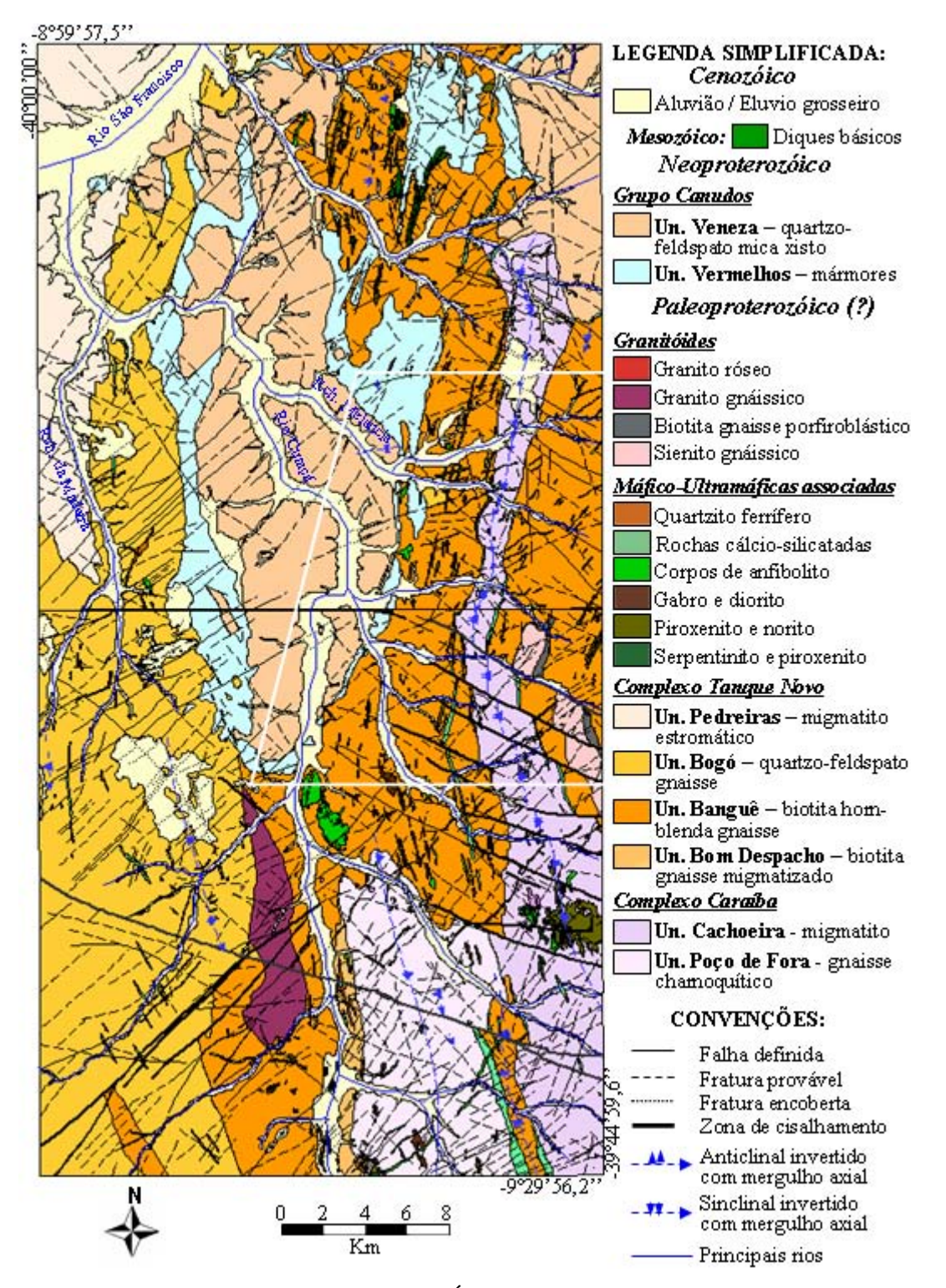

Figura 3.4: Mapa geológico de referência. Área investigada está delimitada em branco. Fonte: adaptada de Delgado e Souza (1975).

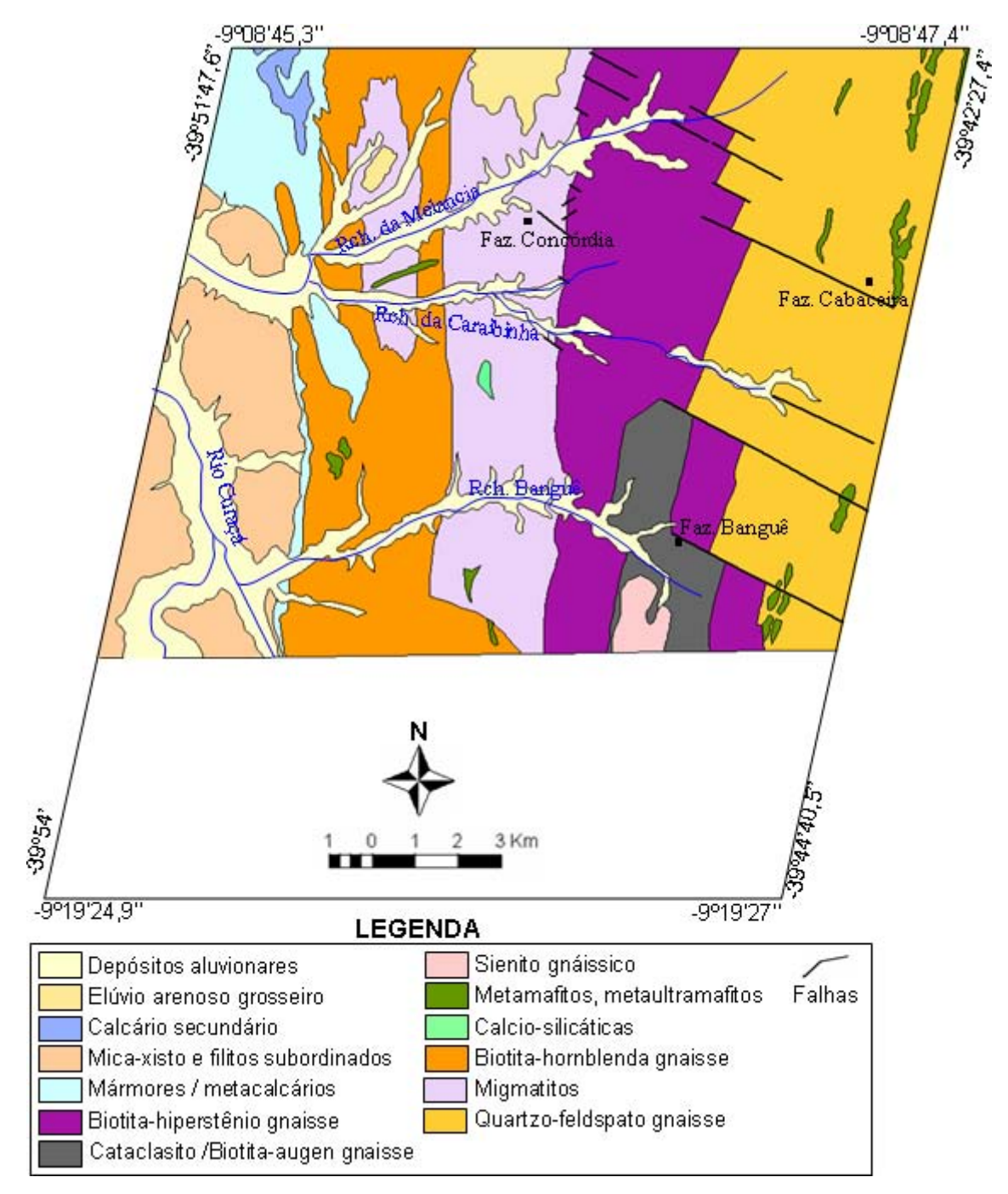

Figura 3.5: Mapa litológico de referência. Fonte: adaptada de Paradella et al. (1986).

## **3.2.2.3 Complexo Tanque Novo**

O complexo Tanque Novo é constituído marcantemente por rochas cálcio-silicatadas, quartzitos ferríferos, quartzitos e gnaisses kinzigíticos, onde os dois primeiros são notadamente associados. Neste complexo pôde ser caracterizado o posicionamento

estratigráfico de suas unidades, que seguem da base para o topo: unidade Bangüê, unidade Bogó e unidade Pedreiras. As três primeiras representam equivalentes metamórficos de rochas dominantemente sedimentares e a unidade Pedreiras representa uma parte intensamente migmatizada da unidade Bogó.

Na unidade Bangüê as feições litológicas mais marcantes são as intercalações félsicas e anfibolíticas de espessura entre milimétrica a dezenas de metros. Nas intercalações de pequenas espessuras ocorrem os gnaisses bandados, entre os quais predomina o biotitahornblenda gnaisse, que por sua vez pode ocorrer migmatizado. As intercalações ácidas da unidade são constituídas por gnaisses félsicos, essencialmente quartzo e feldspato, enquanto os anfibolitos constituem as bandas máficas. Corpos noríticos-piroxeníticos e serpentinitos são freqüentes na unidade, embora estéreis em relação à mineralização de cobre. Rochas cálcio-silicatadas ocorrem com certa freqüência enquanto o quartzito ferrífero é subordinado. As rochas da unidade possuem paragêneses minerais pertencentes ao fácies anfibolito, porém em alguns locais atingiu o fácies granulito e em outros retrocedeu aos fácies transicional xisto verde-anfibolito.

A unidade Bogó é constituída por quatro tipos litológicos principais: quartzo-feldspatogranada gnaisse e quartzo-feldspato gnaisse, predominantes, e gnaisses mesclados de composição kinzigíticas e quartzito, todos metamorfisados no fácies anfibolito. São observados, frequentemente, fenômenos de migmatização nos kinzigitos e gnaisses. Ocorrem ainda estreitas e alongadas intercalações concordantes de rochas cálciosilicatadas e quartzitos ferríferos. As rochas máfica-ultramáficas são representadas pelos níveis anfibolíticos. Os paragnaisses e quartzitos da unidade Bogó representam, na área, o topo da Seqüência Tanque Novo.

A unidade Pedreiras tem distribuição bastante restrita e está relacionada geneticamente a unidade Bogó, da qual se deriva por processo de migmatização. É formada por migmatitos com estrutura estromática típica e por diatexitos "manchados", de composição granítica com enclaves de caráter hipermicáceo.

### **3.2.2.4 Rochas Máfico-Ultramáficas Associadas**

As rochas máfico-ultramáficas estão amplamente distribuídas no Vale do Rio Curaçá e ocorrem em todas as unidades dos complexos Caraíba e Tanque Novo. Geralmente não constituem afloramentos, mas são identificadas no terreno pelo seu solo argiloso de cor cinza-escura com variação para castanha e avermelhada.

Anfibolitos, dioritos, gabros, noritos, piroxenitos, serpentinitos e peridotitos constituem esta associação, sendo que os piroxenitos são os mais importantes em mineralizações de sulfetos. Os litotipos máfico-ultramáficos possuem espessura centimétrica até dezenas de metros, repetidas aleatoriamente, onde predomina um ou dois litotipos citados. Em geral, os corpos apresentam forma tabular ou de lente delgada. Estas rochas são pertencentes ao fácies metamórfico granulito, transicional granulito-anfibolito e anfibolito, com certa freqüência retrometamorfisadas ao fácies xisto-verde. Os corpos máfico-ultramáficos foram afetados por processos de migmatização, metassomatismo e hidrotermalismo, responsáveis pela estruturação litológica interna complexa e desordenada.

### **3.2.2.5 Granitóides Associados**

Neste contexto são individualizados o sienito gnáissico Poço de Fora-Itiúba, gnaisses porfiroblásticos e granitos diversos.

 O sienito gnáissico Poço de Fora-Itiúba constitui o conjunto de serras e serrotes, orientado segundo a direção meridiana, denominado regionalmente de Serra de Itiúba e na área de estudo ocorre na Serra Redonda. Os sienitos são de origem ígnea intrusiva e sofreram intensa deformação, marcada por foliações e cortados por todos os sistemas de falhas da área.

Os gnaisses porfiroblásticos ocorrem bordejando as serras sieníticas e compreendem litotipos de textura-estrutura heterogênea, destacando-se o biotita gnaisse porfiroblástico róseo e cinza, o biotita-hornblenda gnaisse porfiroblástico cinza e os anfibóliooftalmito, de matriz esverdeada anfibolítica porfiroblástico. Estes litotipos são relacionados geneticamente ao sienito gnáissico Poço de Fora-Itiúba, tendo-se formado, provavelmente, pela ação de um metassomatismo alcalino potássico perimagmático, proporcionado pela intrusão durante e após sua colocação.

Pequenos corpos de granito e adamelito róseo distribuem-se na região, ocorrendo encaixados principalmente no complexo Rio Curaçá, e são estruturalmente concordantes em escala regional. Rochas graníticas gnáissicas grosseiras, fortemente deformadas, constituem um corpo alongado, situado a oeste do Rio Curaçá. Granodioritos são raros.

#### **3.2.2.6 Diques Básicos**

Numerosos diques básicos estreitos, ocupando falhas e fraturas de direção NE-SW e, menos freqüente ENE-WSW e EW, cortam as diversas unidades do vale. São diques de diabásio de textura afanítica e fanerítica e mais raramente diques de gabro ofítico grosseiro, são contemporâneos e geneticamente relacionados a um mesmo evento tectônico e de idade anterior ao Grupo Canudos.

### **3.2.2.7 Grupo Canudos**

Na região do vale do Curaçá, o grupo Canudos está em contato tectônico com os complexos Caraíba e Tanque Novo e sua associações, interpretado recentemente por Angelim e Kosin (2001) como estrutura *klippe*. É composto por duas unidades litoestratigráficas distintas, uma formada por calcários metamórficos e outra por mica xistos, com os calcários sempre ocorrendo como base do mica xisto. As unidades são denominadas de Vermelhos e Veneza e foram depositadas em um único ciclo de sedimentação.

A unidade Vermelhos constitui a base do Grupo Canudos. É formada por calcários metamórficos de granulação fina, caracterizados pela alternância de listras claras e de bandas escuras de tonalidades cinza-média e cinza-escura, com espessura variando de poucos milímetros a poucos decímetros. Intercalados aos calcários, geralmente na porção inferior e média da unidade, ocorrem delgadas lentes concordantes de metaarcóseos de textura clástica de granulação grossa a média. Segundo as paragêneses minerais, os metamorfitos pertencem ao fácies xisto-verde. Os contatos da unidade

Vermelhos com os xistos da unidade Veneza são ligeiramente transicionais, podendo ser bruscos ou por falhas, localmente.

A unidade Veneza é formada por quartzo-feldspato-mica xistos de coloração castanhaclara, castanha-escura e cinza-escura, com textura xistosa típica, sendo que às vezes essas rochas cedem lugar a filitos. Na margem ocidental do Rio Curaçá ocorrem xistos granatíferos, ricos em muscovita. Ocorrem ainda intercalações de níveis de quartzito sericítico, recristalizado e silicificado nos mica xistos, principalmente na porção situada a leste do rio Curaçá e entre os riachos Banguê e Melancia. A assembléia mineral demonstra que estas rochas foram submetidas a um metamorfismo regional de epizona, correspondente ao fácies metamórfico xisto-verde.

### **3.2.3 Contexto Estrutural**

O contexto estrutural regional do Vale do Rio Curaçá é apresentado de modo bastante descritivo por Delgado e Souza (1975), sem elucidações a respeito das origens das estruturas presentes.

Neste intuito, Lindenmayer (1981), Mandetta (1982), Gaal (1982b), Hasui et al. (1982), Jardim de Sá et al. (1982), e D'el-Rey Silva (1985) estabeleceram bases para o entendimento da evolução estrutural dos terrenos de alto grau do Complexo Caraíba, onde está localizado importante depósito de cobre do vale do Curaçá. As interpretações apresentadas por estes autores podem ser estendidas para a região de todo o vale, já que possivelmente faz parte do mesmo contexto estrutural.

Jardim de Sá et al. (1982) e D'el-Rey Silva (1985) afirmam que a região foi afetada por metamorfismo e deformações polifásicas em três fases principais de deformação dúctil. A primeira fase, em fácies anfibolito, produziu acamamento metamórfico e dobras isoclinais com eixos N-S e foi acompanhada de intrusões tonalíticas. Na segunda fase os gnaisses bandados sofreram anatexia e dobramentos isoclinais com eixos E-W, em fácies granulito, e intrusões tonalito-granodioríticas. A terceira fase, responsável pelas principais estruturas N-S proeminentes na região do vale, produziu dobras fechadas e levemente abertas, forte foliação penetrativa e zonas de cizalhamento, sob condições de fácies anfibolito, acompanhada de anatexia e intrusões graníticas.

Estes autores também apresentam outras duas fases posteriores, de caráter rúptil-dúctil e rúptil. Uma quarta fase relacionada ao soerguimento do terreno, responsável por dobras bem abertas, com eixos segundo a direção N70ºW e planos axiais subverticalizados. A quinta fase originou cisalhamentos que afetaram toda a região, relacionados a um esforço compressivo N-S ou ligeiramente NW-SE. Além disso, a região foi submetida a falhamentos tardios, em dois sistemas principais: um de direção N40º-60ºW e outro de direção N40º-50ºE. O sistema NE foi reativado durante o mesozóico e deu-se a colocação de corpos de diabásio que cortam todas as litologias anteriores.

### **3.2.4 Recursos Minerais**

O principal recurso econômico localizado no Vale do Rio Curaçá é representado pelo depósito de cobre do complexo de Caraíba. Este depósito foi descoberto há mais de um século, mas os primeiros estudos começaram em 1944 quando o DNPM fez a primeira avaliação que revelou a existência de 10 milhões de toneladas de mineral oxidado com 1% de cobre.

Segundo Lindenmayer (1981) e Hasui et al. (1982) os corpos mineralizados estão relacionados ao magmatismo máfico-ultramáfico, com orientação aproximadamente N-S, hospedados principalmente em piroxenitos (noritos/hiperstenitos).

Os depósitos e ocorrências de cobre no vale do Curaçá foram classificados por Hasui (1982) em quatro tipos: depósitos com distribuição de sulfetos ao longo de toda seqüência máfica-ultramáfica, constituídos de sulfetos maciços associados à hiperstenitos com bandas de norito, como é o caso do próprio depósito de Caraíba; depósitos de cobre de pequena escala, constituído por sulfetos em bandas alternadas de piroxenito e norito; pobre disseminação de sulfetos de cobre em rochas gabro-noríticas, não economicamente viável e**;** depósitos de cobre relacionados a seqüência máficoultramáfica parcialmente ou completamente biotitizada, geneticamente parecido com o primeiro, mas neste caso as principais concentrações de cobre estão relacionadas ao biotita xisto.

Várias pesquisas desenvolvidas pelo DNPM e mineradoras foram executadas apontando não somente o depósito de cobre do complexo de Caraíba, mas em outras áreas

próximas. As reservas de minério em todo o vale foram estimadas em 185 milhões de toneladas de sulfetos de cobre a 1% de Cu e 5 milhões de toneladas de minério oxidado a 0,6% de Cu (Misi et al., 1993).

Explorado desde 1978 por lavra a céu aberto e subterrânea pela Mineração Caraíba S.A., o depósito de cobre de Caraíba, a sul da área de estudo, produziu até 1998 cerca de 600 Mt de minério com um teor de 1,6% Cu. Em 1996, as reservas da Mina Caraíba eram da ordem de 42Mt de minério com 1,82% Cu (Dardenne e Schobbenhaus, 2001).

## **CAPÍTULO 4**

### **FUNDAMENTAÇÃO TEÓRICA**

### **4.1 O Radar Imageador**

O sistema de imageamento por RADAR (*Radio Detection And Ranging*) opera na região do espectro eletromagnético denominada de microondas. Nesta região, a energia eletromagnérica é caracterizada por frequências entre 0,3 e 100 Ghz ou comprimentos de onda que variam entre 0,3 cm a 1 m, divididos em bandas designadas por letras (Figura 4.1).

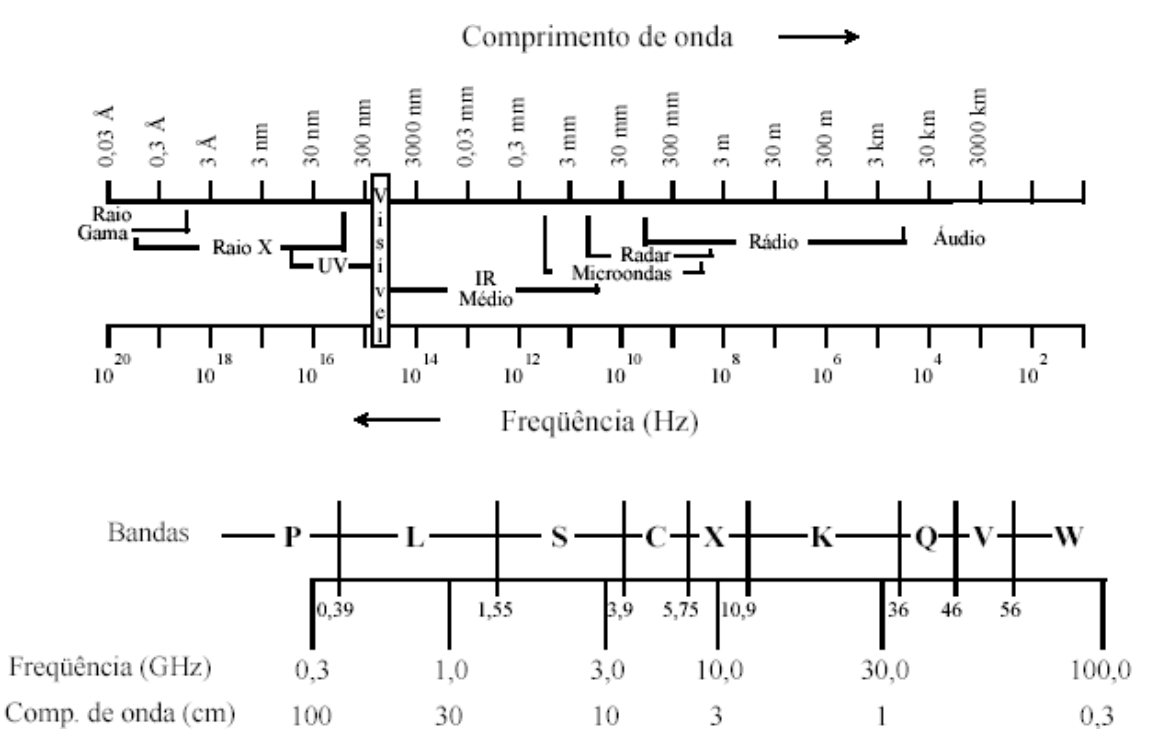

Figura 4.1: Espectro eletromagnético e bandas da região de microondas. FONTE: Dallemand et al. (1993), p.4

Com exceção dos menores comprimentos de onda, a energia no intervalo das microondas não sofre quase nenhuma atenuação atmosférica (Figura 4.2), o que permite à energia emitida pelo sensor atravessar nuvens ou fumaças e atingir a superfície mesmo em condições atmosféricas adversas. Esta característica é de fundamental importância para investigações geológicas em regiões tropicais úmidas, onde a intensa nebulosidade

impede um uso operacional mais frequente com sensores ópticos. Além disso, o radar é um sistema que independe da iluminação solar, pois possui fonte de energia própria, o que proporciona imageamento da superfície com grande resolução temporal.

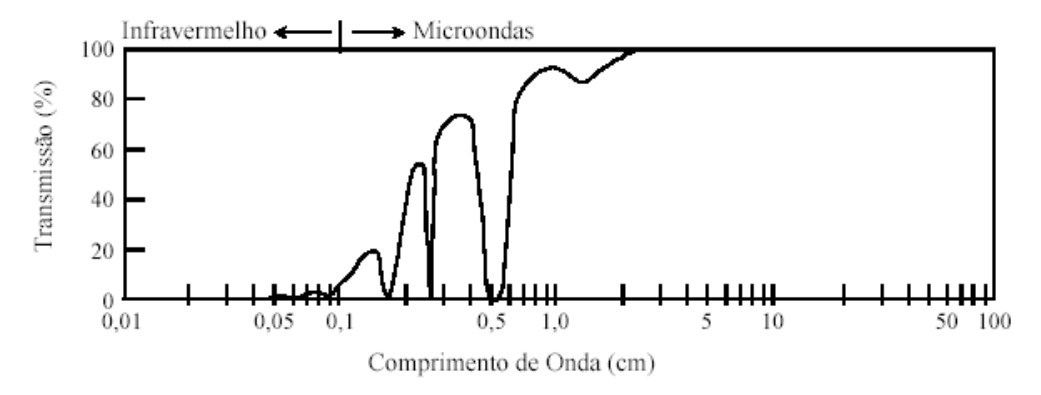

Figura 4.2: Janelas de transmissão atmosférica para a região de microondas do espectro eletromagnético. FONTE: Curlander e Mc Donough (1991), p.5.

As imagens de radar fornecem informações que estão diretamente relacionadas com as características geométricas e elétricas da superfície. As informações relacionadas à geometria do terreno são de grande importância para aplicações em mapeamento geológico ou prospecção mineral, particularmente pelo grande realce das feições topográficas, que favorece a caracterização de estruturas geológicas.

Imagens SAR são representações da interação energia/alvo e são controladas por parâmetros do sistema do radar e do alvo, os quais são relacionados pela Equação 4.1, conhecida como a equação do radar (Colwell, 1983).

$$
W_{ar} = \frac{W_t \lambda^2 G_0 A_p \sigma^{\circ}}{(4\pi)^3 R^4} \tag{4.1}
$$

Onde *W<sub>ar</sub>* é a potência média recebida pela antena do radar; *W<sub>t</sub>* é a potência transmitida pelo sensor do radar; *λ* é o comprimento de onda do radar; *G0* é o ganho máximo da antena; *Ap* é a área receptora efetiva da abertura da antena do radar; *σº* é o coeficiente de retroespalhamento do alvo e; *1/ 4π³R4* equivale à transmissão e recepção da energia em direções isotrópicas, em que *R* é a distância entre o radar e o alvo.

O coeficiente de retroespalhamento *σº* (mais detalhes em Ulaby et al. 1986a) está relacionado aos parâmetros do alvo, é adimensional e exibe um intervalo dinâmico amplo de magnitude usualmente expresso em decibéis:  $\sigma^o(\text{dB}) = 10 \log \sigma^o(\text{m}^2 \cdot \text{m}^2)$  (JPL, 1986).

As variações na tonalidade de uma imagem de radar resultam das mudanças da energia retroespalhada do terreno. As mudanças no retroespalhamento médio da seção transversal *σº* para um dado alvo influencia fortemente o tom de cinza e consequentemente sua interpretação. Por sua vez, o *σº* é função dos parâmetros do sistema sensor, entre eles: o comprimento de onda, o ângulo de incidência e a polarização da onda incidente, e dos parâmetros do alvo, principalmente a rugosidade superficial e a constante dielétrica. Estes parâmetros serão discutidos brevemente a seguir.

### **4.1.1 Parâmetros do Sistema Sensor**

Os atributos básicos da onda eletromagnética emitida e recebida pelo radar são: o comprimento de onda (*λ*), a amplitude, a polarização e a fase. O comprimento de onda corresponde à distância que a onda trafega no tempo requerido para gerar um ciclo. A amplitude se refere ao máximo desvio em altura da onda e é um indicador da intensidade do sinal. A polarização da onda é definida pela orientação do vetor campo elétrico (Lewis e Henderson, 1998). A fase descreve a posição de um ponto de vibração no senóide e a direção de movimento, em relação a uma posição de referência, variando de 0 a 2 (Van Der Sanden, 1997).

O comprimento de onda, o ângulo de incidência e a polarização são parâmetros importantes a serem selecionados para aplicações em mapeamento geológico ou prospecção mineral. Nestes tipos de aplicações as bandas C ( $\lambda = 7.5$ -3,75 cm) e L ( $\lambda =$ 7,5-3,75 cm) têm sido as mais amplamente utilizadas, devido a uma maior disponibilidade de sensores orbitais com estas configurações, como RADARSAT, ERS-1,2 e ENVISAT-ASAR em banda C e JERS-1 e ALOS-PALSAR (lançado em 2006) em banda L. Segundo Ford et al. (1998), os efeitos dos diferentes comprimentos de onda são observados nas respostas de superfícies com variação de rugosidade em escala centimétrica. Como exemplo, uma superfície pode se comportar como rugosa para a banda C e esta mesma superfície pode se comportar como lisa para banda L.

O ângulo de incidência é um parâmetro importante na interpretação geológica das imagens de radar, pois é ele quem determina os efeitos de relevo, principalmente o sombreamento. Segundo Santos et al. (2000), a magnitude do ângulo de incidência tem uma relação direta com o sombreamento e inversa com os efeitos de deslocamento e distorção do relevo. Dessa forma, para uma análise visual, deve-se buscar o ângulo de incidência que resulte nos menores efeitos possíveis de deslocamento de relevo e, ao mesmo tempo, a perda de informação por meio da sombra de radar não seja muito expressiva.

Os sistemas de radares imageadores comumente transmitem ondas com o vetor campo elétrico linear e, de acordo com a capacidade de recepção, registrar a onda retroespalhada com polarização paralela, cruzada (depolarizada) ou com ambas. A depolarização é causada pela variedade da estruturação física dos alvos, as quais são responsáveis pela variação do espalhamento da onda emita pelo radar. Assim, imagens de polarização cruzada podem discriminar informações da superfície de modo distinto das polarizações paralelas (Ford et al. 1998).

Radares orbitais polarizados linearmente são os mais comuns (ERS-1, JERS-1, RADARSAT-1, ERS-2), operando com microondas polarizadas horizontalmente (H) ou verticalmente (V) e registrando somente a amplitude do sinal recebido (componentes V e/ou H). Conseqüentemente, o sinal detectado pode ter quatro diferentes configurações: HH (transmite H, recebe H), VV (transmite V, recebe V), HV (transmite H, recebe V) e VH (transmite V, recebe H).

No entanto, radares convencionais não têm a capacidade de medir as propriedades totais de polarização dos alvos, descritas pelas assinaturas polarimétricas, as quais são sintetizadas somente pelos radares polarimétricos. Os sensores polarimétricos emitem a energia eletromagnética nas duas polarizações ortogonais alternadamente e em pulsos sucessivos e, durante a recepção, as duas polarizações são registradas simultaneamente,

medindo-se a amplitude e a fase de cada uma. Exemplos de sensores polarimétricos são o RADARSAT-2 e o ALOS-PALSAR.

### **4.1.2 Parâmetros do Alvo**

Em um processo de análise visual ou digital das imagens de radar, é imprescindível o conhecimento dos principais parâmetros dos alvos, pois, com os parâmetros do sistema sensor controlados, são eles os responsáveis pela caracterização do padrão tonal e textural das imagens (Lewis e Henderson, 1998). A rugosidade superficial e a constante dielétrica determinam a intensidade do sinal de retorno das imagens SAR (NASA, 1996).

### **4.1.2.1 Rugosidade superficial**

A rugosidade superficial é um importante atributo do terreno, pois tem uma relação direta com o substrato geológico. Estruturas geológicas podem ser definidas pelas imagens SAR devido a sutis variações da rugosidade, que não são discerníveis em imagens do visível ou infravermelho. Processos intempéricos, variação de composição das rochas e textura de horizontes superficiais de solos ou associações de coberturas vegetais tendem a causar variações na rugosidade do terreno (Nasa, 1996).

A rugosidade superficial é constituída por uma componente de grande escala e uma componente de pequena escala. A componente de grande escala está relacionada ao relevo topográfico, que compreende declives e amplas ondulações da superfície. Nesta escala, a altura da superfície varia de dezenas de metros (mesorrelevo) a vários quilômetros (macrorrelevo), assim como a variação horizontal. A componente da rugosidade em pequena escala, no contexto do radar, apresenta uma variação em centímetros, podendo atingir poucos metros (Nasa, 1996).

A maioria das feições nas imagens de radar é determinada pela componente de grande escala, por exemplo, o relevo topográfico. Porém, a componente de pequena escala também modula fortemente o brilho das imagens, dessa forma, a intensidade das imagens SAR tem sido usada regularmente pelos geólogos para inferir as variações da microtopografia. Neste trabalho, a rugosidade superficial em pequena escala será referida como microtopografia e a rugosidade superficial em grande escala será denominada como macrotopografia (macro ou mesorrelevo).

A sensibilidade do radar à microtopografia é determinada pelo critério de Rayleigh, o qual afirma que uma superfície será rugosa se a altura expressa em erro quadrático médio (*rms)* for maior que o comprimento de onda divido por 8 vezes o seno do ângulo de incidência ou de depressão (para sensores aerotransportados). Uma superfície rugosa apresenta espalhamento difuso da energia emitida pelo radar e consequentemente exibe um alto brilho nas imagens SAR, já uma superfície lisa apresenta um espalhamento especular e exibe baixo brilho.

Como observado, o critério de Rayleigh não leva em consideração superfícies intermediárias entre uma superfície lisa e uma rugosa. Por esta razão, Peake e Oliver (1971) citados em Sabins (1978), estabeleceram um critério, definindo limites em que uma superfície pode ser considerada lisa (Equação 4.2), rugosa (Equação 4.3) ou intermediária.

$$
h < \frac{\lambda}{25 \text{seny}} \tag{4.2}
$$

$$
h > \frac{\lambda}{4,4sen\gamma} \tag{4.3}
$$

Onde, *h* é altura *rms* da superfície, medida em cm; *λ* é comprimento de onda do radar (em cm) e *γ* é o ângulo de depressão (em graus). Qualquer superfície com *hrms* entre estes dois limites é considerada intermediária.

A dependência do coeficiente de retroespalhamento com superfícies de rugosidades variáveis e o ângulo de incidência local é apresentado na Figura 4.3, assumindo-se que o datum topográfico é plano. Pela figura, nota-se que pequenas mudanças no ângulo de incidência, menores que 20º a 25º resultam em mudanças relativamente grandes na intensidade do retorno (Nasa, 1996). Já para ângulos acima de 25º a variação e magnitude do *σº* são relativamente pequenas.

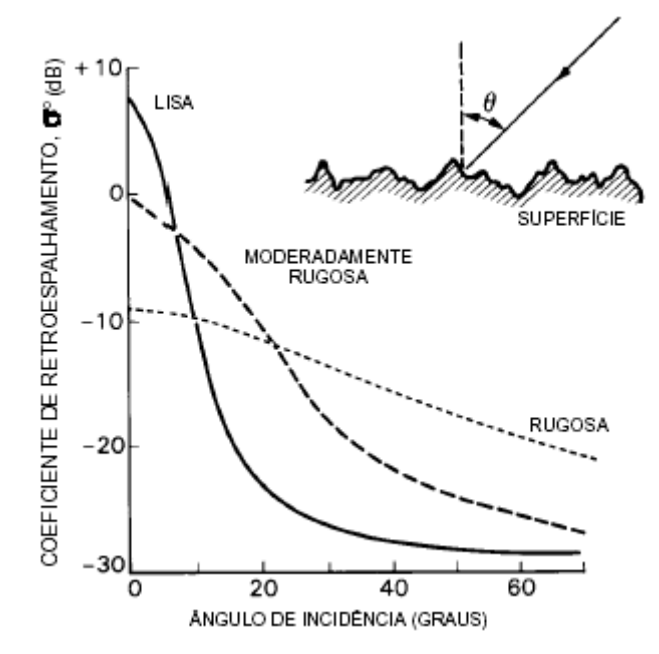

Figura 4.3: Influência do ângulo de incidência no retroespalhamento médio de superfícies lisas, intermediárias e muito rugosas. FONTE: NASA (1996, p.114).

#### **4.1.2.2 Constante Dielétrica**

A constante dielétrica influencia fortemente a interação da radiação eletromagnética com a superfície do terreno. Na região das microondas, a maioria dos materiais naturais (rochas, solos, etc) apresenta constante dielétrica entre 3 e 8 quando seco, já a água tem uma constante dielétrica de aproximadamente 80. Dessa forma, o retroespalhamento do radar é fortemente influenciado pela quantidade de umidade no solo e na vegetação (Sun et al., 1991).

Em geral, quanto maior o comprimento de onda, maior penetração do sinal na superfície, porém a penetração da energia nos materiais é fortemente dependente do conteúdo de água. Dessa forma, com baixo conteúdo de umidade a penetração da energia na superfície é maior e a reflexão é mínima. Já um alto conteúdo de umidade no terreno reduz a penetração do sinal de radar na superfície e na vegetação, o que implica uma alta refletividade e, potencialmente, um alto sinal de retorno (Lewis e Henderson, 1998). Segundo Ulaby et al. (1982), é possível obter informações da variação litológica ou de solos na superfície em função da mudança de umidade proporcionada por diferentes classes desses materiais.

# **4.2 O Uso de Imagens Multipolarizadas de Radar no Mapeamento Geológico e Prospecção Mineral**

Trabalhos envolvendo imagens multipolarizadas com vistas ao mapeamento geológico e à prospecção mineral têm sido pouco utilizados no país, principalmente pela indisponibilidade desse tipo de dado. Dessa forma, a maioria dos trabalhos em aplicações geológicas, foi desenvolvida com imagens SAR de polarizações simples, nas bandas C (ERS1,2 e RADARSAT-1) e L (JERS-1). O maior projeto de mapeamento geológico no Brasil (Projeto Radambrasil, entre 1971 e 1976) foi realizado com imagens adquiridas por sensor em banda X, no entanto este comprimento de onda é, atualmente, pouco utilizado em aplicações geológicas.

As aplicações têm adaptado técnicas de fotointerpretação às características do imageamento SAR (imagens de amplitude) e enfocado estudos estruturais e tectônicos (Veneziani et al., 2004), estereoscopia (Santos et al, 1999, 2003), integração SAR com dados ópticos e aerogeofísica (Paradella et al, 1997, 1998; 2000b; Pedroso et al., 2001), geomorfologia costeira (Souza Filho e Paradella, 2002) e classificações texturais em pesquisa mineral (Morais et al., 2002).

Daily et. al. (1978) desenvolveram uma das mais relevantes pesquisas direcionadas à avaliação do papel da multipolarização, em banda L, no mapeamento geológico. Em trabalho desenvolvido em ambiente desértico, na Califórnia, estes autores formularam cinco hipóteses relacionando a multipolarização com variações litológicas. Com relação ao efeito da rugosidade superficial, estes autores concluíram que o brilho das imagens de polarizações paralelas (HH e VV) é mais sensível à microtopografia, enquanto as imagens de polarização cruzada (HV e HV) são mais sensíveis à declividade do terreno. Além disso, as razões entre imagens polarizadas paralelamente (HH/VV ou VV/HH) são pouco sensíveis à microtopografia.

Em relação à declividade, Daily et. al. (1978) afirmam que o brilho das imagens polarizadas paralelamente é menos sensível, enquanto o brilho das imagens de polarização cruzada é mais sensível. Além disso, a razão entre as imagens polarizadas VV e HV é, também, pouco sensível à declividade.

A última hipótese é relacionada ao efeito da constante dielétrica no retroespalhamento do sinal de radar. Segundo esses autores, a imagem de polarização HH é muito pouco sensível a constante dielétrica da superfície, enquanto as imagens de polarização VV e HV são mais sensíveis às variações da constante dielétrica.

Com base nestas hipóteses, Daily et. al. (1978) concluíram que os sensores de radar multipolarizados podem auxiliar na identificação de unidades geológicas, desde que as diferenças composicionais estejam relacionadas com variações na microtopografia, declividade e/ou propriedades elétricas.

Neste contexto, foram poucos os trabalhos publicados posteriormente envolvendo o uso de imagens multipolarizadas na discriminação litológica. Como exemplo, pode-se citar Evans et.al. (1986), que utilizaram o retroespalhamento das imagens para discriminação de depósitos aluviais, rochas sedimentares e florestas baseados na rugosidade superficial. Já Abdelsalam e Stern (1996), com trabalho envolvendo multipolarização e multifrequência, afirmam que as imagens da banda L são melhores para caracterização das estruturas geológicas, assim como Schaber et al. (1997), que em um trabalho de caráter qualitativo, indica LHH e LVV como as melhores polarizações para mapear contatos geológicos e fraturas.

Em síntese, a análise bibliográfica indica que os trabalhos desenvolvidos apenas com os dados multipolarizados tendem a ser mais qualitativos, enquanto as análises quantitativas já envolvem dados polarimétricos. O intuito deste trabalho, portanto, é o de analisar os dados multipolarizados tanto qualitativa como quantitativamente, a partir da análise visual e digital, respectivamente. A conceituação destes tipos de análises é apresentada a seguir.

### **4.2.1 Abordagem qualitativa (análise visual)**

Um procedimento completo de interpretação geológica de dados SAR envolve, pelo menos, três fases principais: definição do tipo de análise (monoscópica, estereoscópica ou produtos integrados); definição das características dos dados SAR (ângulos de incidência, do azimute de iluminação, de interseção estereoscópica e de interseção entre órbitas, resolução espacial, áreas de cobertura e de superposição, banda de radar e

polarização) e, interpretação geológica (identificação, análise e interpretação das feições de imagem) (Santos et al., 2000).

As duas primeiras fases são dependentes dos objetivos do intérprete e das características dos dados disponíveis. A interpretação geológica é a fase prática da análise visual e é subdividida em três etapas seqüenciais: a) identificação dos elementos de imagem; b) análise dos elementos de imagem e c) interpretação dos elementos de imagem.

### **4.2.1.1 Identificação dos Elementos de Imagem**

A identificação dos elementos naturais da paisagem como relevo e drenagem é de fundamental importância, pois são estes elementos que vão guiar as interpretações posteriormente, uma vez que determinam a morfologia superficial do terreno. Além disso, a identificação da variação tonal de uma imagem de radar pode estar relacionada a importantes feições de paisagem (naturais ou não).

### **4.2.1.2 Análise dos Elementos de Imagem**

Trata-se do estudo da disposição e ordenamento dos elementos identificados na imagem. O menor elemento de imagem, identificável e passível de repetição, é denominado de elemento textural. A textura de uma imagem de radar é dada, portanto, pelo arranjo dos elementos texturais. A estrutura de uma imagem estabelece a lei de organização que exprime a disposição espacial (ordenada ou não) dos elementos texturais. Por fim, uma forma define o espaço onde estão agrupados os elementos texturais com propriedades comuns. As formas de relevo e drenagem são definidas por conjuntos específicos de propriedades.

A drenagem é o mais importante elemento de análise em uma interpretação geológica de dados SAR, pois fornece importantes subsídios para as interpretações sobre os tipos litológicos e as estruturas geológicas, já que é condicionada pelos mesmos. As propriedades dos elementos texturais específicos da drenagem são: freqüência, feições lineares (elementos texturais fortemente estruturados, retilíneos ou curvos), alinhamentos (disposição alinhada das feições lineares de drenagem), tropia (orientações das feições lineares de drenagem em uma ou mais direções, pode ser:

isotrópica ou anisotrópica, uni, bi, tridirecionais, etc.), assimetria (tamanho, forma e organização dos elementos de drenagem em ambos os lados de um canal de ordem superior, pode ser: simétrico, moderadamente assimétrico ou fortemente assimétrico) e homogeneidade.

A partir da análise das propriedades dos elementos texturais de drenagem estabelece-se o quadro das propriedades das formas, que são: a freqüência textural (importante, pois define zonas homólogas), a estrutura (disposição espacial dos elementos texturais), o grau de estruturação (organização dos elementos texturais no espaço, pode ser: baixo, moderado, alto, muito alto) e a ordem de estruturação (relacionada à complexidade de organização dos elementos texturais. Por exemplo, uma forma de drenagem paralela tem uma baixa ordem de estruturação, 1ª ordem, quando comparada com uma forma anelar,  $2^a$  ordem. Pode ser de:  $1^a$ ,  $2^a$ ,  $3^a$ ,  $4^a$ , etc).

O elemento textural de relevo é definido como qualquer feição positiva, contínua e homogênea, delimitada por rupturas de declive. Diferentemente da drenagem, o elemento textural de relevo é definido tridimensionalmente, o que torna mais difícil a sua cartografia em uma imagem de radar.

As propriedades dos elementos texturais de relevo são: a freqüência; as feições lineares (retilíneas ou curvas); os alinhamentos (disposição alinhada das feições lineares de relevo); a tropia (orientações das feições lineares de relevo); quebra positiva de relevo (cristas); quebra negativa de relevo (formas rebaixadas no relevo); a assimetria (diferença entre as declividades das encostas); as formas das vertentes (definidas pelo perfil predominante das vertentes) e a homogeneidade. A partir da análise das propriedades dos elementos texturais de relevo estabelece-se o quadro das propriedades das formas, que são: a freqüência textural; a estrutura; o grau de estruturação (baixo, moderado, alto, muito alto) e a ordem de estruturação.

Além das formas de relevo e de drenagem, a tonalidade é outro elemento de imagem que deve ser analisado. A tonalidade é o resultado direto da interação entre a radiação de microondas e as características dos alvos superficiais, o que irá determinar o nível de intensidade de resposta do sinal.

A partir da análise e descrição das propriedades que definem as formas (de drenagem ou de relevo), além da análise de tonalidade, procede-se a organização e repartição da imagem de radar em zonas homólogas (ZH), formadas pela repetição dos mesmos elementos texturais, e com as mesmas propriedades de textura e estrutura. Há, portanto, zonas homólogas de relevo e de drenagem. Duas zonas homólogas contíguas representam áreas com diferentes propriedades de textura e estrutura.

### **4.2.1.3 Interpretação dos Elementos de Imagem**

A interpretação geológica dos dados SAR é desenvolvida a partir dos resultados da análise dos elementos texturais, relevo e drenagem, e da tonalidade da imagem de radar. O objetivo desta fase é associar um significado geológico aos elementos de imagem analisados e suas relações, a partir de uma associação das propriedades que definem uma forma com as propriedades do objeto. Essa associação só é possível porque as propriedades de textura e estrutura, que definem as formas de relevo e de drenagem, são controladas principalmente por fatores morfogenéticos, litológicos e deformacionais.

Dessa forma, cada uma das propriedades que caracterizam uma forma permite interpretações sobre o material superficial imageado, de forma que a sua somatória leve a caracterização de uma zona fotolitológica, que representa uma área cujas rochas apresentam propriedades comuns. As principais interpretações, de acordo com cada uma das propriedades das formas de drenagem e de relevo, são discutidas resumidamente, a seguir.

# **4.2.1.3.1 Interpretação Geológica das Propriedades dos Elementos Texturais e das formas de Drenagem**

- Freqüência é inversamente proporcional a permeabilidade dos tipos litológicos superficiais. Essa propriedade permite a avaliação sobre a permeabilidade relativa das rochas das diferentes zonas fotolitológicas de uma determinada área.
- Feição linear representa a interseção de planos estruturais dos corpos rochosos, de origem tectônica (foliações e fraturas) ou não (acamamentos), com a superfície do terreno. As foliações (xistosidade, bandamento, foliação

milonítico-cataclástica) são dadas pela disposição fortemente anisotrópica das feições lineares, constituindo tendências estruturais bem definidas, normalmente paralelos ou subparalelos ao plano de (as)simetria da drenagem. Os sistemas de juntas também constituem tendências estruturais, porém bi a multi-direcionais e sem uma relação necessária de paralelismo com o plano de (as)simetria da drenagem. Os acamamentos são definidos principalmente pelas assimetrias e feições lineares de relevo.

- Alinhamento representa traços associados aos planos estruturais de maior magnitude dos corpos rochosos, ou seja, zonas de cisalhamento rúptil ou rúptildúctil ou dúctil e descontinuidades. A disposição e a forma do alinhamento de drenagem e a sua relação com as zonas homólogas adjacentes, são elementos indicativos do tipo de descontinuidade. Uma falha normal é representada na imagem por um alinhamento de drenagem, normalmente retilíneo em relevos planos, tornando-se ondulado quando a topografia é acidentada, devido ao alto ângulo de mergulho do plano estrutural. As estruturas com movimento direcional (falhas transcorrentes, zonas de cisalhamento) aparecem como alinhamentos de drenagem com traçado retilíneo ou sinuoso, em que os principais aspectos diagnósticos do sentido da movimentação direcional são as feições de arrasto (cisalhamento dúctil e rúptil-dúctil) e o deslocamento lateral de zonas homólogas equivalentes (cisalhamento rúptil), em ambos os lados do alinhamento. Em zonas de cisalhamento com movimento inverso ou oblíquo o alinhamento de drenagem é, normalmente, arqueado. Esse arqueamento é mais pronunciado nos empurrões do que nas estruturas inversas e oblíquas, por apresentarem menor ângulo de mergulho.
- Tropia fornece importantes informações sobre as propriedades físicas das rochas. Uma drenagem com tropia predominantemente unidirecional pode indicar o caráter fortemente anisotrópico do substrato rochoso. A drenagem com tropia predominantemente multidirecional pode indicar o caráter isotrópico da litologia onde se instalou, ou uma superposição de eventos deformacionais.
- Assimetria fornece informações sobre a atitude (direção e mergulho) dos planos estruturais (acamamento e foliação) das rochas. Ao se analisar uma assimetria de drenagem observa-se que o canal de ordem superior indica, aproximadamente, a direção do plano estrutural, enquanto que o sentido de seus afluentes mais longos (em relação aos da margem oposta) indica o mergulho.
- Homogeneidade significa o nível de persistência das propriedades texturais comuns a uma zona homóloga.

Em relação às propriedades das formas:

- Estrutura da drenagem a lei que a define é o reflexo direto de um determinado condicionamento geológico/geomorfológico. Por exemplo, uma drenagem com estrutura radial pode estar associada a um alto estrutural, que é refletido na morfologia atual pelo condicionamento dos canais de drenagem em uma disposição radial.
- Grau de estruturação esta propriedade dá maior (fortemente estruturado) ou menor (fracamente estruturado) consistência à lei que define a estrutura da drenagem e subsidia, na mesma proporção, à interpretação do controle geológico. Uma drenagem, com disposição radial fortemente estruturada, dá indicações mais confiáveis do que uma drenagem radial fracamente estruturada, na caracterização da lei que define a estrutura da drenagem e na interpretação geológica do alto estrutural.
- Ordem de estruturação descreve a complexidade de organização de seus canais, ou seja, a complexidade da lei ou das leis (no caso de superposição de diferentes controles) que definem a sua estrutura. De uma maneira geral, quanto maior a ordem de estruturação, mais evidente é o controle geológico na ordenação dos canais de drenagem.

# **4.2.1.3.2 Interpretação Geológica das Propriedades dos Elementos Texturais e das formas de Relevo**

- Freqüência fornece indicações sobre o grau de dissecação do terreno analisado. O aumento da freqüência indicará o predomínio progressivo dos processos erosivos, que estão diretamente ligados com a resistência dos maciços rochosos. Numa região submetida às mesmas condições de evolução geomorfológica, áreas com diferentes freqüências texturais de relevo representam conjuntos rochosos com diferentes níveis de resistência à erosão e, portanto, diferentes tipos litológicos e/ou estruturas geológicas.
- Feições lineares são, também, indicativas de interseção de planos de foliações, fraturas e acamamentos. O critério de identificação do tipo de estrutura é o mesmo descrito para as feições lineares de drenagem.
- Alinhamentos juntamente com os alinhamentos de drenagem, são os principais indicadores das estruturas planares de maior grandeza: zonas de cisalhamento dúcteis, rúptil-dúcteis e dúcteis e descontinuidades.
- Quebras positivas de relevo formas salientes do relevo (cristas), lineares e fortemente estruturados, e são importantes elementos na caracterização da assimetria do relevo.
- Quebras negativas de relevo são as mais importantes feições indicativas do limite entre diferentes maciços rochosos. As quebras negativas constituem limites definidos entre zonas fotolitológicas (zonas homólogas de relevo).
- Assimetria de relevo assim como a de drenagem, fornece importantes informações sobre a atitude (direção e mergulho) de acamamentos e, subordinadamente, de foliações das rochas.
- Forma das vertentes está diretamente relacionada à resistência à erosão (intemperismo físico e químico) dos maciços rochosos.
• Homogeneidade - é diretamente relacionada ao grau de persistência das propriedades físico-químicas dos tipos litológicos, em uma determinada zona homóloga.

Quanto às propriedades das formas de relevo, a estrutura, o grau de estruturação e a ordem de estruturação do relevo têm papéis semelhantes aos descritos para a drenagem.

O resultado final da análise e da interpretação dos elementos de uma imagem de radar é a definição de um modelo fotointerpretativo para a área estudada. Neste modelo fotointerpretativo é cartografado o conjunto de interpretações realizadas sobre os dados SAR, levando à definição das principais unidades fotolitológicas e seu empilhamento estratigráfico relativo, das estruturas geológicas, de aspectos evolutivos, etc. Estas interpretações são filtradas e adicionadas ao atual conhecimento existente sobre a área, chegando-se, finalmente, a um Mapa Fotogeológico.

### **4.2.2 Abordagem quantitativa (análise estatística)**

A análise quantitativa de dados de radar tem sido cada vez mais necessária para que se possa maximizar a extração de informações fornecidas por este tipo de sensor. A abordagem quantitativa complementa e diminui a subjetividade da análise visual. A seguir serão conceituadas duas formas de análise quantitativa baseadas em métodos estatísticos: a análise de regressão, que pode ser usada para avaliar a relação entre diferentes variáveis e a análise de separabilidade.

### **4.2.2.1 Análise de Regressão**

A análise de regressão é uma ferramenta estatística que utiliza a relação existente entre duas ou mais variáveis, de forma que uma variável pode ser predita a partir de outra (ou outras, Neter et al., 1996). Dessa forma, a Equação 4.4 representa a relação entre uma variável dependente e um conjunto de variáveis explicativas (independentes):

$$
Y = \sum_{i=1}^{p} \beta_i \times X_i + \beta_0 + \varepsilon \tag{4.4}
$$

onde *Y* é a variável dependente, que se deseja ser explicada; *Xi* são as variáveis independentes; *βi* são os *p* parâmetros da regressão; e, por fim, *ε* é o termo relativo aos resíduos.

Para compor uma análise de regressão é necessário um conjunto de observações para as variáveis independentes e suas correspondentes para a variável dependente. Ao projetar esses pontos em um espaço *p* dimensional, é possível avaliar o quão bem o arranjo de pontos se ajusta, ou seja, a habilidade das variáveis independentes em explicar a dependente.

A utilização da análise de regressão em qualquer aplicação requer uma avaliação preliminar dos dados, de forma que se possa identificar e, se possível, corrigir eventuais inconsistências. Análise da significância de variáveis, estudo da adequação dos dados a premissas básicas, pesquisa sobre a existência de observações discrepantes, exame da correlação entre as variáveis independentes são exemplos de tarefas a serem executadas para obter o melhor desempenho do modelo estatístico elaborado. Além disso, faz-se necessária uma cuidadosa escolha das variáveis a serem incorporadas na análise, bem como um julgamento da validade da equação de regressão resultante. Uma sucinta explanação acerca desses temas é apresentada nesta seção.

### **4.2.2.1.1 Coeficiente de Determinação**

O modelo de regressão perfeito deve permitir que o conjunto de pares coordenados se acumule sobre uma linha reta, conforme mostrado na Figura 4.5a. Assim, para medir a capacidade de a variável independente predizer a dependente basta calcular a dispersão dos pontos em relação à reta que melhor se ajusta à nuvem de pares de observações, conforme ilustra a Figura 4.5b.

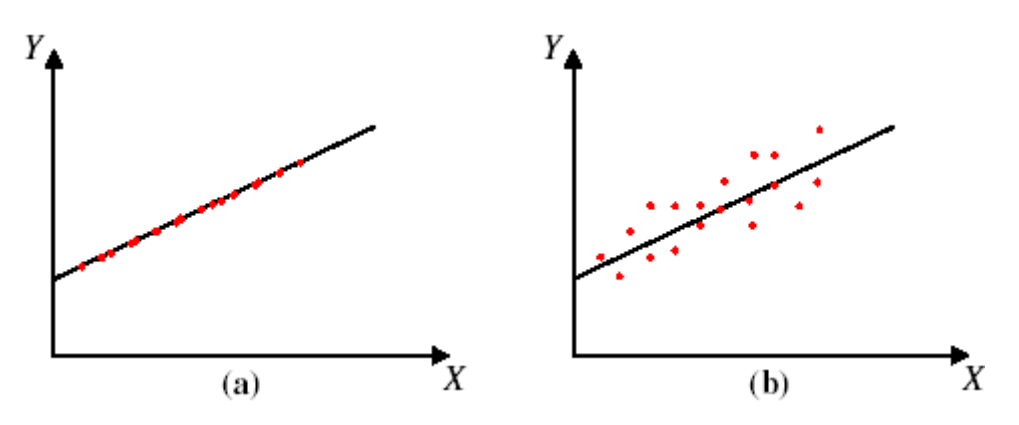

Figura 4.4: Variável independente (*X*) predizendo dependente (*Y*): (a) Perfeita adequação; (b) nuvem de pontos no entorno de uma reta.

O coeficiente de determinação (*R²*) é uma medida do agrupamento dos pontos no entorno da reta de regressão e pode ser interpretado como a redução proporcional da variação total das observações da variável dependente, associada com o uso da variável preditiva *X* (Neter et al., 1996)*.* A Equação 4.5 formaliza o conceito, sendo Ŷ*i* o valor predito pela equação de regressão para a variável dependente, *Yi* o valor observado da variável dependente e, por fim, *Y* a média das observações da variável dependente.

$$
R^2 = \frac{\sum (\hat{Y}_i - \overline{Y})^2}{\sum (Y_i - \overline{Y})^2}
$$
\n(4.5)

O coeficiente de determinação assume valores de 0 a 1 e à medida que se observa o conjunto de pares coordenados mais próximos da reta de regressão, há uma tendência para um aumento do *R²*.

### **4.2.2.1.2 Premissas Fundamentais da Análise de Regressão**

Algumas premissas básicas que edificam a teoria de regressão linear devem ser observadas, tais como: a normalidade da distribuição estatística da variável dependente, normalidade dos resíduos, constância da variância dos resíduos, dependência dos resíduos e, por fim, linearidade da função de regressão. A não observância de um desses princípios pode causar instabilidade no cálculo dos coeficientes da regressão ou limitação em seus intervalos de confiança. Caso as premissas não sejam respeitadas, são

necessárias transformações nas variáveis a fim de suprir as exigências e, deste modo, criar modelos mais robustos (Neter et al., 1996).

A análise de normalidade deve ser feita em duas etapas. A primeira, que deve dar início ao trabalho de exploração dos dados, é a análise da normalidade da variável dependente e a segunda é o estudo de normalidade dos resíduos da regressão. A normalidade pode ser testada por meio do teste de Shapiro-Wilk (1965). Se a estatística *W* for significante, deve-se rejeitar a hipótese de normalidade dos dados.

Para estimativa dos parâmetros de uma regressão é utilizado o método dos mínimos quadrados, que calcula o valor dos estimadores que minimizam o quadrado médio dos resíduos. Para garantir tal propriedade é necessário que a variância dos resíduos seja constante (Neter et al., 1996). Um teste simples para avaliar a estabilidade da variância é o de Levene modificado. Para conduzi-lo, deve-se separar o conjunto de dados em dois grupos, ordenados em função do valor da variável independente (*X*). Dessa forma, um grupo deve ser composto por elementos com baixos valores de *X*, em oposição ao outro que consiste de elementos com alto valor de *X*. O teste de Levene modificado determina se a média dos desvios absolutos de cada grupo são estatisticamente diferentes (Neter et al., 1996).

O Levene modificado baseia-se em um teste de hipóteses, que utiliza a distribuição *tstudent*. O valor calculado (*tL \** ) é definido pela Equação 4.6:

$$
t_L^* = \frac{\overline{d}_1 - \overline{d}_2}{s \cdot \sqrt{\frac{1}{n_1} + \frac{1}{n_2}}} \tag{4.6}
$$

Onde *d*1e *d*2 representam a média do desvio das observações, respectivamente, do grupo 1 e 2, em relação a suas medianas; *s* é a grandeza definida pela Equação 4.7; *n1* e *n2* são o número de elementos de cada grupo, cuja soma é *n*.

$$
s = \sqrt{\frac{\sum (d_{i1} - \overline{d}_1)^2 + \sum (d_{i2} - \overline{d}_2)^2}{n - 2}}
$$
(4.7)

Sendo que *di*1 e *di2* denotam o desvio em relação à mediana, do *iésimo* elemento de cada grupo.

Para aceitar a hipótese de variância constante, o valor absoluto de  $t_L^*$  deve ser menor ou igual ao valor assumido pela distribuição *t-student*, com determinado nível de significância e *n-2* graus de liberdade.

### **4.2.2.1.3 Identificação de** *Outliers* **Influentes**

Além das premissas fundamenteis que devem ser respeitadas, por diversas vezes existem observações que se destacam do que a massa de dados sugere. Elas são chamadas de *outliers* e podem influenciar negativamente os resultados, limitando o desempenho da modelagem estatística. Como forma de identificar os *outliers* influentes, aplica-se o teste *DFFITS*, o qual é uma medida da influência de um determinado ponto no modelo de regressão, obtido conforme a Equação 4.8.

$$
DFFITS_i = \frac{\hat{Y}_i - \hat{Y}_{i(i)}}{\sigma_i} \tag{4.8}
$$

onde *Ŷi* representa o valor estimado para a observação *i*; *Ŷi(i)* expressa a estimativa de *i*  ao retirá-la do modelo e σ*<sup>i</sup>* exprime o desvio padrão estimado para *Ŷi*. O valor máximo aceitável para o *DFFITS* é de 1 para pequenos ou médios conjuntos de dados (Neter et al., 1996).

### **4.2.2.1.4 Seleção das Variáveis do Modelo de Regressão Múltipla**

Quando existe mais de uma variável candidata a explicar a variável dependente, elas precisam ser filtradas de forma a manter apenas as variáveis significativas. Segundo afirmam Neter et al. (1996), não faria sentido a constituição de um modelo estatístico com variáveis desnecessárias, uma vez que, em número excessivo, elas podem resultar em um modelo instável.

A primeira providência para seleção de variáveis é conduzir um teste estatístico que defina quais delas são significativas para o modelo. Isto é possível por meio de uma análise simples do *p-valor*, que é a probabilidade de a distribuição *t-student* assumir

valor superior ao *t calculado* (*t \** ), definido pelo quociente entre o parâmetro estimado e seu desvio padrão. A Equação 4.9 exibe o conceito:

$$
p-value \{p\{1 - \alpha/2; n-2 > t^*\} \tag{4.9}
$$

Onde *P{}* é a função probabilidade; *t* é a distribuição *t-student*; α é o nível de significância, *n* é o número de observações e  $t^*$  é o valor calculado para o teste *t-student* (razão entre o parâmetro estimado e seu desvio padrão). Para um *p-valor* inferior ao nível de significância, deve-se rejeitar a hipótese de nulidade do parâmetro e, portanto, incorporar a variável associada ao modelo.

Quando várias variáveis podem ser eliminadas por esse critério, é necessário ainda testar a hipótese de que todas elas podem ser descartadas concomitantemente. Esse procedimento é aplicado pelo cálculo da Soma dos Quadrados dos Resíduos (SSE) para o modelo com todas as variáveis (completo) e para o modelo com apenas as variáveis significativas (reduzido). O cálculo do valor crítico (*F\** ) para o teste é apresentado na Equação 4.10:

$$
F^* = \frac{SSE(R) - SSE(F)}{df_R - df_F} \div \frac{SSE(F)}{df_F}
$$
(4.10)

Onde *SSE(R)* refere-se ao modelo reduzido; *SSE(F)* alude ao modelo completo; *dfR* e *dfF* são o número de graus de liberdade, respectivamente, para o modelo reduzido e completo, sendo  $df_R = n - p e df_F = n - p + r$ . O critério para rejeitar a hipótese de nulidade de todos os parâmetros testados é F\* > F(1 – α; *dfR* - *dfF; dfF*), onde *F* é a distribuição estatística F (*Fisher*) e α é o nível de significância.

Concluindo-se que não se podem excluir todas as variáveis do modelo, um procedimento que calcule todas as regressões possíveis, com o conjunto de dados, deve ser realizado para então se obter o modelo mais apropriado. Diferentes critérios para comparação dos modelos de regressão podem ser utilizados, tais como  $C_p$ ,  $R^2$  e  $R^2a$ .

O Cp é executado pela montagem de um gráfico de dispersão no qual o eixo das ordenadas é composto pelos valores do indicador, enquanto as abscissas assumem o

valor do número de variáveis do subconjunto avaliado (*p*). Os pares ordenados localizados sobre a reta  $C_p = p$  são indicados como melhores subconjuntos de variáveis. Os critérios R² e R²a também se utilizam do gráfico de dispersão, no entanto a escolha do subconjunto se baseia nos pares ordenados que representem pontos de máximo valor da função.

### **4.2.2.1.5 Diagnóstico de Multicolinearidade**

Quando se observa a existência de correlação entre as diversas variáveis independentes, sobre as quais se estão desenvolvendo os estudos, diz-se que há multicolinearidade entre elas. Seu efeito está relacionado com os parâmetros, que se tornam instável, comprometendo a interpretabilidade dos coeficientes e seus respectivos intervalos de confiança (Neter et al., 1996).

Uma forma de medida da multicolinearidade é pelo Fator de Inflação da Variância (do inglês, *Variance Inflation Factor* – VIF), que é obtido por intermédio da matriz de correlação das variáveis. Neter et al. (1996) ponderam que um valor crítico para a grandeza não deve superar 10 unidades para cada variável. Observam, no entanto, que a média aritmética do índice superior a 1, considerando todas as variáveis, é indicativa de influência da multicolinearidade na estimativa dos parâmetros.

### **4.2.2.1.6 Validação do Modelo de Regressão**

Por fim, faz-se necessário testar a validade do modelo gerado. Em geral, deve-se separar, a priori, um subconjunto das observações, porém quando o número de observações é pequeno e, consequentemente, de difícil separação, Neter et al. (1996) sugerem que a validação seja realizada pelo critério *PRESS<sub>p</sub>* (do inglês, Prediction Sum of Squares) que prediz a soma dos quadrados dos erros.

Este critério é obtido pela exclusão do *iésimo* caso do conjunto de dados, estimando-se a função de regressão para o conjunto de dados restantes e então, a partir desta função, estimar o valor de  $\hat{Y}_{i(i)}$  para o *iésimo* caso omitido da análise. O critério *PRESS<sub>p</sub>* é definido pela soma dos quadrados dos erros preditos sobre todos *n* casos, segundo a Equação (4.11):

$$
PRESS_p = \sum_{i=1}^{n} (Y_i - \hat{Y}_{i(i)})^2
$$
\n(4.11)

Onde Yi – Ŷi(i) é o erro predito para o *iésimo* caso. Segundo Neter et al. (1996) o modelo é válido quando o *PRESS(p)* for próximo do valor da soma dos quadrados dos resíduos (SQR) do modelo em questão.

### **4.2.2.2 Análise de Separabilidade**

Diversas são as medidas utilizadas para a avaliação da separabilidade entre conjuntos de classes. O *transformed divergence* ou divergência transformada (DT) é uma dessas medidas de separabilidade estatística amplamente utilizada, a qual é baseada na razão entre as probabilidades de ocorrência de duas classes (Swain e Davis, 1978).

DT é calculada a partir da média das classes e da matriz de covariância pela Equação 4.12:

$$
DT_{i,j} = 2[1 - EXP(-D_{i,j}/8)] \tag{4.12}
$$

onde  $DT_{i,j}$  é a divergência transformada entre as classes i e j;  $D_{i,j}$  é a divergência entre as classes i e j e equivale a Equação 4.13.

$$
D_{i,j} = \frac{1}{2}T[M_i - M_j][InvS_i + InvS_j][M_i - M_j] + \frac{1}{2}Tr[InvS_i.S_j + InvS_j.S_i - 2I] \quad (4.13)
$$

onde  $M_i$  e  $M_i$  são os vetores médios das classes i e j;  $S_i$  e  $S_j$  são as matrizes de covariância das classes i e j (com N x N elementos); Inv $S_i$  é o inverso da matriz  $S_i$ ; Tr[] é a soma dos elementos diagonais da matriz; T[] equivale a matriz transposta e I representa a matriz identidade.

O DT resultante varia entre os valores 0 e 2, onde 0 indica completa confusão entre as assinaturas de duas classes e 2 indica completa separação. Em regra, os valores no intervalo entre 0 e 1 são considerados como de separabilidade muito pobre, os valores no intervalo entre 1 e 1.9 são considerados razoavelmente separáveis e os valores no intervalo 1.9 e 2 são completamente separáveis (Swain e Davis, 1978).

# **CAPÍTULO 5**

## **MATERIAL E MÉTODOS**

### **5.1 Material**

### **5.1.1 Dados de Referência**

Os principais dados de referência utilizados como verdade de campo foram os mapas geológicos de Jordan (1968), cartografado na escala de 1:100.000; de Delgado e Souza (1975), folhas Curaçá (SC.24-V-D-II-1) e Barro Vermelho (SC.24-V-D-II-3), cartografadas na escala de 1:50.000 e de Paradella et al. (1986), apresentados nas Figuras 3.3, 3.4 e 3.5, respectivamente.

Para auxílio na localização e deslocamento em campo e para ortorretificação das imagens SAR-R99B multipolarizadas, foi utilizada a carta topográfica de Barro Vermelho (BA), MI-1517, folha SC-24-V-D-II, de escala 1:100.000. Tanto a carta topográfica como os mapas geológicos se encontram em projeção UTM, zona 24 e datum SAD-69.

Em campo, o principal equipamento utilizado foi o rugosímetro, que corresponde a uma placa resistente de PVC (poli cloreto de vinila), centimetrada, com dimensões de 120 ×40 cm com a distância na horizontal e a altura na vertical em centímetros (Figura 5.1). Esta placa quando colocada transversalmente sobre o terreno salienta o perfil da superfície de modo que se possa obter a estimativa da rugosidade superficial.

As imagens utilizadas na execução deste trabalho foram adquiridas pelo radar imageador R99B (Goulding, et al., 2001) do SIVAM-CENSIPAM no dia 30 de junho de 2005, transportado a bordo da aeronave ERJ-195 da FAB. O modo A1 Qual L+X utilizado aqui, opera nas bandas L e X, com ângulo de incidência que varia de 39,6 a 71 graus e trata-se de um sensor polarimétrico, ou seja, coleta dados em amplitude e fase nas polarizações hh, vv, hv e vh.

Nesta investigação, apenas as informações de amplitude das imagens multipolarizadas foram utilizadas. Assim, após as etapas de correção de padrão de antena e calibração absoluta (Mura et al., 2007), os dados originais foram alterados. Os principais parâmetros destes dados são apresentados na Tabela 5.1 e a geometria de aquisição dessas imagens é mostrada na Figura 5.2.

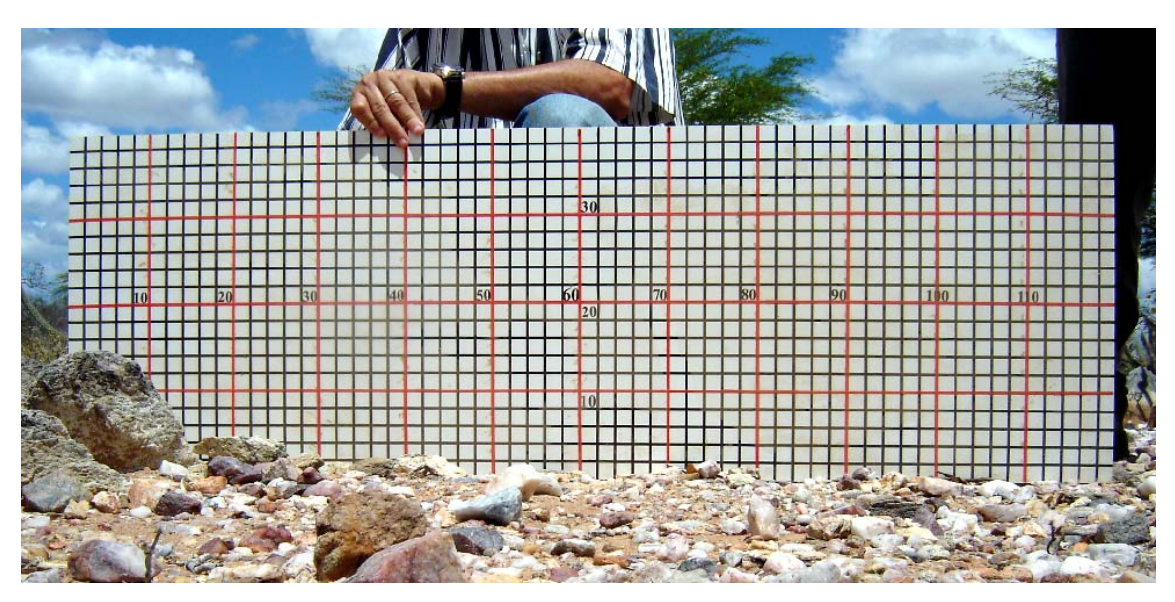

Figura 5.1: Rugosímetro. Exemplo de medida tomada sobre a unidade do quartzo feldspato gnaisse (Ponto 72).

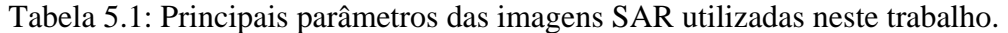

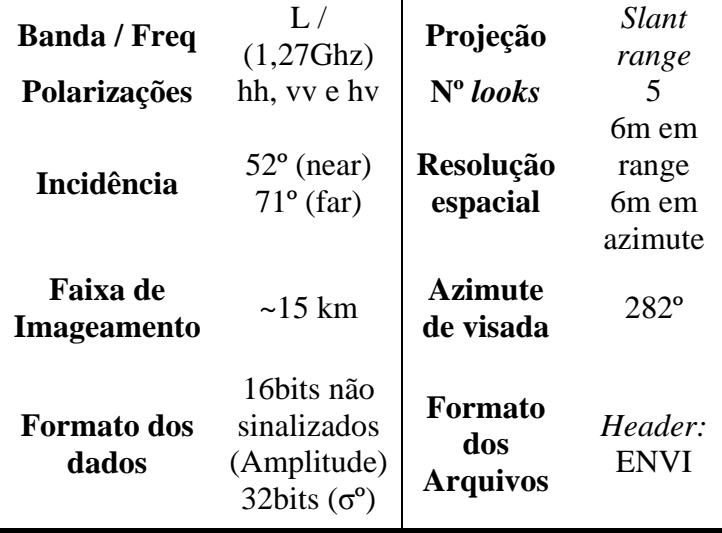

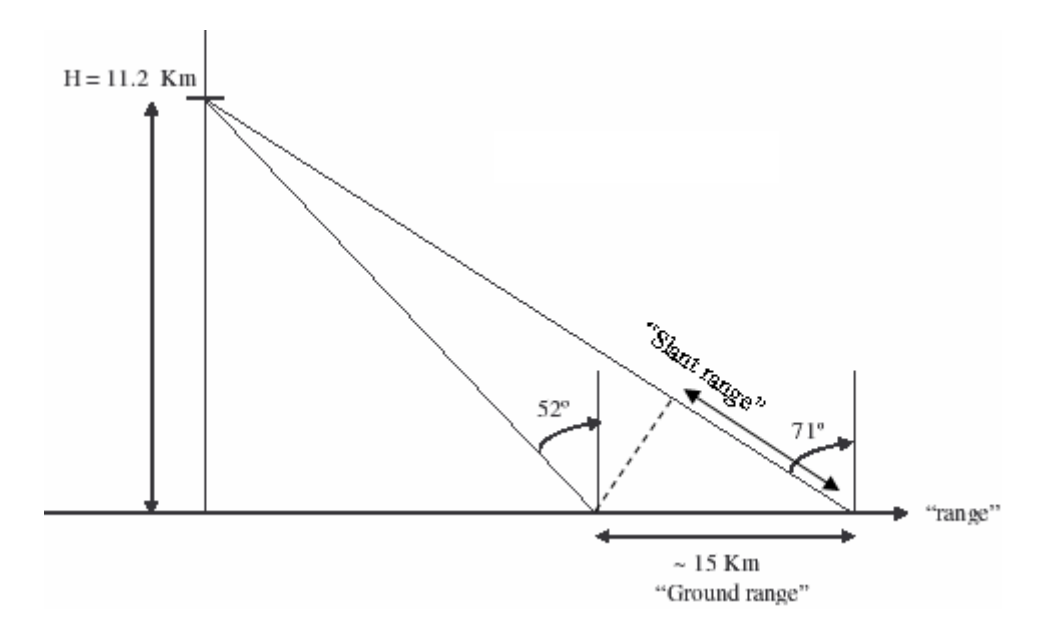

Figura 5.2: Geometria de aquisição dos dados SAR-R99B.

A pluviosidade média mensal entre os anos 2000 e 2006 é apresentada na Tabela 5.2. Observa-se que o mês de aquisição das imagens (junho de 2005) marca a passagem da estação chuvosa para a seca, pois de julho em diante a precipitação esteve próxima de zero. Já nos meses antecedentes, houve uma precipitação considerável em se tratando de uma região de clima tropical semi-árido. Além disso, os meses de maio e junho de 2005 apresentaram, conjuntamente, a maior precipitação pluviométrica em relação aos mesmos meses entre 2000 e 2006.

Tabela 5.2: Precipitação pluviométrica mensal (mm) da estação agrometeorológica de Mandacaru (Juazeiro-BA 9º24"W, 40º26"S).

| Ano  | Jan   | Fev   | <b>Mar</b> | Abr  | Mai  | Jun  | Jul | Ago | <b>Set</b> | Out | Nov   | Dez   |
|------|-------|-------|------------|------|------|------|-----|-----|------------|-----|-------|-------|
| 2006 | 2.5   | 44.9  | 173        | 82,1 | 45,0 | 5,0  | 2,7 | 2,6 | 10.4       | 7,7 | 69.7  | 25,8  |
| 2005 | 37.4  | 164,5 | 166,2      | 33,9 | 61,6 | 23,5 | 3,0 | 5,7 | 0.0        | 0.0 | 36,7  | 7,3   |
| 2004 | 553.3 | 175.0 | 123,7      | 34,5 | 19,4 | 0.4  | 0.0 | 0.5 | 0.0        | 0,2 | 10.7  | 0.4   |
| 2003 | 173.2 | 5,0   | 79,7       | 21,2 | 0,8  | 0,0  | 5,2 | 0.4 | 2,7        | 0.0 | 43,1  | 24.0  |
| 2002 | 258.1 | 8.0   | 34,3       | 19,3 | 16,4 | 1,4  | 0.4 | 0,1 | 1.7        | 0.0 | 2.5   | 97.3  |
| 2001 | 2.9   | 55,1  | 80,0       | 14.3 | 11.9 | 36,9 | 3.1 | 2,7 | 0.0        | 0.0 | 0.0   | 118,1 |
| 2000 | 152.9 | 168.0 | 50,1       | 91,0 | 9.5  | 9,3  | 2,1 | 0.5 | 3,7        | 7.0 | 137.5 | 174.2 |

Fonte: EMBRAPA semi-árido (2006).

### **5.1.2 Recursos de** *Software*

Vários programas foram utilizados para a execução das tarefas na pesquisa. O pacote de programas *PCIGeomatics* 10.0*,* desenvolvido pela PCI Geomatics Enterprises Inc, foi o

principal deles. Esse pacote permitiu a visualização, manipulação, vetorização e integração dos dados em formado matricial e vetorial, como também o processamento digital das imagens. Seu principal módulo utilizado foi o *Focus*, o qual é o principal ambiente de visualização do *PCIGeomatics* que também inclui algoritmos de processamento espacial e ferramentas de análise, extração e captura de dados (PCIGeomatics, 2005). O *Focus* exige que os dados referentes à área de estudo sejam armazenados dentro de um projeto, com sistemas de projeção e coordenadas geográficas definidos de acordo com um elipsóide de referência. Neste caso, a projeção e sistema se referem aos das cartas geológica e topográfica, já mencionados.

Outro módulo importante do *PCIGeomatics* utilizado foi o OrthoEngine. Este módulo é uma importante função desenvolvida para geração de produtos geoespaciais, entre eles a ortorretificação. O *OrthoEngine* possui modelos matemáticos rigorosos que produzem ortorretificações robustas tanto para imagens de satélites como imagens aerotransportadas.

Para a digitalização dos perfis de rugosidade sobre as fotografias de campo, foram utilizadas funções do pacote SPRING (Sistema para Processamento de Informações Georreferenciadas), versão 4.1.1 (INPE, 2005).

Todos os dados numéricos, categóricos e descritivos adquiridos em campo, bem como de trabalhos prévios foram armazenados em um banco de dados no programa *Access*  2003, da *Microsoft*. Este programa é específico para este tipo de tarefa e facilita a organização e manipulação dos dados para posterior análise.

Finalmente, para todas as análises estatísticas referentes às avaliações feitas neste trabalho foram utilizados os programas *Excel* 2003, da *Microsoft,* para as mais simples e o programa *Statistica* 6.0, elaborado pela *StatSoft Inc*., para as mais aprofundadas (Statsoft, 2001).

### **5.2 Abordagem metodológica**

A abordagem adotada na pesquisa envolveu: 1) pré-processamento de todos os dados disponíveis; 2) fase de campo; 3) análise visual e; 4) análise digital das imagens SAR multipolarizadas, os quais serão descritos a seguir.

### **5.2.1 Pré-processamento**

O pré-processamento visou a preparação dos dados disponíveis para que se pudessem desenvolver todas as tarefas propostas. A primeira etapa do pré-processamento consistiu da digitalização e georreferenciamento das cartas geológicas e topográfica, com posterior vetorização de todas as informações contidas nos mapas geológicos e das curvas de nível presentes na carta topográfica. As informações geológicas serviram de referência para a fotointerpretação geológica e de base para todo o processo de análise digital.

A segunda etapa do pré-processamento é esquematizada no fluxograma da Figura 5.3. Os principais passos se referem à correção do padrão de antena e à calibração absoluta, descritos por Mura et al. (2007). Ambos os processos foram obtidos com o auxílio de dados de outras áreas testes, como Coari (AM) e Tapajós (PA), em que também foram adquiridos dados do SAR-R99B para outras finalidades. Tais dados se referem às informações de amplitude das imagens multipolarizadas em uma área de floresta com respostas homogêneas e repostas de refletores de canto.

Segundo Mura et al. (2007), o padrão de correção da antena foi obtido a partir da determinação do perfil da amplitude de hh, vv, hv e vh de uma imagem polarimétrica, na direção *near range - far range*, em uma área de floresta com respostas homogêneas de Coari. A cada perfil foi ajustado um polinômio de 7º grau a fim de se estimar o padrão da antena. Estimado este padrão, a correção radiométrica foi aplicada segundo o método multiplicativo, em que cada *pixel* da imagem de uma coluna é multiplicado pelo valor médio do perfil e dividido pelo valor do perfil correspondente à mesma coluna da imagem. Esta técnica garante uma homogeneização do brilho da imagem no sentido do alcance.

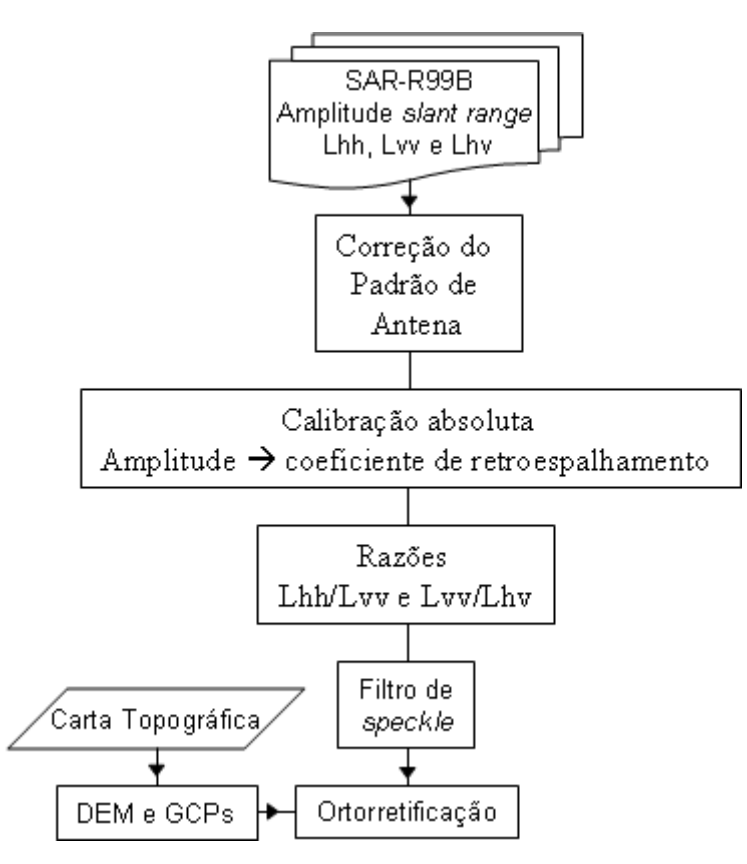

Figura 5.3: Esquema geral da segunda etapa do pré-processamento.

As respostas obtidas dos refletores de canto das missões realizadas em Coari e Tapajós foram utilizadas como referências na calibração absoluta. Esta calibração trata-se da transformação das imagens calibradas polarimetricamente em valores de coeficiente de retroespalhamento (σº em dB). A transformação foi realizada segundo o método de pico de potência (Gray et al., 1990), o qual é baseado na identificação do valor máximo da resposta da área efetiva da seção transversal dos refletores de canto usados como referência, no caso. O valor teórico da seção cruzada de um refletor de canto triédrico de referência, segundo Ulaby et al. (1982), é dado pela Equação 5.1:

$$
\sigma_{cr} = \frac{4\pi A_{e f R}^2}{\lambda^2} \tag{5.1}
$$

onde  $A_{\text{eff}} = t^2/\sqrt{12}$  é a área efetiva do refletor de canto triédrico de lado l, e  $\lambda$  é o comprimento de onda utilizado pelo radar.

O fator de correção para σº depende do ângulo de incidência, dado pela Equação 5.2:

$$
f_c = \frac{\sigma_{cr}}{S_{pixel} A_{pico}} \text{sen} \theta_i = \frac{\sigma_{cr}}{\rho_r \rho_a A_{pico}} \text{sen} \theta_i \tag{5.2}
$$

onde ρ<sup>r</sup> e ρ<sup>a</sup> representam o espaçamento dos *pixels* na direção radial e azimutal, respectivamente, A<sub>pico</sub> é o valor da amplitude de pico do refletor, e  $\theta_i$  é o valor do ângulo de incidência local do refletor.

Com relação às razões entre as imagens polarizadas, estas foram executadas para todas as combinações possíveis e a escolha das razões σºLhh/σºLvv e σºLvv/σºLhv foi baseada nas informações sugeridas por Daily et al. (1978), além da qualidade visual das imagens geradas.

O processo de filtragem do *speckle* teve como objetivo melhorar a qualidade visual das imagens a fim de facilitar a identificação dos pontos de controle (GCPs) no processo de ortorretificação. O tipo e tamanho do filtro foram selecionados a partir da observação das imagens resultantes.

O modelo digital de elevação (MDE) foi obtido a partir das curvas de nível da carta topográfica, a qual foi referência para o processo de ortorretificação das imagens.

As coordenadas X, Y e Z da carta topográfica foram a referência para a ortorretificação das imagens multipolarizadas. Todas as imagens polarizadas, inclusive aquelas sem filtro de *speckle*, e suas razões foram armazenadas em um único arquivo para ortorretificação simultânea, de modo que apenas um conjunto de GCPs fosse coletado, permitindo assim uma precisa sobreposição de todas as imagens ortorretificadas. As imagens originais, sem filtro de *speckle*, foram utilizadas para a coleta de amostras de retroespalhamento, sem a influência deste filtro.

O modelo matemático utilizado para este processo foi o chamado *Rational Functions* (RF), implementado no módulo *OrthoEngine* do *PCIGeomatics*. Este modelo matemático obtém uma correlação entre os *pixels* e suas localizações no terreno de uma maneira aproximada, pois não se utiliza das informações de efemérides originais de aquisição (posicionamento sensor/alvo). No entanto, é considerado mais preciso que a modelagem polinomial, já que leva em conta as elevações dos pontos de controle

(PCIGeomatics, 2005). Este modelo foi usado devido à inexistência de um algoritmo de ortorretificação específico para o sensor SAR-R99B.

Após estes pré-processamentos foi construído um banco de dados geográficos com projeção UTM, zona 24 e datum SAD-69, composto por todos os dados visuais fornecidos pelos mapas geológicos e topográfico, além das imagens multipolarizadas e das razões de polarizações citadas.

### **5.2.2 Etapa de campo**

A etapa de campo foi realizada em setembro de 2006 (estação seca). Com base nos mapas geológicos disponíveis (Jordan, 1973, Delgado e Souza, 1975 e Paradella, et al. 1986), foi possível o reconhecimento das principais unidades litológicas existentes na área. Nesta etapa, foram visitados os pontos considerados importantes (Apêndice A) não só para o reconhecimento local, mas também para a coleta dos perfis de rugosidade e documentação fotográfica das condições superficiais das unidades.

As medidas da microtopografia visam uma estimativa quantitativa das características superficiais, que constituem um atributo importante para discriminação de alvos, especialmente os geológicos, devido às variações de rugosidade por processos de intemperismo, composição de solo ou associações com vegetação (Werle, 1988).

Para avaliar quantitativamente a influência da rugosidade superficial, foi utilizada a técnica descrita em Ulaby e Batlivala (1976), que consiste em caracterizar a microtopografia da área em função das características superficiais (lisa, média ou rugosa). Munido de um rugosímetro, procura-se uma superfície adequada para em seguida posicioná-lo em geometria paralela ao azimute de visada. Feito isto, tira-se uma foto do perfil de forma a salientá-lo para, posteriormente, ser digitalizado em uma escala previamente definida. Digitaliza-se um retângulo com dimensões e vértices conhecidos sobre a placa e o perfil da superfície fotografada (Figura 5.4). Isto leva à obtenção da função de autocorrelação correspondente ao perfil obtido, em que é possível estimar a independência estatística entre dois pontos na superfície (Ulaby et al. 1986a) e determinar o erro quadrático médio (rms) das alturas medidas definindo-as como lisa, média ou rugosa pelo do critério de Peake e Oliver (1971).

As medidas de microtopografia foram tomadas sistematicamente na direção paralela ao azimute de visada (do *near* para o *far range*), que neste caso seguiu o azimute de uma órbita descendente (Az: 282º). Foram coletados cerca de cinco perfis de rugosidade para cada ponto amostrado, abrangendo uma área aproximada de 50m por 50m. As medidas corresponderam às unidades: mica xisto, biotita-hornblenda gnaisse, migmatito, biotitahiperstênio gnaisse, quartzo-feldspato gnaisse, diques básicos, ultramáficas, anfibolitos, filito calcífero e aluvião, perfazendo um total de oitenta e quatro perfis. O mapa no Apêndice B apresenta os pontos onde foram coletadas as medidas.

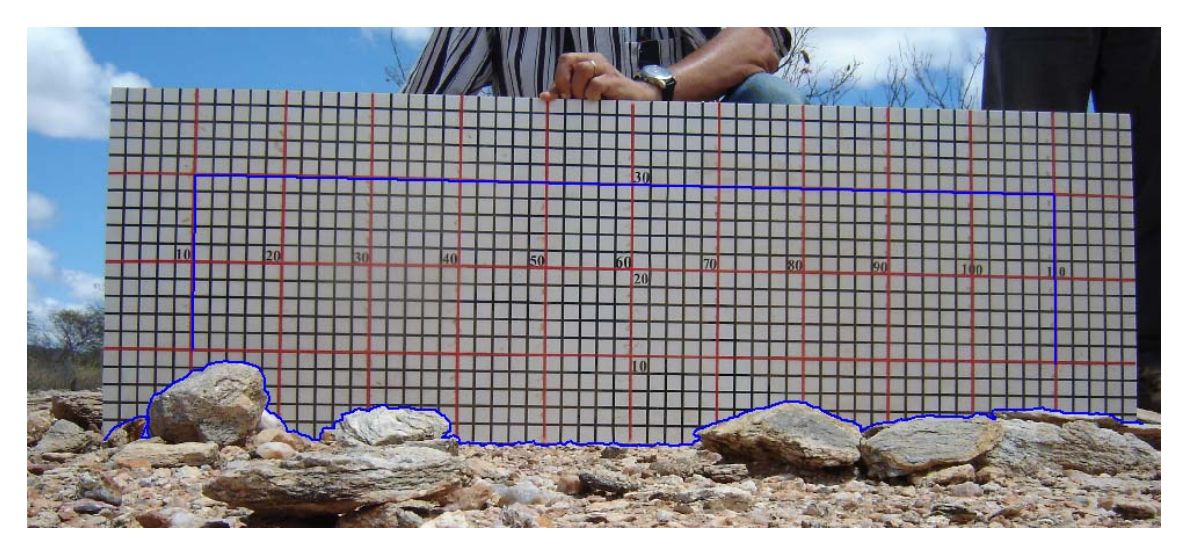

Figura 5.4: Foto do rugosímetro sobre a qual foram digitalizados o perfil da superfície e o retângulo com dimensões e vértices conhecidos (linha azul) para a obtenção da função de autocorrelação. (Ponto 72)

## **5.2.3 Abordagem qualitativa**

A análise visual, outro aspecto utilizado para a comparação entre as polarizações, foi executada a partir da aplicação das técnicas de fotointerpretação geológica, descritas por Santos et al., 2000. A análise foi do tipo monoscópica para cada polarização e obedeceu a seguinte seqüência:

- Delimitação de todas as feições lineares (retilíneas a ligeiramente curvas) de relevo e de drenagem;
- Traçado das quebras negativas de relevo, que coincidem com os contatos geológicos. Quando as quebras não puderam ser identificadas, o procedimento

foi baseado no traçado de limites em função da freqüência textural do relevo e da drenagem, pois esta propriedade, por si só, define zonas homólogas;

- Traçado dos alinhamentos de relevo e/ou de drenagem;
- Definição de zonas homólogas de drenagem, relevo e tonalidade das imagens;
- Definição de zonas homólogas pela integração drenagem, relevo e tonalidade;
- Elaboração de um quadro-legenda para a descrição das propriedades dos elementos texturais e das formas;
- Interpretação das unidades fotolitológicas e dos lineamentos estruturais com auxílio dos mapas geológicos existentes da área;
- Comparação entre as três polarizações analisadas.

Todas as etapas de trabalho realizadas nessa fase são resumidas no esquema da Figura 5.5

As feições lineares são as principais propriedades dos elementos texturais, drenagem e relevo, pois condicionam as demais propriedades. Assim, a partir delas, todas as outras foram avaliadas, daí a importância de extração detalhada dessas feições. O mapa de lineamentos estruturais foi obtido da discriminação dos alinhamentos de relevo e drenagem.

A tabela das propriedades dos elementos texturais e das formas foi utilizada como referência para comparação entre as três polarizações. A tabela foi baseada na sugestão de Santos et al., 2000, acrescida de algumas características julgadas importantes na separação das zonas homólogas, quanto à variação tonal dos níveis digitais da cena. São elas: intensidade, contraste, uniformidade de brilho e forma, sensação de rugosidade e área de ocorrência.

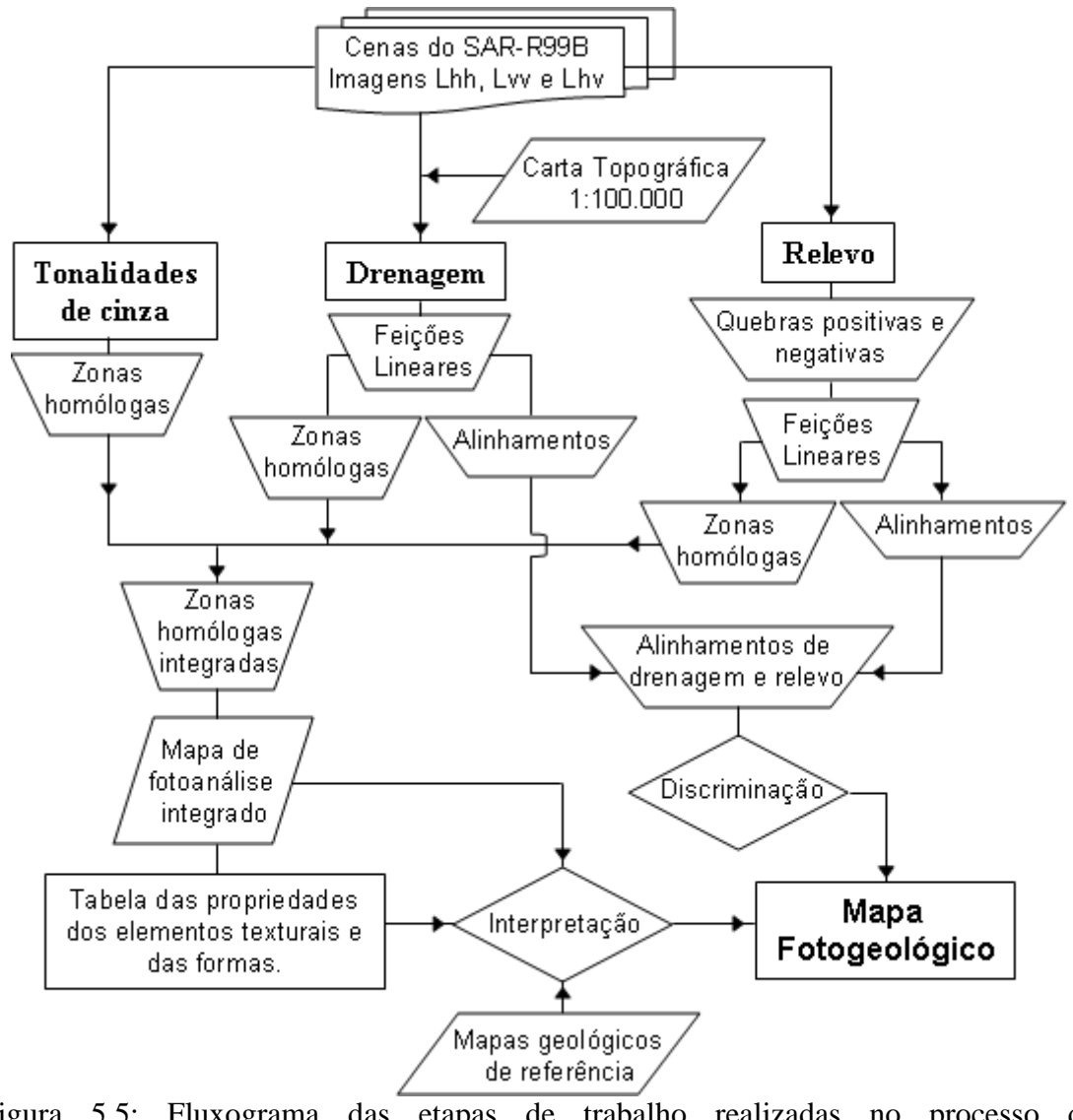

Figura 5.5: Fluxograma das etapas de trabalho realizadas no processo de fotointerpretação geológica

### **5.2.4 Abordagem quantitativa**

### **5.2.4.1 Análise de Regressão Linear**

A Figura 5.6 apresenta o resumo das operações realizadas nesta etapa de trabalho. O objetivo desta análise foi o de avaliar a adequação de cada imagem polarizada e suas razões aos dados de microtopografia medidos em campo. Dessa forma, a análise de regressão simples serviu como subsídio para comparação entre as imagens polarizadas individuais e a análise de regressão múltipla para verificar o ganho de desempenho ao se incorporar mais polarizações no mesmo tipo de investigação. O coeficiente de determinação (R²) foi utilizado como parâmetro de comparação entre cada modelo gerado.

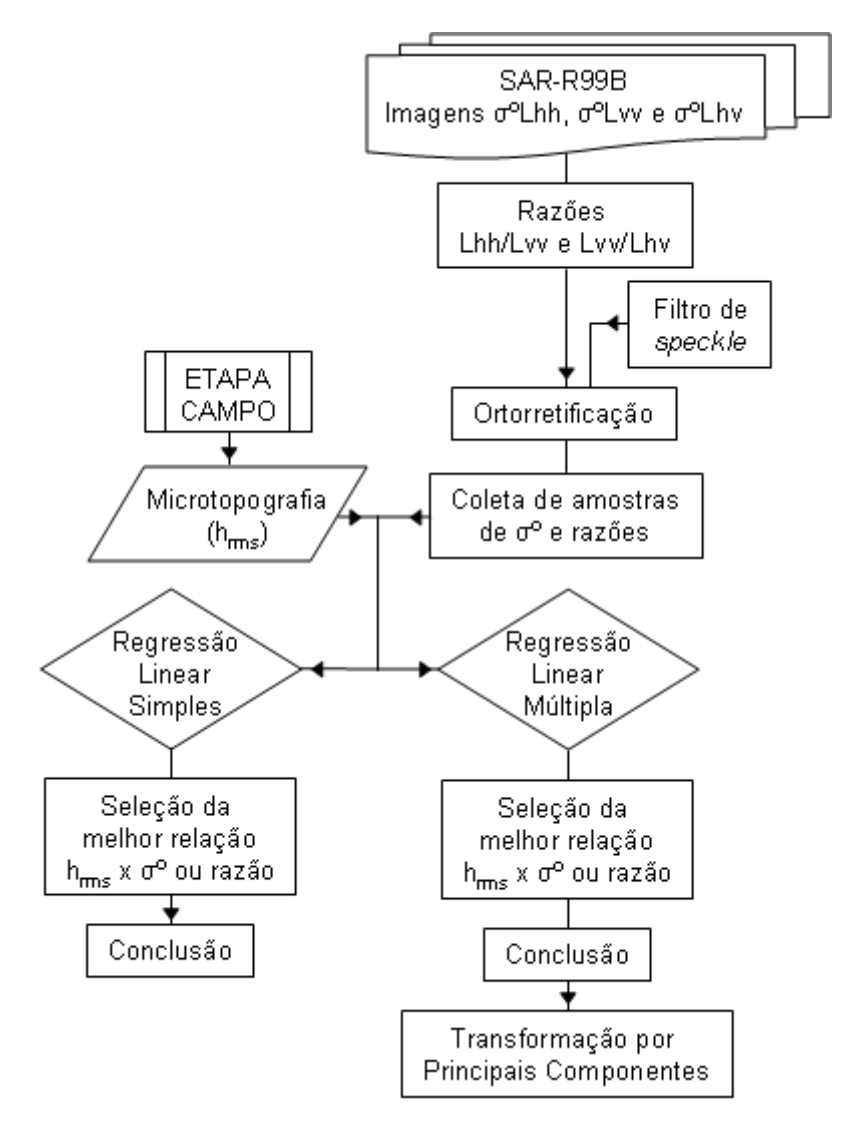

Figura 5.6: Etapas da análise da relação existente entre a rugosidade superficial (hrms) e os coeficientes de retroespalhamento das imagens polarizadas.

É importante mencionar que a coleta das amostras de retroespalhamento das imagens polarizadas e das imagens razão foi executada sobre as imagens originais ortorretificadas, sem o filtro de *speckle*. Este filtro foi utilizado apenas para melhorar a qualidade visual das imagens a fim de se obter uma melhor correção geométrica e, consequentemente, uma identificação precisa dos pontos de amostragem. As amostras representam a média do retroespalhamento em uma área correspondente a uma matriz de 7x7 *pixels* nos vinte pontos onde foram coletadas as medidas de microtopografia em campo, o que equivale a uma área no terreno de 42 m x 42 m.

A análise de regressão linear teve como variável dependente a medida da microtopografia (hrms) dos pontos de campo e, como variáveis explicativas, as amostras do coeficiente de retroespalhamento  $(\sigma^0)$  das polarizações Lhh, Lvv, Lhv e das razões σ<sup>0</sup>Lhh/σ<sup>0</sup>Lvv e σ<sup>0</sup>Lvv/σ<sup>0</sup>Lhv. A variável declividade não foi considerada nas análises estatísticas pela indisponibilidade de um modelo digital de elevação (MDE) de maior resolução espacial. A carta topográfica disponível para o Vale do Curaçá apresenta escala incompatível (1:100.000).

### **5.2.4.1.1 Transformação por Componentes Principais**

O modelo de regressão múltipla poderia ser utilizado para uma análise visual de maneira prática a partir da transformação por componentes principais (TCP) nas imagens polarizadas indicadas pelo modelo. Em síntese, o processo de TCP envolve a análise da correlação entre *N* imagens e geração de um conjunto de *N* novas imagens, com ausência de correlação entre si. De modo geral, a primeira principal componente (CP1) irá conter a informação que é comum a todas as *N* imagens originais, a CP2 irá conter a conter a feição espectral mais significante do conjunto e assim sucessivamente as CPs de ordem mais altas conterão informações espectrais cada vez menos significantes (Davis, 1970).

A Figura 5.7 representa um espaço de atributos de duas imagens (exemplo bidimensional), onde a elipse delimita a distribuição de todos os atributos. A tendência alongada da distribuição é causada pela correlação entre as duas imagens e o espalhamento em volta da diagonal é originado pelas diferenças espectrais entre as duas imagens. A transformação por componentes principais funciona da seguinte forma: primeiramente determina-se a direção relativa ao centróide da distribuição que apresenta a máxima variância das informações contidas nas duas imagens, atribuindo-se a esta direção a CP1. Em seguida determina-se a direção relativa ao centróide que possui a segunda maior variância ou espalhamento, com a condição de que seja ortogonal em relação à primeira direção, atribuindo-se a esta direção o eixo da CP2 (Figura 5.7a).

Este processo é repetido tantas vezes quanto for o número de imagens envolvidas no processo. Por fim, o espaço de atributos é rotacionado em torno do centróide, até que cada uma das direções encontradas fique paralela a um dos eixos originais (Figura 5.7b). A correlação é removida pela rotação dos eixos.

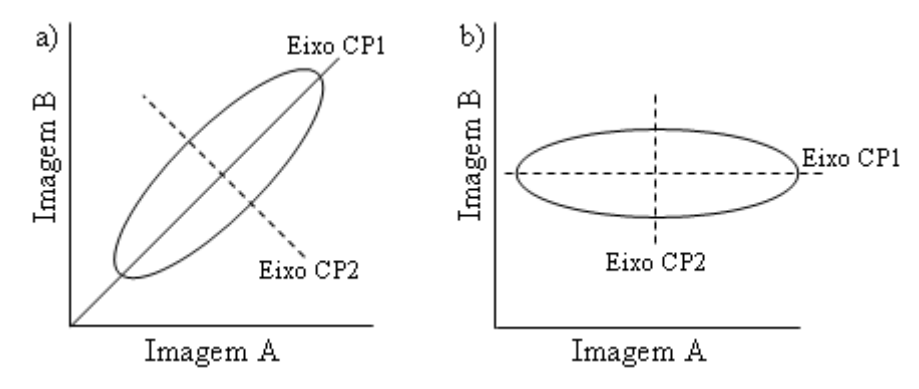

Figura 5.7: a) Determinação bidimensional dos eixos da PC. b) Rotação dos eixos das CPs. Fonte: adaptada de Crósta (1992).

Algebricamente, esse processo é implementado a partir dos coeficientes de correlação ou das covariâncias, que determinam os auto-valores. Estes representam o comprimento dos eixos das CPs de uma imagem. A cada auto-valor é associado um auto-vetor que representa a direção dos eixos das CPs e define a contribuição de cada imagem original para uma determinada CP.

### **5.2.4.2 Análise de Separabilidade**

A Figura 5.8 exibe os passos executados na análise de separabilidade das litounidades amostradas. O objetivo aqui é, também, comparar as imagens polarizadas individualmente e em conjunto, a partir da separabilidade apresentada pelos coeficientes de retroespalhamento  $(\sigma^{\circ})$ , referentes aos diversos grupos de rochas apresentados.

As amostras de retroespalhamento para a análise da separabilidade foram coletadas com base na localização das amostras utilizadas na análise de regressão, sendo que cada amostra abrangeu, em média, 600 pixels. Além disso, mais três classes foram analisadas em relação à análise de regressão: sienito, mármore e vegetação. Assim as classes analisadas nesta etapa foram: mica xisto, mármore, sienito, biotita-hornblenda gnaisse,

biotita-hiperstênio gnaisse, migmatito, quartzo-feldspato gnaisse, vegetação, dique básico, anfibolito e piroxenito. Notifica-se mais uma vez que todas as amostras de retroespalhamento foram coletadas sobre as imagens originais ortorretificadas, sem filtro de *speckle*.

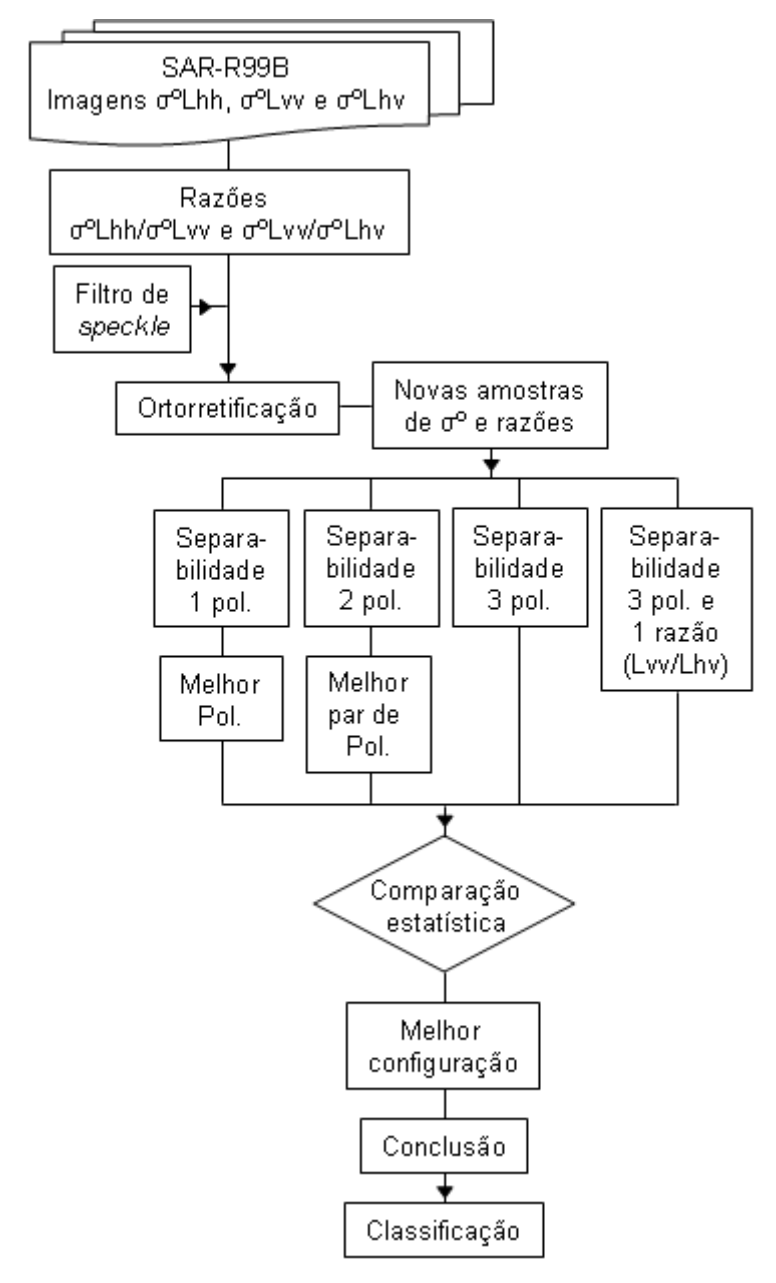

Figura 5.8: Análise do potencial de separabilidade das imagens polarizadas e imagens razão.

Para simplificação da análise, a separabilidade avaliada se referiu ao DT médio existente entre a litounidade piroxenito/norito e as demais classes, já que esta unidade apresenta interesse econômico na região.

O critério empregado para avaliar a significância do incremento de polarizações na análise da separabilidade foi baseado em uma classificação de novas amostras de coeficiente de retroespalhamento (aproximadamente 500 *pixels*), referentes aos melhores conjuntos de polarizações. A análise dos respectivos índices kappas serviu como base de comparação.

### **5.2.4.2.1 Classificação de Imagens SAR**

A classificação digital de imagens consiste em um processo de decisão, no qual cada *pixel* é atribuído a uma determinada classe pertencente ao mundo real (Mather,1999). Como pode ser visto em Mather (1999) e Schowengerdt (1997), existem diferentes métodos e algoritmos de classificação.

Devido à maior complexidade das imagens SAR, em função do retroespalhamento ser influenciado por fatores relacionados ao sensor, ao alvo e ao tipo de processamento dos dados (número de *looks*, tipo de representação, etc.), estudos têm sido realizados para desenvolver classificadores mais apropriados às imagens SAR (Correia, 1999; Frery, 1994; Frery e Mascarenhas, 1993; Vieira, 1996). O classificador polarimétrico desenvolvido por Correia (1999) permite a classificação de imagens SAR *multilook* de polarizações individuais ou combinação de polarizações; permite ainda a entrada de dados em diferentes representações, inclusive imagens complexas. Este classificador faz uso dos algoritmos de Máxima Verossimilhança (Maxver) e *Iterated Conditional Modes* – Modas Condicionais Interativas (ICM). O Maxver é um classificador "*pixel* a *pixel*" que utiliza apenas a informação do *pixel* em questão para atribuí-lo a uma classe. O ICM é um classificador contextual, ou seja, considera a informação dos *pixels* vizinhos para melhorar a classificação. A modelagem do classificador ICM pode ser visto em Vieira (1996).

O classificador polarimétrico supracitado permite a modelagem estatística dos dados por distribuição Normal ou por distribuições mais apropriadas às imagens SAR, levando em consideração o efeito do *speckle*. Informações complementares sobre o classificador polarimétrico, algoritmos de classificação e distribuições estatísticas apropriadas para imagens SAR podem ser encontrados em Correia (1999); Freitas *et al.* (2005); Frery *et al.* (1997); Frery *et al.* (2006); Vieira (1996) e Yanasse *et al.* (1995).

Como citam McNairn *et al*. (2000), Vieira (1996) e Congalton e Green (1999) uma forma eficiente de avaliar o resultado de uma classificação é por meio do coeficiente de concordância Kappa, obtido a partir da matriz de confusão, pois este coeficiente leva em consideração a diagonal principal da matriz e os erros de inclusão e omissão. Landis e Koch (1977) estabeleceram intervalos para os quais o coeficiente Kappa pode ser conceituado (Tabela 5.3).

Tabela 5.3: Conceitos de eficiência do coeficiente de concordância Kappa.

| <b>Kappa</b>                | Conceito  |
|-----------------------------|-----------|
| < 0                         | Péssima   |
| $0 < k \leq 0.2$            | Má        |
| $0.2 < k \leq 0.4$          | Razoável  |
| $0.4 < k \leq 0.6$          | Boa       |
| $0.6 < k \leq 0.8$          | Muito boa |
| $0.8 < k \leq 1.0$          | Excelente |
| Fonte: Landis e Koch (1977) |           |

Por meio da estatística Kappa e de sua variância é possível testar a igualdade de duas matrizes de confusão com coeficientes *k*1 e *k*2. Segundo Congalton e Green (1999) e Vieira (1996), uma forma é a aplicação do teste de hipótese bilateral, definido da seguinte forma:

Sejam *H*0 e *H*1, respectivamente, as hipóteses nulas e alternativa, dadas pela Equação 5.3:

$$
\begin{cases} H_0: k_1 = k_2 \\ H_1: k_1 \neq k_2 \end{cases}
$$
\n
$$
(5.3)
$$

E seja a estatística *z* definida pela Equação 5.4:

$$
z = \frac{\hat{k}_1 - \hat{k}_2}{\sqrt{\hat{\sigma}_1^2 + \hat{\sigma}_2^2}}
$$
(5.4)

em que  $\hat{k}_1$  e  $\hat{k}_2$  são os estimadores de  $k_1$  e  $k_2$  e  $\hat{\sigma}_1$ e  $\hat{\sigma}_2$  as variâncias de  $\hat{k}_1$  e  $\hat{k}_2$ .

A hipótese *H*0 será rejeitada ao nível de significância de 10%, 5% e 1% se I*z*I for maior que 1,45, 1,96 ou 2,34, respectivamente.

# **CAPÍTULO 6**

## **RESULTADOS E DISCUSSÕES**

### **6.1 Pré-processamentos**

A fim de se avaliar qualitativamente a correção do padrão de antena, foram construídos dois perfis de σº de direção *near range-far range*, um ao norte e outro ao sul das imagens na área de estudo e verificada uma possível tendência de acréscimo ou decréscimo dos valores σº (Figura 6.1). No entanto, não foi constatada nenhuma tendência de variação de σº do *near range* para o *far range*, o que é suficiente para afirmar que a correção do padrão de antena foi satisfatória.

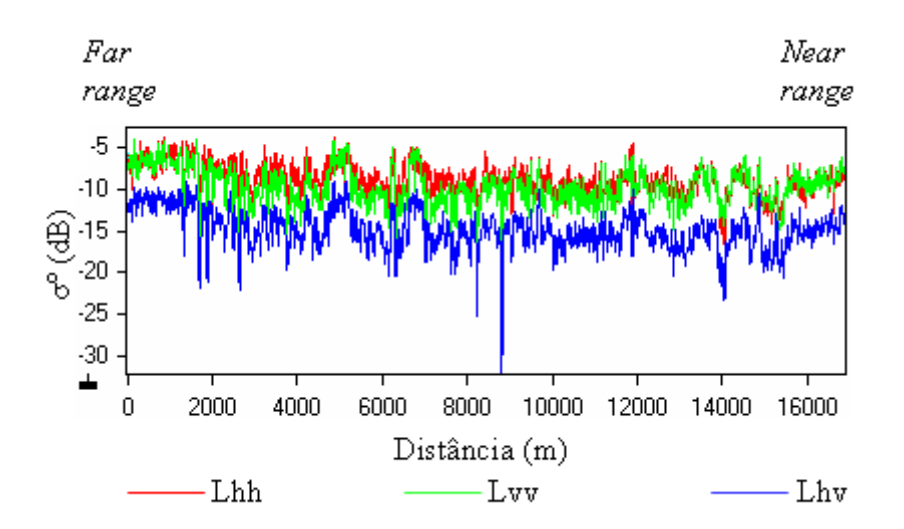

Figura 6.1: Perfil de  $\sigma^{\circ}$  das imagens polarizadas de far range para near range na porção sul da área (b).

Quanto à calibração absoluta, segundo Mura et al. (2007) os valores dos picos de amplitude dos refletores permitiram gerar a função da variação de amplitude pelo ângulo de incidência, que serviu de referência para a geração das imagens calibradas em σº, segundo a equação 6.1:

$$
\sigma^{0}(i, j) = 20\log_{10}\left[A(i, j).f_{c}(i)\right]
$$
\n(6.1)

onde σº (i, j) é o valor do coeficiente de retroespalhamento em dB, A(i,j) representa a

amplitude da imagem na posição (i,j), *f*c(i) é o fator de correção para a coluna (i) da imagem, no sentido de alcance (radial). A Figura 6.2 exibe amostras das imagens polarizadas em σº e das razões obtidas. Os valores de σº de aluviões se aproximam dos valores obtidos para areia por Schaber et al. (1997), o que permite afirmar que a calibração foi satisfatória.

Em relação ao filtro de *speckle* aplicado às imagens multipolarizadas, o *Enhanced Frost Filter* (EFrost) com janela de 5x5 *pixels* apresentou melhor resultado visual, tanto para as imagens em amplitude como para as imagens em coeficiente de retroespalhamento (σº).

A ortorretificação executada resultou em um erro quadrático médio (rms) de 10,73 m, com 22 GCPs para as imagens em amplitude e erro (rms) de 10,95 m com 21 GCPs para as imagens em σº.

### **6.2 Rugosidade Superficial (Microtopografia)**

Para a categorização da microtopografia, inicialmente foram calculados as alturas h<sub>rms</sub> e os ângulos de depressão referentes aos pontos onde foram coletadas as medidas com rugosímetro. Em seguida foi obtida uma média de hrms por pontos amostrados e por litounidades, corrigindo-se ou não a tendência de declinação do terreno, de acordo com a necessidade de cada medida.

As medidas de microtopografia foram coletadas em vinte e quatro pontos distintos (Apêndice B), correspondentes às dez unidades litológicas mais importantes da área (incluindo o aluvião), sendo que quatro pontos (7, 45, 51 e 52) estavam fora dos limites das imagens analisadas. Aos valores de hrms obtidos foram, então, aplicadas as funções de Peake e Oliver (1971). Os resultados apontam apenas dois pontos (10 e 72), referentes à unidade do quartzo-feldspato gnaisse, com microtopografia intermediária e os demais pontos com microtopografia lisa para o comprimento de onda L. A classificação em cada ponto e a litounidade associada é apresentada na Tabela 6.1.

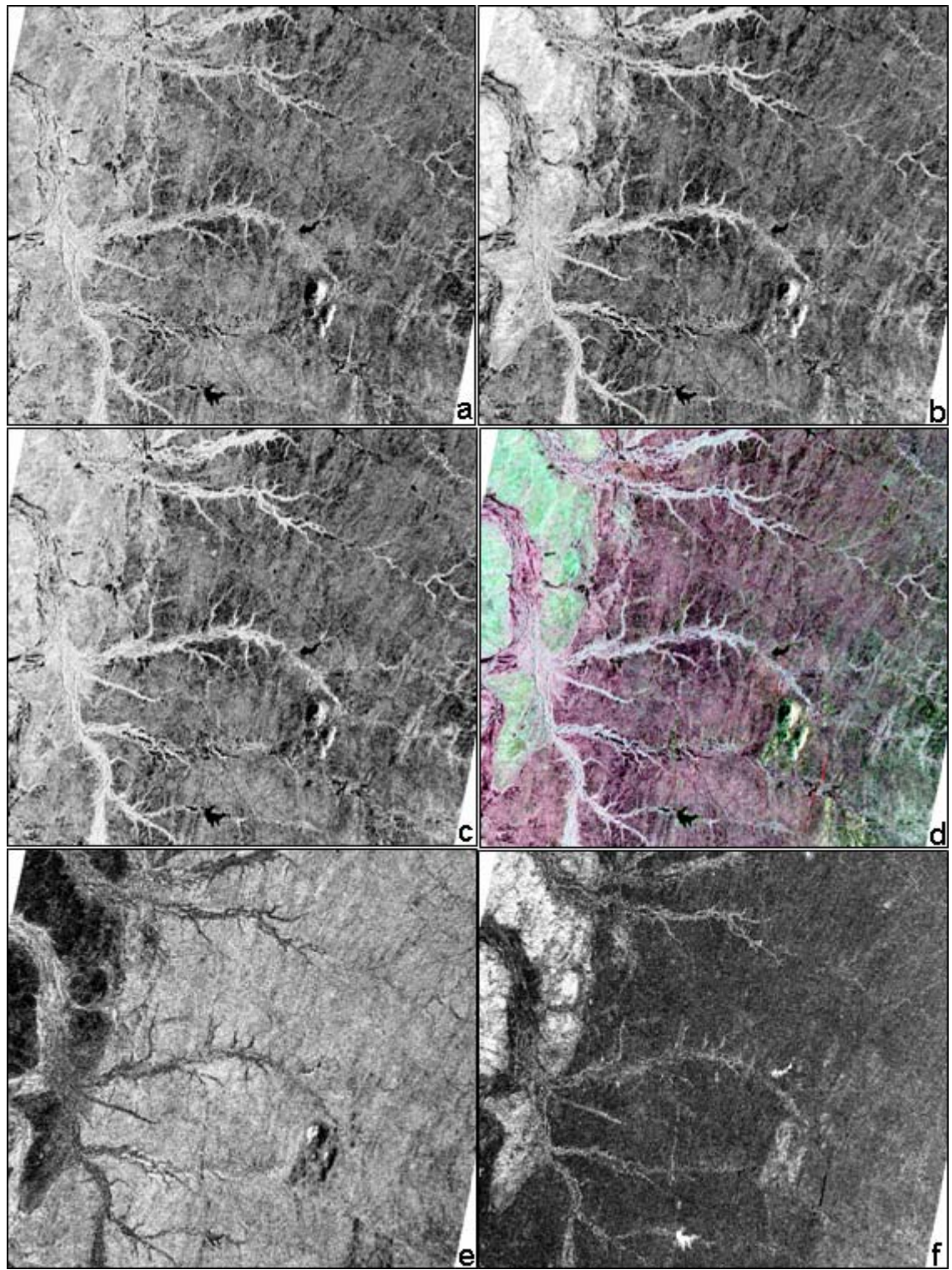

Figura 6.2: Segmentos das imagens em σº referentes às polarizações a) Lhh, b) Lvv, c) Lhv, d) composição colorida R-Lhh, G-Lvv, B-Lhv e razões e) Lvv/Lhv e f) Lvv/Lhh, todas com realce de contraste linear.

| <b>Pontos</b> | $h_{rms}$<br>médio | Limite liso | Limite<br>rugoso | Classificação | Litounidade                    |
|---------------|--------------------|-------------|------------------|---------------|--------------------------------|
| 10            | 2,47               | 1,67        | 9,49             | intermediária | quartzo-feldspato<br>gnaisse   |
| 11            | 0,96               | 1,59        | 9,03             | lisa          | quartzo-feldspato<br>gnaisse   |
| 12            | 0,38               | 1,77        | 10,05            | lisa          | biotita-hiperstênio<br>gnaisse |
| 15            | 0,29               | 2,62        | 14,89            | lisa          | aluvião                        |
| 18            | 1,25               | 2,68        | 15,21            | lisa          | mica xisto                     |
| 22            | 0,67               | 1,89        | 10,75            | lisa          | biotita-hiperstênio<br>gnaisse |
| 23            | 0,52               | 1,87        | 10,65            | lisa          | biotita-hiperstênio<br>gnaisse |
| 25            | 0,64               | 1,65        | 9,35             | lisa          | quartzo-feldspato<br>gnaisse   |
| 26            | 0,56               | 1,96        | 11,13            | lisa          | migmatito                      |
| 27            | 1,00               | 2,16        | 12,27            | lisa          | dique básico                   |
| 28            | 0,81               | 2,27        | 12,88            | lisa          | anfibolito                     |
| 29            | 1,97               | 2,15        | 12,24            | lisa          | piroxenito/norito              |
| 32            | 0,92               | 1,64        | 9,29             | lisa          | piroxenito/norito              |
|               |                    |             |                  |               | biotita-                       |
| 36            | 0,44               | 2,07        | 11,76            | lisa          | hornblenda                     |
|               |                    |             |                  |               | gnaisse                        |
| 37            | 0,82               | 2,00        | 11,37            | lisa          | piroxenito/norito              |
| 56            | 0,39               | 1,68        | 9,54             | lisa          | filito calcífero               |
| 65            | 0,32               | 2,51        | 14,27            | lisa          | filito calcífero               |
| 66            | 0,97               | 1,98        | 11,25            | lisa          | migmatito                      |
| 69            | 0,98               | 1,82        | 10,34            | lisa          | mica xisto                     |
| 72            | 2,28               | 1,75        | 9,92             | intermediária | quartzo-feldspato<br>gnaisse   |

Tabela 6.1: Medidas de microtopografia: h<sub>ms</sub> médio, limites liso/rugoso, classificação segundo Peake e Oliver (1971) e litounidade correspondente (Apêndices A  $\overline{P}$ 

Apesar dos resultados indicarem a predominância de microtopografia lisa, exceto para a unidade do quartzo-feldspato gnaisse, classificada como intermediária, foi realizada uma comparação estatística dos valores da microtopografia média dessas litounidades. Esta comparação, por meio do teste t par a par, permitiu a identificação, com 95% de confiança, de quatro conjuntos distintos, sendo três deles (A, B e C na Figura 6.3) constituídos exclusivamente por unidades de microtopografia lisa e um (D na Figura 6.3) correspondente a unidades classificadas como intermediária e lisa. Cada conjunto possui microtopografia média estatisticamente distinta dos demais conjuntos e similar

entre as litounidades que o compõe, com sobreposição de uma ou mais unidades entre os quatro conjuntos.

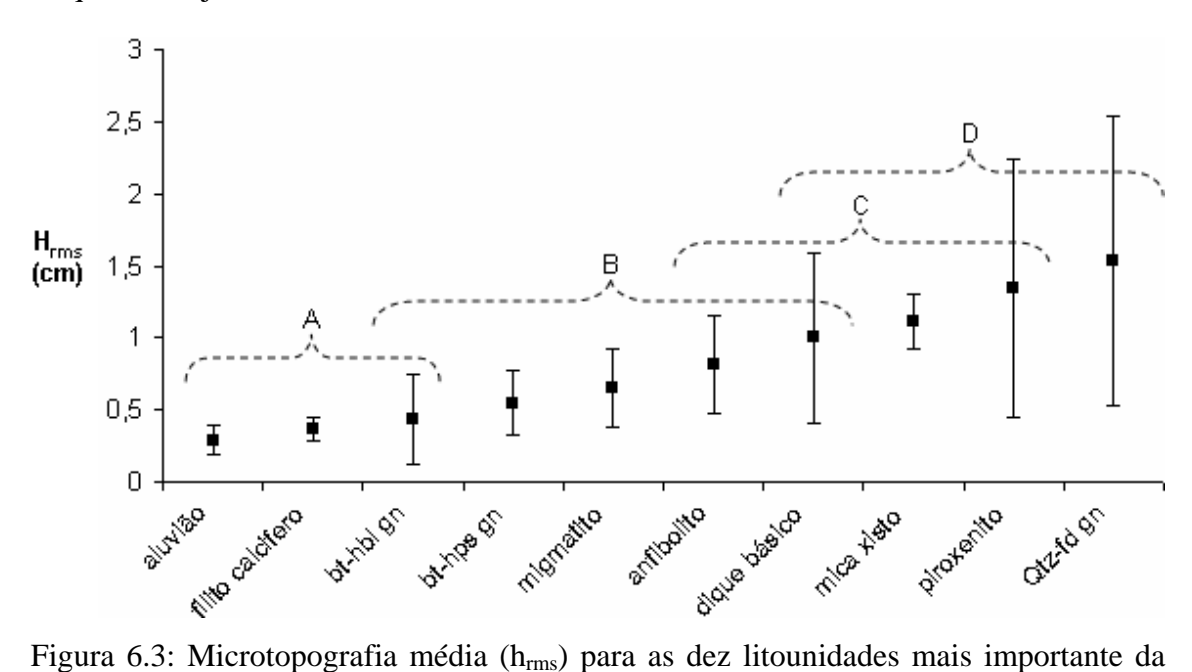

área. As letras em maiúsculo representam os grupos definidos por igualdade estatística da rugosidade.

É importante notar que, além de uma tendência de aumento da microtopografia média do grupo A ao D, há diferenças significativas de microtopografia entre os grupos definidos, mesmo com a maioria das litounidades classificadas como lisa. Por se tratar de uma modelagem estatística simples, pode-se esperar que estas diferenças influenciem os valores de coeficiente de retroespalhamento do radar. Por exemplo, as unidades aluvião e filito calcífero, grupo A, podem resultar em retorno do sinal de radar diferente ao do migmatito, grupo B, mesmo com microtopografia lisa indicada para essas três unidades. A Figura 6.4 ilustra a caracterização física da superfície de cada grupo.

### **6.3 Abordagem qualitativa (Fotointerpretação geológica)**

Os resultados são apresentados a seguir de acordo com a seqüência de etapas da interpretação geológica citada na seção 4.2.1. A comparação relativa entre as polarizações é discutida após a apresentação destes resultados, na seção 6.3.4.

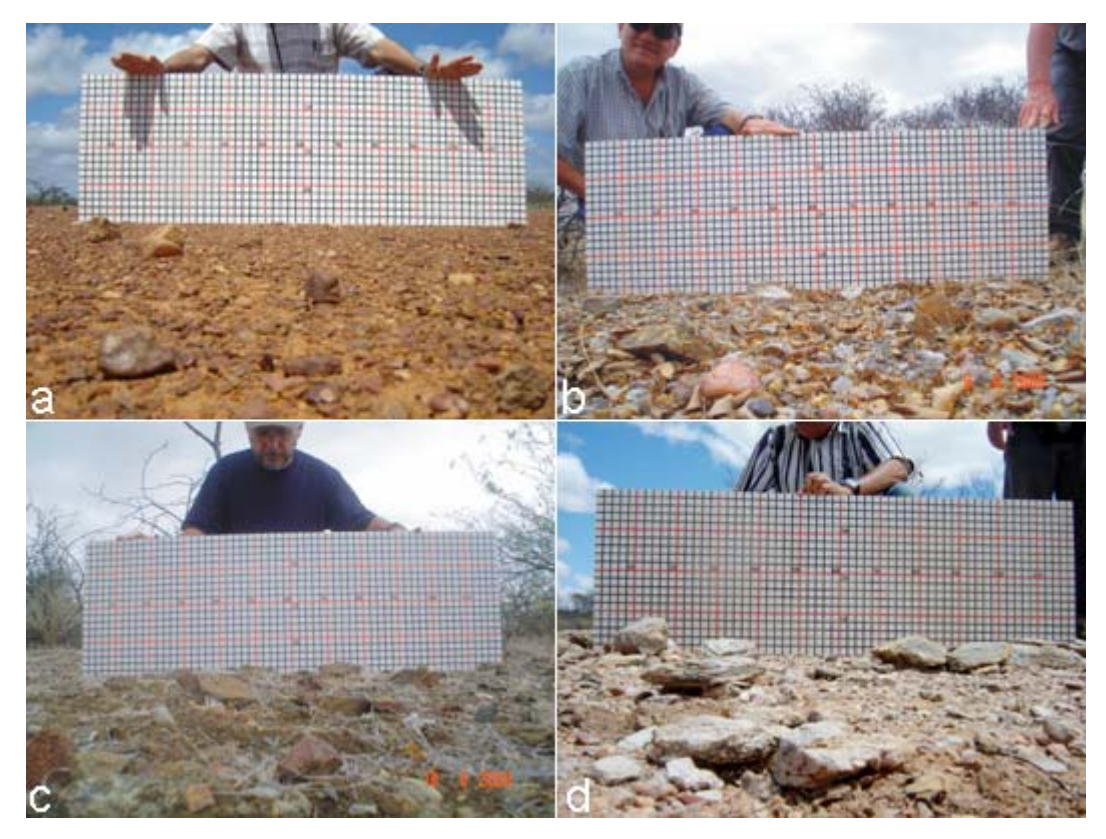

Figura 6.4: Exemplo da microtopografia característica do filito calcífero, lisa (a), do migmatito, lisa (b), do anfibolito, lisa (c) e do quartzo-feldspato gnaisse, intermediária (d). Pontos 56, 23, 28 e 72, respectivamente.

## **6.3.1 Identificação dos Elementos de Imagem**

A drenagem e o relevo, como já citado anteriormente, foram os elementos texturais identificados mais importantes na análise da fotointerpretação geológica. As cenas referentes às polarizações Lhh, Lvv e Lhv, utilizadas na análise, são apresentadas na Figura 6.5.

Observa-se que a rede de drenagem é claramente identificada nas três imagens. A presença de matas ciliares com vegetação fotossinteticamente ativa, no período de aquisição das imagens, facilita a identificação dos canais de drenagem, pois contribui para um alto retroespalhamento do sinal e, consequentemente, uma tonalidade clara nas imagens. Os corpos de água identificados se resumem aos pequenos açudes dispostos ao longo de alguns destes canais.

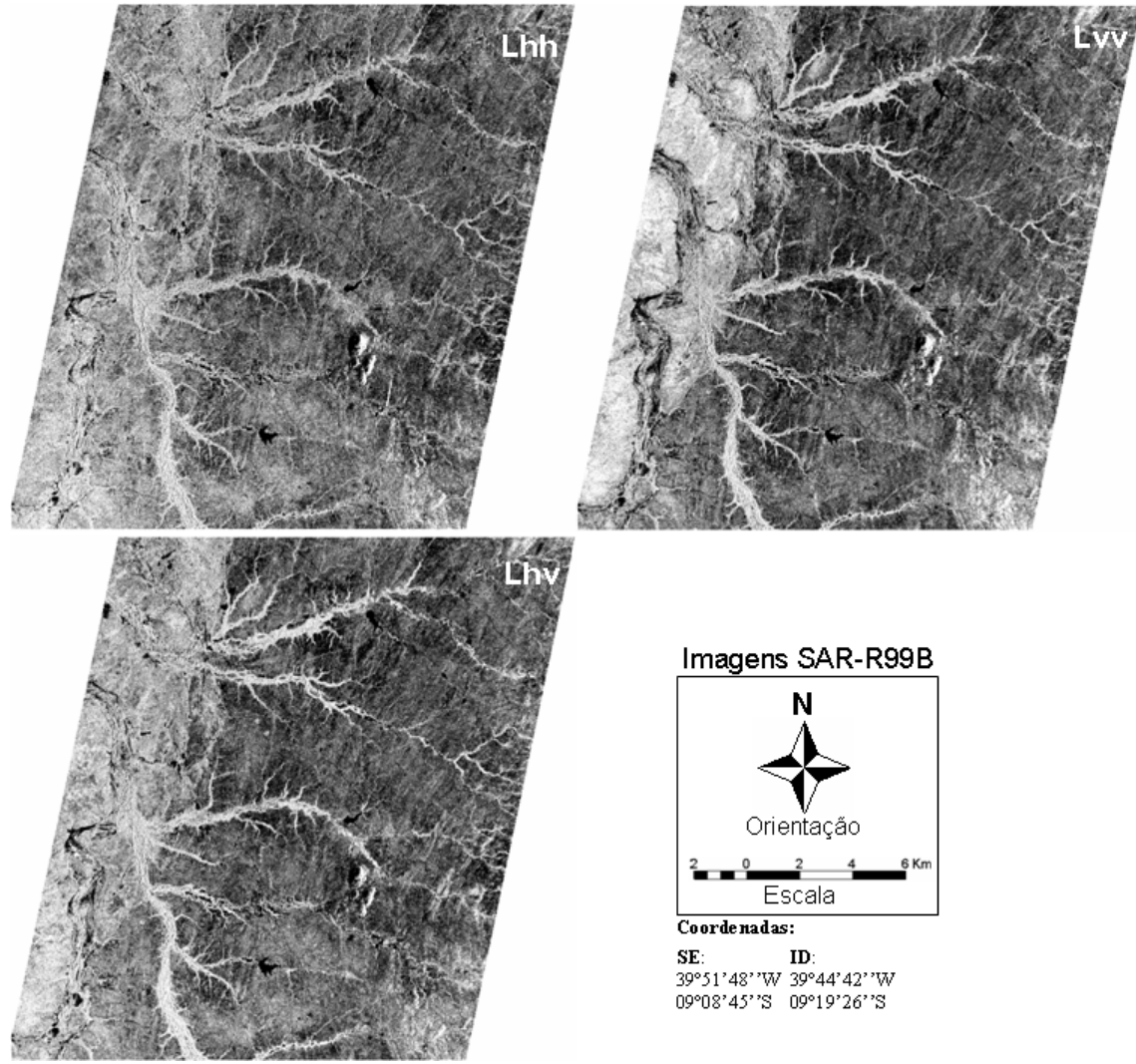

Figura 6.5: Imagens multipolarizadas do SAR-R99B utilizadas na análise visual

A macrotopografia pouco contribuiu na investigação, pois a área é dominantemente plana, com exceção do *inselberg* da Serra Redonda, localizado na porção sudeste da área. As ondulações suaves no terreno (mesorrelevo), porém, tiveram uma importante contribuição na análise, por estarem sistematicamente caracterizadas por cristas de direções aproximadas N-S e NE-SW, melhor identificadas na porção nordeste das imagens.

A tonalidade das imagens foi, também, um importante elemento na identificação de diferentes unidades fotolitológicas, visto que, em regiões com estas características físicas (relevo dominantemente plano, pouca cobertura vegetal e exposição de rochas e seus produtos de alterações) a variação tonal está, em grande parte, controlada por variações no substrato litológico.

## **6.3.2 Análise dos Elementos de Imagem**

## **6.3.2.1 Drenagem**

As redes de drenagem extraídas das três polarizações (Lhh, Lvv e Lhv) são apresentadas na Figura 6.6.

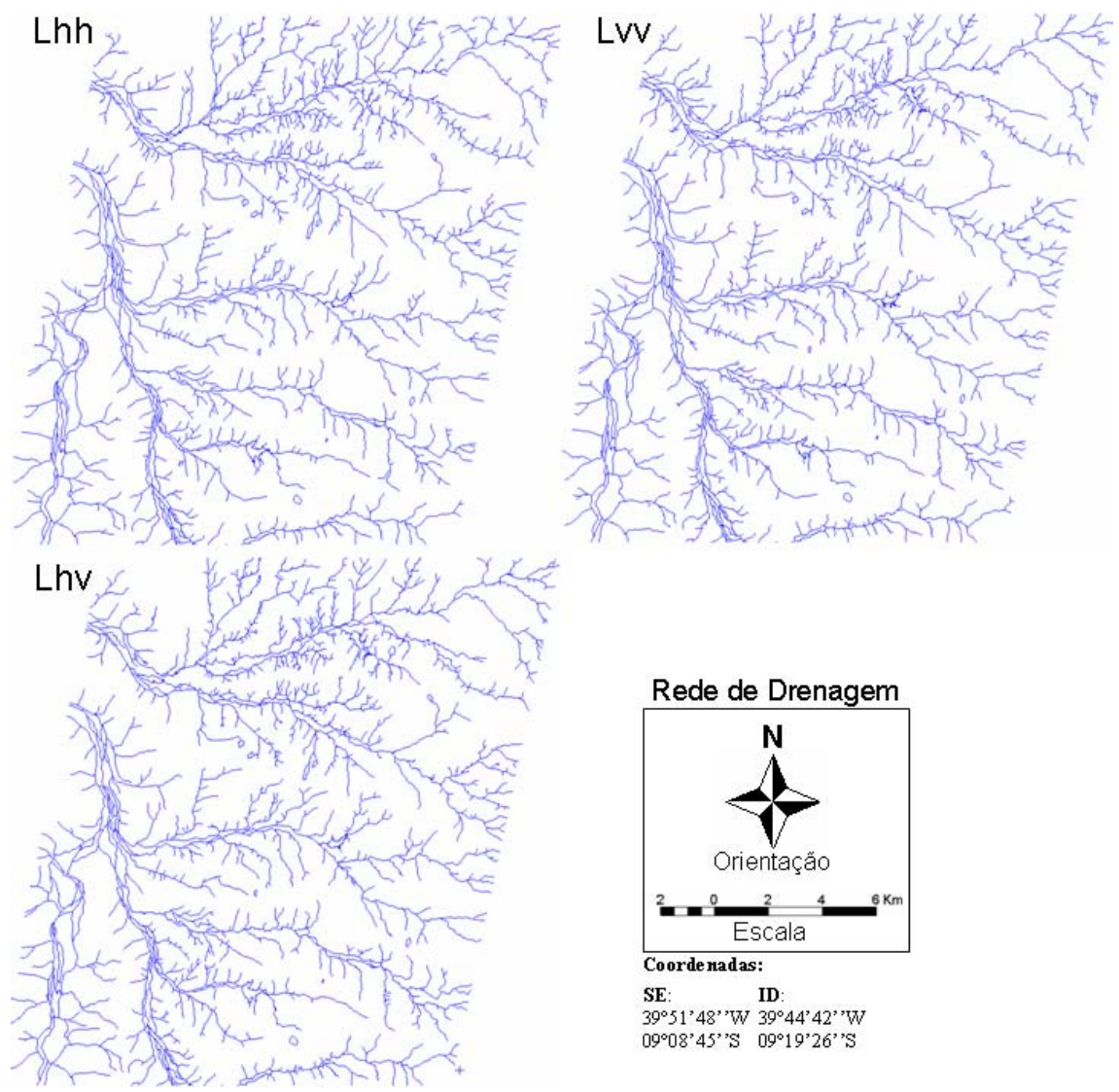

Figura 6.6: Rede de drenagem extraída das polarizações Lhh, Lvv e Lhv do sensor SAR-R99B.

Como era de se esperar, as três polarizações fornecem resultados bastante semelhantes, inclusive em relação ao nível de detalhamento. As diferenças ocorrem em alguns setores localizados quando, por exemplo, é possível extrair um pequeno canal de drenagem em uma imagem que não está tão visível em outra, ou quando há uma imprecisão quanto à

direção de prolongamento de um pequeno canal de drenagem de uma imagem para outra. Das três imagens, a polarização Lhh apresentou a menor detectabilidade dos canais de drenagem, dificultando seus traçados. Estas pequenas alterações pouco afetaram a definição das principais zonas homólogas (ZH).

A partir das redes de drenagem obtidas, foram tracejadas todas as feições lineares, retilíneas ou ligeiramente curvas para cada imagem (Figura 6.7). Estas feições constituíram a base para a delimitação das zonas homólogas das drenagens e para a identificação das principais estruturas da área.

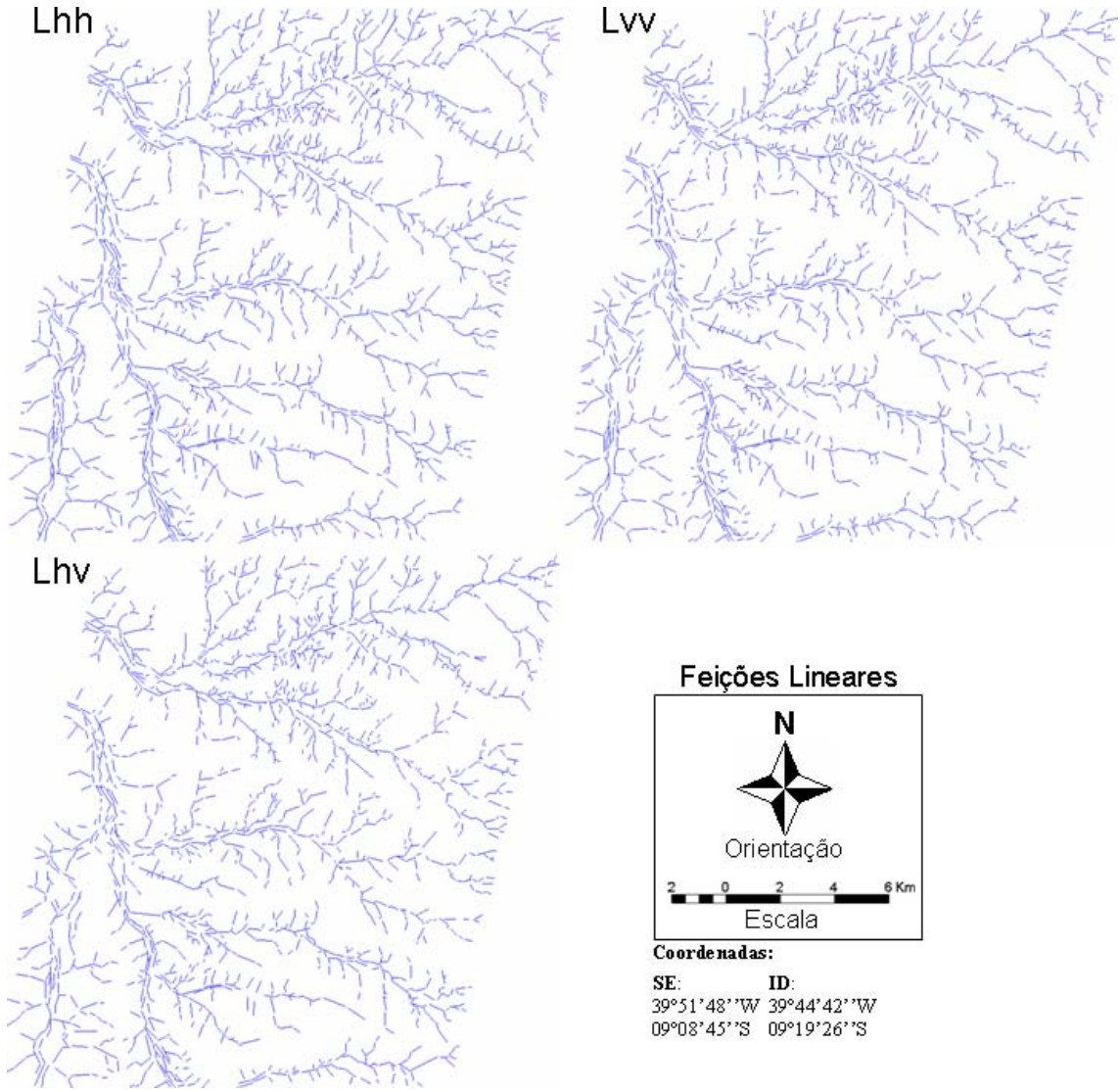

Figura 6.7: Feições lineares de drenagem obtidas sobre as redes de drenagens apresentadas na Figura 6.6.
Na continuidade do processo foram traçados os alinhamentos de drenagens (Figura 6.8). Estes alinhamentos, em conjunto com os alinhamentos de relevo, nortearam a confecção do mapa de lineamentos estruturais, que será discutido posteriormente.

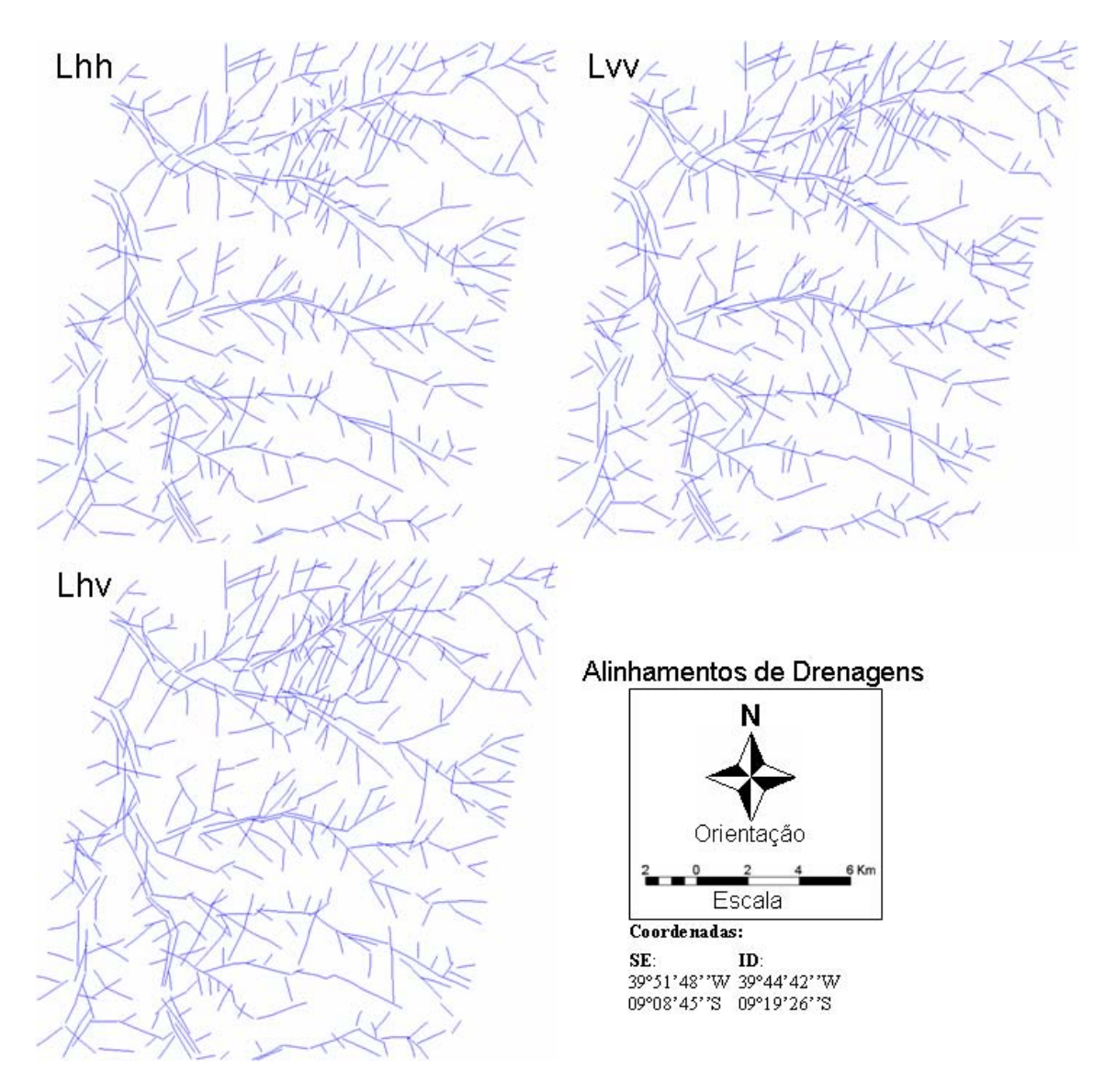

Figura 6.8: Alinhamentos de drenagem obtidos das feições lineares de drenagem apresentadas na Figura 6.7.

As zonas homólogas identificadas sobre as feições lineares de drenagem são apresentadas na Figura 6.9, identificadas em algarismos romanos. Nas três imagens foram delimitadas, com segurança, seis zonas homólogas. Os limites foram traçados apenas nas regiões que claramente indicaram domínios distintos no comportamento das

drenagens. A porção sul da área foi uma região de difícil identificação das zonas homólogas, por isso os limites foram representados de modo não contínuo.

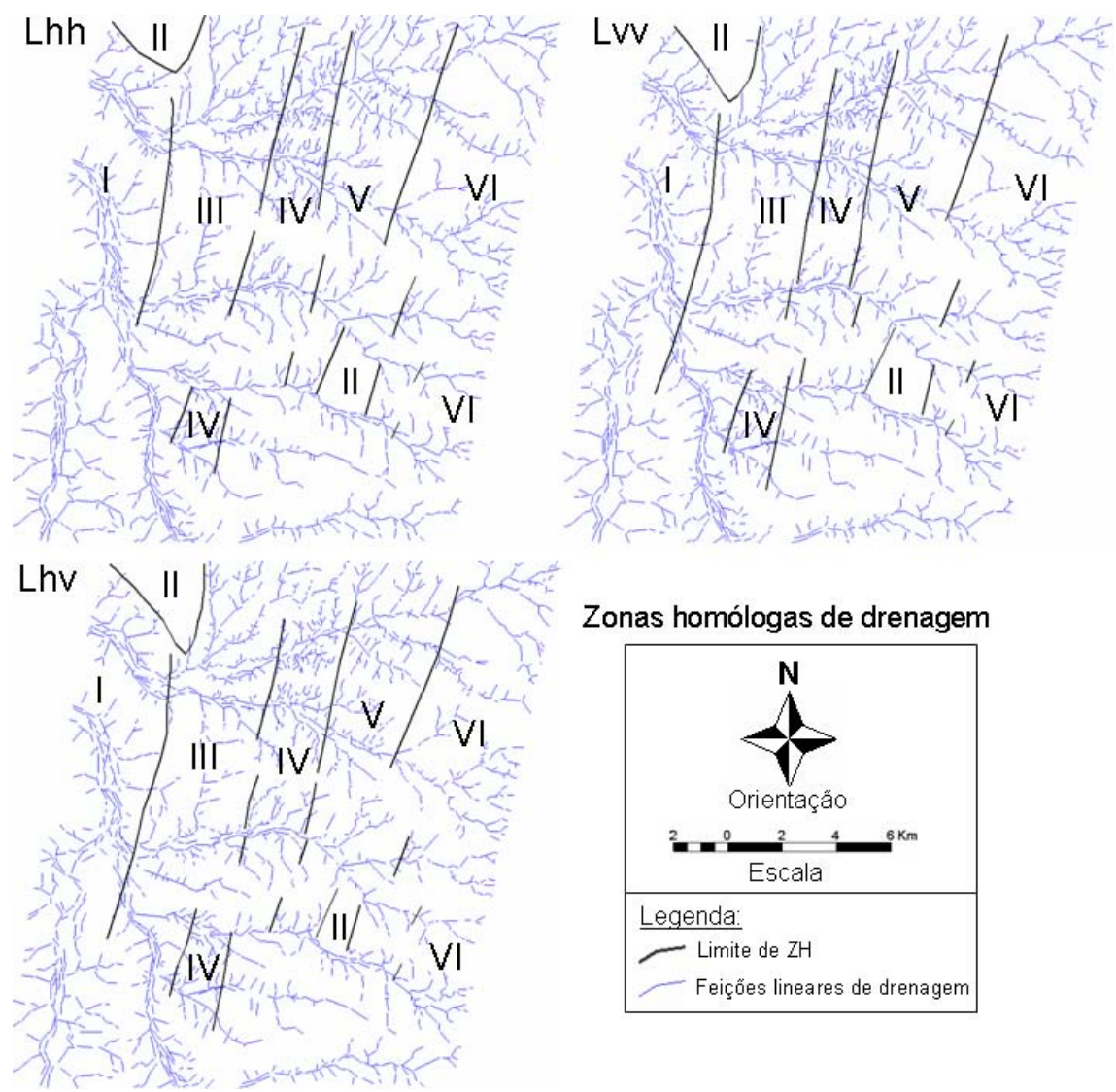

Figura 6.9: Zonas homólogas de drenagem sobre as feições lineares. Nas três polarizações foi possível delimitar seis zonas homólogas distintas. Cada algarismo romano corresponde a uma zona homóloga identificada.

As principais propriedades que determinaram a identificação dessas zonas foram, principalmente, a freqüência e tropia dos elementos texturais de drenagem. A ZH-I possui uma freqüência relativa moderada e foi caracterizada principalmente por apresentar três direções principais de orientação dos canais de drenagem, sendo a principal NW-SE e subordinadamente N-S e NE-SW. A ZH-II foi marcada pela ausência de drenagens. A ZH-III caracterizou-se por uma freqüência moderada, assim como a ZH-I, mas por uma orientação dominante dos canais de drenagem preferencialmente N-S. A ZH-IV possui orientação similar à ZH-III, mas difere-se por apresentar uma alta freqüência de drenagem, melhor observada na porção norte da área. A ZH-V possui freqüência semelhante à ZH-III, mas distingui-se pela orientação predominantemente NE-SW dos canais. A ZH-VI difere-se das demais tanto pela freqüência, baixa, quanto pela orientação dos canais, predominantemente de direção E-W e subordinadamente NE-SW.

### **6.3.2.2 Relevo**

As quebras positivas e negativas extraídas nas três imagens analisadas são apresentadas na Figura 6.10. As principais quebras de relevo, localizadas na porção sudeste da área, referem-se à serra Redonda (Figura 6.11a). O restante da área é caracterizado por relevo bastante plano, com elevações bem restritas, correspondentes a afloramentos de pequenas dimensões (Figura 6.11b). Estas elevações foram mais bem identificadas na imagem de polarização Lvv, principalmente a oeste da Serra Redonda.

As feições lineares de relevo (Figura 6.12) apesar de serem, na teoria, menos diagnósticas que as feições lineares de drenagem, tiveram uma importante função na identificação e discriminação das estruturas. As feições lineares são marcadas principalmente pela seqüência de pequenas cristas e depressões, orientadas aproximadamente segundo a direção NE-SW. A alternância de cristas e depressões é sistemática em quase toda área e é mais bem definida na porção norte e nordeste da área (Figura 6.5).

Os alinhamentos de relevo, delineados sobre as feições lineares de relevo são apresentados na Figura 6.13. Estes alinhamentos, em conjunto com os alinhamentos de drenagem foram utilizados para identificação e discriminação das estruturas principais da área, que serão discutidas na seção 6.3.3.

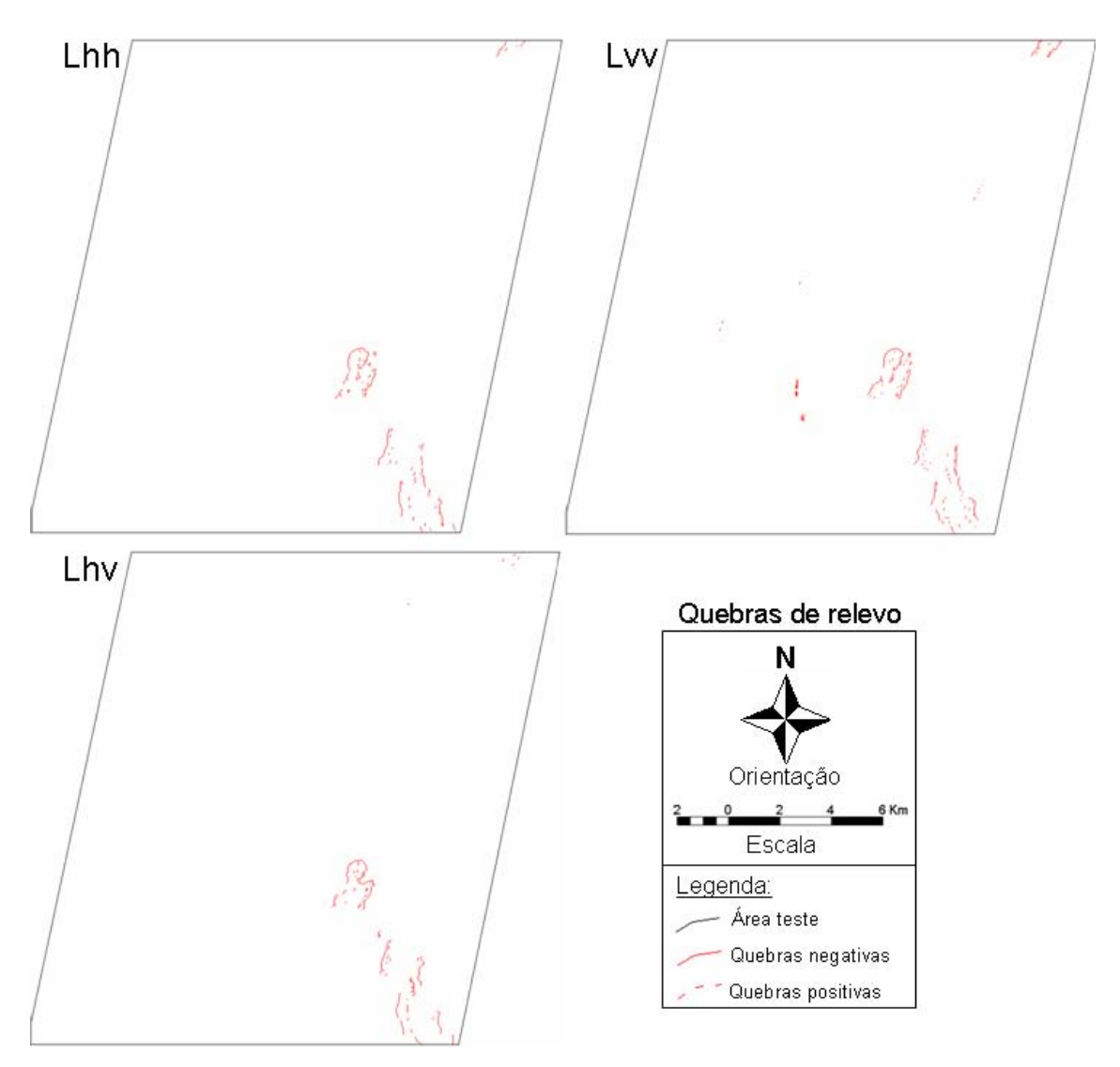

Figura 6.10: Quebras de relevo extraídas das imagens correspondentes às polarizações Lhh, Lvv e Lhv.

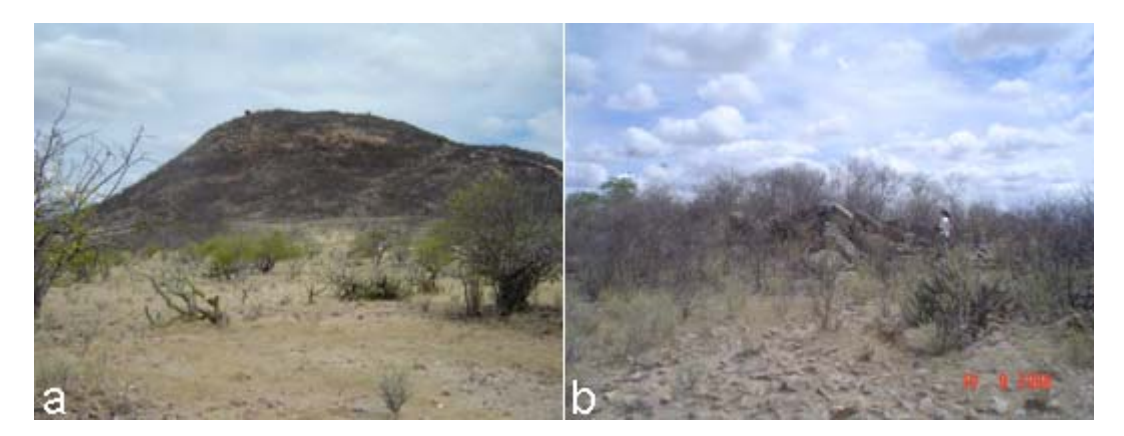

Figura 6.11: a) *Inselberg* da Serra Redonda, a sudeste da área. b) afloramento de rochas cálcio-silicáticas. Ponto 33.

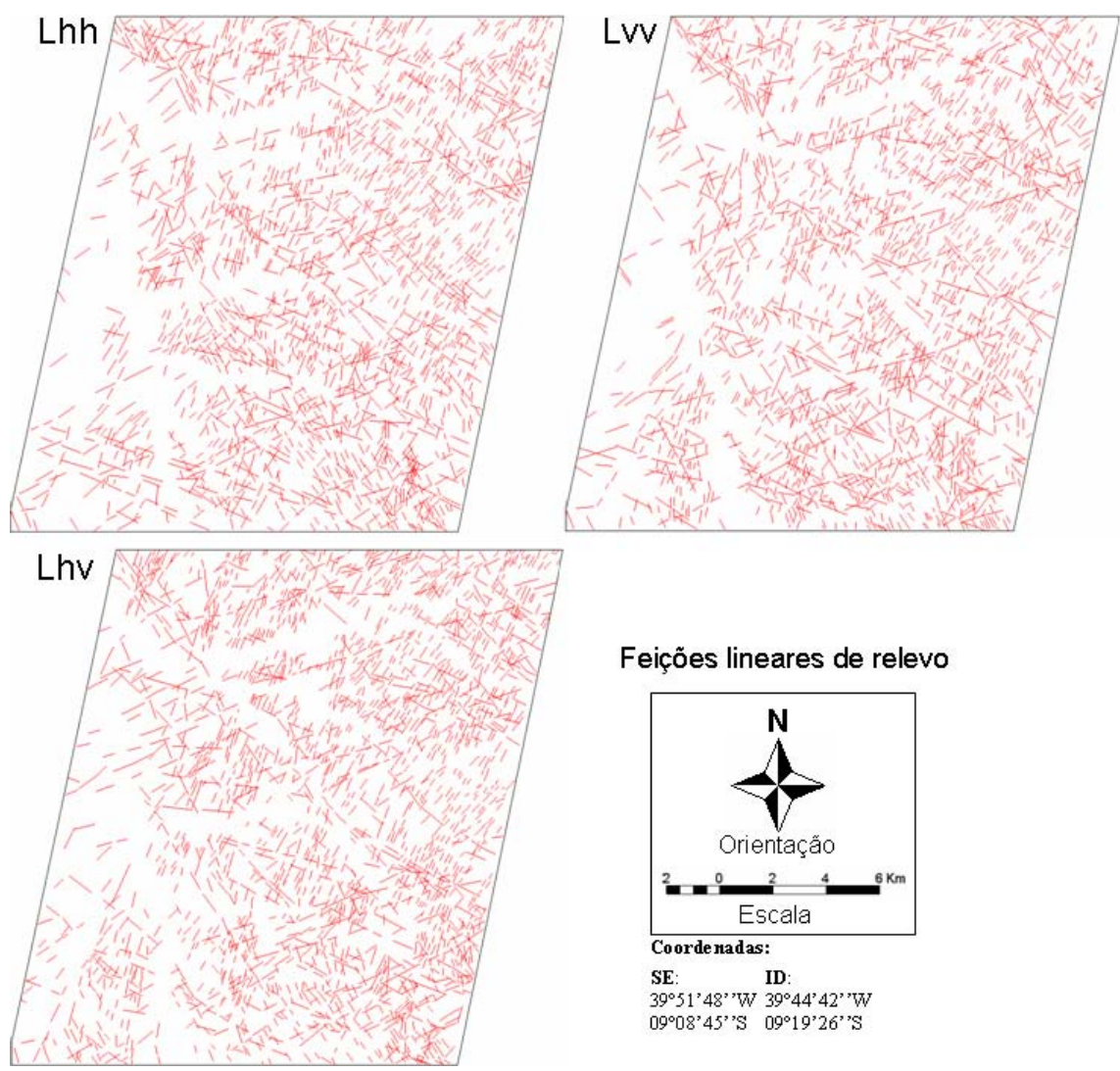

Figura 6.12: Feições lineares de relevo extraídas das imagens correspondentes às polarizações Lhh, Lvv e Lhv.

As zonas homólogas de relevo foram identificadas sobre o mapa de feições lineares e o mapa de quebras de relevo (Figura 6.14). Freqüência e tropia foram, também, as propriedades determinantes na identificação e delimitação dessas zonas homólogas. No entanto, os resultados obtidos nas três polarizações foram distintos, pois foi possível identificar sete ZH´s de relevo para polarização Lhh, nove ZH´s para polarização Lvv e cinco para polarização Lhv. Os traços que limitam essas ZH´s foram delineados apenas nas regiões onde foi possível observar as diferenças nas propriedades texturais (porção norte), por isso as linhas não são contínuas até a porção sul, região com maior dificuldade de interpretação. Os alinhamentos de relevo e de drenagem contribuíram para a identificação das zonas homólogas a/b, b/c e a/c.

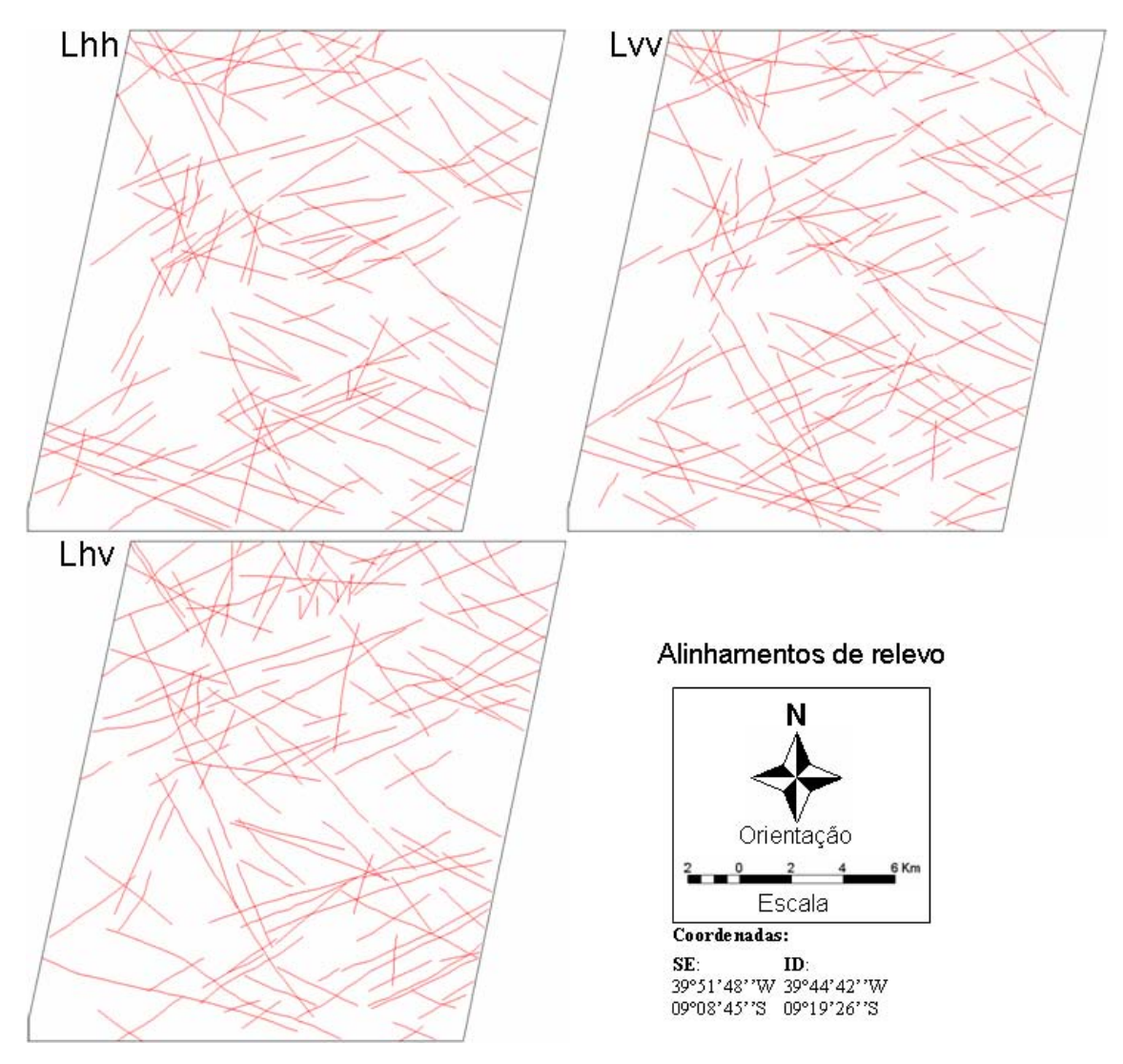

Figura 6.13: Alinhamentos de relevo, delineados com base nas feições lineares de relevo das imagens correspondentes às polarizações Lhh, Lvv e Lhv.

As ZH´s **a**, **b**, **c** e **d** são coincidentes nos produtos obtidos das polarizações Lhh e Lvv. Em ambos os produtos, a ZH-**a** foi identificada com base na baixa freqüência de elementos texturais de relevo e pela tropia multidirecional mal definida; já a ZH-**b** foi caracterizada por uma alta freqüência e tropia preferencialmente bidirecional, mas também mal definida. As ZH´s **c** e **d** são bastante parecidas em relação à tropia dos elementos texturais (bidirecional com a principal orientação segundo a direção NNE), porém a ZH-**d** apresentou uma maior freqüência das feições.

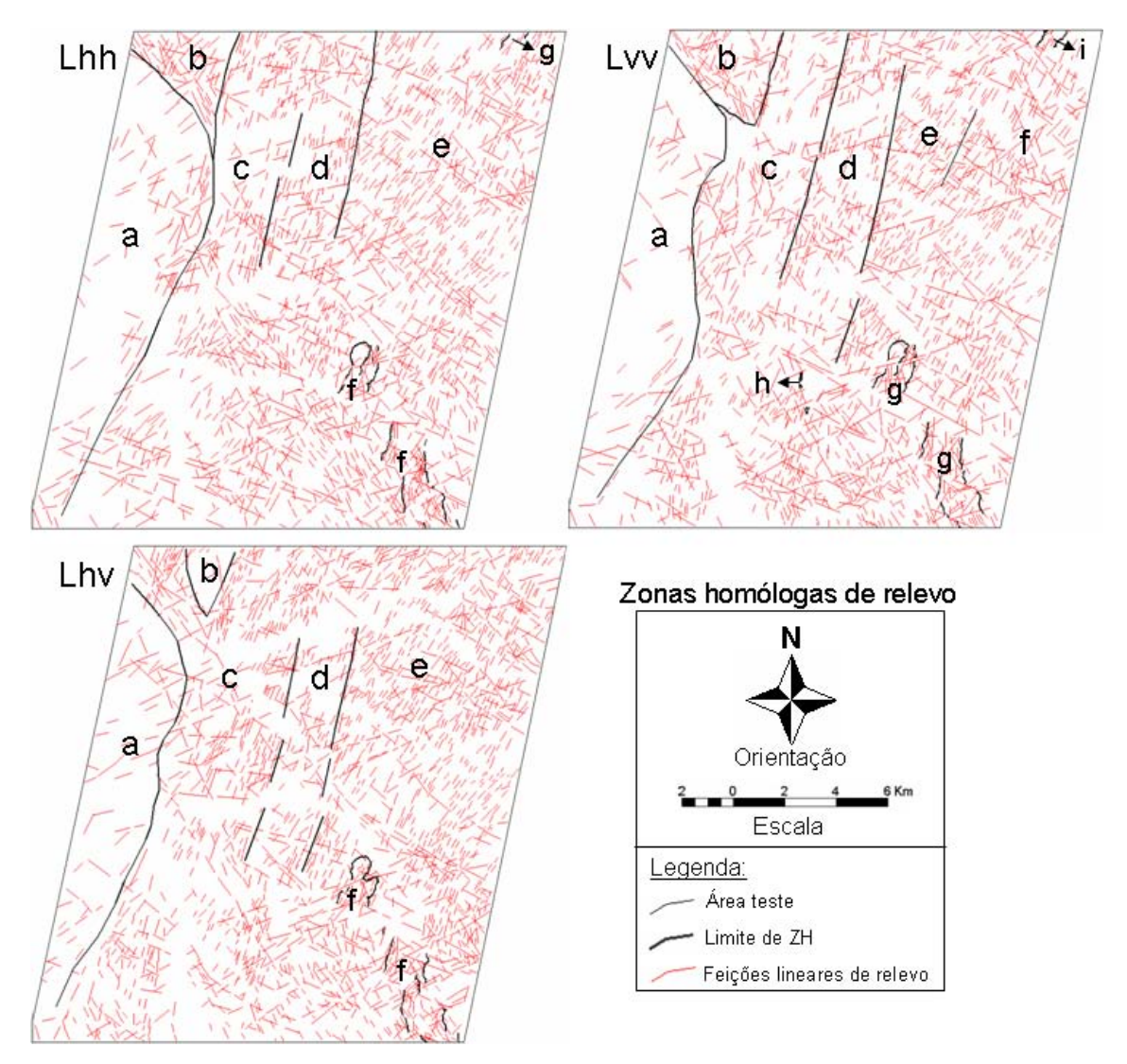

Figura 6.14: Zonas homólogas de relevo demarcadas com base no mapa de feições lineares de relevo e de quebras de relevo das imagens correspondentes às polarizações Lhh, Lvv e Lhv. Cada letra minúscula corresponde a uma zona homóloga identificada.

Em Lhh, a ZH-**e** foi caracterizada por alta freqüência dos elementos texturais de relevo e por uma tropia tridirecional, com a direção principal orientada segundo NE e truncada pela direção NNE da ZH-**d**. A ZH-**f**, que corresponde à ZH-**g** em Lvv e ZH-**f** em Lhv, foi definida pela quebra de relevo negativa, que delimita a Serra Redonda e apresenta alta freqüência e tropia multidirecional mal definida. A ZH-**g** ocorre bastante restrita, delimitada, também, pela quebra negativa de relevo, que corresponde à ZH-**i** em Lvv e não foi caracterizada em Lhv.

Em Lvv, as únicas ZH´s que não têm correspondência direta nas outras polarizações, são a ZH-**e**, ZH-**f** e ZH-**h**, pois as duas primeiras compõem apenas uma ZH em Lhh e Lhv (ZH-**e**) e a ZH-**h** não ocorre nos produtos das demais polarizações. Dessa forma, a ZH-**e** foi caracterizada por apresentar alta freqüência dos elementos texturais de relevo e tropia principalmente bidirecional, de direção preferencial NE, enquanto que a ZH**-f**, também com alta freqüência, apresentou tropia multidirecional. A ZH-**h** e ZH-**i** foram identificadas a partir de quebras negativas de relevo e, por ocorrerem em áreas muito restritas, não foi possível a caracterização textural.

Na polarização Lhv, apenas a ZH-**a** coincide com a ZH-**a** das demais polarizações, a partir daí as ZH´s **b** e **c** coincidem, respectivamente, com as ZH´s **c** e **d** de Lhh e Lvv, e as ZH´s **d** e **e** equivalem às ZH´s **e** e **f** em Lhh.

### **6.3.2.3 Tonalidade**

As zonas homólogas de tonalidade (gradações de nível de cinza) são apresentadas na Figura 6.15. As zonas homólogas de tonalidade foram obtidas pela observação da variação da gradação do nível de cinza das imagens multipolarizadas, de modo que cada domínio identificado tivesse o brilho distinto do adjacente e que preservasse uma determinada homogeneidade da tonalidade dentro de cada domínio.

Na imagem de polarização Lhh foram identificadas onze ZH´s distintas, ao passo que nas polarizações Lvv e Lhv foram quinze ZH´s para cada imagem, todas associadas a letras maiúsculas. Vale ressaltar que os domínios delimitados em cada imagem não representam, necessariamente, unidades litológicas distintas. Em uma mesma unidade litológica podem ocorrer regiões com extensos afloramentos, o que causa forte espalhamento do sinal de radar (alto brilho), e podem, também, ocorrer regiões com ampla ocorrência de solos, que resultam em fraco espalhamento do sinal de radar (baixo brilho). Dessa forma, uma única ZH pode estar sobre duas ou mais unidades litológicas, desde que estas unidades desenvolvam solos ou afloramentos com características físicas semelhantes.

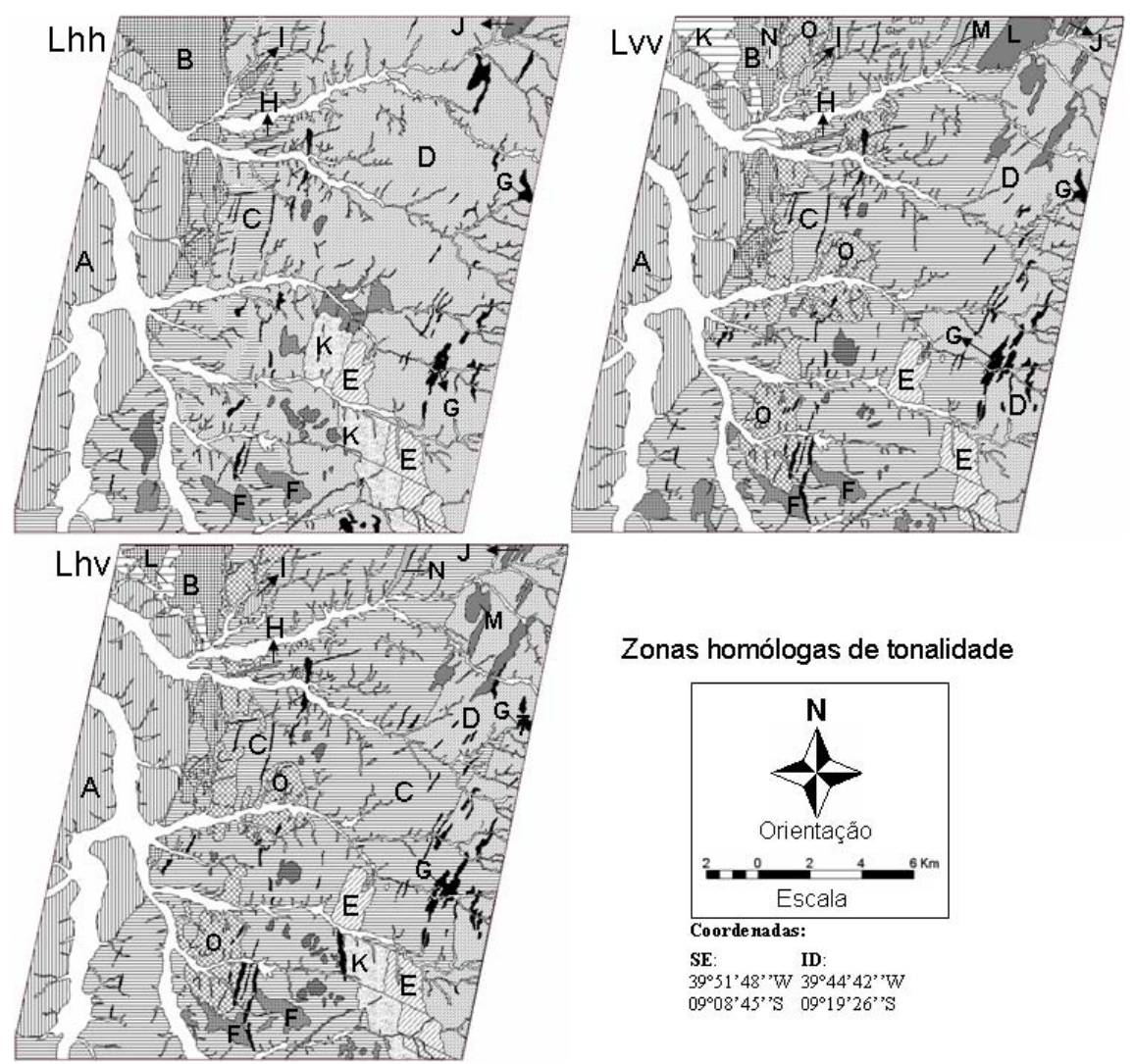

Figura 6.15: Zonas homólogas identificadas pela tonalidade das imagens polarizadas Lhh, Lvv e Lhv. Cada letra maiúscula corresponde a uma zona homóloga identificada.

# **6.3.2.4 Integração das informações obtidas dos elementos de imagem**

Todas as informações extraídas dos elementos de imagem em cada polarização foram reunidas e integradas com o objetivo de gerar os mapas de fotoanálise e os mapas de lineamentos estruturais. Os mapas de lineamentos estruturais integrados são apresentados na Figura 6.16. A interpretação e discriminação destas estruturas serão discutidas na seção 6.3.3.

O mapa de fotoanálise, resultante da integração das zonas homólogas de drenagem, relevo e tonalidade, da imagem de polarização Lhh foi caracterizado por doze ZH´s distintas, além da delimitação de regiões (em branco nos mapas) que representam sedimentos aluvionares (Figura 6.17d). A relação entre todas as ZH's identificadas após a integração é apresentada na Tabela 6.2.

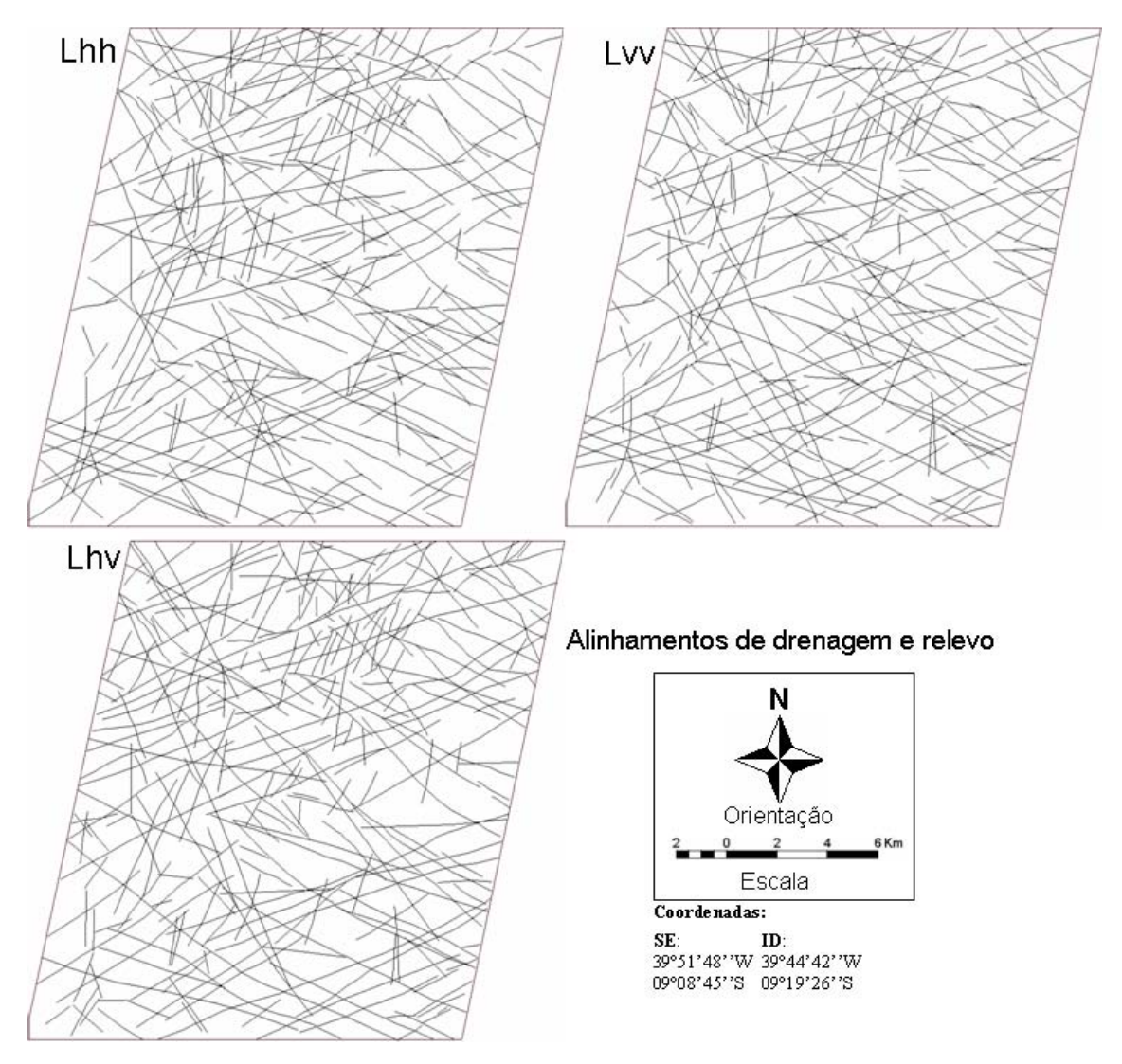

Figura 6.16: Mapa de alinhamentos obtidos pela integração dos alinhamentos de drenagem e relevo das polarizações Lhh, Lvv e Lhv.

A partir da rede de drenagem foi possível compartimentar as principais ZH's da área, as quais são de ocorrência mais abrangente (Figura 6,17a). Das seis ZH´s identificadas, cinco foram corroboradas pela análise do relevo, identificadas como a, b, c, d, f (Figura 6.17b). A ZH-f e ZH-g são resultantes da delineação da quebra negativa de relevo, porém apenas a primeira foi identificada sobre a rede de drenagem. Apenas as ZH's de drenagem I, II e III refletiram variações de brilho distintos entre si, sendo identificadas no elemento tonalidade como A, B+E e C, respectivamente (Figura 6.17c). As ZH´s de drenagem IV, V e VI foram identificas como uma única ZH (D), pois não refletiram variações significativas de tonalidade entre si. As maiores contribuições do elemento tonalidade foram as ZH´s F, G , H e I, as quais não causam variações significativas nas propriedade da rede drenagem e de relevo, por ocorrerem em áreas bastante restritas. A ZH-K foi unida à ZH-5 no mapa de fotoanálise, por não resultar em alterações diagnósticas na rede drenagem e no relevo, mesmo ocorrendo em uma área não muito restrita. O resumo das principais propriedades que determinaram a identificação das ZH´s apresentadas no mapa de fotoanálise é apresentado na Tabela 6.3.

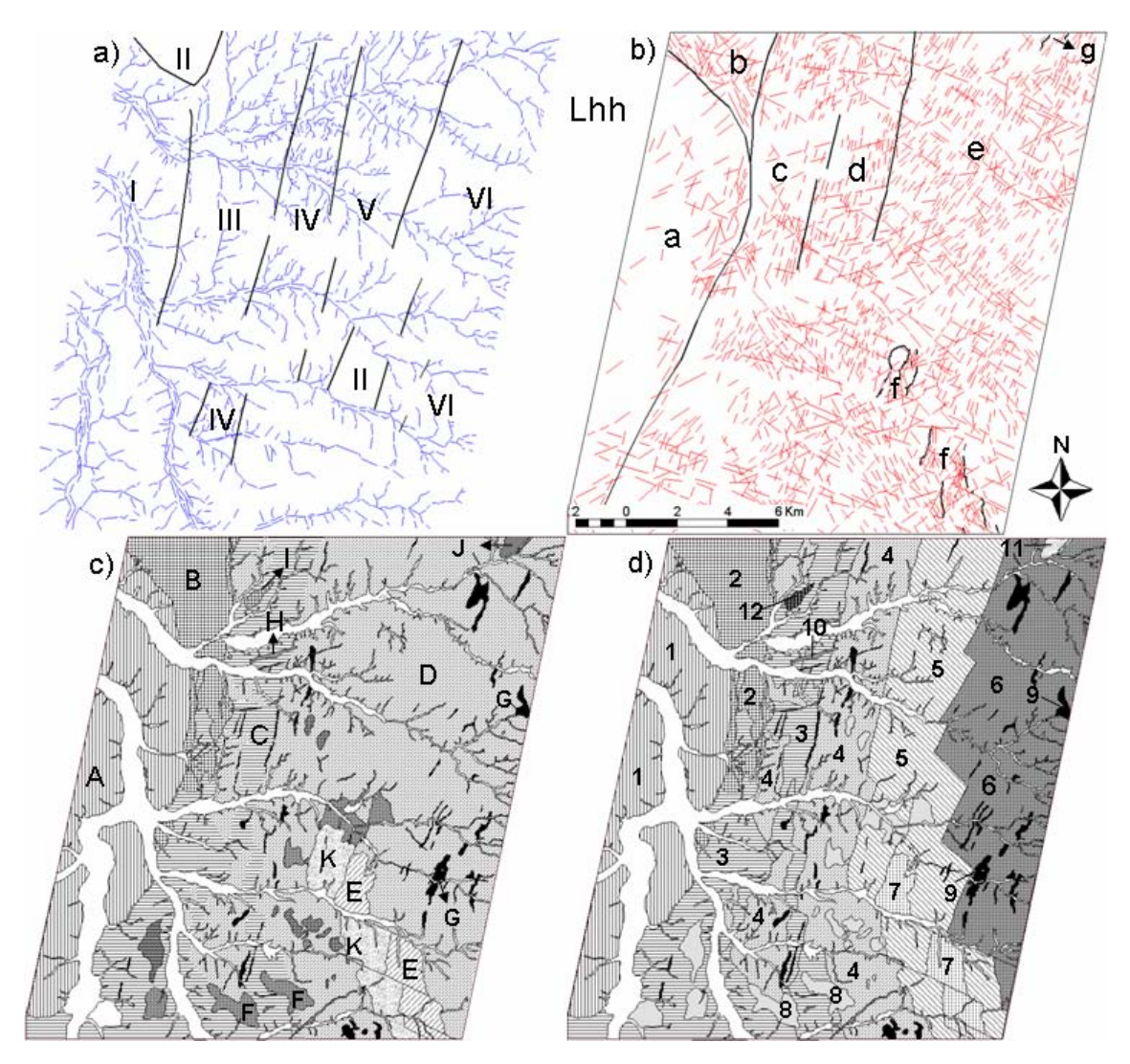

Figura 6.17: Mapa de zonas homólogas de drenagem (a), de relevo (b), de tonalidade (c) e mapa de fotoanálise obtido pela integração dessas zonas homólogas, referente à imagem de polarização Lhh (d).

|    | ZH integrada ZH drenagem ZH relevo ZH tonalidade |             |                             |
|----|--------------------------------------------------|-------------|-----------------------------|
|    |                                                  | a           | Α                           |
| 2  | Н                                                | b           | B                           |
|    | Ш                                                | $\mathbf c$ | $\mathcal{C}_{\mathcal{C}}$ |
|    | IV                                               | d           | D                           |
| 5  |                                                  | e           | D/K                         |
| 6  | VI                                               | e           | Ð                           |
|    | Н                                                | f           | Ε                           |
|    |                                                  |             | F                           |
| 9  |                                                  |             | G                           |
| 10 |                                                  |             | Н                           |
| 11 |                                                  |             |                             |
| 12 |                                                  |             |                             |

Tabela 6.2: Relação entre as zonas homólogas integradas e as zonas homólogas dos elementos texturais (polarização Lhh).

As principais unidades que condicionaram as propriedades de drenagem e relevo da área foram classificadas como ZH-1 a ZH-7. As ZH´s de 8 a 12 foram sugeridas pelas intensidades tonais, homogeneidade da forma e direção em que ocorrem na área. Possivelmente estas ZH´s podem ter origem em apenas uma unidade litológica, ou mesmo serem originárias das grandes ZH´s definidas por drenagem e relevo, ou ainda serem desmembradas em várias unidades de menor ocorrência. Estas considerações serão discutidas na seção 6.3.3

Tabela 6.3: Quadro-legenda das propriedades dos elementos texturais, das formas e da tonalidade que definiram as zonas homólogas obtidas da imagem de polarização Lhh. As letras em negrito D, R, T e a, m, b referem-se, respectivamente, às propriedades de drenagem, relevo e tonalidade e às qualidades alta, média e baixa.

|                        | Propriedades dos Elementos Texturais                        |                                |                                                      |                                                    |                                       |                     |                                |        |                |                          |                          |                          |  |  |
|------------------------|-------------------------------------------------------------|--------------------------------|------------------------------------------------------|----------------------------------------------------|---------------------------------------|---------------------|--------------------------------|--------|----------------|--------------------------|--------------------------|--------------------------|--|--|
|                        | $ZH-1$                                                      | $ZH-2$                         | $ZH-3$                                               | $ZH-4$                                             | $ZH-5$                                | ZH-6                | $ZH-7$                         | $ZH-8$ | $ZH-9$         | ZH-10                    | ZH-11                    | $ZH-12$                  |  |  |
| Freqüência<br>Textural | $\mathbf{D}$ :<br>moderada<br>$\mathbf{R}$ : muito<br>baixa | D: nula<br>$\mathbf{R}$ : alta | $D e R$ :<br>moderada                                | <b>D</b> : muito<br>alta; $\mathbf{R}$ :alta       | $\mathbf{D}$ :<br>moderada;<br>R:alta | D: baixa;<br>R:alta | $D$ : nula;<br>R:muito<br>alta |        |                |                          |                          |                          |  |  |
| Alinhamentos           | existem                                                     | existem                        | existem                                              | existem                                            | existem                               | existem             | existem                        | $\sim$ | $\overline{a}$ | $\overline{a}$           | $\blacksquare$           | $\overline{\phantom{a}}$ |  |  |
| Isotropia              | não<br>observada                                            | não<br>observada               | não<br>observada                                     | não<br>observada                                   | não<br>observada                      | não<br>observada    |                                |        |                |                          |                          |                          |  |  |
| Anisotropia            | tridirecional<br>preferencial<br>e K<br>$\blacksquare$      | R:bidirecional                 | bidirecional<br>$e$ $\mathbf{R}$ :<br>$\blacksquare$ | D:unidirecional<br>R:bidirecional<br>preferencial; | D:bidirecional;<br>R: tridirecional   | tridirecional       |                                |        |                |                          |                          |                          |  |  |
| Assimetria             | não<br>observado                                            | não<br>observado               | D: fraca                                             | D: fraca                                           | D: fraca                              | D: forte            | R: fraca                       |        |                |                          |                          |                          |  |  |
| Simetria               | D: forte                                                    | não<br>observado               | $\mathbf{D}$ :<br>moderada                           | D: forte                                           | D: forte                              | não<br>observada    | <b>R</b> : forte               |        |                |                          |                          |                          |  |  |
| Uniformidade           | baixa                                                       | moderada                       | alta                                                 | alta                                               | moderada                              | alta                | baixa                          |        |                |                          |                          |                          |  |  |
| Quebra<br>negativa     |                                                             |                                |                                                      |                                                    | 5x7 parcial                           | 6x11                | 7x5<br>parcial                 |        |                | $\overline{\phantom{a}}$ | 11x6                     |                          |  |  |
| Limites<br>aproximados | 2,3                                                         | 1,3,4                          | 1,2,4,8,9,<br>10,12                                  | 2,3,5,8,9,10                                       | 4,6,8,9,10                            | 5,7,9,10            | 4,6                            | 3,4,5  | 3,4,5,6,10     | 3,4,5,6,9                | $\overline{\phantom{a}}$ | 3                        |  |  |

(continua)

|                           | Propriedades das Formas |                              |                                           |                              |                              |                        |                          |                   |                       |                      |                          |                   |  |
|---------------------------|-------------------------|------------------------------|-------------------------------------------|------------------------------|------------------------------|------------------------|--------------------------|-------------------|-----------------------|----------------------|--------------------------|-------------------|--|
| Estrutura                 | mal<br>definida         | mal<br>definida              | parcialmente<br>definida                  | bem<br>definida              | parcialmente<br>definida     | bem<br>definida        | mal<br>definida          |                   |                       |                      |                          |                   |  |
| Grau de<br>Estruturação   | baixo                   | baixo                        | moderado                                  | muito alto                   | alto                         | alto                   | baixo                    |                   |                       |                      |                          |                   |  |
| Ordem de<br>Estruturação  | 5                       | 6                            | $\overline{2}$                            |                              | 3                            | $\overline{4}$         | 7                        |                   |                       |                      | $\overline{\phantom{0}}$ |                   |  |
|                           |                         |                              |                                           |                              | Propriedades das Tonalidades |                        |                          |                   |                       |                      |                          |                   |  |
| Intensidade               | moderada                | alta                         | moderada                                  | baixa                        | baixa                        | baixa                  | muito alta               | moderada          | alta                  | moderada             | muito<br>alta            | alta              |  |
| Contraste                 | m: 2; b: 3              | a: 4; m:1;<br>$\mathbf{b}:3$ | a:2; m:<br>$8,9,10,12;$ <b>b</b> :<br>1,4 | a:2; m: 3;<br>b: 5, 8, 9, 10 | a:7,9,10;<br>$m:8$ ; b: 4,6  | a:9,10,11;<br>m:7; b:5 | a:5; m:6                 | a:5,4;<br>m:3     | a:6,5,4;<br>m:3; b:10 | a:6,5,4;<br>m:3; b:9 | a: 6                     | a: 3              |  |
| Uniformidade<br>de Brilho | baixa                   | alta                         | baixa                                     | baixa                        | baixa                        | baixa                  | moderada                 | alta              | alta                  | alta                 | alta                     | alta              |  |
| Uniformidade<br>da Forma  |                         |                              |                                           | $\overline{a}$               |                              |                        | $\overline{\phantom{a}}$ | baixa             | alta                  | alta                 | alta                     | alta              |  |
| Àrea de<br>ocorrência     | ampla                   | ampla                        | ampla                                     | ampla                        | ampla                        | ampla                  | restrita                 | muito<br>restrita | muito<br>restrita     | muito<br>restrita    | muito<br>restrita        | muito<br>restrita |  |

(Tabela 6.3 – Conclusão)

Os produtos utilizados para integração e o mapa integrado de fotoanálise da imagem de polarização Lvv são apresentados na Figura 6.18. A relação entre todas as ZH's identificadas após a integração é apresentada na Tabela 6.4.

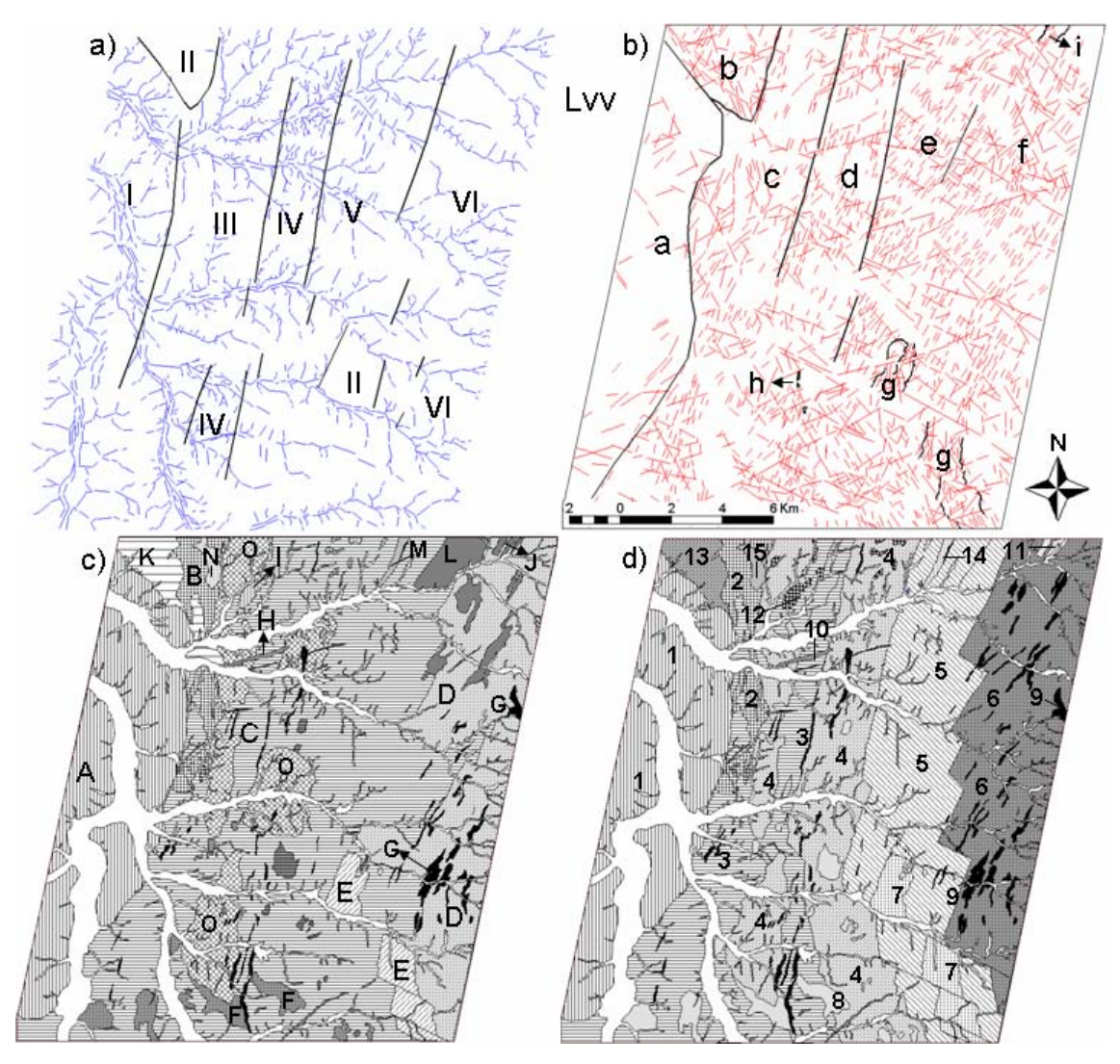

Figura 6.18: Mapa de zonas homólogas de drenagem (a), de relevo (b), de tonalidade (c) e mapa de fotoanálise obtido pela integração dessas zonas homólogas, referente à imagem de polarização Lvv (d).

As seis ZH´s definidas pela rede de drenagem (Figura 6.18a) coincidem com sete ZH´s de relevo (Figura 6.18b), isso porque a ZH-II equivale a duas ZH´s distintas: b e g (definida por quebra negativa). Além destas, h e i são adicionadas as sete ZH´s de relevo já existentes, ambas também produtos da delimitação de quebras negativas. Apesar das quinze ZH´s identificadas pelas propriedades de tonalidade (Figura 6.18c),

apenas A, E e J têm equivalência precisa com I (drenagem) e g e i (relevo). A ZH de drenagem II (porção noroeste) corresponde a três tonalidades diferentes na imagem (B, K e N). As ZH's de drenagem III, IV e V resultaram em tonalidades semelhantes entre si, assim foram englobadas por C, com exceção de algumas porções de tonalidades levemente mais escuras que C, identificadas como O. A ZH-VI refletiu tonalidade levemente superior à III, IV e V e equivale, em parte, à tonalidade D.

| <b>ZH</b> integrada | <b>ZH</b> drenagem | <b>ZH</b> relevo | <b>ZH</b> tonalidade |
|---------------------|--------------------|------------------|----------------------|
|                     |                    | a                | A                    |
| 2                   | II parcial         | b                | В                    |
| 3                   | Ш                  | $\mathbf{C}$     | C parcial            |
| 4                   | IV                 | d                | C parcial $\prime$ O |
| 5                   | V                  | e                | C parcial $/L$       |
| 6                   | VI                 | $\mathbf f$      | D                    |
| 7                   | II parcial         | g                | E                    |
| 8                   |                    |                  | $\mathbf F$          |
| 9                   |                    | h                | G                    |
| 10                  |                    |                  | $H_{\rm}$            |
| 11                  |                    | $\mathbf{i}$     | J                    |
| 12                  |                    |                  | I                    |
| 13                  | II parcial         | b parcial        | K                    |
| 14                  |                    |                  | M                    |
| 15                  | II parcial         | b parcial        | N                    |

Tabela 6.4: Relação entre as zonas homólogas integradas e as zonas homólogas dos elementos texturais (polarização Lvv).

A integração das informações obtidas pelas propriedades de drenagem, relevo e tonalidade gerou quinze ZH´s distintas na imagem de polarização Lvv (Tabela 6.4). As propriedades que permitiram a identificação destas zonas estão resumidas na Tabela 6.5.

Assim como na polarização Lhh, as ZH´s de maior domínio na área, 1 a 7, além de parte da 9 e 12, foram caracterizadas pelas propriedades de drenagem e relevo. As demais ZH´s foram sugeridas pela observação da variação de tonalidade, sendo que das três ZH´s adicionais em relação à Lhh, duas (13 e 15, Figura 6.18d) são variações significativas dentro do domínio da ZH-2 e a outra (ZH-14) se destaca dentro do domínio da ZH-5.

Tabela 6.5: Quadro-legenda das propriedades dos elementos texturais, das formas e da tonalidade que definiram as zonas homólogas obtidas da imagem de polarização Lvv. As letras em negrito D, R, T e a, m, b referem-se, respectivamente, às propriedades de drenagem, relevo e tonalidade e às qualidades alta, média e baixa.

|                        | Propriedades dos Elementos Texturais |                                 |                                                                  |                                                           |                                                                     |                                           |                          |                |                |                          |                          |                          |                          |                          |         |
|------------------------|--------------------------------------|---------------------------------|------------------------------------------------------------------|-----------------------------------------------------------|---------------------------------------------------------------------|-------------------------------------------|--------------------------|----------------|----------------|--------------------------|--------------------------|--------------------------|--------------------------|--------------------------|---------|
|                        | $ZH-1$                               | $ZH-2$                          | $ZH-3$                                                           | $ZH-4$                                                    | $ZH-5$                                                              | $ZH-6$                                    | $ZH-7$                   | $ZH-8$         | $ZH-9$         | $ZH-10$                  | $ZH-11$                  | $ZH-12$                  | $ZH-13$                  | $ZH-14$                  | $ZH-15$ |
| Frequência<br>Textural | R:muito<br>D:alta<br>baixa           | $D:$ nula<br>R: alta            | $\overline{\mathbf{R}}$ :<br>baixa<br>alta<br>$\dot{\mathbf{a}}$ | alta; R:alta<br>D: muito                                  | moderada;<br>R:alta<br>$\ddot{\mathbf{a}}$                          | D: baixa;<br>R:alta                       | R:muito alta<br>D: nula; |                |                | $\overline{\phantom{0}}$ | $\overline{\phantom{a}}$ | $\overline{\phantom{0}}$ |                          |                          |         |
| Alinhamen-<br>tos      | existem                              | existem                         | existem                                                          | existem                                                   | existem                                                             | existem                                   | existem                  | $\sim$         |                | $\overline{a}$           |                          |                          |                          |                          |         |
| Isotropia              | observado<br>não                     | observado<br>não                | observado<br>não                                                 | observado<br>não                                          | observada<br>não                                                    | observada<br>não                          | observada<br>não         |                |                |                          |                          |                          |                          |                          |         |
| Anisotropia            | preferencial<br>tridirecional        | R:bidirecio-nal<br>preferencial | preferencial<br>bidirecional                                     | <b>D</b> :unidirecional<br>R:bidirecional<br>preferencial | preferencial; R:<br>D:bidirecional<br>unidirecional<br>preferencial | multidirecional<br>D:tridirecional;<br>نخ | multidirecional<br>نغ    |                |                |                          |                          |                          |                          |                          |         |
| Assimetria             | observado<br>não                     | observado<br>não                | D: fraca                                                         | D: fraca                                                  | D: fraca                                                            | D: forte                                  | $\mathbf{R}$ :<br>fraca  |                |                |                          |                          |                          |                          |                          |         |
| Simetria               | D: forte                             | observado<br>não                | D: forte                                                         | D: forte                                                  | D: forte                                                            | D: fraca                                  | R: forte                 |                |                |                          |                          |                          |                          |                          |         |
| Uniformida-<br>de      | baixa                                | moderada                        | alta                                                             | alta                                                      | alta                                                                | moderada                                  | baixa                    | $\blacksquare$ | 9x3<br>parcial |                          | $\overline{\phantom{0}}$ | $\overline{\phantom{a}}$ | $\overline{\phantom{a}}$ | $\blacksquare$           |         |
| Quebra<br>negativa     |                                      |                                 | 3x9<br>parcial                                                   |                                                           | 5x7<br>parcial                                                      | 6x11                                      | 7x5<br>parcial           |                |                | $\overline{\phantom{a}}$ | 11x6                     |                          | $\blacksquare$           | $\overline{\phantom{a}}$ |         |

(continua)

|                             | $140$ C <sub>14</sub> $0.5 - 1$ COIICTUS <sub>40</sub> |                                |                                                 |                                  |                               |                        |                 |                   |                                             |                               |                   |                   |                   |                   |                          |
|-----------------------------|--------------------------------------------------------|--------------------------------|-------------------------------------------------|----------------------------------|-------------------------------|------------------------|-----------------|-------------------|---------------------------------------------|-------------------------------|-------------------|-------------------|-------------------|-------------------|--------------------------|
| Limite<br>aproximado        | 2,3,13                                                 | 1,3,4,13,<br>15                | 1,2,4,8,<br>9,1012                              | 2,3,5,8,9,<br>10,12              | 4,6,9,10,<br>14               | 5,7,9,10               | 4,5,6           | 3,4,9             | 3,4,5,6,8<br>,10,14                         | 3,4,5,6<br>,8,9               |                   | 3,4               | 1,2               | 5,9               | 2,4                      |
| Propriedades das Formas     |                                                        |                                |                                                 |                                  |                               |                        |                 |                   |                                             |                               |                   |                   |                   |                   |                          |
| Estrutura                   | mal<br>definida                                        | mal<br>definida                | parcial-<br>mente<br>definida                   | muito<br>bem<br>definida         | bem<br>definida               | bem<br>definida        | mal<br>definida |                   |                                             |                               |                   |                   |                   |                   |                          |
| Grau de<br>Estrut.          | baixo                                                  | baixo                          | alto                                            | muito<br>alto                    | alto                          | alto                   | baixo           |                   |                                             |                               |                   |                   |                   |                   |                          |
| Ordem de<br>Estrut.         | 5                                                      | 6                              | $\overline{4}$                                  | 1                                | $\overline{2}$                | 3                      | $\tau$          |                   |                                             |                               |                   |                   |                   |                   |                          |
|                             | Propriedades das Tonalidades                           |                                |                                                 |                                  |                               |                        |                 |                   |                                             |                               |                   |                   |                   |                   |                          |
| Intensidade                 | muito<br>alta                                          | alta                           | baixa                                           | baixa                            | baixa                         | moderada               | muito<br>alta   | mode-<br>rada     | alta                                        | alta                          | muito<br>alta     | alta              | mode-<br>rada     | mode-<br>rada     | muito<br>alta            |
| Contraste                   | a: 3; m:<br>13; <b>b</b> : 2                           | a: 3,4;<br>m: 13, 15;<br>$b:1$ | a:1,2,9<br>10,12;<br>m: 8; b:<br>$\overline{4}$ | a:2,9,10,<br>12; m:<br>8; b: 3,5 | a:7,14<br>m:9,10;<br>$b: 4,6$ | a:7,9,11;<br>m:10; b:5 | a:4,5,6         | m:3,4,<br>9;      | a:3,4,5,6<br>; $m: 8$ ,<br>14; <b>b</b> :10 | a:3,4,5<br>,6;<br>m:8;<br>b:9 | a: 6              | a: 3,4            | m: 1,2            | m:5,9             | a:4;<br>m:2              |
| Uniformida-<br>de de Brilho | modera<br>da                                           | alta                           | moderad<br>a                                    | modera-<br>da                    | modera-<br>da                 | baixa                  | alta            | alta              | alta                                        | alta                          | alta              | alta              | baixa             | moder<br>ada      | alta                     |
| Uniformida-<br>de da Forma  |                                                        |                                | ۰                                               |                                  |                               |                        | $\overline{a}$  | baixa             | alta                                        | alta                          | moder<br>ada      | baixa             | $\sim$            | alta              | $\overline{\phantom{a}}$ |
| Área de<br>ocorrência       | ampla                                                  | restrita                       | ampla                                           | ampla                            | ampla                         | ampla                  | restrita        | muito<br>restrita | muito<br>restrita                           | muito<br>restrita             | muito<br>restrita | muito<br>restrita | muito<br>restrita | muito<br>restrita | muito<br>restrita        |

Tabela 6.5 – (Conclusão)

A Figura 6.19 apresenta os mapas das ZH´s da rede drenagem, do relevo, da tonalidade e o mapa resultante da integração destas ZH´s, referente a imagem de polarização Lhv. A relação entre todas as ZH's identificadas após a integração é apresentada na Tabela 6.6.

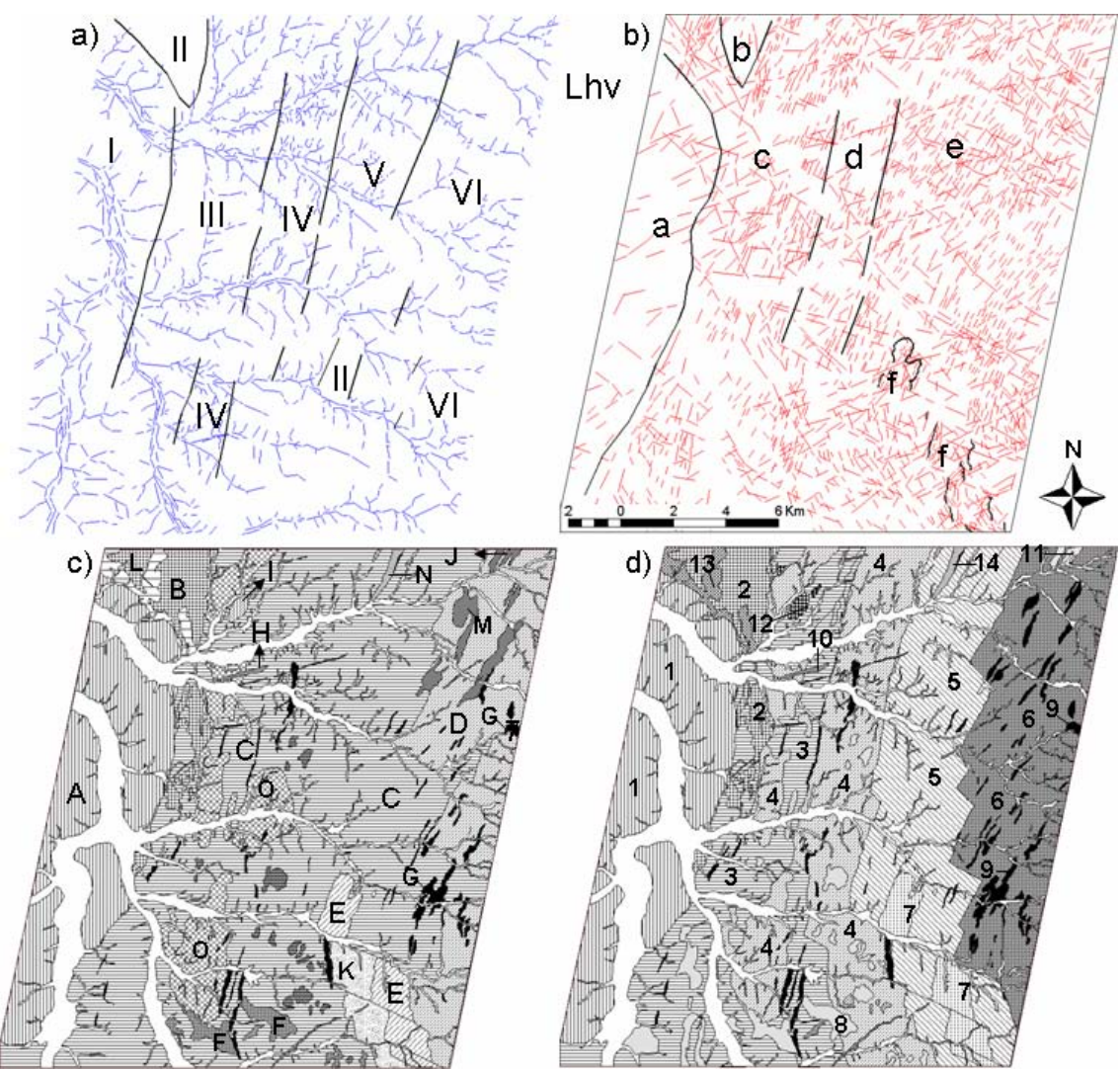

Figura 6.19: Mapa de zonas homólogas de drenagem (a), de relevo (b), de tonalidade (c) e mapa de fotoanálise obtido pela integração dessas zonas homólogas, referente à imagem de polarização Lhv (d).

Das seis ZH´s identificadas sobre a rede de drenagem (Figura 6.19a) I, III e IV coincidem fielmente, no mapa de ZH´s de relevo (Figura 6.19b), com a, c, d, respectivamente. A ZH-II foi dividida em duas zonas: b e f. A ZH-V e ZH-VI tiveram propriedades de relevo coincidentes (ZH-e). Dessa forma, as mesmas sete ZH´s que compõem as principais unidades da área, identificadas nas imagens das outras

polarizações, foram definidas pelas propriedades de drenagem e relevo. A análise da tonalidade contribuiu com mais sete ZH´s (Figura 6.19c), todas com ocorrências restritas, portanto de difícil caracterização pelas propriedades de drenagem e relevo.

|                |            |           | ZH integrada ZH drenagem ZH relevo ZH tonalidade |
|----------------|------------|-----------|--------------------------------------------------|
|                |            | a         | A                                                |
| 2              | II parcial | b         | B                                                |
| 3              | Ш          | c parcial | C parcial                                        |
| $\overline{4}$ | IV         | d         | $C$ parcial / $O$                                |
| 5              | V          | e parcial | C parcial $/K$                                   |
| 6              | VI         | e parcial | D parcial $/$ M                                  |
| 7              | II parcial | f         | Ε                                                |
| 8              |            |           | F                                                |
| 9              |            |           | G                                                |
| 10             |            |           | H                                                |
| 11             |            |           | J                                                |
| 12             |            |           | I                                                |
| 13             | II parcial | c parcial | L                                                |
| 14             |            |           | N                                                |

Tabela 6.6: Relação entre as zonas homólogas integradas e as zonas homólogas dos elementos texturais (polarização Lhv).

Ao todo, as ZH´s integradas (Figura 6.19d) somaram quatorze ZH´s, duas a mais que as ZH´s referente a polarização Lhh (ZH-13 e ZH-14) e uma a menos que as ZH´s referentes a polarização Lvv, que se refere a uma subdivisão da ZH-2 (Tabela 6.6). As propriedades que determinaram a divisão dessas quatorze zonas são resumidas na Tabela 6.7.

Alguns pontos em comum na divisão das ZH´s das três polarizações devem ser mencionados. A separação das sete primeiras zonas é indiscutível quanto às propriedades de drenagem e relevo, porém as ZH´s a partir da 8 são todas discutíveis por terem sido definidas apenas pelas propriedades de tonalidade. Nos três casos, as ZH´s 9 e 10, com brilho e forma que ocorrem muito próximos, poderiam ser identificadas como uma única zona, a não ser por um detalhe: ocorrem em direções sistematicamente diferentes. Por exemplo, ZH-9 ocorre com direção preferencial NNE e ZH-10 ocorre cortando-a geralmente segundo ENE. Essa diferença pode ser causada por eventos geológicos de idades diferentes, por isso foram mantidas como ZH´s distintas.

Tabela 6.7: Quadro-legenda das propriedades dos elementos texturais, das formas e da tonalidade que definiram as zonas homólogas obtidas da imagem de polarização Lhv. As letras em negrito D, R, T e a, m, b referem-se, respectivamente, às propriedades de drenagem, relevo e tonalidade e às qualidades alta, média e baixa.

|                        | Propriedades dos Elementos Texturais                 |                                              |                                                            |                                                    |                                     |                                        |                                   |        |        |         |         |         |         |       |
|------------------------|------------------------------------------------------|----------------------------------------------|------------------------------------------------------------|----------------------------------------------------|-------------------------------------|----------------------------------------|-----------------------------------|--------|--------|---------|---------|---------|---------|-------|
|                        | $ZH-1$                                               | $ZH-2$                                       | $ZH-3$                                                     | $ZH-4$                                             | $ZH-5$                              | $ZH-6$                                 | $ZH-7$                            | $ZH-8$ | $ZH-9$ | $ZH-10$ | $ZH-11$ | $ZH-12$ | $ZH-13$ | ZH-14 |
| Frequência<br>Textural | D:moderada<br>R:muito<br>baixa                       | $\dot{\mathbf{z}}$<br>muito baixa<br>D: nula | e R: alta<br>$\begin{array}{c}\n\blacksquare\n\end{array}$ | R:moderada<br>D: muito<br>alta;                    | De R: alta                          | D: baixa;<br>Ralta                     | R:muito alta<br>$D: \text{nula};$ |        |        |         |         |         |         |       |
| Alinhamen<br>-tos      | existem                                              | existem                                      | existem                                                    | existem                                            | existem                             | existem                                | existem                           |        |        |         |         |         |         |       |
| Isotropia              | observada<br>não                                     | observada<br>não                             | observada<br>não                                           | observada<br>não                                   | observada<br>não                    | observada<br>não                       | observada<br>não                  |        |        |         |         |         |         |       |
| Anisotropia            | preferencial; R:<br>D: tridirecional<br>bidirecional | R:bidirecional<br>preferencial               | e R: bidirecional<br>preferencial<br>$\blacksquare$        | D:unidirecional<br>R:bidirecional<br>preferencial; | D:bidirecional;<br>R: tridirecional | D:tridirecional; R:<br>multidirecional | R: multidirecional                |        |        |         |         |         |         |       |
| Assimetria             | $\mathbf{D}$ :<br>fraca                              | observado<br>não                             | D: fraca                                                   | $\mathbf{D}$ :<br>fraca                            | D: fraca                            | <b>D</b> : forte                       | R: fraca                          |        |        |         |         |         |         |       |
| Simetria               | D: forte                                             | observado<br>não                             | <b>D</b> : forte                                           | <b>D</b> : forte                                   | <b>D</b> : forte                    | D: fraca                               | <b>R</b> : forte                  |        |        |         |         |         |         |       |

(continua)

|                             |                      |                          |                                  |                                              |                                         | 100                          | $\sqrt{2}$      |                   |                                    |                    |                          |                          |                          |                   |
|-----------------------------|----------------------|--------------------------|----------------------------------|----------------------------------------------|-----------------------------------------|------------------------------|-----------------|-------------------|------------------------------------|--------------------|--------------------------|--------------------------|--------------------------|-------------------|
| Uniformida-<br>de           | baixa                | baixa                    | alta                             | muito<br>alta                                | alta                                    | moderada                     | baixa           | $\blacksquare$    | ٠                                  |                    | $\blacksquare$           | $\overline{\phantom{a}}$ |                          |                   |
| Quebra<br>negativa          | $\sim$               | $\overline{\phantom{m}}$ |                                  | $\overline{\phantom{a}}$                     | 5x7<br>parcial                          |                              | 7x5<br>parcial  | $\blacksquare$    | $\overline{\phantom{a}}$           |                    | $\overline{\phantom{a}}$ | $\overline{\phantom{a}}$ | $\overline{\phantom{a}}$ |                   |
| Limite<br>aproximado        | 2,3,13               | 1,3,4,13                 | 1,2,4,8,9<br>, 10, 12            | 2,3,5,8,9<br>, 10, 12                        | 4,6,9,10,<br>14                         | 5,7,9,10,1                   | 4,5,6           | 3,4,9             | 3,4,5,6,8<br>, 10, 14              | 3,4,5,6,9          | 6                        | 3,4                      | 1,2                      | 5,9               |
|                             |                      |                          |                                  |                                              |                                         | Propriedades das Formas      |                 |                   |                                    |                    |                          |                          |                          |                   |
| Estrutura                   | mal<br>definida      | mal<br>definida          | bem<br>definida                  | muito<br>bem<br>definida                     | bem<br>definida                         | bem<br>definida              | mal<br>definida |                   |                                    |                    |                          |                          |                          |                   |
| Grau de<br>Estrut.          | baixo                | baixo                    | alto                             | muito<br>alto                                | alto                                    | alto                         | baixo           | $\blacksquare$    |                                    |                    | $\blacksquare$           | $\blacksquare$           | ÷,                       |                   |
| Ordem de<br>Estrut.         | 5                    | 6                        | 3                                | 1                                            | $\mathbf{2}$                            | $\overline{4}$               | $\tau$          |                   |                                    |                    | $\blacksquare$           | ۰                        |                          |                   |
|                             |                      |                          |                                  |                                              |                                         | Propriedades das Tonalidades |                 |                   |                                    |                    |                          |                          |                          |                   |
| Intensidade                 | alta                 | muito<br>alta            | baixa                            | baixa                                        | baixa                                   | moderada                     | muito<br>alta   | moder<br>ada      | alta                               | alta               | muito<br>alta            | alta                     | moder<br>ada             | moderada          |
| Contraste                   | a: 3; m:<br>2; b: 13 | a: 3,4;<br>m:1,13        | a:1,2,9,1<br>0,12; m:<br>8; b: 4 | a:2,9,10,<br>$12 \text{ m}$ : 8;<br>$b: 3,5$ | a:7<br>m:9,10,<br>14; <b>b</b> :<br>4,6 | a:7,9,10,<br>11; b:5         | a:4,5,6         | m:3,4,<br>9:      | a:3,4,5,6<br>; m: 8,<br>14; $b:10$ | a:3,4,5,6<br>; b:9 | a:6                      | a: 3,4                   | m: 1, 2                  | m:5,9             |
| Uniformida-<br>de de Brilho | moderad<br>a         | alta                     | baixa                            | baixa                                        | baixa                                   | baixa                        | alta            | alta              | alta                               | alta               | alta                     | alta                     | baixa                    | alta              |
| Uniformida-<br>de da Forma  |                      | $\sim$                   |                                  | $\overline{\phantom{a}}$                     | $\overline{\phantom{a}}$                |                              | alta            | baixa             | alta                               | alta               | $\blacksquare$           | baixa                    | $\sim$                   | alta              |
| Área de<br>ocorrência       | ampla                | restrita                 | ampla                            | ampla                                        | ampla                                   | ampla                        | restrita        | muito<br>restrita | muito<br>restrita                  | muito<br>restrita  | muito<br>restrita        | muito<br>restrita        | muito<br>restrita        | muito<br>restrita |

Tabela 6.7 – (Conclusão)

#### **6.3.3 Interpretação Geológica dos Elementos de Imagem**

A associação das unidades litológicas com as zonas homólogas identificadas foi baseada nos mapas geológicos de Jordan (1968), mais antigo, com detalhes de escala 1:100.000 (Figura 3.3), de Delgado e Souza (1975), mais detalhado, cartografado com escala de 1:50.000 (Figura 3.4) e no mapa litológico mais recente, de Paradella et al. (1986) (Figura 3.5).

Os mapas fotogeológicos interpretados, referentes às polarizações Lhh, Lvv e Lhv, são apresentados nas Figuras 6.20, 6.21 e 6.22, respectivamente. A partir das informações apresentadas nos mapas de referência e dos dados coletados em campo, foi elaborada uma tabela com a associação de cada zona homóloga identificada e sua respectiva unidade litológica para cada polarização (Tabela 6.8).

| ZH                      | para caua ponarização.<br><b>Lhh</b> | Lvv        | Lhv        |
|-------------------------|--------------------------------------|------------|------------|
|                         |                                      |            |            |
| $\mathbf 1$             | mica xisto e filito                  | idem       | idem       |
|                         | subordinado                          |            |            |
| 2                       | mármore                              | idem       | idem       |
| 3                       | biotita-hornblenda gnaisse           | idem       | idem       |
| $\overline{\mathbf{4}}$ | migmatitos                           | idem       | idem       |
| 5                       | biotita-hiperstênio gnaisse          | idem       | idem       |
| 6                       | quartzo-feldspato gnaisse            | idem       | idem       |
| 7                       | sienito gnáissico                    | idem       | idem       |
| 8                       | indefinida                           | idem       | idem       |
| 9                       | ultramafitos                         | idem       | idem       |
| 10                      | diques básicos                       | idem       | idem       |
| 11                      | mármores / mármore com               | idem       | idem       |
|                         | filitos                              |            |            |
| 12                      | elúvio arenoso grosseiro             | idem       | idem       |
| 13                      |                                      | indefinida | indefinida |
| 14                      |                                      | indefinida | indefinida |
| 15                      |                                      | calcário   |            |
|                         |                                      | secundário |            |

Tabela 6.8: Associação zona homóloga: unidades litológicas dos mapas de referência para cada polarização.

As ZH´s 1, 2 e 7 são fielmente representadas pelos mesmos litotipos nos três mapas de referência, de acordo com a Tabela 6.8. As pequenas diferenças em relação as estes mapas ocorrem nos limites físicos de cada domínio. Por exemplo, o mármore bordeja

toda a unidade de ocorrência do mica xisto segundo Delgado e Souza (1975) e Paradella et al.(1986), o que não foi possível caracterizar em nenhuma das três polarizações. O sienito gnáissico é bordejado por um gnaisse porfiroblástico segundo Delgado e Souza (1975), que também não foi possível caracterizar nas imagens analisadas.

As ZH´s 3, 4, 5 e 6 foram definidas por Jordan (1968) como uma única unidade, composta por gnaisses e migmatitos; já no mapa de Delgado e Souza (1975) a ZH-4 foi definida como migmatito e 3, 5 e 6 como biotita-hornblenda gnaisses. Neste caso, as associações foram baseadas principalmente no mapa de Paradella et al. (1986), que caracterizou estas quatro unidades individualmente (Tabela 6.8). Além dessas divergências, a ZH-4 foi definida com limites mais amplos em relação a Delgado e Souza (1975), assim como ocorre no mapa de Paradella et al. (1986).

No caso das ZH´s 8 (nas três polarizações) e 13,14 (para as polarizações Lvv e Lhv) não foi possível definir uma unidade litológica específica para cada uma, apesar de apresentarem variações tonais significativas em relação unidades litológicas em que estão inseridas. Estas variações tonais são resultantes, principalmente, das variações geométricas da superfície, as quais podem ser causadas pela variação litológica local, não representada na escala dos mapas de referência, ou ainda apenas pela existência ou não de afloramentos da unidade principal em que estão inseridos. Por exemplo, a ZH-8 pode representar afloramentos de migmatitos (ZH-4) dentro da própria área de ocorrência dessa unidade, ou como lentes dentro da unidade adjacente (biotitahornblenda gnaisses) ou vice-versa, afloramentos de biotita-hornblenda gnaisses (ZH-3) dentro da própria unidade ou na unidade vizinha, do migmatito. A existência de pequenas áreas com cobertura vegetal, destoante das adjacências, também pode alterar o brilho das imagens nestes pontos. Diante das três possibilidades, apenas uma etapa de campo detalhada nestes pontos específicos definiria essa situação, o que não foi possível por problemas de logística e de cronograma.

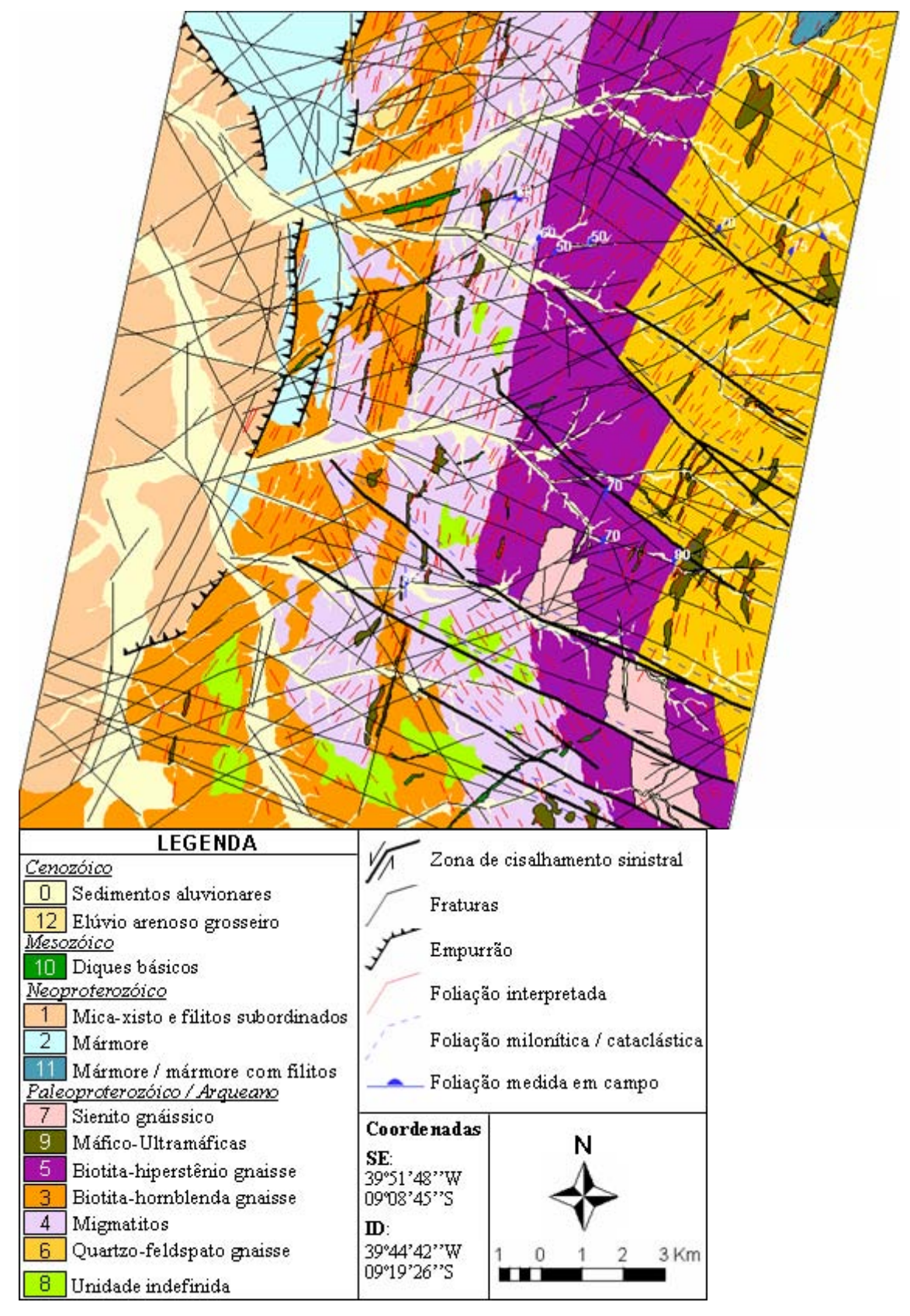

Figura 6.20: Mapa fotogeológico e de estruturas obtido a partir da análise visual da imagem de polarização Lhh.

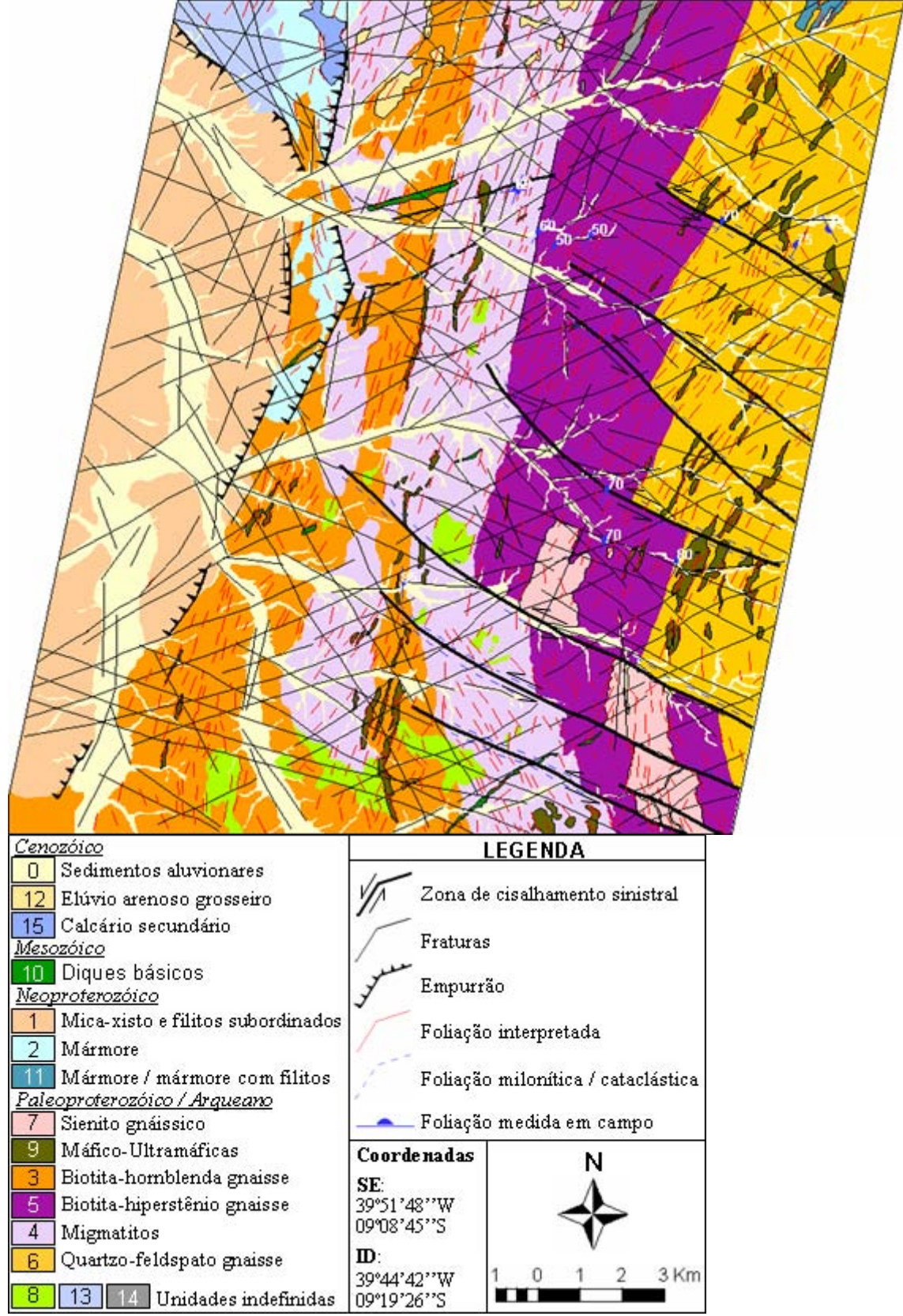

Figura 6.21: Mapa fotogeológico obtido a partir da análise visual da imagem de polarização Lvv.

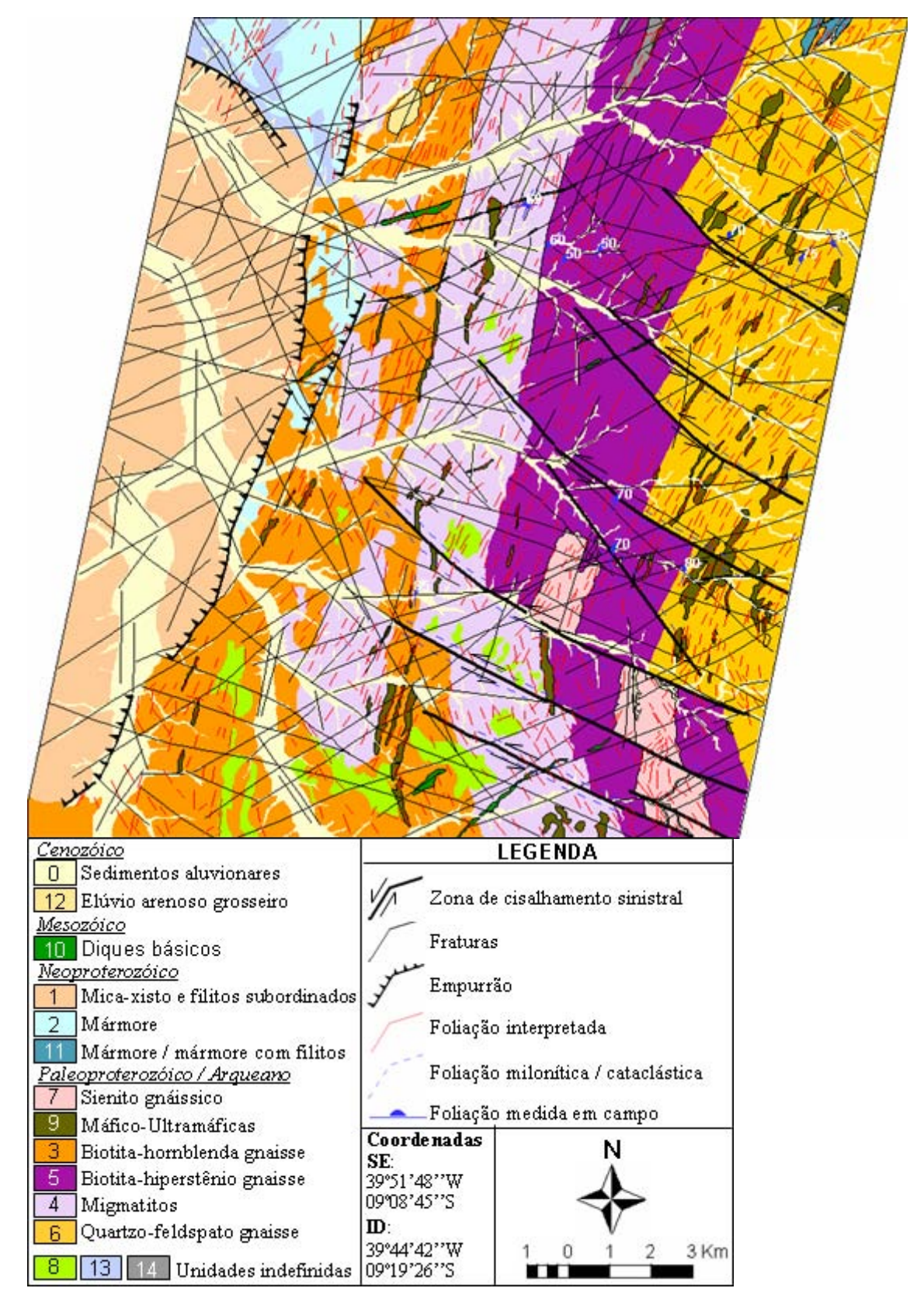

Figura 6.22: Mapa fotogeológico e de estruturas obtido a partir da análise visual da imagem de polarização Lhv.

As ZH´s 9 e 10 foram consideradas distintas entre si principalmente pela diferença de direção em que sistematicamente ocorrem, que, por interpretação geológica, poderiam se tratar de unidades com diferentes idades geológicas, o que veio a se confirmar nos mapas geológicos de referência. Jordan (1968) e Delgado e Souza (1975) cartografaram unidades máficas e ultramáficas de eventos geológicos distintos (ZH-10 e ZH-9, respectivamente). A unidade ultramáfica tem grande importância econômica, pois é a unidade hospedeira da mineralização de cobre do vale do Curaçá (Delgado e Souza, 1975).

Essas duas unidades foram definidas exclusivamente pelas tonalidades claras em relação ao seu entorno, apesar de apresentarem superfícies lisas e cobertura vegetal bastante esparsa (Figura 6.23). Segundo Mattoso (1975), em comum, ambas geram vertissolos com alto teor de argila (60% a 90%) e elevada plasticidade, ou seja, forte contração quando secos e expansão quando úmidos. Dessa forma, estes solos possuem alta capacidade de acúmulo de água, o que condiciona áreas potenciais a retenção de umidade, principalmente quando associados a uma precipitação pluviométrica mais elevada que o normal, como no período que precedeu a aquisição das imagens. Como conseqüência, estes solos tornaram-se mais encharcados, o que elevou o retroespalhamento dessas áreas pela maior constante dielétrica.

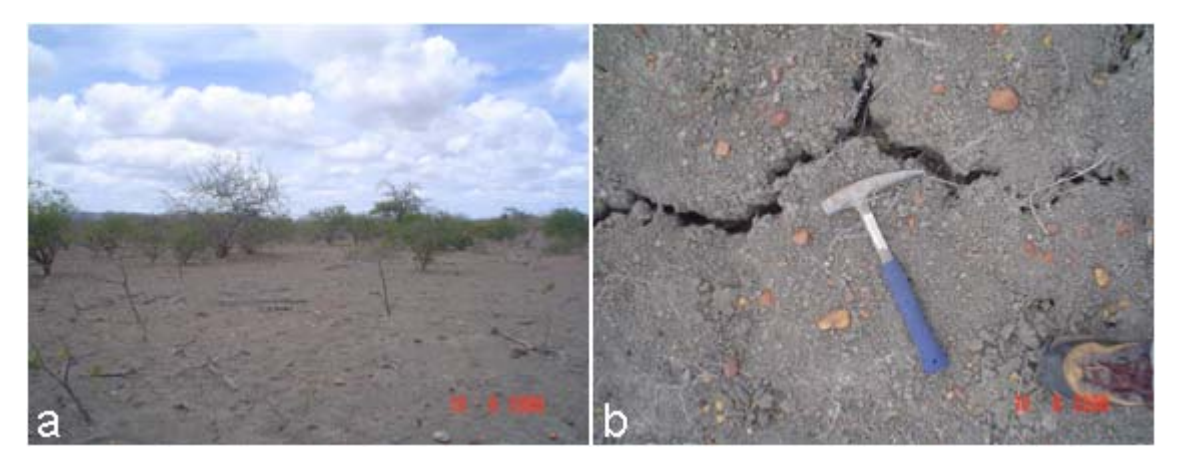

Figura 6.23: Cobertura vegetal, raros fragmentos de rocha (a) e detalhe de vertissolo (b), produto de alteração das unidades máfico-ultramáficas. Em b, detalhe das fraturas causadas pela forte contração dos vertissolos (caráter vértico). Ponto-32.

Rochas cálcio-silicáticas descritas por Delgado e Souza (1975) e Paradella et al. (1986) e/ou rochas miloníticas com epidoto descritas por Jordan (1968), também foram englobadas na ZH-10, pois apesar de ocorrerem em afloramentos decamétricos, não apresentaram diferenças na tonalidade nas três polarizações em relação às ultramáficas.

A ZH-11 foi associada ao mármore ou mármore intercalado com filitos de acordo com Paradella et al. (1986). Foi descrito no limite NE, fora da área de estudo, por isso não é representada no mapa da Figura 3.5. São ocorrências restritas, não cartografadas por Jordan (1968) e fora da área cartografada por Delgado e Souza (1975).

A ZH-12 foi associada, sem dúvidas, ao elúvio arenoso grosseiro representado nos três mapas de referência. Foi bem definida por uma elevada tonalidade, provavelmente em resposta à rugosidade superficial proporcionada pelos fragmentos de rochas que o caracteriza. Esta unidade não foi visitada pela impossibilidade de acesso.

A ZH-15 foi identificada apenas na imagem de polarização Lvv e em razão disso será discutida na seção seguinte.

A discriminação das principais estruturas foi feita com base nos critérios fotointerpretativos descritos em Santos et al. (2000). Ao todo, cinco classes estruturais foram definidas nos produtos das três imagens polarizadas (Figura 6.20, 6.21 e 6.22), a mais evidente delas, também identificada nos três mapas geológicos de referência, foi caracterizada como zona de cisalhamento rúptil sinistral. Esta estrutura ocorre na porção leste/sudeste da área analisada, na direção principal N60-70W (Figura 6.24) e apresenta um rejeito direcional que deslocou o sienito gnáissico, assim como as unidades compostas pelo biotita-hiperstênio gnaisse e quartzo-feldspato gnaisse.

A segunda classe de estruturas, muito bem definida nas três polarizações e marcante em quase toda a área, é caracterizada por feições lineares sistemáticas, de direções principais segundo N10-20E e N30-40E ao norte e convergindo para N20-30W ou N30- 40W ao sul. Estas estruturas acompanham o eixo de assimetria principal de drenagem (rio Curaçá), fornecendo subsídios para a caracterização de foliações. As foliações foram confirmadas em campo (Apêndice C) e por dados fornecidos pelos mapas de referência citados. Estas estruturas foram também diagnósticas para a delimitação das

litounidades do migmatito e do biotita-hiperstênio gnaisse, ocorrendo no primeiro com direção aproximada N20E/SV e no segundo com direção aproximada N40E/SV (Figura 6.25).

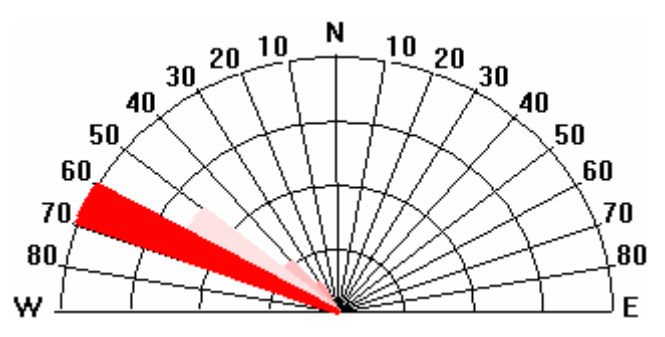

Figura 6.24: Freqüência absoluta das zonas de cisalhamento sinistrais, interpretadas pela análise visual da imagem de polarização Lvv. Por apresentarem diagramas muito semelhantes as demais polarizações não foram representadas.

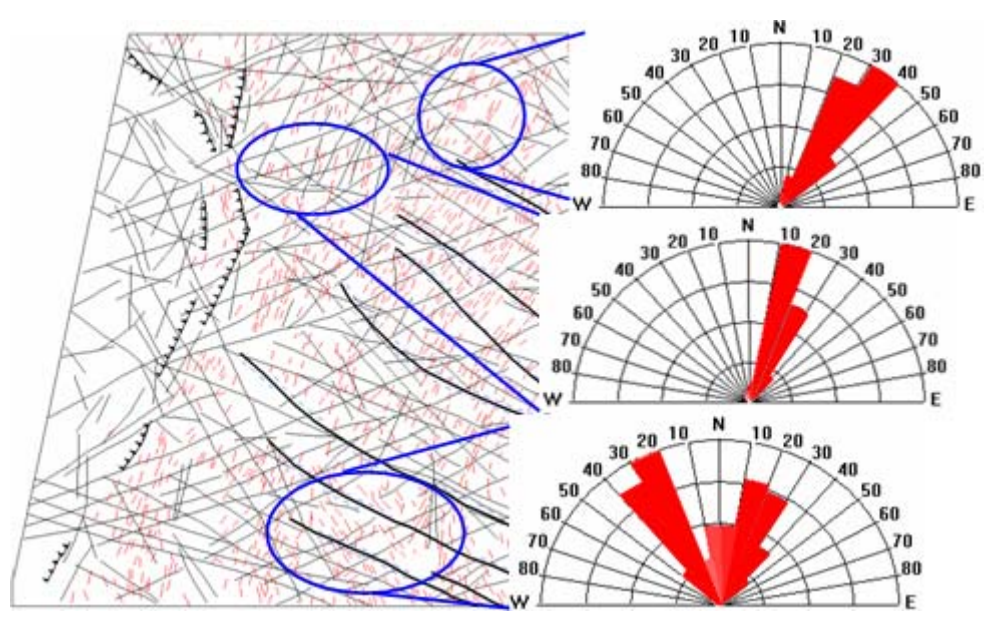

Figura 6.25: Diagrama de rosetas de freqüência das foliações obtidas pela análise visual da imagem de polarização Lvv nas três regiões com variações importantes de atitudes. Por resultarem em rosetas muito semelhantes as demais polarizações não foram representadas.

A terceira classe de estruturas foi caracterizada pelas fraturas, que ocorrem em direções principais segundo ENE-WSW e WNW-ESE (Figura 6.26).

A quarta classe de estruturas definida correspondeu às falhas de empurrão. Além das propriedades descritas por Santos et. al (2000), em que zonas de cisalhamento com movimento inverso ou obliquo resultam em alinhamentos geralmente arqueados, a disposição estratigráfica apresentada pelas bibliografias de referência (Angelim e Kosin, 2001) auxiliou nesta definição. Estes autores creditam a ocorrência das unidades neoproterozóicas (mica xistos e mármores) como *klippe* nas demais unidades paleoproterozóicas.

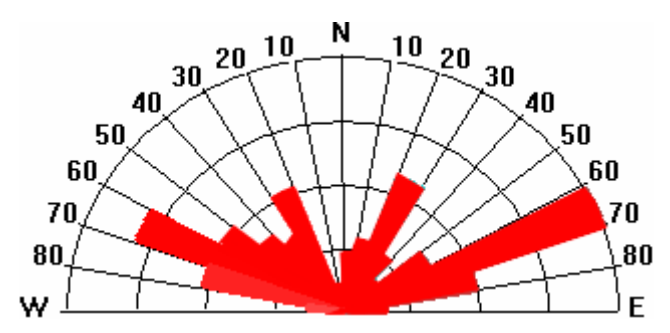

Figura 6.26: Freqüência das fraturas obtidas pela análise visual da imagem de polarização Lvv. Por resultarem em rosetas muito semelhantes as demais polarizações não foram representadas.

A última classe, menos expressiva, é produto das zonas de cisalhamento sinistrais, identificada como foliações cataclásticas ou miloníticas adjacentes e paralelas a estas zonas.

Baseado no contexto estrutural, já apresentado no capítulo 3, é possível correlacionar as estruturas identificadas com as fases deformacionais propostas principalmente por D'el Rey Silva (1984,1985). As estruturas identificadas podem ser correlacionadas a duas fases definidas por este autor. As foliações coincidem com a estruturação sugerida para a terceira fase de deformações no Vale, que corresponde a uma fase regional de compressão E-W, que verticalizou as foliações das duas primeiras fases e gerou forte foliação penetrativa, com atitude aproximadamente N-S e mergulho acentuado para oeste. As zonas de cisalhamento de direção NW e os dois sistemas de fraturamento, um NW e outro NE, reativados durante o Mesozóico e acompanhado pela colocação de corpos de diabásio que cortam todas as litologias anteriores (ZH-10), têm correspondência à quinta fase de estruturação sugerida. O empurrão estaria relacionado à colocação das unidades neoproterozóicas (mica xistos e mármores) sobre as rochas paleoproterozóicas dos Complexos Caraíba e Tanque Novo (Angelim e Kosin, 2001).

#### **6.3.4 Análise Comparativa dos Produtos Obtidos pela Análise Visual**

Os produtos finais obtidos pela integração de todas as propriedades dos elementos de imagem em cada polarização, principalmente os mapas fotogeológicos, permitiram a classificação das polarizações quanto à qualidade na fotointerpretação geológica. A polarização Lvv apresentou melhor desempenho, seguida da polarização Lhv e por último a polarização Lhh. A Lvv foi considerada a melhor polarização pelo fato de ter proporcionado um maior detalhamento de zonas homólogas (15 no total) e, principalmente, por apresentar maior contraste de tonalidade entre algumas unidades fotolitológicas importantes, como por exemplo, a unidade de ocorrência do mica xisto (A na Figura 6.27), a unidade do mármore e suas variações (B, C, D na Figura 6.27) e a unidade do quartzo-feldspato gnaisse (F na Figura 6.27). Na imagem da polarização Lhv também foi possível identificar uma das variações do mármore e o quartzo-feldspato gnaisse (B e F, respectivamente), mas com menor contraste tonal que Lvv.

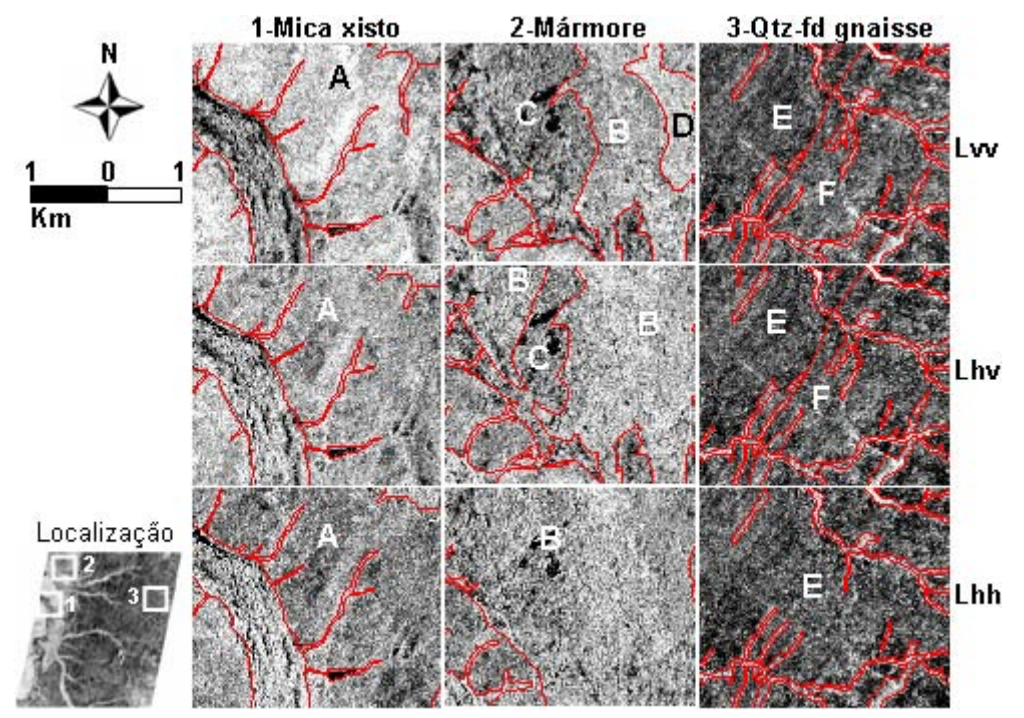

Figura 6.27: Amostras de subáreas em cada polarização onde ocorrem as principais diferenças tonais. A primeira coluna é referente a região do mica xisto (A), a segunda é referente a região do mármore (B), solo residual (C) e mármore secundário (D) e a terceira refere-se a diferenças entre a tonalidade do biotita-hiperstênio gnaisse (E) e quartzo-feldspato gnaisse (F). As linhas de figuras se referem às polarizações indicadas.

Como previamente citado, as tonalidades dessas imagens são controladas pelas propriedades geométricas da superfície e pela constante dielétrica. Neste caso, as variações das respostas tonais/texturais das imagens são controladas, principalmente, pela microtopografia (rugosidade na escala do comprimento de onda), e subordinadamente, pela macrotopografia (variações de pequena amplitude da declividade local e presença de *inselbergs*, como a Serra Redonda). Além disso, há o efeito da constante dielétrica na tonalidade, causada pela precipitação pluviométrica na região no período maio-junho (85,1 mm), o qual antecedeu o imageamento do SAR-R99B (Tabela 5.2).

Por meio deste modelo geral de influência do retroespalhamento causado pela rugosidade superficial e propriedades elétricas, foi possível explicar as principais diferenças entre a polarização Lvv e as demais polarizações. A microtopografia do mica xisto, medida em campo, foi classificada como lisa pelo método de Peake e Oliver (1971) (Figura 6.28c). Dessa forma, a tonalidade clara dessa unidade na polarização Lvv pode ser explicada pelo fato do mica xisto possuir uma densa cobertura vegetal (em média 85% de recobrimento). Os principais tipos vegetais são quebra-faca, catingueira e faveleira de altura média que varia de 2 a 5 metros e que apresentam forte componente vertical (Figura 6.28a e b), características nas quais a polarização Lvv apresenta maior sensibilidade, seguida por Lhv e Lhh (pouco sensível a componentes verticais da superfície). Neste sentido, assume-se que grande parte dessa cobertura se apresentaria como vegetação fotossinteticamente ativa (verde) à época do imageamento, o que favorece a elevados valores da constante dielétrica resultante da água na estrutura vegetal.

A segunda diferença importante ocorre na região noroeste da área, onde há maior domínio do mármore. Foi possível segmentar esse domínio pela tonalidade em três subunidades na polarização Lvv (Figura 6.27-2 B, C e D), duas na polarização Lhv (Figuras 6.27-2 B e C) e não foi possível segmentá-la na imagem de polarização Lhh (Figuras 6.27-2 B).

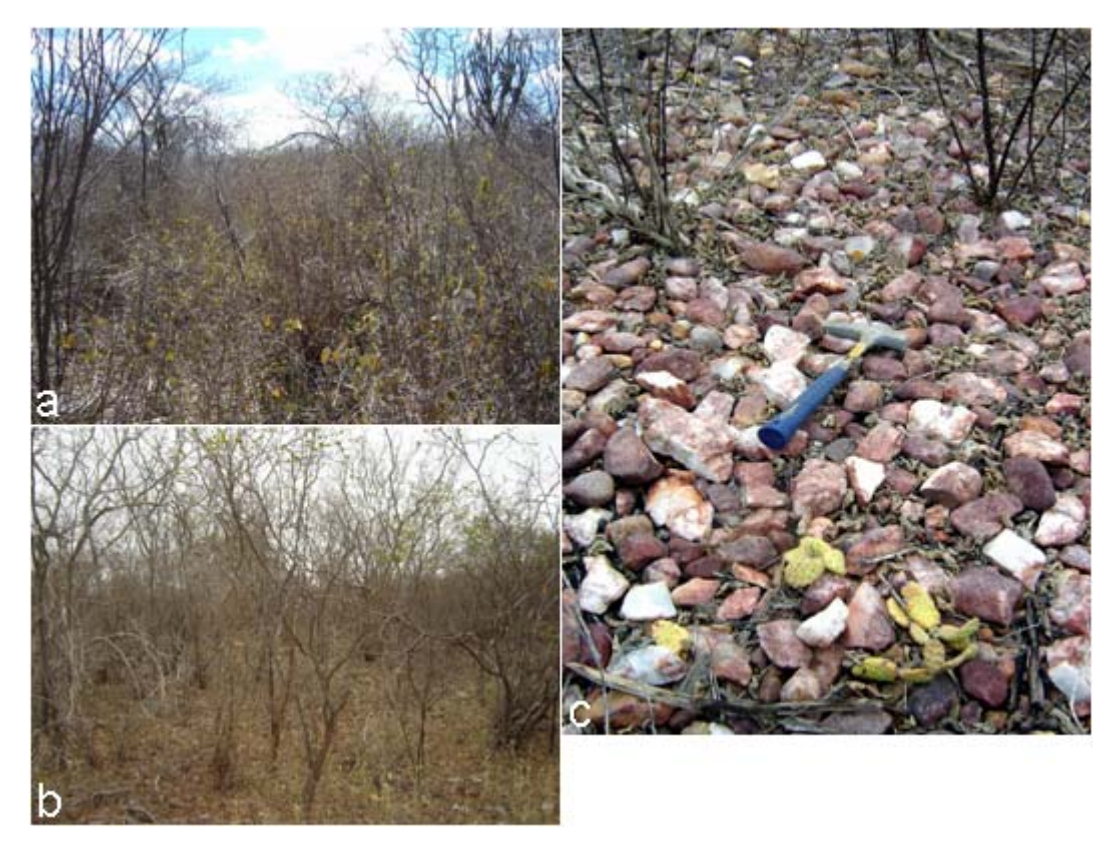

Figura 6.28: Exemplos da cobertura vegetal densa sobre o mica xisto (a), com forte componente vertical dos galhos (b) e superfície classificada como lisa pelo método de Peake e Oliver (1971).

A polarização Lvv representou fielmente as três variações do conjunto rocha + solo + cobertura vegetal definidas em campo nessa região. A primeira é caracterizada pela ocorrência dispersa de afloramentos de mármore em lajedos decamétricos, com baixa cobertura vegetal e definida por uma tonalidade moderada em Lvv (C). A segunda é marcada predominantemente por solo residual do mármore, avermelhado, de superfície lisa e com densa cobertura vegetal (principalmente catingueiras de 2 a 3 m de altura), definida por uma tonalidade relativamente clara na imagem Lvv (B). A terceira é caracterizada como uma pequena elevação topográfica, sustentada por blocos centimétricos de mármore secundário e com densa cobertura vegetal (faveleiras e marmeleiros) de altura média entre 2 e 5 m (podendo chegar a 8 m) com forte componente vertical, definida por uma tonalidade muito clara na imagem Lvv (D). As três fisionomias são exemplificadas nas Figuras 6.29a, b e c/d, respectivamente. Mais uma vez, a polarização Lvv foi mais sensível às características da estrutura da vegetação, principalmente devido ao forte componente vertical existente sobre o domínio do mármore secundário. Além disso, Lvv e Lhv tiveram melhor desempenho sobre a polarização Lhh (ZH-13), provavelmente devido a maior sensibilidade de ambas à constante dielétrica (Daily et al., 1978), que neste caso, é elevada em função da água nos caules/folhas da cobertura vegetal verde pós-chuva em toda a área de domínio do mármore.

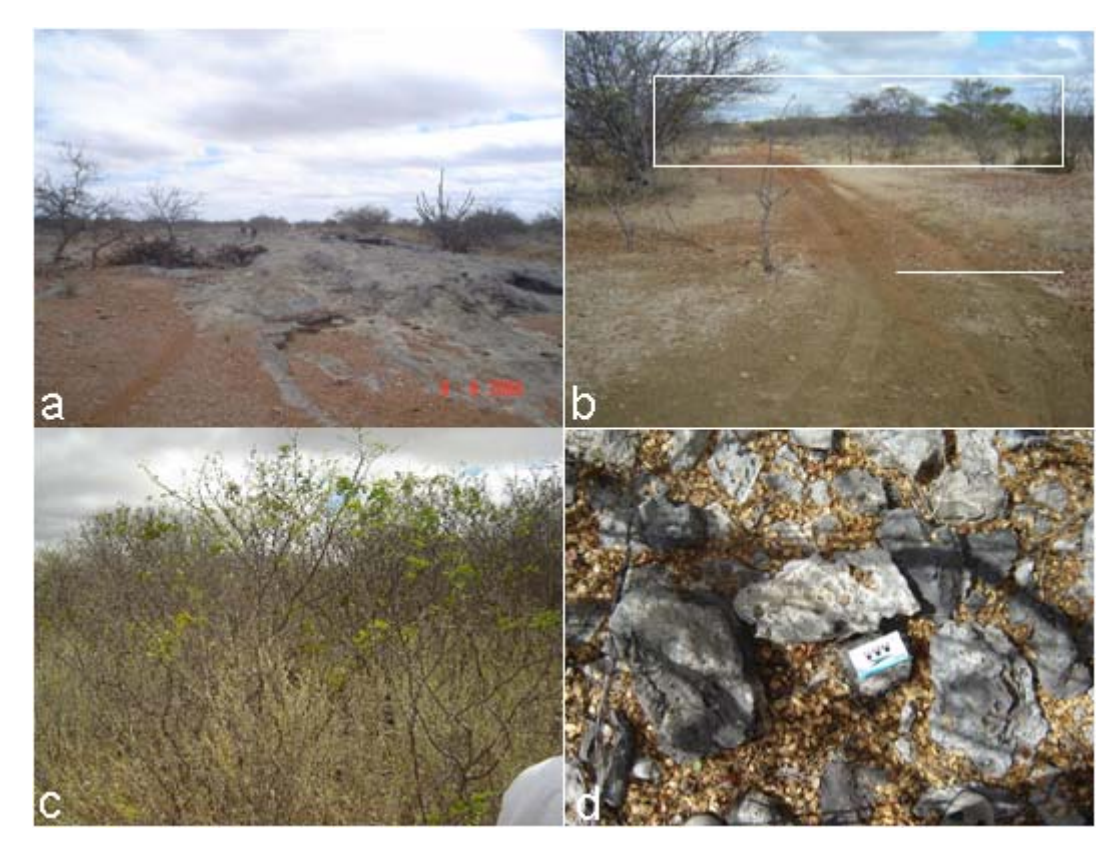

Figura 6.29: a) Afloramentos de mármores em lajedos e baixa cobertura vegetal. Ponto 14. b) região de contato (linha branca) entre rochas máfico-ultramáficas, vertissolo cinza escuro na porção inferior da foto, e o solo residual do mármore, avermelhado, com aumento significativo da cobertura vegetal na porção superior da foto (retângulo em branco). Ponto 38. c) vegetação densa sobre o mármore secundário e d) blocos do mármore secundário. Ponto 39.

A terceira diferença significativa é relacionada à identificação de algumas áreas da unidade do quartzo-feldspato gnaisse nas imagens de polarização Lvv e Lhv, o que não foi possível na polarização Lhh (Figura 6.27, E e F). Conclui-se que a cobertura vegetal contribuiu significativamente para a identificação nas imagens referidas, principalmente quanto a constante dielétrica, a qual Lvv e Lhv têm maior sensibilidade. Esta conclusão foi baseada em Paradella e Vitorello (1995), os quais afirmam que essa unidade possui,

localmente, cobertura vegetal densa de baraúnas e quixabeiras, que podem atingir a altura de 10 m, com rápida rebrotagem das folhas na época chuvosa. Dessa forma, além da constante dielétrica (causada pela água nos caules/folhas), a estrutura da cobertura vegetal também foi importante para a melhor definição em Lvv e Lhv, já que Lhh é menos sensível tanto a constante dielétrica quanto aos componentes verticais da superfície. Além disso, essa unidade foi classificada como de microtopografia intermediária pelo método de Peake e Oliver (1971), o que não foi suficiente para seu realce na polarização Lhh.

Quanto às estruturas obtidas, não houve diferenças significativas entre as três polarizações. Todas apresentaram o mesmo nível de detalhe tanto em relação aos alinhamentos de drenagem quanto aos de relevo.

É importante notar que a tonalidade foi a principal propriedade diagnóstica da qualidade da análise visual, pois as propriedades de drenagem e relevo juntas definiram as mesmas unidades fotolitológicas nas três polarizações. Vale ressaltar também que a ordenação quanto à qualidade das imagens de cada polarização é válida para as condições específicas em que se encontrava a área no período de aquisição, principalmente em relação à precipitação pluviométrica. Portanto, em condições de maior ou menor precipitação pluviométrica, os resultados devem ser distintos dos obtidos.

A Tabela 6.9 exibe, resumidamente, o desempenho de cada imagem polarizada na identificação das principais litounidades apresentadas nos mapas geológicos de referência e na discriminação das principais estruturas. Fica evidente que o melhor desempenho geral foi o da polarização Lvv (conceito geral 14,5), seguida de Lhv (13) e por último Lhh (10,25).

## **6.4 Abordagem quantitativa**

Na análise digital, o conteúdo de informação geológica das imagens multipolarizadas foi avaliado quantitativamente por meio de duas técnicas estatísticas, a regressão linear e análise de separabilidade. Os resultados são apresentados a seguir.
| Referência                          | <b>Litounidades</b>                           | <b>Lhh</b>     | Lvv            | Lhv              |
|-------------------------------------|-----------------------------------------------|----------------|----------------|------------------|
| Delgado e Souza (1975)              | sed. aluvionares                              | 0,75           | 1              | 1                |
|                                     | eluvio grosseiro                              | 0,25           | $\mathbf{1}$   | 0,75             |
| Jordan (1968); Paradella<br>(1986)  | calcário secundário                           | $\overline{0}$ | 0,5            | $\overline{0}$   |
| Delgado e Souza (1975)              | diques básicos                                | 0,5            | 0,5            | 0,5              |
|                                     | mica xisto                                    | 0,25           | $\mathbf{1}$   | 0,75             |
| 11                                  | mármore                                       | 0,25           | 1              | 0,75             |
| $^{\prime\prime}$                   | biotita gnaisse porfiroblástico               | $\overline{0}$ | $\overline{0}$ | $\overline{0}$   |
| 11                                  | sienito                                       | 1              | 1              | 1                |
| 11                                  | cálcio-silicatadas <sup>1</sup>               | $\overline{0}$ | 0,25           | $\overline{0}$   |
| 11                                  | anfibolito <sup>1</sup>                       | 0,25           | 0,25           | 0,25             |
| $\pmb{\mathsf{H}}$                  | piroxenito / norito <sup>1</sup>              | 0,75           | 1              | 1                |
| 11                                  | quartzo-feldspato gnaisse (Bogó)              | $\overline{0}$ | $\overline{0}$ | $\boldsymbol{0}$ |
| "                                   | biotita-hornblenda gnaisse                    | 0,25           | 0,25           | 0,25             |
| $^{\prime\prime}$                   | migmatito                                     | 0,5            | 0,5            | 0,5              |
| "                                   | biotita-hiperstênio gnaisse                   | 0,5            | 0,5            | 0,5              |
| Paradella (1986); Angelin<br>(2001) | quartzo-feldspato gnaisse<br>(Bloco Serrinha) | 0,5            | 0,75           | 0,75             |
|                                     | <b>Estruturas</b>                             |                |                |                  |
|                                     | zonas de cisalhamentos                        | $\mathbf{1}$   | 1              | 1                |
|                                     | fraturas                                      | 1              | 1              | 1                |
|                                     | empurrão                                      | 0,75           | 1              | 1                |
|                                     | foliação                                      | $\mathbf{1}$   | 1              | 1                |
|                                     | foliação milonítica cataclástica              | 0,75           | 1              | 1                |
|                                     | <b>TOTAL</b>                                  | 10,25          | 14,5           | 13               |

Tabela 6.9: Desempenho das imagens multipolarizadas na análise visual. Os pesos atribuídos correspondem aos seguintes conceitos: 1: ótimo; 0,75: bom; 0,5: moderado; 0,25: ruim; 0: não observado.

<sup>1</sup>-Litotipos identificados como uma única classe nos mapas obtidos: máfico-ultramáficas

# **6.4.1 Análise Exploratória dos Dados para Regressão Linear**

A análise dos dados nesta etapa consistiu da verificação da distribuição da variável  $h_{\rm rms}$ (microtopografia média). A Figura 6.30a mostra o histograma de freqüência desta variável associado a uma curva de distribuição normal esperada. O teste de normalidade de Shapiro-Wilk indicou valores de W=0,82 e p=0,001, permitindo concluir pela não normalidade da distribuição da microtopografia.

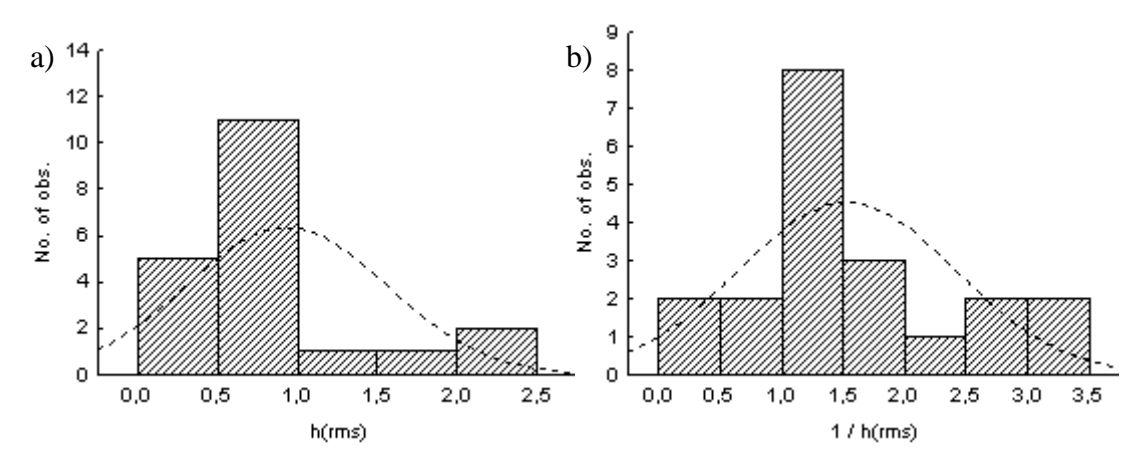

Figura 6.30: Estudo da normalidade (a) da variável dependente (hrms) e (b) da variável dependente transformada (1 /  $h_{rms}$ ). A linha pontilhada representa a curva de normalidade esperada.

Para a normalização dessa variável foram feitas diversas transformações aritméticas, sendo o inverso da variável  $h_{rms}$  a que forneceu os melhores resultados. A Figura 6.30b apresenta o histograma da nova variável dependente transformada. Apesar do baixo número de observações, a distribuição tendeu a ser mais simétrica após a transformação, com o teste de Shapiro-Wilk indicando uma possível normalidade da distribuição da nova variável, com 95% de confiança (W=0,92 e um valor p=0,09).

Além disso, a correlação linear entre a variável dependente e as variáveis independentes aumentou significativamente após a transformação, com exceção da variável razão σ<sup>0</sup>Lhh / σ<sup>0</sup>Lvv, conforme pode ser observado na Tabela 6.10. A baixa correlação linear desta variável, mesmo após a transformação da variável dependente, é um forte indício de que ela pouco ou nada se relaciona com as variações da microtopografia. Outra observação importante se refere à alta correlação existente entre as variáveis σ<sup>0</sup>Lhh,  $\sigma^0$ Lvv e  $\sigma^0$ Lhv, o que pode levar a uma falta de ajuste dos estimadores dos coeficientes angulares no caso de uma regressão múltipla, além de indicar uma redundância de informação das variáveis.

Dessa forma, a variável dependente utilizada tanto na regressão linear simples como na múltipla passou a ser  $1/h_{rms}$ .

|                              | $h_{RMS}$ | $1/h_{RMS}$ | $\sigma^0 Lhh$ | $\sigma^0$ Lvv | $\sigma^0 L h v$ | Rhh/vv  | $Rv$ v/hv |
|------------------------------|-----------|-------------|----------------|----------------|------------------|---------|-----------|
| $h_{RMS}$                    | 1,00      | $-0.81$     | 0,47           | 0,52           | 0,45             | 0,27    | $-0,53$   |
| $1/h_{RMS}$                  |           | 1,00        | $-0,82$        | $-0,83$        | $-0,79$          | $-0,27$ | 0,77      |
| $\sigma^0$ Lhh               |           |             | 1,00           | 0.97           | 0,98             | 0.19    | $-0,86$   |
| $\sigma^0$ Lvv               |           |             |                | 1,00           | 0,98             | 0.40    | $-0,92$   |
| $\sigma^0$ Lhv               |           |             |                |                | 1,00             | 0,32    | $-0,85$   |
| $R\sigma^0 Lhh/\sigma^0 Lvv$ |           |             |                |                |                  | 1,00    | $-0,58$   |
| $R\sigma^0 Lvv/\sigma^0 Lhv$ |           |             |                |                |                  |         | 1,00      |

Tabela 6.10: Matriz de correlação linear das variáveis independentes e dependente antes e depois da transformação.

#### **6.4.2 Regressão Linear Simples**

Como já mencionado, o intuito da regressão linear simples entre o inverso da microtopografia e os coeficientes de retroespalhamento de cada imagem polarizada foi o de avaliar qual ou quais polarizações respondem melhor as variações de rugosidade.

A Tabela 6.11 apresenta os parâmetros de todas as regressões simples obtidas. A coluna do valor-p mostra que para os modelos referentes à polarização Lhv e à razão σ<sup>0</sup>Lvv/σ<sup>0</sup>Lhv houve completa significância das relações, já que tanto o estimador B como o intercepto resultaram em valores de p menores que 0,05 (para 95% de confiança).

Tabela 6.11: Parâmetros das regressões simples para as multipolarizações e razões.

| $\boldsymbol{X}$              | R           | valor-p  | $\mathbb{R}^2$ |
|-------------------------------|-------------|----------|----------------|
| $\sigma^o$ Lhh                | $-0,206345$ | 0,000009 | 0,67           |
| Intercepto                    | $-0,597010$ | 0,120590 |                |
| $\sigma^o$ Lvv                | $-0.180455$ | 0,000006 | 0,69           |
| Intercepto                    | $-0,484329$ | 0,169649 |                |
| $\sigma^o L$ hv               | $-0.19287$  | 0,000033 | 0,62           |
| Intercepto                    | $-1,58101$  | 0,013932 |                |
| $R \sigma^o vv / \sigma^o hv$ | 6,79296     | 0,000078 | 0,59           |
| Intercepto                    | $-3,03149$  | 0,003635 |                |
| $R \sigma^o hh / \sigma^o vv$ | $-2,00339$  | 0,257412 | 0,07           |
| Intercepto                    | 3,42156     | 0,050041 |                |

Em se tratando dos modelos referentes às polarizações Lhh e Lvv houve incerteza quanto aos interceptos, os quais não foram significativos ( $p > 0.05$ ) e, para o modelo referente à razão  $\sigma^0 Lhh/\sigma^0 Lvv$  o valor-p mostra uma ausência de significância da relação, pois p é maior que 0,05 para o estimador B e para o intercepto. Além disso, a

análise de regressão indicou que, com exceção da razão  $\sigma^0 Lhh/\sigma^0 Lvv$ , a variável independente possui uma relação linear significativa com o inverso da microtopografia (com 5% de significância).

Com relação à incerteza do valor do intercepto, apresentada nos modelos das polarizações Lhh e Lvv, não é significativa, pois para este estudo não há interesse em se estimar numericamente os valores de  $h_{rms}$  e sim avaliar qual ou quais das imagens melhor representam as variações da microtopografia.

Para o caso do modelo que envolve a razão σºLhh / σºLvv, a não significância do valor do coeficiente angular da relação, constatada pelo teste t, mostra que esta variável não possui uma relação linear significativa com a microtopografia, também evidenciada pela baixa correlação apresentada na Tabela 6.10. Por esta razão, esta variável não foi considerada nas demais análises.

Apesar de não haver interesse nas funções matemáticas propriamente ditas, as análises dos resíduos, que serão apresentadas a seguir, foram realizadas para se ter um maior rigor nas comparações dos modelos obtidos.

# **6.4.2.1 Análise da Constância da Variância**

Pela análise dos gráficos da Figura 6.31 não fica evidente uma tendenciosidade da distribuição em relação aos resíduos das regressões simples, com exceção de dois pontos na região central dos gráficos, em Lhh (a) e Lhv(c) e um ponto em Lvv (b), realçados pelos quadrados tracejados.

Para se testar a hipótese de variância não constante dos resíduos, foi utilizado o teste de *Levene* modificado em cada modelo, cujo resultado é apresentado na Tabela 6.12. Para valores de |*t\**| > *t crítico* a hipótese de variância não constante seria aceita, o que, neste caso não ocorreu. Assim pode-se concluir que, com 5% de significância, a variância dos resíduos é constante para todos os modelos analisados.

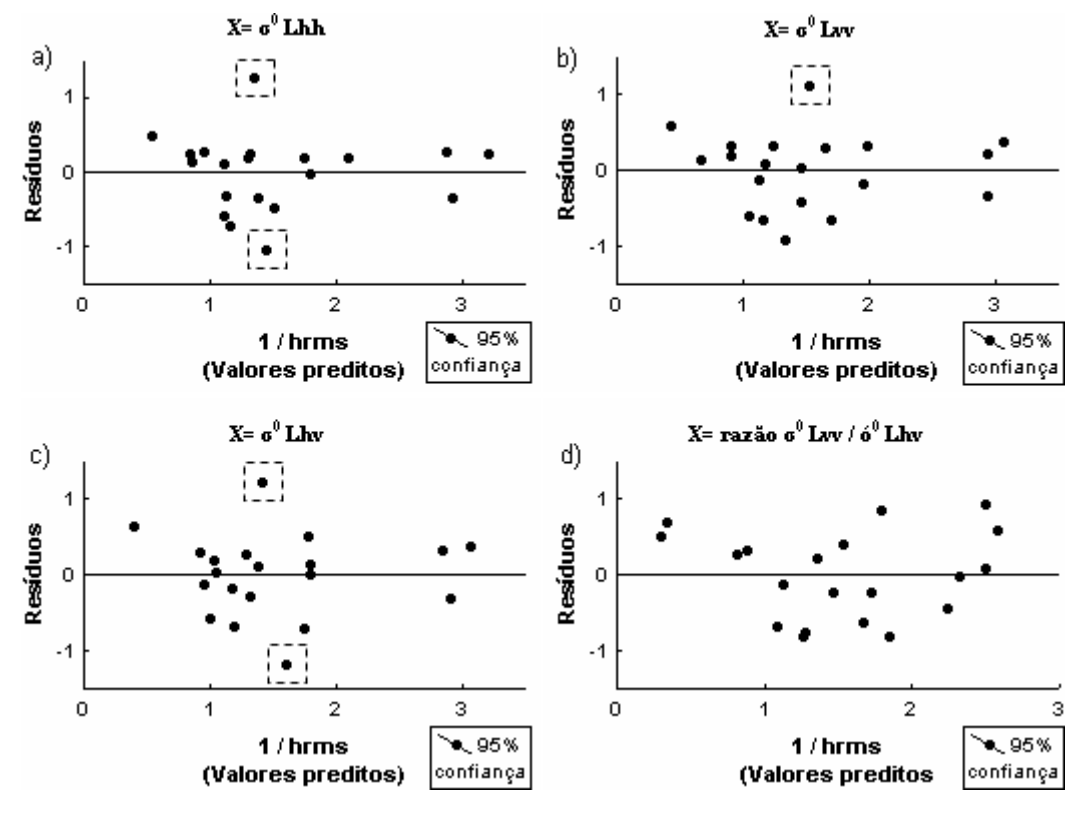

Figura 6.31: Relação dos resíduos padronizados com a variável dependente (1 /  $h_{\text{rms}}$ ), referentes aos modelos em que a variável independente utilizada foi a)  $\sigma^0$ Lhh, b)  $\sigma^0$ Lvv, c)  $\sigma^0$ Lhv e d) razão  $\sigma^0$ Lvv /  $\sigma^0$ Lhv.

Tabela 6.12: Resultados dos testes de *Levene* modificado para cada modelo ajustado.

| X                                           | lt*  | t crítico $(95%)$ | Var. dos resíduos |
|---------------------------------------------|------|-------------------|-------------------|
| $\sigma^o$ Lhh                              | 0,30 |                   | constante         |
| $\sigma^o$ Lvv                              | 0,55 | 1,73              | constante         |
| $\sigma^o$ Lhv                              | 0.34 |                   | constante         |
| $R \sigma^{\circ}$ vv / $\sigma^{\circ}$ hv | 0.55 |                   | constante         |

# **6.4.2.2 Análise da Normalidade**

Pela análise dos histogramas dos resíduos das regressões simples (Figura 6.32), é possível observar uma tendência de normalidade para os resíduos dos modelos das polarizações σºLhh e σºLhv, o que não ficou claro para os resíduos dos modelos de σºLvv e da razão σºvv / σºhv. Apesar disso, os testes de Shapiro-Wilk para a avaliação da normalidade aprovam estatisticamente a existência da normalidade, conforme é apresentado na Tabela 6.13.

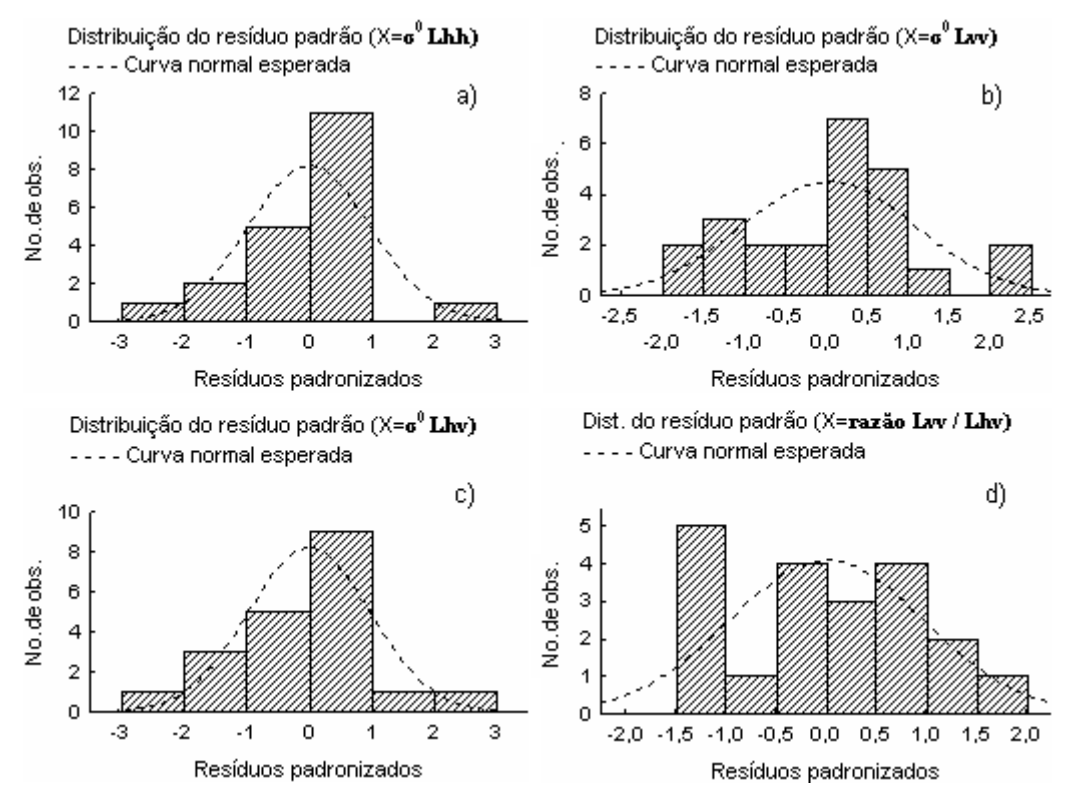

Figura 6.32: Histograma de freqüência dos resíduos padronizados referentes aos modelos em que a variável independente utilizada foi a)  $\sigma^0$ Lhh, b)  $\sigma^0$ Lvv, c)  $\sigma^0$ Lhv e d) razão Lvv / Lhv.

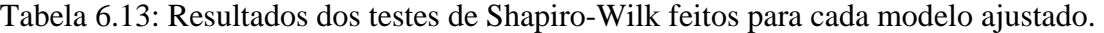

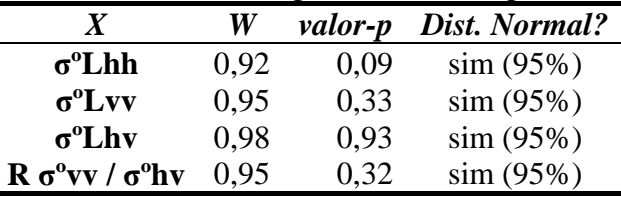

### **6.4.2.3 Identificação de O***utliers* **Influentes**

Para a identificação de *outliers* influentes foi calculado o *DFFITS*, não tendo sido identificado nenhum caso, uma vez que o maior valor absoluto de *DFFITS* encontrado foi de 0,18 enquanto o máximo permitido para o tamanho da amostra em questão é de 1 (Neter, 1996).

### **6.4.2.4 Validação da Regressão Simples**

O critério de avaliação para a validação dos modelos de regressões obtidos, em caso de amostras pequenas, parte do cálculo dos valores de *PRESS(p)* de cada modelo, os quais

são apresentados na Tabela 6.14. Nesta tabela também são apresentados os valores das somas dos quadrados dos resíduos (SQR), os quais são todos matematicamente próximos dos respectivos valores *PRESS(P)* para cada modelo. Neter (1996) não menciona o quão próximo os valores *PRESS(P)* precisam estar de SQE para a validação, dessa forma, por não apresentarem diferenças discrepantes, não há razões para os modelos não serem considerados válidos.

| xia 0.14. wesunado da vandação de cada modero afasta |             |     |                      |  |  |
|------------------------------------------------------|-------------|-----|----------------------|--|--|
| X                                                    | $PRESS$ (P) |     | <b>SQE</b> Conclusão |  |  |
| $\sigma^o$ Lhh                                       | 5,6         | 4,8 | válido               |  |  |
| $\sigma^o$ Lvv                                       | 5,5         | 4,6 | válido               |  |  |
| $\sigma^o L$ hv                                      | 6,6         | 5,4 | válido               |  |  |
| $R \sigma^{\circ}$ vv / $\sigma^{\circ}$ hv          | 7.6         | 6.1 | válido               |  |  |

Tabela 6.14: Resultado da validação de cada modelo ajustado.

#### **6.4.2.5 Considerações a Respeito do Modelo de Regressão Simples**

Apesar de a variável dependente ter sido considerada como o inverso da microtopografia, os coeficientes de retroespalhamento das imagens de polarização σºLvv, σºLhh e σºLhv têm relação direta com esta variável, pois os valores dos coeficientes angulares (B) obtidos são todos negativos (Tabela 6.11). Já a razão σºLvv/σºLhv, cujo valor de B é positivo, é inversamente relacionada com a microtopografia e a razão σºLhh/σºLvv não apresentou relação linear significativa com hrms.

Portanto, com todos os modelos considerados robustos, a observação dos respectivos valores de R² de cada modelo (Tabela 6.11) permite concluir que os coeficientes de retroespalhamento da imagem de polarização Lvv apresentam maior sensibilidade às variações da microtopografia, seguida por σºLhh, σºLhv e pela razão σºLvv/σºLhv. Embora σ<sup>o</sup>Lvv e σ<sup>o</sup>Lhh possuam R<sup>2</sup> muito próximos, σ<sup>o</sup>Lvv foi considerado melhor que σºLhh, pois não há um teste estatístico que compare diferentes R², assim a pequena diferença existente é suficiente para o ordenamento citado. Já os R² dos modelos de σºLhv e da razão σºLvv/σºLhv são consideravelmente distantes dos R² das polarizações paralelas, o que fornece subsídios para a ordem em que foram classificados.

Estes resultados confirmam algumas das hipóteses apresentadas por Daily, et. al (1978), os quais afirmam que as imagens de polarização paralela são mais sensíveis a rugosidade superficial (microtopografia) do que a imagens de polarização cruzada e que a razão σºLhh/σºLvv é pouco sensível a rugosidade. Quanto à razão σºLvv/σºLhv, estes autores apenas mencionam relações com a declividade média da superfície, que no caso da área de estudo não foi analisada. Porém, os resultados mostram que esta razão também é sensível às variações da rugosidade superficial, ainda que com menor magnitude que as polarizações individuais.

É importante observar também que estas variações de microtopografia pertencem, em maior parte, a superfícies classificadas qualitativamente como lisas (em relação à banda L) embora os pontos amostrados pertençam a quatro grupos de litounidades com  $h_{rms}$ distintos. Dessa forma, pode-se inferir que as boas relações obtidas pelos modelos de regressão para as três polarizações e para a razão σºLvv/σºLhv representam a variação de microtopografia entre estes quatro grupos de litounidades, ou seja, a tendência de aumento da rugosidade de A até D (Figura 6.3).

### **6.4.3 Regressão linear múltipla**

A constituição do modelo de regressão múltipla teve como objetivo a avaliação das multipolarizações simultaneamente, quanto à sensibilidade a microtopografia, para a comparação com os resultados obtidos das polarizações individualmente. Nesta etapa, a razão σºLhh/σºLvv foi incluída na análise e, portanto, cinco variáveis foram consideradas: σºLhh, σºLvv, σºLhv, razão σºLvv/σºLhv e razão σºLhh/σºLhv.

Os parâmetros da regressão em que foram utilizadas as cinco variáveis independentes são apresentados na Tabela 6.15.

| bela 0.15. Parametros da regressão com 5 variaveis muependem |            |           |         |                |  |
|--------------------------------------------------------------|------------|-----------|---------|----------------|--|
| $\boldsymbol{X}$                                             | B          | Desv Pad. | valor-p | $\mathbb{R}^2$ |  |
| Intercepto                                                   | 6,90077    | 7,174983  | 0,35    |                |  |
| $\sigma^o$ Lhh                                               | $-0,19054$ | 0,514588  | 0,72    |                |  |
| $\sigma^o$ Lvv                                               | $-0,69415$ | 0,495097  | 0,18    | 0.75           |  |
| $\sigma^o L$ hv                                              | 0,58938    | 0,331999  | 0,10    |                |  |
| $R \sigma^o Lhh/\sigma^o Lvv$                                | $-0,71876$ | 3,985859  | 0,86    |                |  |
| $R \sigma^o Lvv/\sigma^o Lhv$                                | $-7,29364$ | 6,337709  | 0,27    |                |  |

Tabela 6.15: Parâmetros da regressão com 5 variáveis independentes

O valor-p para todas as variáveis do modelo indicou que todas as variáveis poderiam ser retiradas da análise, o que não é conclusivo, visto que a maioria das variáveis

independentes resultou em modelos de regressão simples altamente significativos, com exceção da razão σºLhh/σºLvv. Segundo Werkema e Aguiar (1996), o problema da não significância das variáveis em conjunto pode ter origem na multicolinearidade destas variáveis, as quais de fato são muito correlacionadas.

Diante desse problema, foi procedida uma busca por todos os modelos de regressões possíveis para avaliar quais variáveis deveriam entrar no modelo final. Para isso, foram considerados três critérios de seleção de variáveis: R², R²ajustado e Cp.

A Figura 6.33 exibe o gráfico do critério R². O melhor modelo é aquele que apresenta maior R², a partir do qual se observa uma constância nos valores de R² dos demais modelos. Neste caso, o melhor modelo pode ser tanto com três variáveis, que compreende σºLvv, σºLhv e razão σºLvv/σºLhv ou com quatro variáveis, que compreende σºLhh, σºLvv, σºLhv e razão σºLvv/σºLhv, pois o primeiro apresentou  $R<sup>2</sup>=0.745$  e o segundo  $R<sup>2</sup>=0.755$ , destacados por quadrados no gráfico.

O critério R<sup>2</sup><sub>ajustado</sub> é representado na Figura 6.34. Neste critério, o maior R<sup>2</sup><sub>ajustado</sub> indica o melhor modelo a ser utilizado. Dessa forma, o modelo sugerido foi o de três variáveis, constituído por Lvv, Lhv e razão Lvv/Lhv, com R²a=0,70, destacado por um quadrado no gráfico.

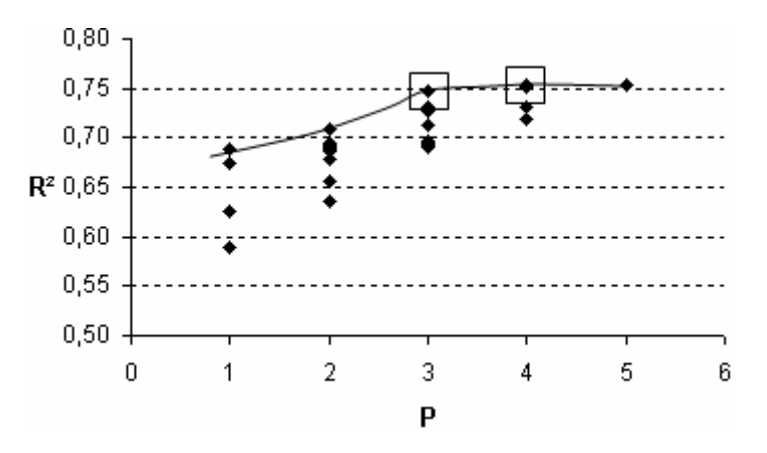

Figura 6.33: Seleção das polarizações: Critério R²

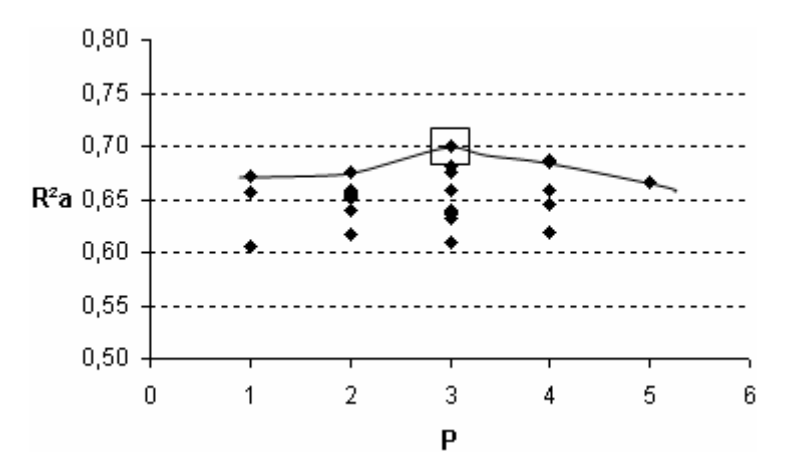

Figura 6.34: Seleção das polarizações: Critério R² ajustado

O critério Cp foi decisivo para a escolha do melhor modelo adotado. Neste critério o melhor modelo é aquele que mais se aproxima da curva do Cp esperado. O gráfico da Figura 6.35 exibe o resultado do critério Cp. O conjunto selecionado foi o de quatro variáveis, Lhh, Lvv, Lhv e razão Lvv/Lhv, destacado no gráfico por um quadrado.

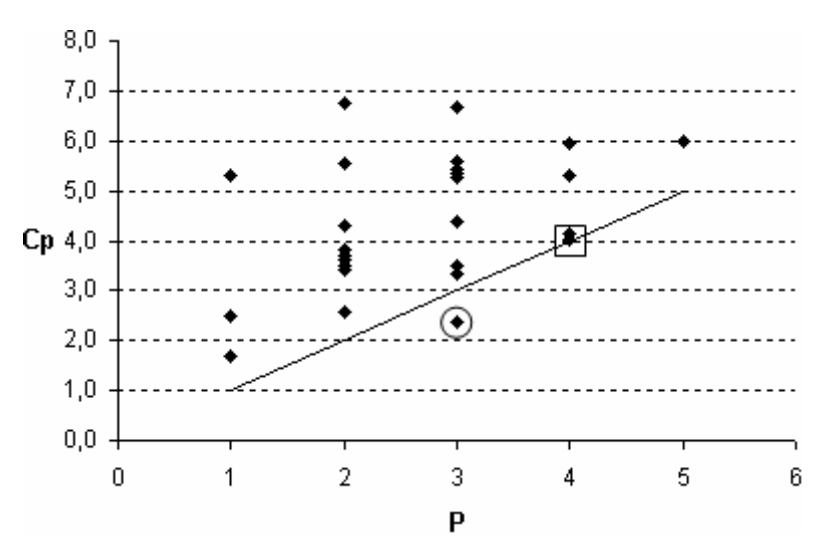

Figura 6.35: Seleção das polarizações: Critério Cp.

Os critérios R² e Cp indicaram modelos de regressões coincidentes, com quatro variáveis, e o critério R²ajustado indicou o modelo com três variáveis, também coincidente com a segunda opção de R². Cabe salientar contudo, que este modelo ficou muito distante do esperado pelo critério Cp (círculo na Figura 6.35), motivo pelo qual o modelo com quatro variáveis teve preferência.

Em nenhum dos critérios a variável razão Lhh/Lvv foi indicada, o que sugere a exclusão dessa variável da análise. Para isso é necessário avaliar, por meio do teste estatístico F\*, se há algum prejuízo ao retirá-la.

O valor de  $F^*$  obtido foi de 0,49, o que é menor que o F crítico(95%; 1, 18) = 4,4, permitindo a exclusão da variável razão Lhh/Lvv sem qualquer prejuízo ao modelo. Isto era esperado, visto que esta variável não apresentou relação significante com a microtopografia pela regressão simples.

Finalizando o processo de seleção de variáveis, pôde-se concluir que dois dos três critérios analisados convergiram para um modelo de regressão em comum, com quatro variáveis, o qual tem seus parâmetros apresentados na Tabela 6.16. Mais uma vez, o valor-p indica não significância de todas as variáveis, provavelmente pelo efeito da multicolinearidade, como já mencionado, e que será discutido na seção 6.4.3.4.

|            | R          | Desv Pad. | valor-p | $I\!\!R^2$ |
|------------|------------|-----------|---------|------------|
| Intercepto | 5,83106    | 3,903895  | 0,16    |            |
| Lhh        | $-0,10330$ | 0,169546  | 0,55    |            |
| Lvv        | $-0,74339$ | 0,399453  | 0,08    | 0,75       |
| Lhv        | 0,56645    | 0,296628  | 0,08    |            |
| R Lvv/Lhv  | $-6,74125$ | 5,366325  | 0.23    |            |

Tabela 6.16: Parâmetros da regressão múltipla após a seleção das variáveis.

As análises relacionadas aos resíduos da regressão, realizadas na constituição dos modelos de regressão simples, também foram executadas nesta etapa e são discutidas a seguir.

### **6.4.3.1 Análise da Constância da Variância**

A análise da variância para os resíduos de cada variável independente foi a mesma executada na constituição dos modelos de regressão simples. Dessa forma, como já apresentado na seção 6.4.2.1, estatisticamente não houve motivos para afirmar que as variâncias não são constantes.

# **6.4.3.2 Análise da Normalidade**

Foi realizado o teste de Shapiro-Wilk para a análise da normalidade dos resíduos, que resultou em W= 0,95 e valor-p=0,41, aceitando, portanto, a hipótese de normalidade a 5% de significância. O histograma de freqüência dos resíduos é exibido na Figura 6.36.

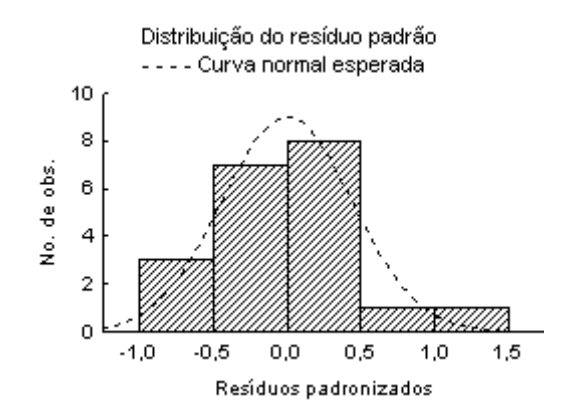

Figura 6.36: Análise de normalidade. Histograma de freqüência dos resíduos.

A distribuição dos resíduos não se comporta como um exemplo de distribuição normal, o que pode ser devido ao baixo número de amostras presentes na análise. Porém o teste realizado suporta o prosseguimento da análise.

#### **6.4.3.3 Identificação de** *Outliers* **Influentes**

O cálculo do *DFFITS* realizado para o modelo de regressão múltipla não identificou a existência de *outliers* influentes que pudessem prejudicar o modelo estatístico, visto que o maior *DFFITS* obtido foi de 0,24 enquanto o máximo permitido é 1.

#### **6.4.3.4 Efeito de Multicolinearidade**

O cálculo do VIF é apresentado na Tabela 6.17 e indica a existência de forte multicolinearidade entre as variáveis independentes, como já se havia suposto anteriormente pela alta correlação entre as polarizações.

|              |                |                      |                  | Tabela 6.17: VIF do modelo de regressão múltipla. |                |
|--------------|----------------|----------------------|------------------|---------------------------------------------------|----------------|
|              | $\sigma^o Lhh$ | $\sigma^o L \nu \nu$ | $\sigma^o L h v$ | $R \sigma^o L v v / \sigma^o L h v$               | <b>Limites</b> |
| VIF          | 27.74          | 205,37               | 90,06            | 22,37                                             | 10             |
| VIF<br>médio |                |                      | 86,40            |                                                   |                |

Tabela 6.17: VIF do modelo de regressão múltipla.

Segundo Werkema e Aguiar (1996) o grande problema da existência de multicolinearidade é a conseqüente falta de ajuste dos estimadores dos coeficientes angulares que ela proporciona. No entanto, como já mencionado, o objetivo principal da análise de regressão não é a definição de uma função que estime a microtopografia numericamente, a partir de valores de σº e sim avaliar a relação existente entre as variáveis analisadas e a microtopografia. Dessa forma, nenhum tratamento foi utilizado para contornar os efeitos da multicolinearidade.

### **6.4.3.5 Validação do Modelo de Regressão Múltipla**

O critério de validação seguiu aquele empregado para a regressão simples. O valor do *PRESS(P)* calculado foi de 5,3, enquanto o valor de SQR obtido foi de 3,7. Mais uma vez não houve motivos para a não validação do modelo.

### **6.4.3.6 Considerações a Respeito do Modelo de Regressão Múltipla**

Com um coeficiente de determinação (R²) de 0,75, o modelo de regressão múltipla permitiu concluir que a análise simultânea dos σº das três polarizações e mais a razão σºLvv/σºLhv apresenta maior sensibilidade às variações da microtopografia, quando comparada à análise das polarizações individuais. Além disso, foi constatado novamente que a razão σºLhh/σºLvv não tem relação significativa com a microtopografia, já que foi estatisticamente excluída do modelo.

Para exemplificar a relação obtida pelo modelo de regressão entre os coeficientes de retroespalhamento e a microtopografia, foi construído o gráfico de  $\sigma^0$  médio das polarizações (Figura 6.37a) e comparado com o gráfico de hrms (Figura 6.37b). A razão σ<sup>0</sup>Lvv/σ<sup>0</sup>Lhv não está representada na Figura 6.37a, pois os valores resultantes da divisão estão em escala distinta dos  $\sigma^0$  das imagens polarizadas.

Observa-se certa semelhança na tendência crescente das medidas de microtopografia e as respectivas repostas do  $\sigma^0$  médio em cada litounidade. Esta semelhança, provavelmente, representa a boa relação obtida pelo modelo (R²=0,75). No entanto, a ordem crescente do retroespalhamento não é totalmente coincidente com a ordem da microtopografia. Estas diferenças são observadas no retroespalhamento do migmatito, dique básico, piroxenito/norito e quartzo-feldspato gnaisse (Figura 6.37a). O retroespalhamento destas litounidades não segue a ordem crescente de microtopografia (Figura 6.37b).

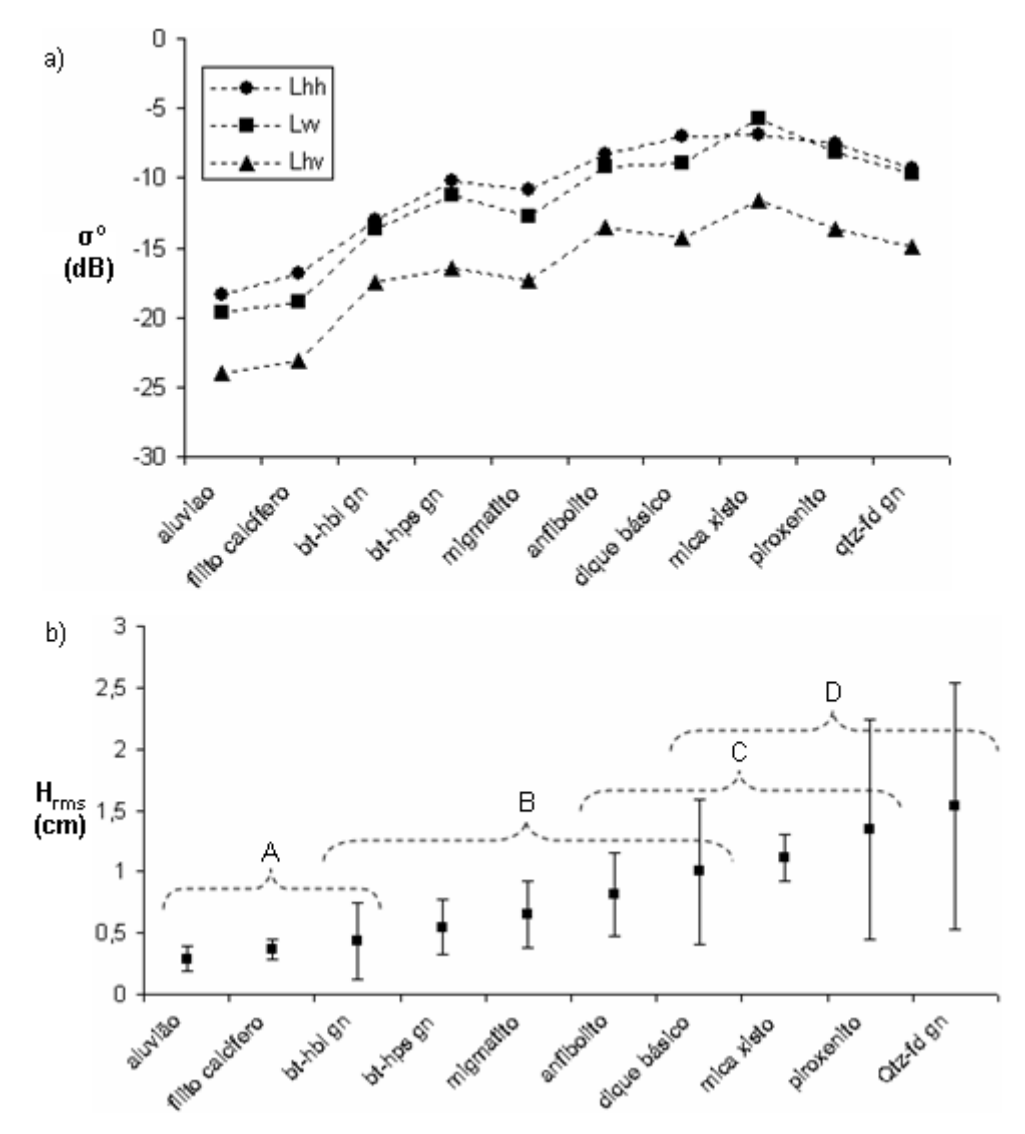

Figura 6.37: a) Retroespalhamento médio por litounidade. b) Rugosidade superficial média por litounidades, em que foram divididos 4 grupos de rugosidade distintas entre si. (bt-hps gn= biotita-hornblenda gnaisse; bt-hps gn= biotita-hiperstênio gnaisse; qtz-fd gn= quartzo-feldspato gnaisse)

No caso do migmatito, o retrospelhamento um pouco menor que o da litounidade anterior (biotita-hiperstênio gnaisse) não é suficiente para prejudicar a relação entre  $\sigma^0$ e hrms, pois como foi observado na seção 6.2, estas unidades possuem microtopografias estatisticamente iguais.

O retroespalhamento médio das litounidades dique básico, anfibolito e piroxenito/norito é maior do que o do quartzo-feldspato gnaisse, o qual possui microtopografia intermediária, o que, na teoria, seria suficiente para que esta litounidade tivesse maior retroespalhamento que as demais. O motivo do maior retroespalhamento da associação máfico-ultramáfica está na diferença da constante dielétrica entre os vertissolos dessa associação e o solo residual do quartzo-feldspato gnaisse. Como já mencionado, estes vertissolos são ricos em argilas expansivas (até 90%), com alta capacidade de acúmulo de umidade, características que associadas a uma precipitação pluviométrica mais alta que o normal, no período que antecedeu o imageamento, produziu respostas elevadas de retroespalhamento devido à alta constante dielétrica.

O mica xisto apresentou o maior retroespalhamento médio, mesmo não sendo o de maior microtopografia. O motivo pelo qual esta litounidade apresenta o maior retroespalhamento médio nas imagens de polarização Lvv e Lhv é devido a sua densa cobertura vegetal, com cerca de 85% de recobrimento, formada por tipos vegetais que medem entre 2 e 5 m de altura, com forte componente vertical dos galhos e troncos (Figura 6.28). Ou seja, neste caso, tanto a constante dielétrica resultante da água nos troncos/galhos/folhas como a estrutura da cobertura vegetal contribuiu para o alto retroespalhamento.

Com base no resultado da regressão múltipla, o qual aponta as três imagens polarizadas mais a imagem razão  $\sigma^0$ Lvv/ $\sigma^0$ Lhv como o modelo mais sensível às variações da microtopografia, sugere-se a transformação por componentes principais para uma investigação de modo prático. Os resultados são apresentados a seguir.

### **6.4.3.7 Transformação por Componentes Principais (TCP)**

Para esta etapa, foi escolhida uma subárea nas imagens que representasse a maior variabilidade litológica possível. Os parâmetros resultantes da TCP são apresentados na Tabela 6.18. Observa-se pela variância das componentes obtidas que toda a informação presente nas quatro imagens utilizadas foi distribuída nas três primeiras componentes, sendo que quase 90% foram incluídas na primeira componente, enquanto a segunda e

terceira componentes concentraram aproximadamente 6% e 4% de toda a informação, respectivamente.

|   |         | Componentes Autovalor Variância (%) |
|---|---------|-------------------------------------|
|   | 10,1534 | 89.99%                              |
|   | 0,6840  | 6.06%                               |
| 3 | 0,4455  | 3.95%                               |
|   | 0.0001  | $0.00\%$                            |

Tabela 6.18: Parâmetros resultantes da análise por componentes principais.

A distribuição da informação contida nessas imagens não foi muito satisfatória, já que 96% estão contidas nas duas primeiras componentes. Mais uma vez, a provável causa desse comportamento foi a alta correlação existente entre as polarizações Lhh, Lvv e Lhv (Tabela 6.10), que faz com que a primeira componente seja constituída por uma resposta média das variáveis correlacionadas e que as demais componentes sejam constituídas por um baixo conteúdo de informação.

A contribuição das imagens polarizadas e da razão  $\sigma^0$ Lvv/ $\sigma^0$ Lhv em cada componente principal pode ser observada pela análise dos autovetores obtidos (Figura 6.38). No gráfico é possível confirmar que, na primeira componente principal (CP1), os autovetores denotam uma contribuição média das polarizações Lhh, Lvv e Lhv e quase nenhuma contribuição da razão  $\sigma^0$ Lvv/ $\sigma^0$ Lhv. Na segunda componente (CP2) os autovetores indicam maior contribuição das polarizações Lhh e Lvv. Na terceira componente principal (CP3) a maior contribuição foi da polarização Lhv, seguida por contribuições menores de Lhh e Lvv, e praticamente ausência de contribuição da razão  $\sigma^0$ Lvv/σ<sup>0</sup>Lhv. As informações desta razão foi quase que totalmente inserida na quarta principal componente (CP4) que, como observada na Tabela 6.18, não mostrou informações significativas, ou seja, a razão  $\sigma^0$ Lvv/ $\sigma^0$ Lhv pouco contribuiu na transformação por de componentes principais.

Os resultados da TCP mostram que apenas a primeira componente principal responde pela maior parte das informações contidas nas imagens polarizadas, porém, as contribuições tanto na segunda como na terceira componente podem fornecer detalhes importantes em uma análise visual. As Figuras 6.39a e b mostram as composições coloridas das componentes principais e das imagens originais para comparação visual.

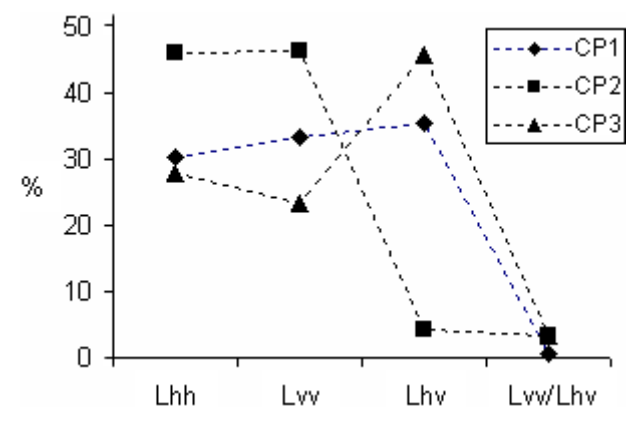

Figura 6.38: Contribuição de informação das polarizações Lhh, Lvv e Lhv e da razão Lvv/Lhv nas três primeiras componentes principais.

A característica mais importante observada na composição R-CP1, G-CP2, B-CP3 foi um melhor realce do matiz e consequentemente melhor contraste em áreas localizadas das litounidades de ampla ocorrência na área. Por exemplo, na Figura 6.39a o contraste observado entre as unidades do biotita-hornblenda gnaisse, com nuances avermelhadas (A), e a unidade do migmatito, com nuances azuladas (B) é mais proeminente do que na composição das imagens originais (Figura 6.39b). Da mesma forma, o contraste observado entre o biotita-hiperstênio gnaisse, com nuances entre azul, verde e vermelho (C) e o quartzo-feldspato gnaisse, com nuances dominantemente esverdeadas (D) é mais proeminente na composição das imagens resultantes da TCP (Figura 6.39a).

As litounidades bem definidas pela composição colorida das imagens polarizadas, como o mica xisto (E), o mármore (F) e o sienito (G) permaneceram destacadas nas imagens resultantes da TCP, sendo representadas por cores realçadas como amarelo esverdeado, amarelo e verde/alaranjado, respectivamente.

Dois pontos negativos foram observados na composição colorida das imagens da TCP em relação à composição colorida das imagens originais. A primeira é relacionada a uma pequena diminuição no contraste entre as unidades máfico-ultramáficas (H), o que ocasionou uma maior confusão com as unidades adjacentes (Figura 6.39a). A segunda é relacionada à definição das estruturas, como foliações e fraturas principalmente, bem mais difíceis de serem identificadas nesses produtos.

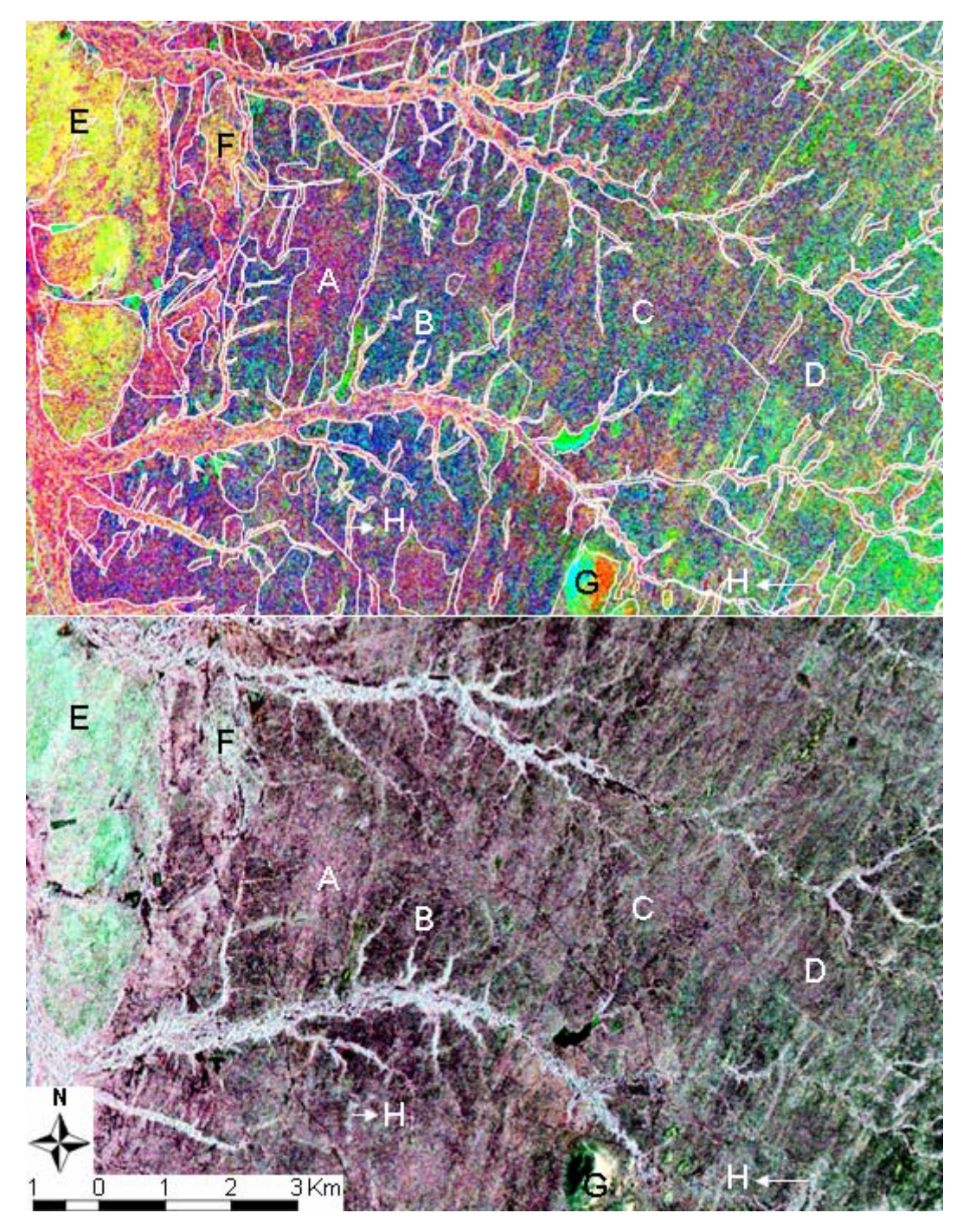

Figura 6.39: a) Imagem resultante da TCP em composição colorida R-CP1, G-CP2, B-CP3, sobreposta pelos contatos das litounidades obtidas pela análise visual da imagem de polarizada Lvv (seção 6.3). b) Composição R-σºLhh, GσºLvv, B-σºLhv. Ambas as imagens foram submetidas a realces de constrastes lineares.

### **6.4.4 Análise de Separabilidade**

De modo a obter informações mais refinadas a respeito da comparação entre as imagens polarizadas, foi realizada uma análise quantitativa da separabilidade das litounidades amostradas, utilizando os valores de σº como base para comparação.

A primeira etapa consistiu da análise comparativa entre a separabilidade apresentada em cada imagem polarizada individual. A Figura 6.40 exibe o critério divergência transformada (DT) calculada entre a classe do piroxenito/norito e as demais classes, para cada polarização.

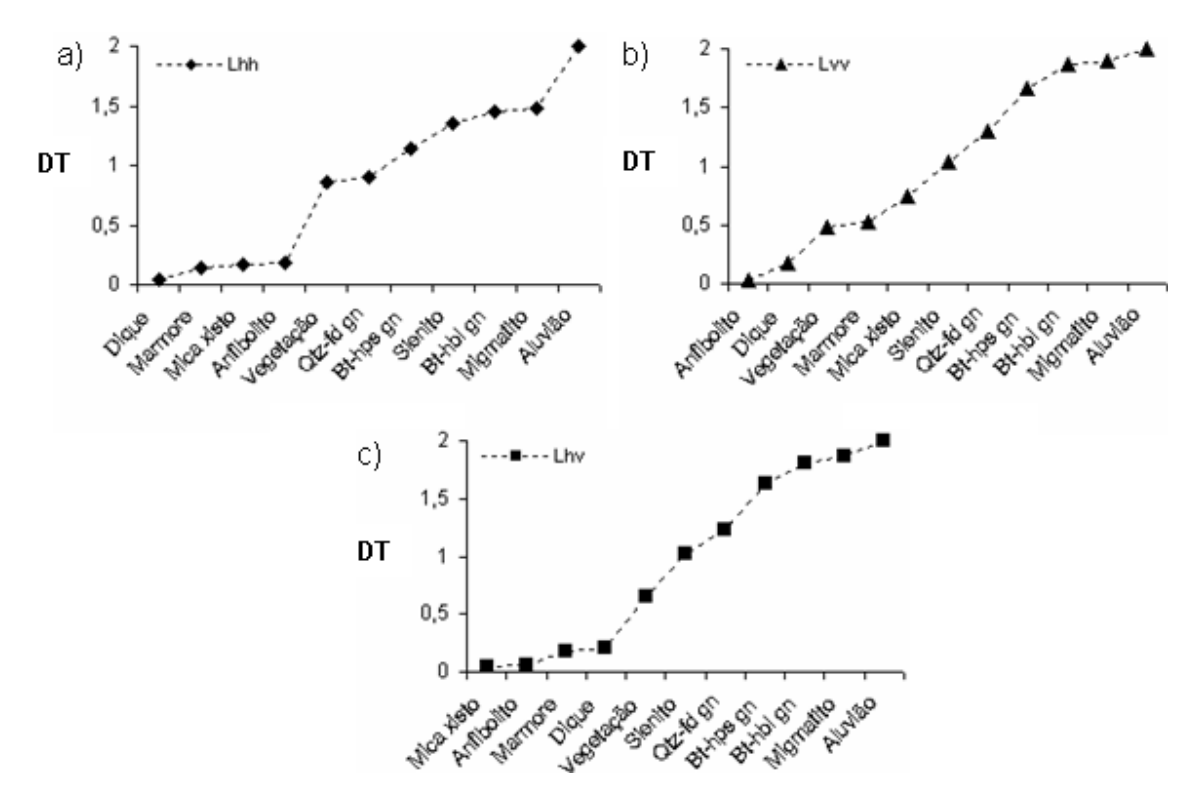

Figura 6.40: Critério da divergência transformada calculada para a classe piroxenito/norito e as demais classes amostradas nas polarizações Lhh (a), Lvv (b) e Lhv (c). (Qtz-fd gn: quartzo-feldspato gnaisse; bt-hps gn: biotita-hiperstênio gnaisse; bt-hbl gn: biotita-hornblenda gnaisse).

O gráfico referente à polarização Lhh (Figura 6.40a) permite identificar seis classes com retroespalhamento bem próximo ao do piroxenito/norito (DT<1), o que, consequentemente, acarreta uma indistinção entre estas classes. Quatro classes apresentam separabilidade razoável (biotita-hiperstênio gnaisse, sienito, biotitahornblenda gnaisse e migmatito, TD entre 1 e 1.9) e apenas uma classe apresenta

retroespalhamento quase totalmente distinto do retroespalhamento do piroxenito/norito (aluvião, TD entre 1.9 e 2).

O gráfico referente à polarização Lvv (Figura 6.40b) exibe cinco classes com retroespalhamento muito próximo ao do piroxenito/norito (TD<1), dentre elas, anfibolito e dique quase que totalmente não distinguíveis, pois apresentam TD próximo a zero. Três classes são razoavelmente separáveis (sienito, quartzo-feldsptato gnaisse, biotita-hiperstênio gnaisse, TD entre 1 e 1.9) e outras três consideradas muito bem separadas da classe do piroxenito/norito (biotita-hornblenda gnaisse, migmatito e aluvião, TD entre 1.9 e 2).

O gráfico referente à polarização Lhv (Figura 6.40c) apresenta também cinco classes com retroespalhamentos quase indistintos do piroxenito/norito (TD<1), em que quatro deles, mica xisto, anfibolito, mármore e dique, são muito próximos de zero. Quatro classes são razoavelmente separáveis da classe do piroxenito/norito (sienito, quartzofeldsptato gnaisse, biotita-hiperstênio gnaisse e biotita-hornblenda gnaisse, TD entre 1 e 1.9) e duas classes são bastante distintas (migmatito e aluvião, TD entre 1.9 e 2).

Com base nestes resultados é possível concluir que a imagem de polarização Lvv apresentou a melhor separabilidade entre as classes investigadas, seguida da imagem de polarização Lhv e da polarização Lhh. Como observado, Lvv apresentou maior número de classes com alta separabilidade, menor número de classes com separabilidade muito baixa e o maior DT médio, que foi de 1,07. A polarização Lhv apresentou uma classe de separabilidade alta a menos que Lvv e uma a mais que Lhh, além disso, resultou em um DT médio de 0,97, enquanto Lhh foi de 0,88.

A segunda etapa dessa análise consistiu de uma avaliação realizada com os dados das multipolarizações pareadas, com o objetivo de se avaliar se ocorreria uma melhora na separabilidade. Os resultados do DT calculado entre a litounidade do piroxenito/norito e as demais classes nas três configurações possíveis são apresentados na Figura 6.41.

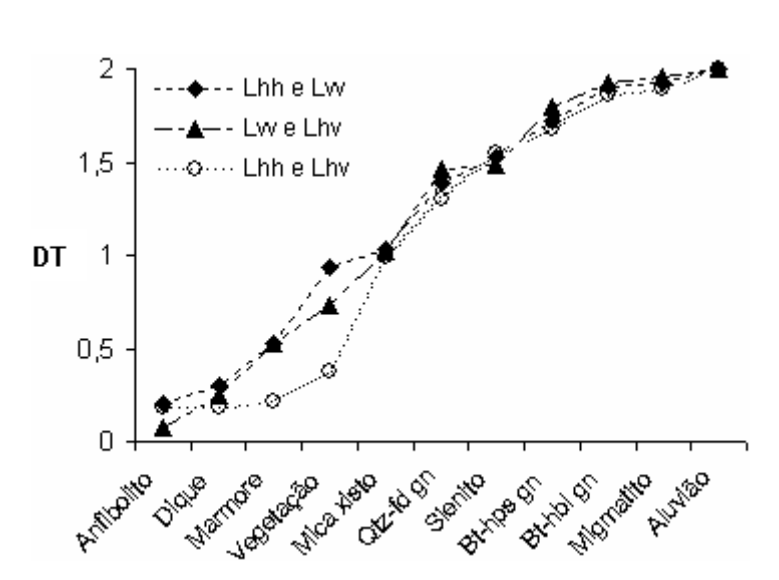

Figura 6.41: Critério da divergência transformada calculada para a classe piroxenito/norito e as demais classes amostradas para as configurações de polarização par a par. (Qtz-fd gn: quartzo-feldspato gnaisse; bt-hps gn: biotita-hiperstênio gnaisse; bt-hbl gn: biotita-hornblenda gnaisse).

Avaliando-se a separabilidade média de cada configuração chegou-se a conclusão de que os pares Lhh, Lvv e Lvv, Lhv são bastante similares, já que ambos resultaram em um DT médio de 1,2. Assim, os produtos de classificação resultantes de um ou outro par de polarizações, por exemplo, provavelmente seriam bastante similares. Já o par Lhh, Lhv apresentaria um desempenho relativamente inferior, pois apresentou um TD médio de 1,1.

Como observado, o melhor par é aquele que contém necessariamente a polarização Lvv, o que era de se esperar, pois esta foi classificada como a melhor polarização individual. Dentre os dois melhores pares, talvez Lvv e Lhv seja a melhor escolha, uma vez que estas duas polarizações foram classificadas como as melhores polarizações individuais. Outra observação importante é relacionada ao valor de DT, que aumentou de 1,06 (Lvv), quando se avalia apenas uma imagem polarizada, para 1,2 quando são avaliadas duas imagens polarizadas.

Na terceira etapa foi calculado o TD entre a classe do piroxenito/norito e demais classes a o conjunto das três polarizações: Lhh, Lvv e Lhv (Figura 6.42). É possível observar no gráfico que apenas três classes possuem retroespalhamento muito próximo da classe do piroxenito/norito (anfibolito, dique e mármore, TD<1), que cinco classes são razoavelmente separáveis (vegetação, mica xisto, quartzo-feldspato gnaisse, sienito,

biotita-hiperstênio gnaisse, TD entre 1.0 e 1.9) e que três classes são bastante separáveis (biotita-hornblenda gnaisse, migmatito e aluvião, TD entre 1.9 e 2). Com isso o DT médio para esta configuração aumentou para 1,3, resultado melhor que aquele da configuração com duas polarizações.

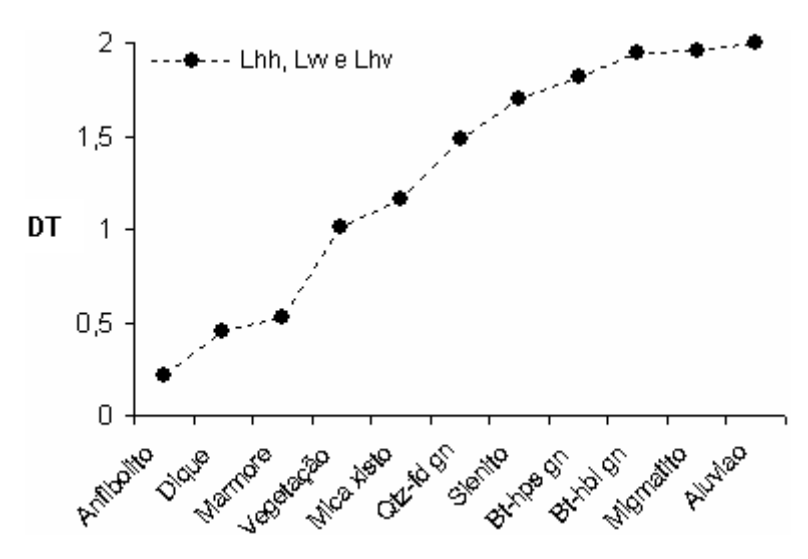

Figura 6.42: Critério da divergência transformada calculada para a classe piroxenito/norito e as demais classes amostradas nas polarizações Lhh, Lvv e Lhv conjuntamente. (Qtz-fd gn: quartzo-feldspato gnaisse; bt-hps gn: biotita-hiperstênio gnaisse; bt-hbl gn: biotita-hornblenda gnaisse).

A quarta etapa consistiu da mesma análise aplicada até então, porém considerando-se agora uma configuração com as três imagens polarizadas e uma quarta imagem, a razão σºLvv/σºLhv, sugerida pela análise de regressão linear (seção 6.4.3). O resultado obtido (Figura 6.43) mostra que a separabilidade entre a classe do piroxenito/norito e as demais classes também aumentou. Agora seis classes apresentam alta separabilidade (DT entre 1.9 e 2), duas são razoavelmente separáveis e três se confundem com a classe do piroxenito/norito. A separabilidade média desta configuração também aumentou, representada por um DT médio de 1,5.

O incremento da separabilidade obtido ao se avaliar uma, duas, três ou quatro imagens polarizadas conjuntamente permite concluir que é melhor utilizar em uma análise visual ou digital as três ou quatro imagens, ao invés de uma ou duas. No entanto, é necessário avaliar se este incremento detectado é significativo ou não, pois só o fato de se acrescentar uma polarização é suficiente para aumentar a separabilidade. Dessa forma, a análise de significância foi realizada a partir da classificação de novas amostras de

treinamento das classes investigadas, apenas para as melhores configurações de cada etapa, comparando-se os respectivos índices kappas. Os resultados são apresentados e discutidos a seguir.

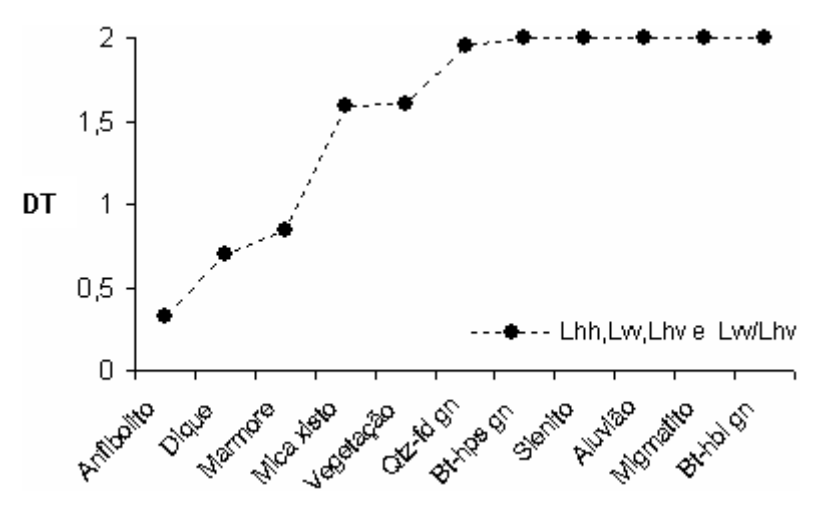

Figura 6.43: Critério da divergência transformada calculada para a classe piroxenito/norito e as demais classes amostradas nas polarizações Lhh, Lvv, Lhv e a razão Lvv/Lhv conjuntamente. (Qtz-fd gn: quartzofeldspato gnaisse; bt-hps gn: biotita-hiperstênio gnaisse; bt-hbl gn: biotita-hornblenda gnaisse).

# **6.4.4.1 Classificação e Considerações a Respeito da Separabilidade**

Os valores dos kappas obtidos das classificações MaxVer/ICM das melhores configurações de polarização são apresentados na Tabela 6.19.

Há duas observações importantes na análise dos índices kappa. A primeira se refere ao fato de que os valores de kappa aumentam à medida que são acrescentadas imagens polarizadas na análise, contudo isso é válido apenas quando são acrescentadas as imagens polarizadas originais, pois se a razão é adicionada o índice kappa diminui, o que caracteriza uma não melhora da separabilidade neste caso.

Tabela 6.19: Índices kappas resultantes da classificação MaxVer/ICM das amostras das quatro principais configurações de polarização.

| Configuração                                                                                                   | DT médio | <b>Kappa</b> | Var. Kappa |
|----------------------------------------------------------------------------------------------------|----------|--------------|------------|
| $\sigma^o$ Lvv                                                                                                 | 1.07     | 0.37         | 0,0004     |
| 2 $\sigma^{\circ}Lvv$ , $\sigma^{\circ}Lhv$                                                                    | 1,20     | 0.51         | 0,0004     |
| $3\sigma^{\circ}$ Lhh, $\sigma^{\circ}$ Lvv, $\sigma^{\circ}$ Lhv                                              | 1,30     | 0.66         | 0,0003     |
| 4 $\sigma^{\circ}$ Lhh, $\sigma^{\circ}$ Lvv, $\sigma^{\circ}$ Lhv, $\sigma^{\circ}$ Lvv/ $\sigma^{\circ}$ Lhv | 1.50     | 0.65         | 0.0003     |

A fim de se avaliar a significância dos índices kappa, foi realizado o teste de hipótese Z, que investiga a possibilidade dos índices serem considerados estatisticamente iguais. O resultado é apresentado na Tabela 6.20.

Tabela 6.20: Teste de hipótese Z que avalia a igualdade dos índices kappas. K1, K2 e K3, correspondem aos kappas 1, 2 e 3, respectivamente (Tabela 6.19).

|               | <b>Z</b> Z crít. $(95%)$ |
|---------------|--------------------------|
| $K1--K2$ 4.9  | 1,96                     |
| $K2-->K3$ 5.8 |                          |

O valor crítico de Z é inferior aos valores obtidos para as configurações analisadas. Assim a hipótese de igualdade é rejeitada e pode se considerar que os índices são estatisticamente distintos. Como conseqüência, pode-se concluir que a separabilidade aumenta significativamente à medida que se acrescentam imagens polarizadas na análise. Além disso, a imagem razão não contribuiu significativamente na separabilidade.

A segunda observação importante diz respeito aos valores dos índices kappa propriamente ditos, ou seja, à qualidade da separabilidade. Como descrito, o maior kappa obtido foi de 0,66, para a análise conjunta das três polarizações, valor que, segundo Landis e Koch (1977), denota um conceito 'muito bom' na qualidade da discriminação entre a classe piroxenito/norito e as demais classes.

Apesar do resultado satisfatório da classificação, a separabilidade calculada para as três polarizações conjuntamente indica que as classes anfibolito, dique e mármore apresentam retroespalhamento muito similares em relação ao retroespalhamento do piroxenito/norito, assim como, as classes vegetação e mica xisto, pouco menos similares (Figura 6.42). A razão para tal fato, de acordo com dados de campo, está relacionada principalmente à constante dielétrica e, subordinadamente, as propriedades geométricas da superfície. Por exemplo, as classes anfibolito e dique básico produzem vertissolos com microtopografias similares à da classe piroxenito/norito, além disso, a constante dielétrica resultante da umidade acumulada nos vertissolos controla o retroespalhamento dessas três unidades de forma muito similar, dificultando a discriminação com as imagens investigadas.

As classes mármore e mica xisto têm em comum uma cobertura vegetal densa, supostamente verdes no período do imageamento, assim como a própria classe vegetação. Já a classe do piroxenito/norito possui uma baixa densidade de cobertura vegetal (Figuras 2.3 e 6.23). O alto retroespalhamento das classes mármore, mica xisto e vegetação se deve provavelmente ao efeito dos elevados valores da constante dielétrica (causada pela água nos troncos/folhas da vegetação) e, subordinadamente, pela estrutura da cobertura vegetal. Como conseqüência, o retroespalhamento destas classes se assemelha ao do piroxenito/norito devido, também, aos elevados valores da constante dielétrica nos vertissolos desta unidade, como já mencionado.

Com base nestas constatações, procurou-se melhorar a qualidade de discriminação das classes analisadas, agrupando as classes anfibolito e dique básico (menores separabilidades) à classe do piroxenito. Os resultados da nova classificação são apresentados na Tabela 6.21.

Tabela 6.21: Índices kappas obtidos das classificações de cada configuração de polarização após a união das classes piroxenito, anfibolito e dique básico.

| Configuração                                                                   | <b>Kappa</b> | Var. Kappa |
|--------------------------------------------------------------------------------|--------------|------------|
| $\sigma^o$ Lvv                                                                 | 0.71         | 0,00011    |
| 2 $\sigma^{\circ}Lvv$ , $\sigma^{\circ}Lhv$                                    | 0.81         | 0,00007    |
| $3$ σ <sup>o</sup> Lhh, σ <sup>o</sup> Lvv, σ <sup>o</sup> Lhv                 | 0,85         | 0,00006    |
| $\sigma^o$ Lhh, $\sigma^o$ Lvv, $\sigma^o$ Lhv, $\sigma^o$ Lvv/ $\sigma^o$ Lhv | 0.85         | 0,00006    |

Pode-se observar uma melhora considerável da qualidade de discriminação, exemplificada pelo kappa de 0,85 (conceito 'excelente'), referente à classificação em que foram utilizadas as três polarizações. O teste de hipótese resultou em um Z=6,9 entre K1 e K2 e Z=3,7 entre K2 e K3, confirmando, portanto, a não igualdade dos novos índices.

Algumas subáreas da classificação MaxVer/ICM obtida das polarizações Lhh, Lvv e Lhv são apresentadas na Figura 6.44. Nota-se uma considerável confusão existente entre a nova classe (associação piroxenito + anfibolito + dique básico) e as que contêm cobertura vegetal fotossinteticamente ativa como as classes vegetação, mica xisto e mármore. Estas confusões eram esperadas, conforme fora discutidas anteriormente. A vegetação ao longo das drenagens é identificada por retângulos na Figura 6.44a a f. A

classe do mármore apresentou uma confusão ainda maior, identificados por retângulos tracejados na Figura 6.44c, d, assim como ocorreu com a classe do mica xisto (não representada na Figura 6.44).

No entanto, fica evidente nas imagens classificadas que houve uma razoável identificação das litounidades piroxenito/norito (elipses em 6.44 a e b) e anfibolito (elipses em 6.44 c e d), mas uma não tão clara identificação dos diques básicos (elipses em 6.44 e e f). O fato de que estas diferentes classes possuam retroespalhamento dominado pelos altos valores da constante dielétrica (no solo ou estrutura da vegetação), com magnitudes semelhantes, explica a dificuldade de discriminação nas imagens SAR.

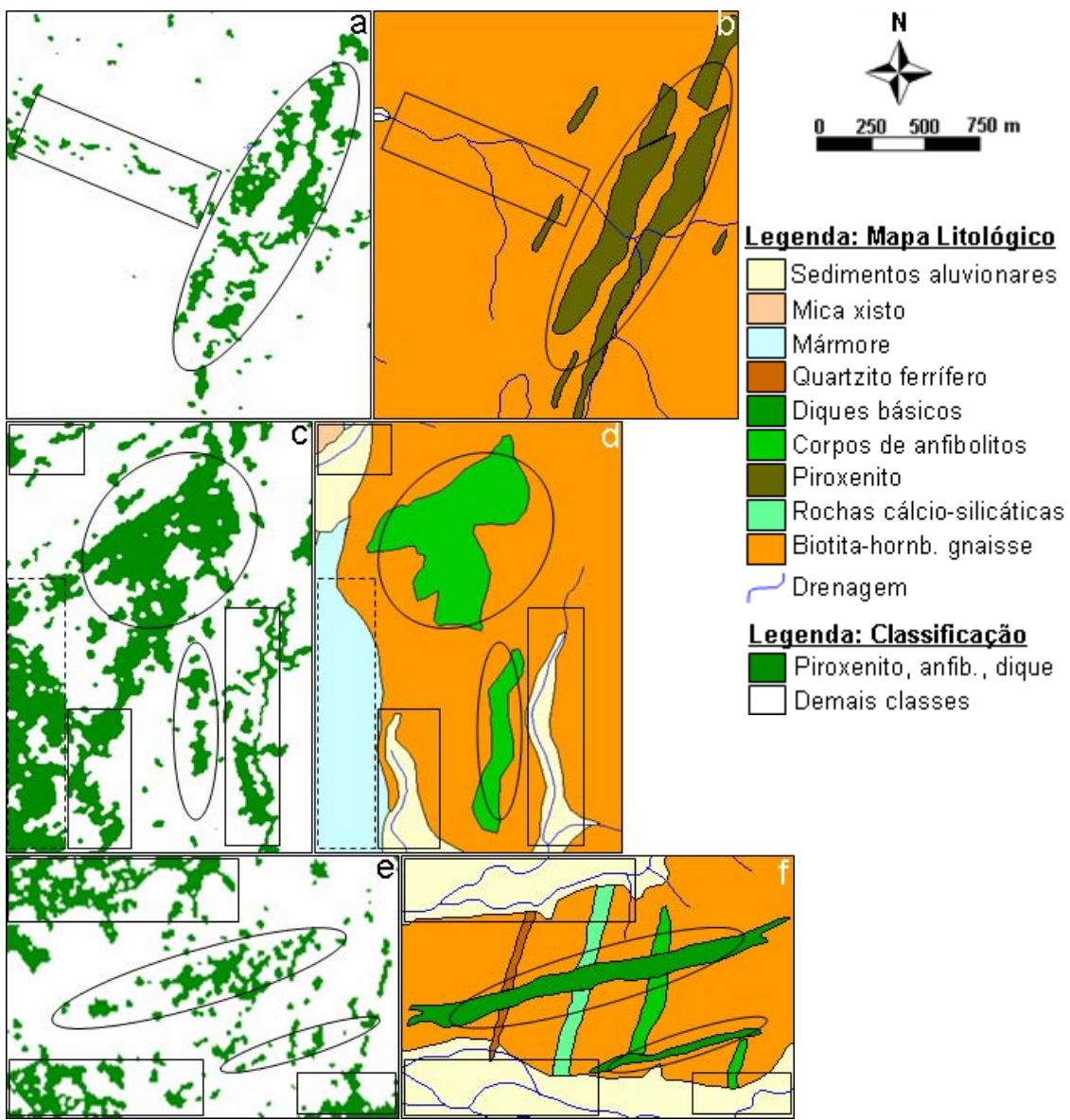

 Figura 6.44: Resultado da classificação ICM (a, c, e) e as unidades litológicas correspondentes, em três subáreas de ocorrência das classes piroxenito, anfibolito e dique básico (b, d, f, respectivamente). FONTE: mapa litológico, adaptado de Delgado e Souza (1975).

# **CAPÍTULO 7**

# **CONCLUSÕES E RECOMENDAÇÕES**

Imagens SAR em banda L, multipolarizadas e de resolução espacial alta (6m) fornecem subsídios suficientes para obtenção de mapa fotogeológico em escala de semi-detalhe (1:50.000, podendo conter detalhes de escalas superiores). Isto é possível desde que as variações litológicas do substrato expressem mudanças sistemáticas na rugosidade superficial e/ou nas propriedades dielétricas da superfície. A resolução dessas imagens e a alta sensibilidade às variações da rugosidade superficial (escalas micro e macrotopográficas) foram fundamentais para a caracterização e discriminação detalhada das estruturas existentes na área, principalmente aquelas realçadas pelas ondulações suaves do relevo (mesorrelevo), como as foliações.

A análise visual indicou a polarização Lvv como a imagem de melhor desempenho para aplicação das técnicas de fotointerpretação geológica. Esta polarização apresentou maior detalhamento de zonas homólogas, devido, principalmente, ao maior contraste de tonalidade entre unidades fotolitológicas de maior ocorrência na área (mica xisto e quartzo-feldspato gnaisse) e maior detalhamento das unidades de ocorrências restritas (mármore e máfico-ultramáficas). As principais vantagens dessa polarização em relação às polarizações Lhv e Lhh foram observadas nas propriedades texturais de relevo e nas propriedades de tonalidade. A polarização Lhv teve o segundo melhor desempenho e, por último, a polarização Lhh. Quanto à caracterização estrutural, as três imagens polarizadas tiveram um desempenho bastante similar, com uma pequena desvantagem da polarização Lhh em relação à definição das foliações e dos empurrões.

A abordagem quantitativa, a partir da análise de regressão, indicou a imagem de polarização Lvv como a mais sensível às variações da microtopografia, seguida de Lhh, Lhv e da razão Lvv/Lhv. Mostrou também, que a razão Lhh/Lvv não foi linearmente sensível a estas variações. A análise de regressão múltipla apontou conjunto envolvendo as polarizações Lhh, Lhv e Lhv mais a imagem razão Lvv/Lhv como o de melhor relação  $\sigma^{\circ}$  x h<sub>rms</sub>. A utilização simultânea das imagens indicadas pela regressão linear

apresentou maior sensibilidade às variações da microtopografia, quando comparada com a análise das polarizações individuais.

A análise simultânea das imagens polarizadas indicadas pela análise de regressão múltipla pode ser realizada, de maneira prática, a partir da transformação por componentes principais. Esta técnica contribuiu para um melhor realce das principais variações de retroespalhamento entre a maioria dos domínios fotolitológicos de ampla ocorrência na área, no entanto diminuiu o contraste entre os domínios de ocorrências restritas.

Quanto à análise de separabilidade, a polarização Lvv foi classificada como a melhor imagem, seguida de Lhv e por último Lhh. A separabilidade das classes investigadas tende a aumentar na medida em que são acrescentadas as polarizações na investigação. Entre as avaliações das polarizações pareadas, os pares Lvv, Lhv e Lvv, Lhh representaram os melhores desempenhos em separabilidade. A separabilidade obtida da análise das três polarizações em conjunto foi melhor do que as separabilidades apresentadas pelos pares de polarizações e pelas polarizações individuais. A imagem razão (σºLvv/σºLhv) não contribuiu significativamente para um incremento da separabilidade das classes investigadas.

A classificação supervisionada MaxVer/ICM foi, em parte, satisfatória para a identificação das litounidades máfico-ultramáficas de interesse. Apesar de a classificação ter mapeado os principais corpos destas litounidades, não foi possível distingui-los de algumas unidades que possuem cobertura vegetal com respostas similares.

Os resultados obtidos da fotointerpretação geológica e da análise quantitativa permitem concluir que a constante dielétrica, resultante da água presente na estruturas da cobertura vegetal e nos vertissolos das rochas máfico-ultramáficas, foi o principal parâmetro controlador do retroespalhamento das imagens polarizadas. Este fato condicionou o melhor desempenho da polarização Lvv, seguida de Lhv, já que ambas são mais sensíveis à variação deste parâmetro. Subordinadamente, as propriedades geométricas da superfície, definidas principalmente pela estrutura da cobertura vegetal,

proporcionaram melhor desempenho da polarização Lvv em relação à Lhv, devido ao Lvv ser mais sensível às componentes verticais da superfície, presentes na vegetação típica das litounidades mica xisto e mármore. A rugosidade superficial (microtopografia) contribuiu de forma sutil no retroespalhamento das imagens, pois foi caracterizada como dominantemente lisa. Apesar disso, a tendência de crescimento da microtopografia, representada por quatro grupos de litounidades, refletiu variações no brilho suficientes para identificação nas imagens.

Do exposto acima, é recomendado que, sempre que possível, sejam utilizadas as três polarizações simultaneamente tanto para a fotointerpretação geológica, como para análises quantitativas, pois a análise conjunta dessas polarizações mostrou-se significativamente melhor que a análise com duas ou uma polarização. É importante que se leve em consideração aspectos de precipitação pluviométrica da região de estudo no período que antecede a aquisição das imagens, devido à influência da constante dielétrica nas repostas de retroespalhamento.

Análises semelhantes na área de estudo em períodos de estiagem podem ser elaboradas e comparadas com os resultados obtidos no período chuvoso. Investigações com dados SAR polarimétricos abrem novas perspectivas no fornecimento de informações dos alvos geológicos para este tipo de ambiente.

# **REFERÊNCIAS BILIOGRAFICAS**

ABDELSALAM, M. G.; STERN, R. J. Mapping Precambrian structures in the Sahara Desert with SIR-C/X-SAR radar: The Neoproterozoic Keraf Suture, NE Sudan. **Journal of Geophysical Research**, v.101, n. E10, p. 23,063-23,076, 1996

ALMEIDA. F. F. M. O Cráton do São Francisco. **Revista Brasileira de Geociências**, v. 7, n. 4, p. 349-364, 1977.

ANGELIN, L.A.A. e KOSIN, M. **Programa Levantamentos Geológicos Básicos do Brasil - PLGB**. Aracaju NW – Folha SC.20-V, Estado da Bahia, Pernambuco e Piauí. Escala 1:500.000. Texto explicativo. Brasília : Companhia de Pesquisas de Recursos Minerais CPRM/DIEDIG/DEPAT (CDD 553.0981), 2001.

BARBOSA, O. **Geologia econômica de parte da região do médio São Francisco, Nordeste do Brasil**. Boletim 140. Departamento Nacional de Produção Mineral DNPM/ DFPM, Rio de Janeiro, 1970.

BARBOSA, J. S. F.; SABATÉ, P.; MARINHO, M. M. O Cráton do São Francisco, um pequeno resumo do seu embasamento. In: WORKSHOP SOBRE O ORÓGENO ITABUNA-SALVADOR-CURAÇÁ, 1, 2001, Salvador. **Anais…** Salvador: UFBA, 2001a.

BARBOSA, J. S. F.; SABATÉ, P. Geological features and the Paleoproterozoic collison of four Archean crustal segments of the São Francisco Craton, Bahia, Brazil. A synthesis. **Anais da Academia Brasileira de Ciências**, v. 74, p. 343-359, 2002.

BRITO NEVES, B. B. de; CORDANI, U. G.; TORQUATO, J. R. F. Evolução geocronológica do Precambriano do Estado da Bahia. In: INDA, H. A. V.; DUARTE, F. B. (eds). **Geologia e recursos minerais do Estado da Bahia***.* Textos básicos. Salvador: Secretaria de Minas do Estado da Bahia, v.3, 1980, p.1-101.

CABRERA, A.; WILLINK, A. **Biogeografia da América Latina.** Washington: Secretaria General de la O.E.A, 1973.

COLWELL, R.N. **Manual of remote sensing.** Falls Church: ASP, 1983, p. 138-336.

CORREIA, A. H. **Projeto, desenvolvimento e avaliação de classificadores estatísticos pontuais e contextuais para imagens SAR polarimétricas**. 1998. 271 p. (INPE-7178-TDI/679). Dissertação (Mestrado em Sensoriamento Remoto) – Instituto Nacional de Pesquisas Espaciais, São José dos Campos. 1999.

CRÓSTA, A.P. **Processamento digital de imagens de sensoriamento remoto.**  Campinas: IG/UNICAMP, 1992 170 p.

CONGALTON, R.G.; GREEN, K. G. **Assessing the accuracy of remotely sensed data: principles and practices**. New York: Boca Raton, FL, 1999. 137p.

CURLANDER, J.C.; MCDONOUGH, R.N. **Synthetic aperture radar**: systems and signal processing. New York: NY, John Wiley & Sons, 1991.

DALLEMAND, J.F.; LICHTENEGGER, J.; RANEY, R.K.; SCHUMANN, R. **Radar imagery**: theory and interpretation: lecture notes. Rome: FAO/ESA, 1993. (RSC Series 67).

DAILY, M.; ELACHI, C.; FARR, T.; STRONBERG, W.; WILHIAMS, S.; SCHABER, G. **Application of multispectral radar and Landsat imagery to geologic mapping in Death Valley**. Washington: NASA JPL, 47 p. 1978.

DARDENNE, M.A.; SCHOBBENHAUS, C. **Metalogênese do Brasil.** Brasília, Universidade de Brasília, 2001, 392 p.

DAVIS, J.C. **Statistics and data analysis in geology.** New York, NY : John Wiley & Sons, 1973. 550 p.

DELGADO, I. M.; SOUZA, J.D. **Projeto Cobre Curaçá –** Relatório Final – Geologia Econômica do Distrito Cuprífero do Rio Curaçá, Bahia, Brasil. Salvador: DNPM, 1975. 30 volumes. Convênio Departamento Nacional de Pesquisa Mineral (DNPM) / Companhia de Pesquisas de Recursos Minerais (CPRM).

D'EL-REY SILVA, L.J.H. **Geologia e controle estrutural do depósito cuprífero Caraíba, Vale do Curacá, Bahia, Brasil**. Dissertação (Mestrado em Geologia Estrutural), Universidade Federal da Bahia, Salvador, 1984, 158p

D'EL-REY SILVA, L.J.H. Geologia e controle estrutural do depósito cuprífero Caraíba, Vale do Curacá, Bahia. **Geologia e Recursos Naturais do Estado da Bahia**, SME, v.6, p. 51-123, 1985. (Série Textos Básicos).

D'EL-REY SILVA, L.J.H. Implication of the Caraíba Deposit's Structural Controls on the Emplacement of the Cu-Bearing Hypersthenytes of the Curaçá Valley, Bahia-Brazil. **Revista Brasileira de Geociências,** v. 26, n. 3, p. 181-196, 1996.

EMPRESA BRASILEIRA DE PESQUISA AGROPECUÁRIA (EMBRAPA Semi-Árido). **Tabela de precipitação pluviométrica mensal (mm) da estação agrometeorológica de Mandacaru (Juazeiro-BA)**. Petrolina, 1975-2007. Disponível em: [http://www.cpatsa.embrapa.br/servicos/dadosmet/cem-chuva.html.](http://www.cpatsa.embrapa.br/servicos/dadosmet/cem-chuva.html) Acesso em: 14 set 2006.

EVANS, D.L.; FARR, T.M.; FORD, J.P.; THOMPSON, T.W.; WERNER, C.L. Multipolarization Radar Images for Geologic Mapping and vegetation Discrimination. **IEEE Transactions on Geoscience and Remote Sensinsg.** v. GE-24, n. 2, p. 246-257. 1986

FORD, J.P.; BLOM, R.G.; COLEMAN, J.L.; FARR, T.G.; PLAUT, J.J.; POHN, H.A.; SABINS, FF. Radar Geology. In: Lewis, A.J.; Henderson, F.M. **Manual of remote sensing:** principles & applications of imaging radar, 3 ed. v.2, p. 511-565, 1998.

FREITAS, C. C.; FRERY, A. C.; CORREIA, A. H. The polarimetric G distribution for SAR data analysis. **Envirometrics**, v. 16, v. 1, p. 13-31, Feb. 2005.

FRERY, A. C; MASCARENHAS, N. D. **Segmentação binária de imagens SAR pelo algoritmo ICM**. São José dos Campos: INPE, 1993 (INPE-5464-PRE/1772).

FRERY, A. C. **Algumas ferramentas estatísticas na síntese, processamento e análise de imagens de radar de abertura sintética**. 1993. Tese (Doutorado em Computação Aplicada) – Instituto Nacional de Pesquisas Espaciais, São José dos Campos 1994.

FRERY, A. C.; MÜLLER, H. J.; YANASSE, C. C. F.; SANT'ANNA, S. J. S. A model for extremely heterogeneous clutter. **IEEE Transactions on Geoscience and Remote Sensing,** v. 35, n. 3, p.648 – 659, May 1997.

FRERY, A. C.; CORREIA, A. H; FREITAS, C. C. Multifrequency Full Polarimetric SAR Classification with Multiple Sources of Statistical Evidence. In: International Geoscience and Remote Sensing Symposium, 28, 2006. **Proceedings…** Denver, Colorado. IEEE, 2006.

GAÁL, E.G. **Evaluation of exploration methods applied in the Curaça Valley and recommendations for future prospecting of copper and nickel-copper deposits akin of the Caraíba Copper Deposit**. Internal Report for the Mineração Caraíba, MID-045/82. 1982b.

GOULDING, M.M.; STEVENS, D.R.; LIM, P.R. The SIVAM Airborne SAR System. **IEEE Transactions on Geoscience and Remote Sensinsg,** 0-7803-7031-1/01/\$17. p. 2763-2765, 2001.

GRAY, A. L; VACHON, P. W., LIVINGSTONE, C. E.; LUKOWSKI, T. L. Synthetic Aperture Radar Calibration Using Reference Reflectors, **IEEE Trans. on Geoscience and Remote Sensing,** v. 28, n. 3, p. 374-383, May 1990.

HASUI, Y., D'EL-REY SILVA, L.J.H., LIMA E SILVA, F.J., MANDETTA, P., MORAES, J.A.C. DE, OLIVEIRA, J.G. E MIOLA, W. Geology and copper mineralization of Curaçá River Valley, Bahia. **Revista Brasileira de Geociências,** v.12, n.1-3, p. 463-474, 1982.

INSTITUTO NACIONAL DE PESQUISAS ESPACIAIS (INPE). **Sistema para Processamento de Informações Georreferenciadas (SPRING**) versão 4.1.1. São José dos Campos-SP, 2005.

JARDIM DE SÁ, E.F., ARCANJO, C.J. E LEGRAND, J-M. Structural and metamorphic history of part of the high-grade terrane in the Curacá Valley, Bahia, Brazil. **Revista Brasileira de Geociências,** v.12, p. 251-262, 1982.

JORDAN, H. **O calcário bambuí e o Grupo Canudos na região de Curaçá, Bahia.**  Recife: Superintendência de Desenvolvimento do Nordeste (SUDENE). (Boletim de Estudos 4, p. 59-63, 1968).

JET PROPULSION LABORATORY (JPL) **Shuttle imaging radar-C science plan**. Pasadena: JPL/NASA, 1986. v. 1 p. 86-29.(JPL Publication 86-29).

LADEIRA, E.A.; BROCKES JR., H. **Geologia das quadrículas de Poço de Fora, Esfomeado, Tanque Novo e Lajes, Distrito Cuprífero do Rio Curaçá, Bahia, Brasil**. Belo Horizonte: 1969 (Rel. DNPM/GEOSOL).

LANDIS, J. R.; KOCH, G. G. The measurements of observer agreement for categorical data. **Biometrics**, v. 33,. p. 159-174, 1977.

LEWIS, A.J.; HENDERSON, F.M.; HOLCOMB, D.W. Radar Fudamentals: The Geoscience Perspective. In: Lewis, A.J.; Henderson, F.M. **Manual of remote sensing:**  principles & applications of imaging radar, 3 ed., v.2, p. 131-181, 1998.

LINDENMAYER, Z.G. **Evolução geológica do Vale do Curaçá e dos corpos máficoultramáficos mineralizados a cobre**. 140 p. Dissertação (Mestrado em Geologia), Universidade Federal da Bahia (UFBa), Salvador, 1981.

MANDETTA, P. **Aspectos geológicos e petrogenéticos das associações máficoultramáficas da região de Caraíba, Vale do Curacá / Ba**. 140 p. Dissertação (Mestrado em Geologia), Universidade Federal da Bahia, Salvador, 1982.

MATHER, P.M. **Computer processing of remotely-sensed images**: an introduction. 2 ed. London: John Wiley & Sons, 1999. 210 p.
MATTOSO, S.Q. **Média móvel dos valores de cobre usada em prospecção geoquímica regional no Distrito Cuprífero de Caraíba, Bahia.** 144 p., Tese (doutorado em Geologia). Universidade Federal da Bahia (UFBa), Salvador, 1975.

MCNAIRN, H.; VAN DER SANDEM, J. J.; BROWN, R. J.; ELLIS, J. The potencial of Radarsat-2 for crop mapping and assessing crop condition. In: International Conference on Geospatial Information in Agriculture and Forestry, 2., 10 – 12 Jan. 2000, Lake Buena Vista, Florida. **Proceedings…** Lake Buena Vista:, 2000

MISI, A.; VIVEIROS SÁ P.V.S.; LOBATO, L.M.; PEDROSA-SOARES, A.C. Os Depósitos do Cráton do São Francisco e Seu Contexto Geotectônico. In: Simpósio sobre o Cráton do São Francisco, 2, 1993, Salvador, Bahia. **Anais...** Salvador: SBG-BA, 1993.

MORAIS, M. C.; PARADELLA, W.R.; FREITAS, C.C. An assessment of the discrimination of ironmineralized laterites in the Amazon Region (Carajás Province) based on textural attributes from C-band airborne SAR data. **Asian Journal of Geoinformatics**, v.2, n. 3, p. 11-20, 2002.

MURA, J.C.; CORREIA, A.H.; HONDA, P. Calibração preliminar dos dados SAR polarimétricos em banda L do sensor R99B do CENSIPAM. In: SIMPÓSIO BRASILEIRO DE SENSORIAMENTO REMOTO, 13, 2007, Florianópolis, Brasil. **Anais...** São José dos Campos: INPE, 2007.

NASA. **SAR Syntetic Aperture Radar:** instrument panel report**.** Washington, DC., 1996. (Earth Observing System, v.2f).

NETER, J.; KUTNER, M. N.; NACHTSSHEIM, C. J.; WASSERMAN, W. **Applied linear statistical models.** Boston: WCB/McGraw-Hill, 4ª Ed. 1996, 791 p.

PARADELLA, W.R. **Discriminação de unidades litológicas no Baixo Vale do Rio Curaçá (Bahia), através de realces por processamento digital de dados MSS-Landsat 3**. 233 p. Tese (Doutorado em Sensoriamento Remoto). Universidade de São Paulo (USP), São Paulo, 1983.

PARADELLA, W.R. O Significado litológico da informação espectral e temporal (sazonal) de dados digitais MSS do satélite Landsat-3 para o baixo Vale do Rio Vuraçá, Bahia. **Revista Brasileira de Geociências**, v. 16, n. 2, p. 135-148, 1986.

PARADELLA, W.R.; VITORELLO, I. Geobotanical and soil spectral investigation in the "Caatinga" environment (Brazil) base on multitemporal remote sensing data. **Canadian Journal of Remote Sensing**, v.21, n.1, p. 52-59, 1995.

PARADELLA, W. R.; BIGNELLI, P. A.; VENEZIANI, P.; PIETSCH, R. W.; TOUTIN, T. Airborne and Spaceborne Synthetic Aperture Radar (SAR) Integration with Landsat TM and gamma ray spectrometry for geological mapping in a tropical rainforest environment, the Carajás Mineral Province, Brazil. **International Journal of Remote Sensing**, v.18 n.7, p. 1483-1501, 1997.

PARADELLA, W. R., SANTOS, A. R., DALL`AGNOL, R. PIETSCH, R. W. A Geological Investigation Based on Airborne (SAREX) and Spaceborne (RADARSAT-1) SAR Integrated Products in the Central Serra dos Carajás Granite Area, Brazil. **Canadian Journal of Remote Sensing**, v.21, n. 4, p. 376-392, 1998.

PARADELLA, W. R., SANTOS, A.R., VENEZIANI, P., MORAIS. M.C. Synthetic Aperture Radar for Geological Applicatiosn in the Moist Tropics: Experiences from the Brazilian Amazon Region. **Revista Brasileira de Geociências**, v.30, n. 3, p. 543-538, 2000b.

PARADELLA, W.R.; SANTOS, A.R; VENEZIANI, P.; CUNHA, E.S. Radares Imageadores nas Geociências: Estado da Arte e Perspectivas. **Revista Brasileira de Cartografia**, n. 57/01, p.56-62, 2005.

PCIGeomatics, **Geomatica focus user guide**. Geomática Version 10.0, Ontário, Canada: Richmond Hill, 2005.

PEAKE W.M.; OLIVER T.L. **The response of terrestrial surfaces at microwave frequencies**., Columbus, Ohio: State University, p. 2440-2447. 1971. (Technical Report)

PEDROSO, E.C.; RIARD, B.; CROSTA A.P.; SOUZA FILHO, C.R.; MIRANDA, F.P. Reconnaisance Geologic Mapping in the Tapajós Mineral Province, Brazilian Amazon, using Spaceborne SAR Imagery and Airborne Geophysics. **Canadian Journal of Remote Sensing**, v.27, n. 6, p. 669-678, 2001.

SABINS, F.F. **Remote sensing:** principles and interpretation. San Francisco: W.H. Freman and Company, 1978. 426p.

SANTOS, A.R.; VENEZIANI, P.; PARADELLA, W.R.; MORAIS, M.C. **Radar aplicado ao mapeamento geológico e prospecção mineral:** aplicações. São José dos Campos, INPE, 2001, 103 p. (INPE-8117-PUD/45). Curso INPE-ADIMB, São José dos Campos, 21-26 de Agosto de 2000.

SANTOS, A. R.; PARADELLA, W. R.; VENEZIANI, P.; MORAIS, M. C. A Estereoscopia com Imagens RADARSAT-1: Uma Avaliação na Província Mineral de Carajás. **Revista Brasileira de Geociências**, v.17, n. 2, p. 185-190, 1999.

SANTOS, A. R.; PARADELLA, W. R.; VENEZIANI, P. Avaliação da Estereoscopia SAR (Standard-RADARSAT-1) e Híbrida (Standard- RADARSAT-1 & TM-Landsat 5) em Mapeamento Geológico na Província Mineral de Carajás. **Revista Brasileira de Geociências**, v. 33 n. 2-Suplemento, p. 153-160, 2003.

SCHABER, G.G.; McCAULEY, J.F.; BREED, C.S. The Use of Multifrequency and Polarimetric SIR-C/X-SAR Data in Geologic Studies of Bir Safsaf, Egypt. **Remote Sensing of Environment**, v. 59,. p. 337-363, 1997.

SCHOWENGERDT, R.A. **Models and methods for image processing**. 2. ed. San Diego, USA: Academic Press, 1997, 522p.

SHAPIRO, S. S.; WILK, M. B. An analysis of variance test for normality (complete samples). **Biometrika**, v. 52, n. 3-4, p. 591-611, 1965.

SOUZA FILHO, P. W. M.; PARADELLA, W. R. Recognition of the Main Geobotanical Features Along the Bragança Mangrove Coast (Brazilian Amazon Region) from Landsat TM and RADARSAT-1 Data. **Wetlands Ecology and Management**, v.10, n. 2, p. 123-132, 2002.

#### STATSOFT, INC. STATISTICA **Data analysis software system**, version 6. 2001

SUN, G.; SIMONETT, D.; STRAHLER, A. A Radar Backscatter model for Discontinuous Coniferous Forests, **IEEE Transactions on Geoscience and Remote Sensing.** v. 29, n. 4, p. 639-650, 1991

SWAIN, P.H.; DAVIS, S.M. **Remote sensing:** the quantitative approach. West Lafayette: McGraw-Hill, Inc., 1978, 396 p.

TEIXEIRA, W.; SABATÉ, P.; BARBOSA, J.; NOCE, C.M.; E CARNEIRO, M.A. Archean and Paleoproterozoic Tectonic Evolution of the São Francisco Craton, Brazil. In: Cordani, U.G.; Milani, E.J; Thomaz Filho, A.; Campos, D.A. **Tectonic evolution of South America.** Rio de Janeiro, p. 101-137, 2000. XXXI International Geological Congress

VAN DER SANDEN, J. J. **Radar remote sensing to support tropical forest management**. 330 p. Ph.D. Thesis Wageningen Agricultural University. Tropenbos-Guyana Series 5, Georgetown, Guyana. 1997.

VENEZIANI, P.; SANTOS, A. R.; PARADELLA, W.R. A Evolução tectonoestratigráfica da Província Mineral de Carajás: um modelo com base em dados de sensores remotos orbitais (SAR-C RADARSAT-1, TM-Landsat 5), aerogeofísica e dados de campo. **Revista Brasileira de Geociências**, v.34, n. 1, p. 67-78, 2004.

ULABY, F.T. E BATLIVALA, P.P. Optimun radar parameters for mapping soil moisture. **IEEE Transations Geoscience Eletronics**, v. GE-14, n. 2, p. 81-93. Apr. 1976.

ULABY, F. F.; MOORE, R. K.; FUNK, A. K. **Microwave remote sensing:** active and passive**.** Reading. MA: Addison-Wesley, v.2. 320p. 1982.

VIEIRA, P. R. **Desenvolvimento de classificadores de máxima verossimilhança e ICM para imagens SAR**. 1996. 251 p. (INPE-6124-TDI/585). Dissertação (Mestrado em Sensoriamento Remoto) – Instituto Nacional de Pesquisas Espaciais, São José dos Campos. 1996.

WERKEMA, M.C.C.; AGUIAR, S. **Análise de regressão**: como entender o relacionamento entre as variáveis de um processo. Belo Horizonte, MG: Fundação Christiano Ottoni, Escola de Engenharia da UFMG, 1996, 311 p.

WERLE, D. **Radar remote sensing:** a training manual**.** Ottawa, Canada: Dendron Resourse Survey lnc., 1988. 213p.

YANASSE, C. C. F.; FRERY, A. C.; SANT'ANNA, S. J. S. **Stochastic distributions and the multiplicative model: relations, properties, estimators and applications to SAR image analysis**. São José dos Campos: INPE 1995. (INPE-5630-NTC/318).

#### **APÊNDICE A**

| <b>PONTO</b>     |        | $UTM_X$ UTM_Y | <b>LITOTIPO</b>                       | <b>DESCRICAO</b>                                                                                       |
|------------------|--------|---------------|---------------------------------------|----------------------------------------------------------------------------------------------------|
| P <sub>0</sub> 1 | 420539 | 8983483       |                                       | Faz. Cabaceira                                                                                         |
| P <sub>02</sub>  | 423533 | 8981892       |                                       | Faz. Cana Brava                                                                                        |
| P <sub>0</sub> 3 | 427333 | 8976462       | filito/ mica xisto                    | Base da Serra Cana Brava                                                                               |
| P <sub>04</sub>  | 424957 | 8980468       | filito/ mica xisto                    |                                                                                                    |
| P <sub>05</sub>  | 424636 | 8980683       | filito/ mica xisto                    |                                                                                                    |
| P <sub>06</sub>  | 424167 | 8981115       | quartzo- mica xisto                   |                                                                                                    |
| P07              | 423418 | 8981440       | filito/ quartzo- mica xisto           | Amostra 14 e trincheira 31 (Waldir). Base da Serra Cana Brava, sem vegetação.                          |
| P <sub>08</sub>  | 422554 | 8982619       | cataclasito                           |                                                                                                    |
| P <sub>09</sub>  | 422428 | 8982767       | cataclasito                           | Afloramento decamétrico sem vegetação                                                                  |
| <b>P10</b>       | 418051 | 8983652       | quartzo-feldspato gnaisse             | Blocos rolados na Lagoa dos Morros (seca)                                                              |
| <b>P11</b>       | 419785 | 8983101       | quartzo-feldspato gnaisse             | caminho da lagoa dos morros para a fazenda Cabaceira. Relevo suave ondulado                            |
| P12              | 416123 | 8983747       | biotita-hiperstênio gnaisse           | 2 km a oeste da Lagoa dos Morros em direção a Faz. Monte Alegre. Vegetação<br>esparsa                  |
| P13              | 400865 | 9001814       | mica xisto                            | Afloramento na estrada - saída para Barro Vermelho                                                     |
| P <sub>14</sub>  | 405711 | 8993952       | mármore                               | afloramento na estrada, próximo a linha de alta tensão. Indicadores cinemáticos,<br>dobras de arrasto. |
| P <sub>15</sub>  | 400908 | 8987143       | aluvião                               | Rio Curaçá, próximo a alta tensão                                                                      |
| P16              | 401562 | 8987926       | mica xisto                            |                                                                                                    |
| P17              | 402773 | 8989268       | mica xisto                            |                                                                                                    |
| P18              | 403532 | 8990096       | mica xisto                            | Solo amarelado do mica xisto. Muitos blocos rolados.                                                   |
| P <sub>19</sub>  | 404841 | 8991529       | Filito/ quartzo-mica xisto            |                                                                                                    |
| P <sub>20</sub>  | 406432 | 8992610       | mica xisto                            | estrada Curaçá - Barro Vermelho                                                                        |
| P <sub>21</sub>  | 413712 | 8983415       | migmatito/biotita-hiperstênio gnaisse | contato                                                                                                |
| P <sub>22</sub>  | 413870 | 8983121       | biotita-hiperstênio gnaisse           | ambiente quase sem vegetação quando comparado com o xisto                                              |

**Tabela A1** – Pontos cadastrados em campo

| P <sub>23</sub> | 414101 | 8983081 | biotita-hiperstênio gnaisse          |                                                                                                    |  |
|-----------------|--------|---------|--------------------------------------|----------------------------------------------------------------------------------------------------|--|
| P <sub>24</sub> | 414954 | 8983340 | biotita-hiperstênio gnaisse          |                                                                                                    |  |
| P <sub>25</sub> | 418568 | 8983543 | quartzo-feldspato gnaisse            | solo claro                                                                                                    |  |
| P <sub>26</sub> | 413158 | 8984390 | migmatito                            | solo mais avermelhado, afloramento decamétrico (lajedo)                                                       |  |
| P27             | 410544 | 8984261 | dique básico                         | solo vértico                                                                                                  |  |
| P <sub>28</sub> | 408663 | 8980554 | anfibolito                           | sem blocos grandes, aparentemente mais rugoso, vegetação mais densa, solo cinza<br>escuro                     |  |
| P <sub>29</sub> | 409616 | 8978924 | piroxenito/norito                    | solo com mais blocos, vegetação mais esparsa que anfibolitos                                                  |  |
| P30             | 411235 | 8974381 | calci-silicática                     | relevo mais ondulado. Macrorrugosidade que influencia um elevado<br>retroespalhamento.                        |  |
| P31             | 411849 | 8973244 | calci-silicática                     | topografia mais elevada                                                                                       |  |
| P32             | 414576 | 8960899 | piroxenito/norito                    | extremo sul da área                                                                                           |  |
| P33             | 410457 | 8975133 | calci-silicática                     | pequena serra de calci-silicática encaixada no bt-hbl gnaisse e cortada por dique de<br>diabasio              |  |
| P34             | 410549 | 8976386 | calci-silicática                     |                                                                                                    |  |
| P35             | 414864 | 8976486 |                                      | porção norte da serra Redonda                                                                                 |  |
| P36             | 410543 | 8978396 | biotita-hornblenda gnaisse           | porção mais escura da imagem, sem afloramento, vegetação mais esparsa                                         |  |
| P37             | 412196 | 8982503 | piroxenito/norito                    | área com vegetação esparsa, solo vértico escuro, com gretas                                                   |  |
| P38             | 409507 | 8989205 | biotita-hornblenda gnaisse / mármore | Contato entre o biotita-horblenda gnaisse e o piroxenito/norito. A uns 20 metros, o<br>contato com o mármore. |  |
| P39             | 408657 | 8989263 | mármore secundário                   | solo marrom claro, vegetação mais densa. Alteração do calcário.                                               |  |
| P40             | 407964 | 8989318 | mármore                              | solo avermelhado resultante da alteração do mármore (por isso chamado de Unidade<br>Vermelhos)                |  |
| P41             | 399562 | 8985736 | mica xisto                           | Vegetação mais densa e muitos blocos rolados centimétricos                                                    |  |
| P42             | 397786 | 8983728 | mica xisto/quartzo-feldspato gnaisse |                                                                                                    |  |
| P43             | 399606 | 8982835 |                                      | caminho para a fazenda Campo Formoso. A 10 metros de um açude (lagoa)                                         |  |
| P44             | 398738 | 8982379 |                                      | Fazenda Minas                                                                                                 |  |
| P45             | 399414 | 8980914 | cobertura areno-argilosa calcífera   | área bastante plana, pouca vegetação                                                                          |  |
| P46             | 398560 | 8979996 |                                      | ponto de controle                                                                                             |  |
| P47             | 398455 | 8979851 | mármore                              | afloramento e blocos rolados com aproximadamente 50cm.                                                        |  |
| P48             | 397955 | 8978944 | quartzo feldspato gnaisse            | zona de falha. Contato entre as duas unidades.                                                                |  |

**Tabela A1** – (Continuação)

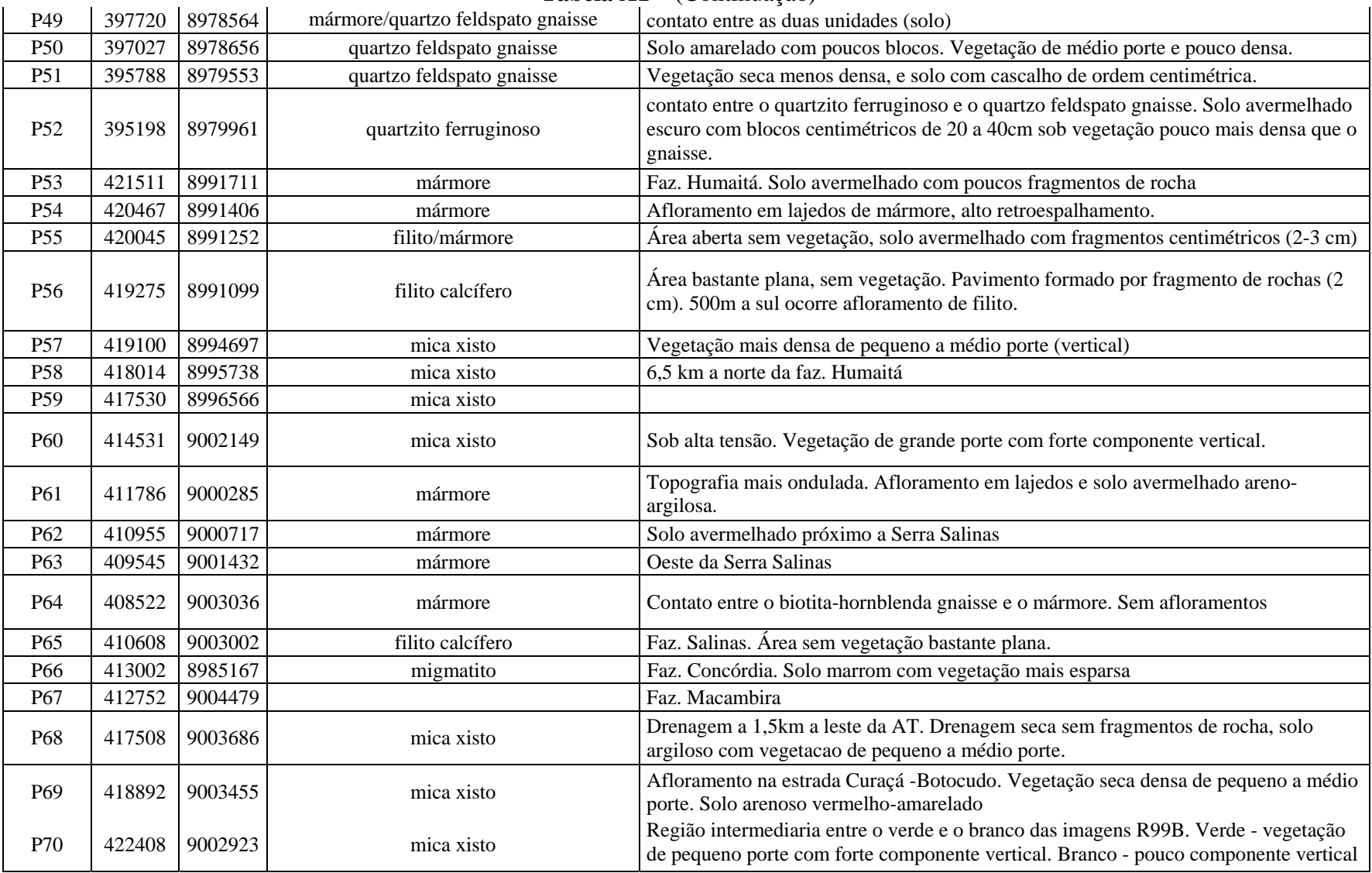

### **Tabela A1** – (Continuação)

| P71 | 415340   8977691 |                           | Faz. Banguê                                                                                                    |
|-----|------------------|---------------------------|----------------------------------------------------------------------------------------------------|
| P72 | 415338   8977340 | quartzo feldspato gnaisse | Próximo a Faz. Banguê. O pavimento e composto por fragmentos de rocha de ate 3<br>cm. Relevo mais ondulado resultante das intercalações de filito e gnaisse. Vegetação<br>esparsa de pequeno porte, nas drenagens vegetação verde de médio porte. |
| P73 | 415432   8976259 | biotita-augen gnaisse     | Cabeceira do córrego Banguê. Relevo ondulado com afloramento de 10m de altura                                                                                                    |
| P74 | 415259   8976142 | biotita-augen gnaisse     | Cabeceira do córrego Banguê                                                                                                    |
| P75 | 416966   8975679 | piroxenito/norito/norito  | Vertissolo escuro com gretas de contração e vegetação esparsa                                                                                                    |

**Tabela A1** – (Conclusão)

### **APÊNDICE B**

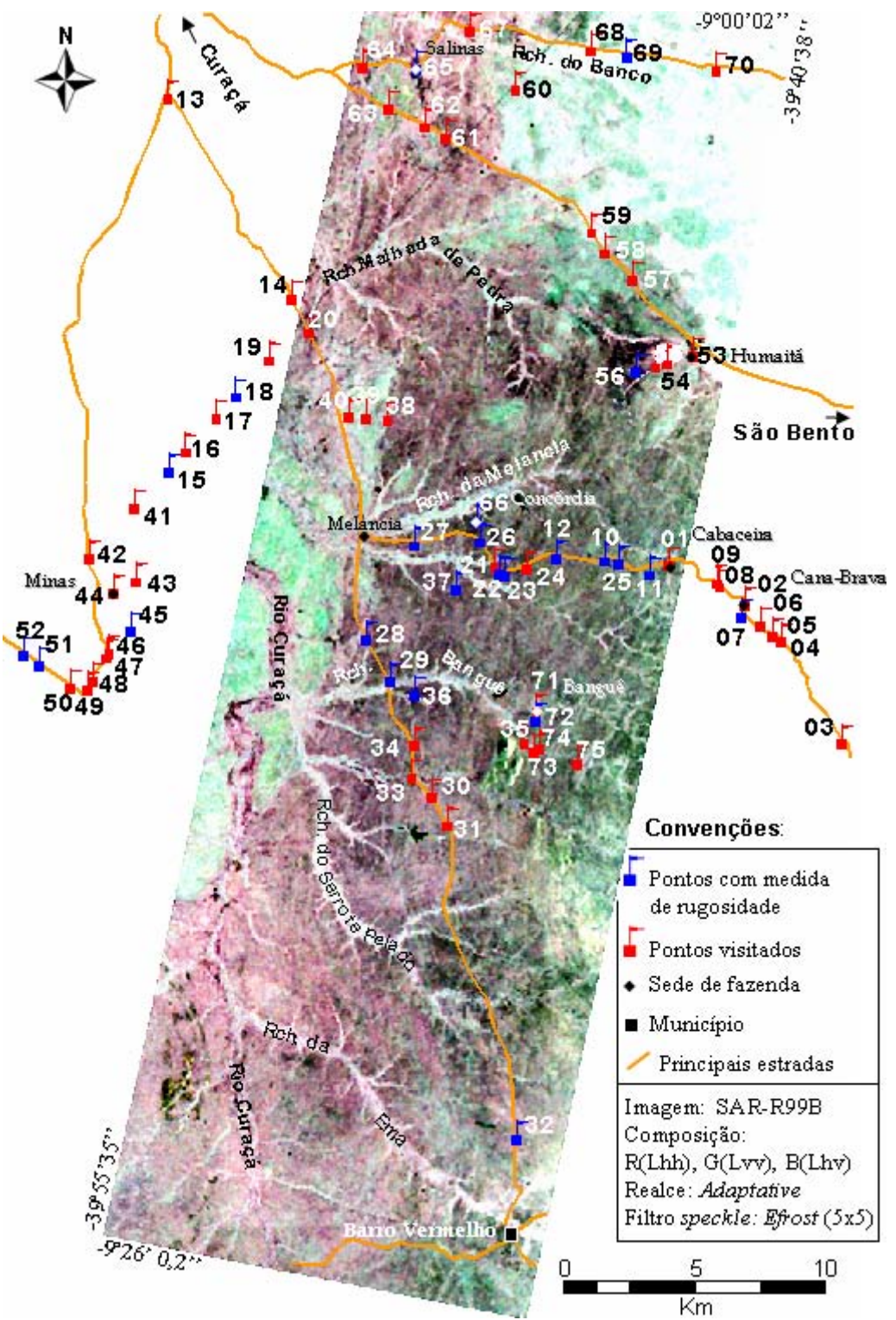

**Figura B1** – Pontos de verificação em campo.

## **APÊNDICE C**

| <b>PONTO</b>     | <b>DIRECAO (DIP)</b> | <b>MERGULHO</b> | <b>TIPO</b> |
|------------------|----------------------|-----------------|-------------|
| P01              | 240                  | 45              | foliação    |
| P01              | 60                   | 80              | fratura     |
| P05              | 300                  | 30              | foliação    |
| P06              | 355                  | 20              | foliação    |
| P06              | 330                  | 15              | foliação    |
| P07              | 256                  | 13              | foliação    |
| P08              | 150                  | 35              | foliação    |
| P09              | 110                  | 50              | foliação    |
| P09              | 310                  | 80              | fratura     |
| P <sub>10</sub>  | 310                  | 70              | foliação    |
| P11              | 300                  | 75              | foliação    |
| P14              | 20                   | 75              | foliação    |
| P14              | 18                   | 70              | foliação    |
| P14              | 340                  | 72              | fratura     |
| P14              | 350                  | 85              | fratura     |
| P14              | 120                  | 80              | fratura     |
| P14              | 118                  | 75              | fratura     |
| P14              | 95                   | 84              | fratura     |
| P14              | 245                  | 81              | fratura     |
| P14              | 255                  | 79              | fratura     |
| P14              | 278                  | 85              | fratura     |
| P <sub>20</sub>  | 255                  | 40              | foliação    |
| P <sub>20</sub>  | 30                   | 80              | fratura     |
| P <sub>20</sub>  | 25                   | 80              | fratura     |
| P <sub>20</sub>  | 90                   | 76              | fratura     |
| P21              | 310                  | 50              | foliação    |
| P21              | 310                  | 60              | foliação    |
| P <sub>23</sub>  | 310                  | 50              | foliação    |
| P24              | 310                  | 50              | foliação    |
| $\overline{P}24$ | 272                  | 76              | fratura     |
| P <sub>24</sub>  | 290                  | 79              | fratura     |
| P <sub>24</sub>  | 260                  | 81              | fratura     |
| P <sub>26</sub>  | 30                   | 85              | fratura     |
| P <sub>26</sub>  | 175                  | 79              | fratura     |
| P <sub>26</sub>  | 90                   | 75              | fratura     |
| P <sub>26</sub>  | 105                  | 69              | fratura     |
| P <sub>26</sub>  | 85                   | 78              | fratura     |
| P <sub>26</sub>  | 170                  | 85              | fratura     |
| P <sub>26</sub>  | 110                  | 75              | foliação    |
| P <sub>26</sub>  | 355                  | 76              | fratura     |
| P <sub>26</sub>  | 110                  | 70              | fratura     |
| P <sub>26</sub>  | 25                   | 60              | fratura     |
| P <sub>26</sub>  | 15                   | 70              | fratura     |

**Tabela C1** – Medidas estruturais coletadas em campo

| P <sub>26</sub>   | 353            | 69              | foliação |
|-------------------|----------------|-----------------|----------|
| $\overline{P26}$  | 10             | 72              | fratura  |
| P <sub>26</sub>   | 75             | 76              | fratura  |
| P <sub>27</sub>   | 0              | $\mathbf 0$     |          |
| $\overline{P}29$  | 340            | 55              |          |
| P33               | 170            | 75              | fratura  |
| P33               | 90             | 85              | foliação |
| P47               | 90             | $\overline{55}$ | foliação |
| P48               | 300            | 51              | foliação |
| P <sub>50</sub>   | 230            | 82              | fratura  |
| P <sub>50</sub>   | 305            | 50              | foliação |
| P <sub>53</sub>   | 130            | 65              | fratura  |
| P <sub>53</sub>   | 15             | 25              | foliação |
| P <sub>53</sub>   | 60             | 85              | fratura  |
| P <sub>53</sub>   | 300            | 80              | fratura  |
| P <sub>54</sub>   | $\overline{2}$ | 28              | foliação |
| P <sub>54</sub>   | 75             | 60              | fratura  |
| P <sub>54</sub>   | 330            | 75              | fratura  |
| P <sub>54</sub>   | 40             | 80              | fratura  |
| P <sub>55</sub>   | $\overline{0}$ | 45              | foliação |
| P <sub>59</sub>   | 60             | 20              | foliação |
| $\overline{P61}$  | 20             | 25              | foliação |
| $\overline{P61}$  | 20             | 30              | foliação |
| P61               | 330            | 80              | fratura  |
| P65               | 20             | 75              | foliação |
| P69               | 80             | 45              | foliação |
| $\overline{P}$ 72 | 300            | 70              | foliação |
| $\overline{P}$ 72 | 0              | 80              | fratura  |
| P74               | 290            | 70              | foliação |
| P74               | 320            | 65              | fratura  |
| P74               | 30             | 55              | fratura  |
| P75               | 290            | 80              | foliação |

**Tabela C1** - (conclusão)

# **PUBLICAÇÕES TÉCNICO-CIENTÍFICAS EDITADAS PELO INPE**

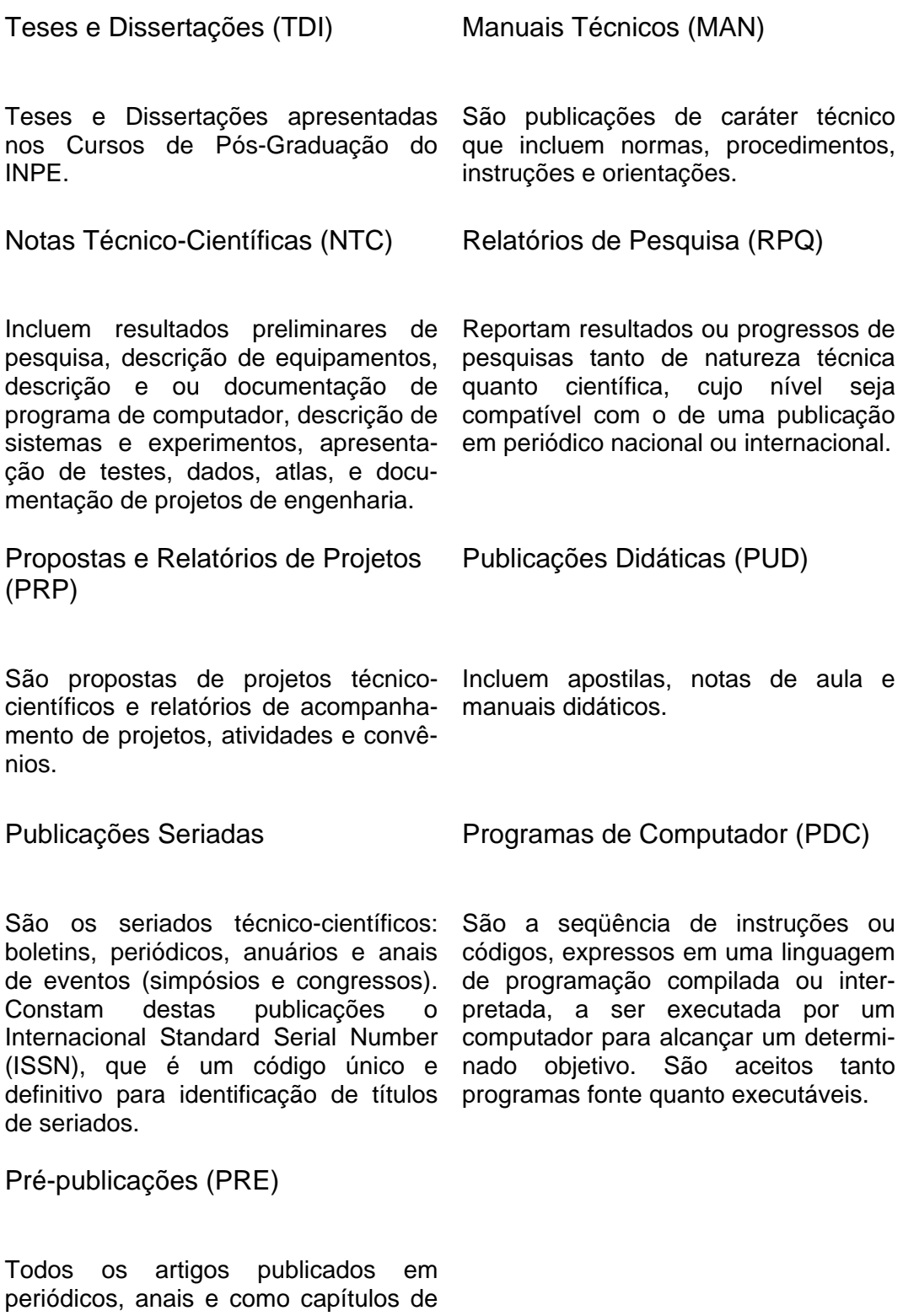

livros.